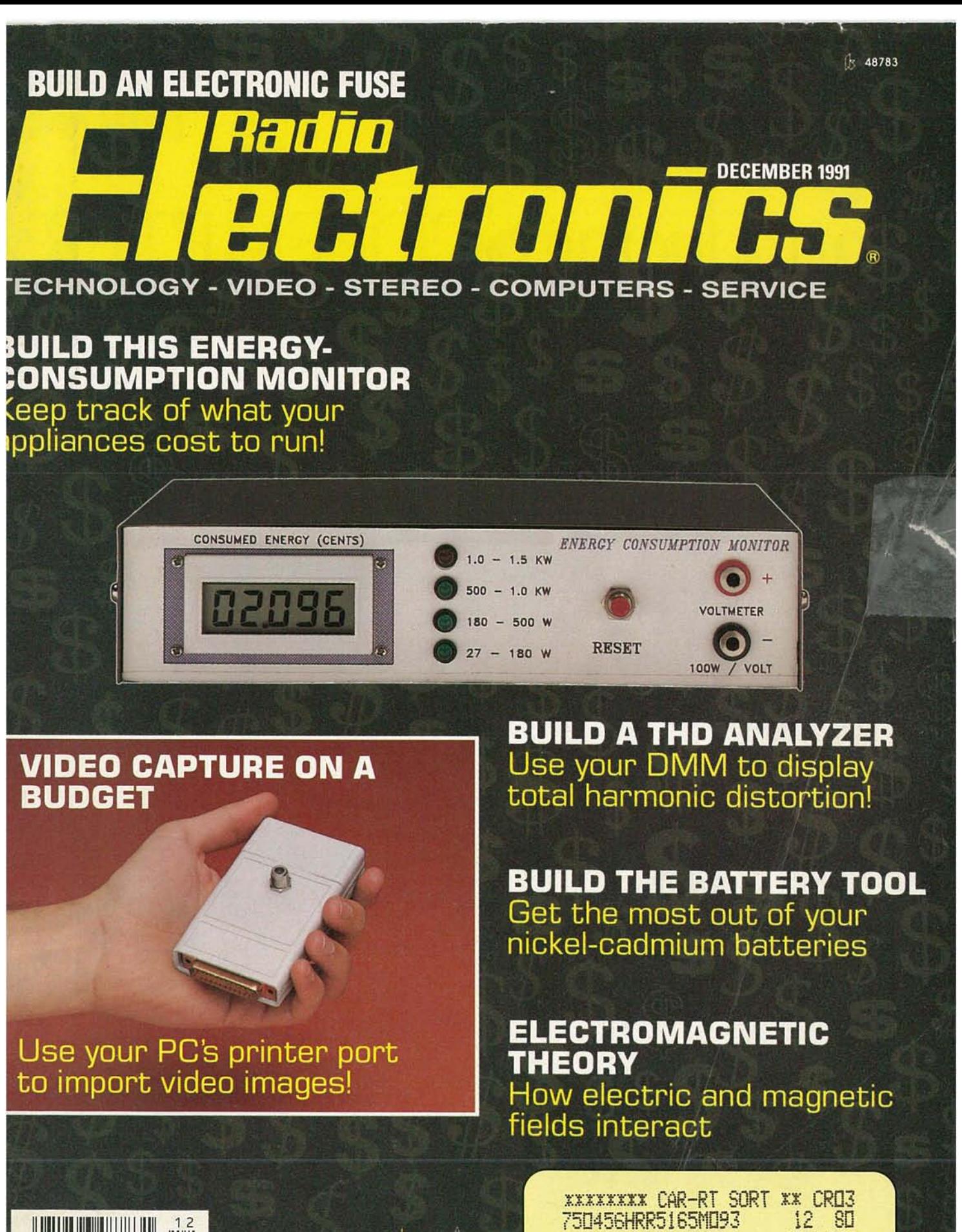

\$2.95 U.S. \$3.75 CAN **GERNSBACK** PUBLICATION

**NOV 93** RE X FIUKE A N D PHILIPS THE GLOBAL ALLIANCE IN **TEST**  $\delta$ MEASUREMENT

## FLUKE.

**KE 97** 

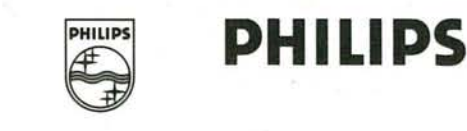

# Introducing SCOPEMETER.

## There's More Than One Reason to Reach for It.

In fact, there's *every* reason to reach for ScopeMeter.<sup>78</sup> Because only ScopeMeter<br>combines the expertise of Fluke and Philips to bring you a dual-channel digital scope<br>along with everything you've come to expect from Fl

The result: an integrated scope-and-multimeter that lets you see a waveform and digital meter display at the same time from the same input. Or switch between dedicated high-performance Scope and Meter functions with the touch of a key. That makes it faster and easier than ever to capture, store and analyze precisely what you're looking for. At a price that looks good, too.

To get your hands on a ScopeMeter, contact your Fluke sales office or your nearest<br>Fluke distributor. For more product information, call 1-800-44-FLUKE.

### SCOPEMETER. Now there's only one to reach for.

## Double Duty.

.50 MHz digital storage scope and 3000-count digital multimeter in one heldheld package.

• Precision Min Max Record and 40 ns Glitch Capture make it easy

- to troubleshoot intermittent failures.
- · Simultaneous waveform and digital display on a backlit screen you can read across the room.

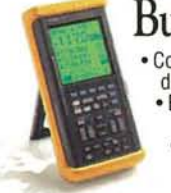

## Built to Take It.

- Completely sealed against water, dust and contaminants. · EMI protected and measures up to 600 volts rms. • Rugged construction with shock-resistant holster.
	- Three-year warranty<br>from Fluke.

## Simply Easy.

- Intuitive front panel layout for<br>simple, straightforward operation.<br>• Pop-up menus and five function
- 
- 
- Fop-up memors and new tunction<br>• Autoset automatically sets voltage,<br>• The and trigger functions.<br>• Safety-designed BNC connectors
- and probes simplify floating measurements

#### FLUKE 90 SERIES SCOPEMETER SELECTION GUIDE

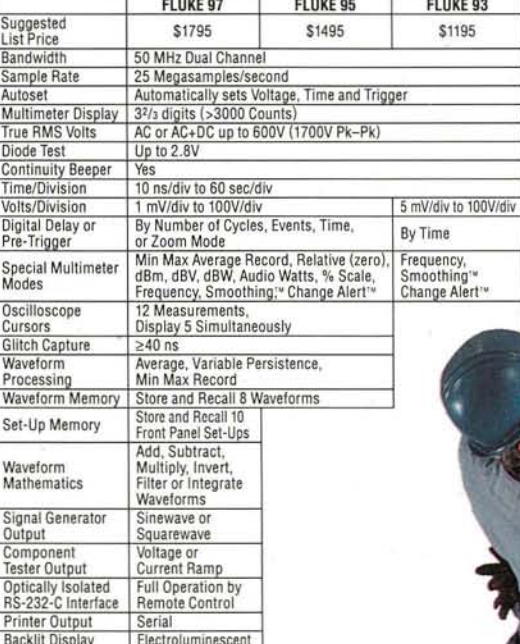

### Goes Wherever You Go.

- · Runs on rechargeable NiCad Batteries, standard C-cells or the included line voltage adapter/battery charger.
- Adjustable tilt-stand comes in handy
- as a hanger, too. Compatible with a wide range of
- Fluke multimeter accessories. @1991 John Fluke Mfg. Co., Inc. Ad No. 00075.

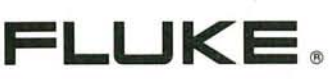

**CIRCLE 121 ON FREE INFORMATION CARD** 

# **December 1991**

Vol. 62 No.12

### BUILD THIS

- **31 ENERGY CONSUMPTION MONITOR** How much power do your appliances use? **Paul Brule**
- **37 VIDEO CAPTURE ON THE CHEAP!** Build the Frugalvision image-capture board for less than \$100. **Gene Toner**
- **47 THD ANALYZER** Our inexpensive Total Harmonic Distortion analyzer tells you how good your amplifier really is. **John F. Keidel**
- **53 BUILD THE BATTERY TOOL** Get the most from your rechargeable batteries with this microcontroller-based discharger. **Fred Eady**
- **63 ELECTRONIC FUSE** Use this handy device when troubleshooting your next project **T.L. Petruzellis**

## **TECHNOLOGY '** . I

**60 AN INTUITIVE LOOK AT ELECTROMAGNETIC THEORY** The final installment in the series examines the relationship between changing magnetic and electric fields. **William P. Rice**

## **PARTMENTS AND MORE**

- **6 VIDEO NEWS** What's new in this fastchanging field. **David Lachenbruch**
- **22 EQUIPMENT REPORTS** Fluke Model 12 handheld digital multimeter.
- **69 HARDWARE HACKER FM** stereo chips, and more. **Don Lancaster**
- **75 DRAWING BOARD** Automotive charging systems. **Robert Grossblatt**
- **78 AUDIO UPDATE** Efficiency and speaker design. **Larry Klein**
- **84 COMPUTER CONNECTIONS** The latest news from the computerindustry. **Jeff Holtzman**

- **96 Advertising and Sales Offices**
- **96 Advertising Index**
- **12 Ask R-E**
- **14 Letters**
- **86 Market Center**
- **29 New Lit**
- **24 New Products**
- 4 **What's News**

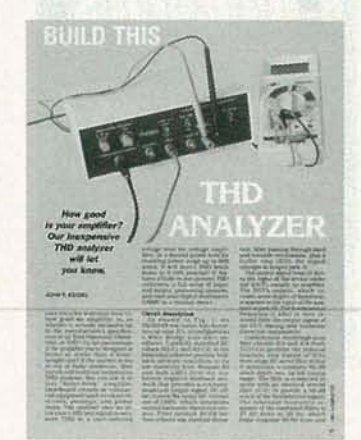

**PAGE 47**

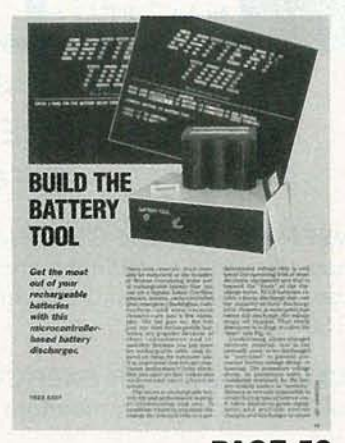

**PAGE 53**

DECEI BER

 $\mathbf{1}$ 

## **ON THE COVER**

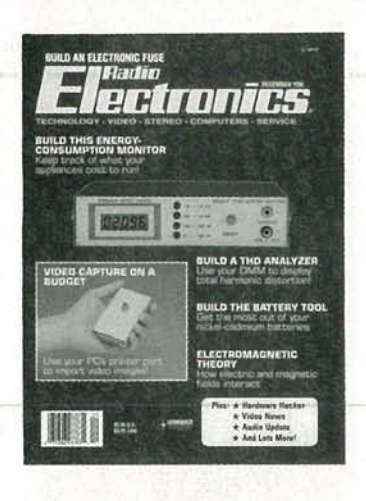

As the holidays approach, the last thing anyone wants to do is spend money unnecessarily. This month, we have two projects that just might help save money. You might be spending more than you should on your electric bills, due to power-guzzling appliances. Find out just how much it costs to run your household appliances with the Energy Consumption Monitor featured on page 31. To further pay its keep, the monitor doubles as a power meter when connected to a DMM. Then there's the Frugalvision-the poor man's video-capture board. It costs less than \$100 to build this imagecapture board for your PC, significant savings over similar commercial products. Turn to page 37 for details.

### **COMING NEXT MONTH** THE JANUARY ISSUE GOES ON SALE DECEMBER 3

#### SWEEP FUNCTION GENERATOR AND FREQUENCY COUNTER

It measures square, triangle, and sine waves up to 20 volts p-p, has a top range of 2.5 MHz and a 6-digit display/frequency counter + —and it costs just \$300 to build.

#### BUILD A MONITOR EXERCISER

Troubleshoot computer monitors with this convenient tool.

#### BUILD THE CALL·MATE

Convert any phone to a speaker phone.

DIGITAL·TO·ANALOG CONVERSION

Experimenting with the IBM PC.

#### DRIVER COOKBOOK

A variety of practical 7-segment driver techniques.

As a service to readers, RADIO-ELECTRONICS publishes available plans or information relating to newsworthy products,<br>techniques and scientific and technological developments. Because of possible variances in the quality an

Since some of the equipment and circuitry described in RADIO-ELECTRONICS may relate to or be covered by U.S. patents,<br>RADIO-ELECTRONICS disclaims any liability for the infringement of such patents by the making, using, or

RADIO-ELECTRONICS, (ISSN 0033-7862) December 1991. Published monthly by Gernsback Publications, Inc., 500-B Bi-<br>County Boulevard, Farmingdale, NY 11735 Second-Class Postage paid at Farmingdale, NY and additional mailing of

POSTMASTER: Please send address changes to RADIO-ELECTRONICS, Subscription Dept., Box 55115, Boulder, CO<br>80321-5115.

A stamped self-addressed envelope must accompany all submitted manuscripts and/or artwork or photographs if their return is<br>desired should they be rejected. We disclaim any responsibility for the loss or damage of manuscri

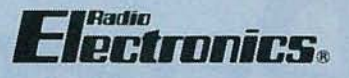

Hugo Gernsback (1884-1967) founder

Larry Steckler. EHF; CET, editor-in-chief and publisher

#### EDITORIAL DEPARTMENT

Brian C. Fenton. editor Marc Spiwak, associate editor Kim Dunleavy, assistant technical editor

Teri Scaduto, assistant editor Jeffrey K. Holtzman computer editor

Robert Grossbfatt. circuits editor Larry Klein. audio editor

David Lachenbruch contributing editor

Don Lancaster contributing editor Kathy Terenzi, editorial assistant

ART DEPARTMENT Andre Duzant, art director Injae Lee, illustrator Russell C. Truelson. illustrator

PRODUCTION DEPARTMENT

Ruby M. Yee, production director **Janice Box,** 

editorial production Karen S.Brown

advertising production Marcella Amoroso

productionassistant

CIRCULATION DEPARTMENT

Jacqueline P. Cheeseboro circulation director

Wendy Alanko circulation analyst

Theresa Lombardo circulation assistant

Michele Torrillo, reprint bookstore

Typography by Mates Graphics Cover photo by Diversified Photo Services

Radio-Electronics is indexed in *Applied Science* & *Technology Index* and *Readers Guide* to *Periodical Literature.*

Microfilm & Microfiche editions are available. Contact circulation department for details.

**Advertising Sales Offices listed** on page 96.

Radio·Electronics Executive and Administrative Offices 1·516·293·3000.

SubscriberCustomerService: 1·800·288·0652. Order Entry for New Subscribers:

1·800·999·7139.

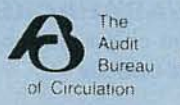

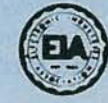

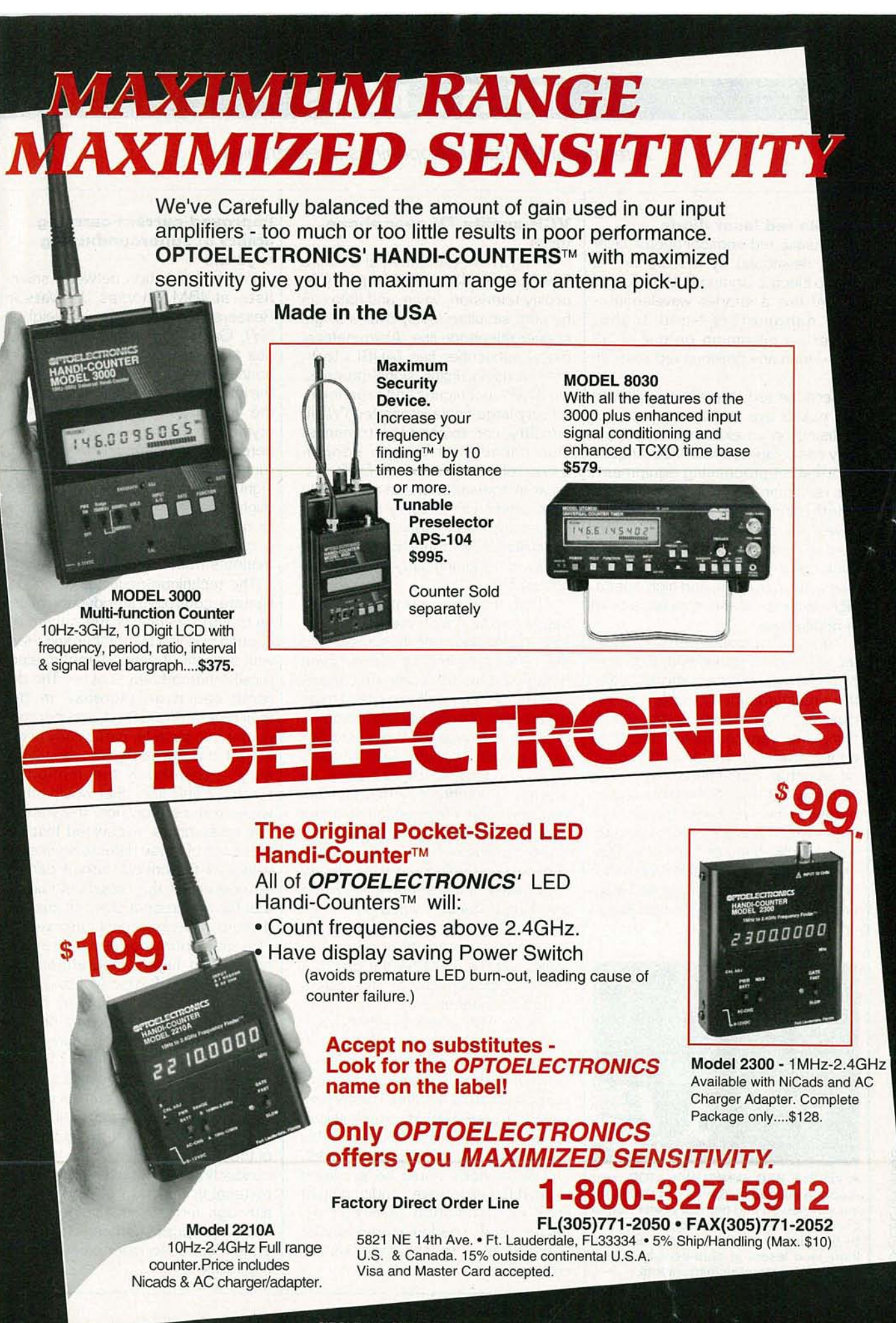

## **WHAT'S NEWS**

A review of the latest happenings in electronics.

#### **V isible red laser diode**

A visible red semiconductor laser diode developed by researchers at Sanyo Electric Company, Ltd. (Tokyo, Japan) has a shorter wavelength-635 nanometers-and higher power-a maximum output of 33 mW-than any previous red laser diode.

Because red lasers are visible to the naked eye and are capable of focusing on an extremely tiny area, they can be applied to a wide range of information-processing equipment. The reduction in frequency oscillation length along with the increase in power will allow the semiconductor laser to replace helium-neon lasers in such areas as long-playing optical discs, laser printers, and high-speed, high-accuracy scanner systems used in retail stores

The use of computer-simulation techniques, combined with a number of technological innovations, made the breakthroughs possible. An exclusive Sanyo structure, as well as tilting the 'semiconductor substrate during crystal growth and other crystal-growth-enhancement techniques were key to the process, reducing the output "kink" at higher power settings, which was a problem with previous applications of the technology. The newly developed semiconductor laser diode has been designed to operate continuously at temperatures up to  $45^{\circ}$ C.

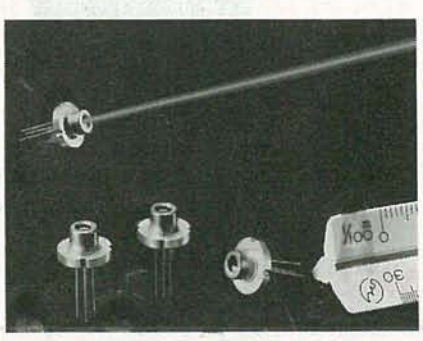

A VISIBLE RED SEMICONDUCTOR laser diode developed by Sanyo has the shortest wavelength and highest power output of any such device, which might allow it to be used instead of the currently used helium-neon lasers in high-density optical discs and measuring instruments.

#### **V C R-quality TV over phone lines**

Us ing a new, experimental Bellcore (Livingston, NJ) technology, VCRquality television, voice, and data can be sent simultaneously over a single copper telephone line. Asymmetrical digital subscriber line (ADSU technology, using digital signal processing (DSP) techniques and experimental very-large-scale integrated (VLSD circuitry, can expand the transmission capacity of today's copperbased telephone network. DSP raises weak transmissions to acceptable levels and VLSI circuitry allows that processing to be done using a few specialized high-speed microchips instead of requiring large, expensive computers.

ADSL technology is proposed primarily for the "customer loop" that links residences and businesses to the central switching office. Even though future telecommunications systems are generally expected to be based upon fiber-optics technology, a large percentage of the customer loops are still copper-based. According to Bellcore, ADSL can serve as "an interim technology that can link fiber and copper telecommunications facilities" and provide customers with a sneak preview of "information age" services-including access to library data bases, shop-at-home services, and long-distance "video learning. While ADSL is not intended to take the place of future fiber-optic networks, on the short term it can provide enough capacity for customers to be able to receive VCR-quality video along with a regular phone call. Bellcore has already developed an algorithm for the real-time compression of video signals within the capacity of an ADSL line. Customers could also use ADSL to transmit lowspeed data from their PC's and fax machines or to access data banks. Those services could be provided without the expensive conditioning of lines or installation of circuit repeaters now needed to get similar services over the already-existing copper lines.

#### **Improved current-carrying ability of superconducting crystals**

In a collaboration between scientists at IBM Thomas J. Watson Research Center CYorktown Heights, NY), Oak Ridge National Laboratories (Oak Ridge, TN), Argonne National Laboratory (Argonne, IL), and the Iowa State University in Ames, IA, the current-carrying ability of single crystals of the high-temperature superconducting material known as yttrium-barium-copper oxide has been · significantly improved. The advance might one day be used by scientists to make powerful, compact superconducting motors, generators, and magnets from the materials.

The technique consists of the deliberate, controlled introduction of defects into crystals of the superconducting material by bombarding them with a beam of very energetic, electrically-charged atoms of tin. The defects cause an increase in the maximum current that a superconductor can sustain, particularly in external magnetic fields, by "pinning"-preventing the motion of magnetic-field lines that would otherwise produce electrical resistance. The researchers discovered .that the presence of those defects resulted in values of the critical current density (a measure of the maximum current that the superconductor can sustain) that are the highest ever observed for yttrium-barium-copper oxide bulk material at high-temperatures and high magnetic fields. At liquid-nitrogen temperature (77 K or minus 320°F) the critical current density was 450,000 amps per square centimeter in a magnetic field of 1 Tesla. As the heavy-ion bombardment was increased, the critical current density continued to increase as well.

The most practical projected use of the bulk material would be in superconducting wire that would use the material in the form of polycrystals, although further work is needed to make the current carrying capacity of yttrium-barium-copper oxide in polycrystalline form. **R-E**

I'

## AT \$299.95, **NO OTHER DESIGN WORKSTATION GIVES YOU SO MUCH FOR SO LITTLE.**

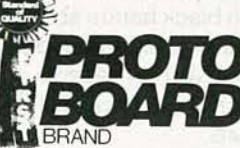

Large Breadboarding area holds 24 ICS ...2,500 tie points

Function Generator ...sine/square/triangle ...plus TTL

Triple Power Supply  $... + 5V$  fixed, plus two variable 5-15V

> 8 TTL Logic Probe Indicators

> > Audio Speaker

**Two Digital Pulsers** 

> Two BNC Connectors for oscilloscopes and counters

Here's PB-503, the total design workstation. It has everything! Instrumentation, including a function generator with continuously variable sine/square/triangle wave forms-plus TTL pulses. Breadboards with 8 logic probe circuits.

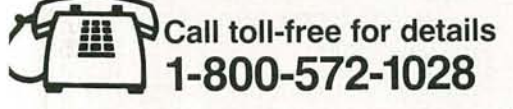

And a Triple Power Supply with fixed 5VDC, plus two variable outputs ( $+5$  to 15VDC and  $-5$  to 15VDC). Throw-in 8 TTL compatible

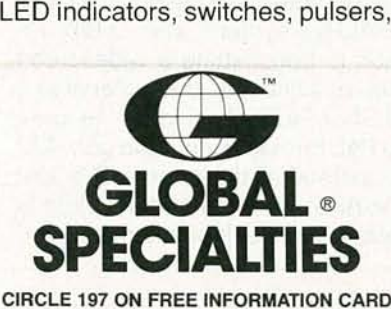

#### **OVER \$600 WORTH OF WORLD CLASS TEST EQUIPMENT FOR UNDER \$300!**

potentiometers, audio experimentation speaker. ..plus a lifetime guarantee on all breadboarding sockets! You have everything you need right there in front of you! PB-503-one super test station for under \$300! Order yours today!!

Global Specialties. **Findustries**<br>
The Terrace Now Haven CT 06512 company

an . " an A016 *'nrerp/ex*

70 Fulton Terrace. New Haven, CT 06512. Telephone: (203) 624-3103. @ Interplex Electronics, 1990. Telephone: (203) 624-3103. © Interplex Electronics, 1990.<br>All Global Specialties breadboarding products made in USA. C<br>ProteBoard is a registered trademark of Clobal Specialties. ProtoBoard is a registered trademark of Global Specialties.

DECEMBER

### **NEWS**

What's new in the fast-changing video industry.

**DAVID LACHENBRUCH**

**• Widescreen fever spreads.** If there was a major theme at the biennial International Audio-Video Fair in Berlin, it was widescreen TV with a 16:9 aspect ratio, as opposed to the conventional, squarish, 4:3 ratio. As satellites beamed down 16:9 programs in Europe's D2-MAC extended-definition system and in the compatible HD-MAC high-definition format, a half-million fairgoers were deluged with widescreen pictures of all kinds. The only thing that all of delinged with widescreen pictures of<br>all kinds. The only thing that all of<br>those TV-sets had-in-common wasthat the screens had a 16:9 aspect ratio. Some were in high-definition HD-MAC, some (via tape) in Japan's Hi-Vision format, some in widescreen MAC, and others in standard NTSC or PAL with the top and bottom of the picture sheared off to obtain the correct aspect ratio.

The object lesson learned at the Berlin show is that the average person can't tell the difference between all the different formats. At normal viewing distance, it was extremely difficult to tell the difference, raising questions as to whether widescreen had more appeal than HDTV.

While the original widescreen sets introduced in Europe by Thomson Consumer Electronics under the Thomson, Nordmende, and Telefunken brands, were 36 inches in overall diagonal and used direct-view picture tubes (actually 34 inches in viewable diagonal by American measurements), the high cost of such sets-\$5000 and up-prompted the early introduction of sets with smaller screens. Presumably, Thomson already was feeling the effects of consumer resistance. As one show attendee put it, "The choice is between buying a widescreen TV and a used car."

Thomson thus introduced new sets with picture tubes measuring 32 and 28 inches in overall diagonal measurement (30 and 26 inches in American "viewable diagonal" terms) at lower prices. At the same time, Philips announced 46-inch projectors in the widescreen ratio at about the same price as Thomson's

36-inch direct-view sets. While some 20 brands showed widescreen sets , not all manufacturers were enthusiastic. Matsushita (Panasonic). Mitsubishi, and Sony said that their demonstrations were just to prove that they had the technology, but they would not offer sets until they were convinced that there was sufficient widescreen programming available. Nevertheless, all the major European TV makers-including Grundig, Nokia, Blaupunkt, and Metz-joined in quoting prices and delivery dates.

**• Questions remain.** While European TV manufacturers were pushing widescreen sets, the entire issue of HDTV remained tied up in politics. Backed by set makers, the European community was trying to adhere to its schedule of converting all direct satellite broadcasts to D2-MAC in anticipation of moving later to HD-MAC. But satellite broadcasters, enjoying good viewership in PAL, were reluctant to spend the money to add MAC broadcasting-not to mention complete conversion to the new system. European authorities were preparing to defray, or cover completely, the costs of adding D2-MAC transmissions and to require simulcasting in both PAL and MAC systems for a time, with the deadline for broadcasting in PAL coming in 1994. But at the time of the Berlin fair, nothing had been settled, and set manufacturers were pushing widescreen and HDTV sets on the basis of speculation.

**• PALPlus.** Until HDTV comes along, most of the European community has agreed on a system for widescreen TV called "PALPlus." It's an enhanced-definition TV system with the added ability to send a widescreen picture in full definition. Under the PALPlus system, when a PAL TV station is transmitting a widescreen program, it changes the material to a 'letterbox'' format, which in the standard PAL format would have only 432 lines instead of the normal 576. But the vertical information that is lost is added to the black bands above and below the letterboxed picture. A separate signal, sent during the vertical blanking interval, tells the receiver that a widescreen signal is being sent. A standard PAL picture will be received on an ordinary set (a letterboxed picture with black bands above and below the transmitted material), but a PALPlus receiver will receive a full-definition, screen-filling, widescreen 16:9 picture.

**• Interactive TV.** Interactive Network, backed by NBC, Cablevision Systems, and others, made its debut this spring in California and plans to go nationwide this year. The network allows viewers to play along with game shows and compete for prizes. The games are carried on the Public Broadcasting System 's vertical blanking interval. Homes equipped with a \$400 control unit and paying \$15 monthly can participate via a wireless handheld terminal. At the end of each interactive show, the stored data from the home unit are transmitted via a Tymnet phone circuit to Interactive Network's central headquarters, and results of the contest are displayed on the home unit a few minutes later.

**• Bullish HDTV study.** As a counterpoint to the many studies that have shown that the public can't recognize HDTV and doesn't care, a survey made by HBO two years ago has now been released. That survey, covering nearly 600 viewers in Kansas City, indicates that HDTV could win 75% of the replacement TV set market for main household TV's, even if the price is *2Y2* times that of a conventional set. In contrast to other studies, which show the widescreen ratio of HDTV sets to be more of an attraction than high definition itself, the HBO study found that most viewers didn't notice the wide aspect ratio or comment on it. It also showed that viewers like the big screen but not the "big box" it must be wrapped in. HBO forecast that HDTV sales will reach 10,000,000 sets as \$1 billion by the year 2000. **R-E**

RADIO-ELECTRONICS

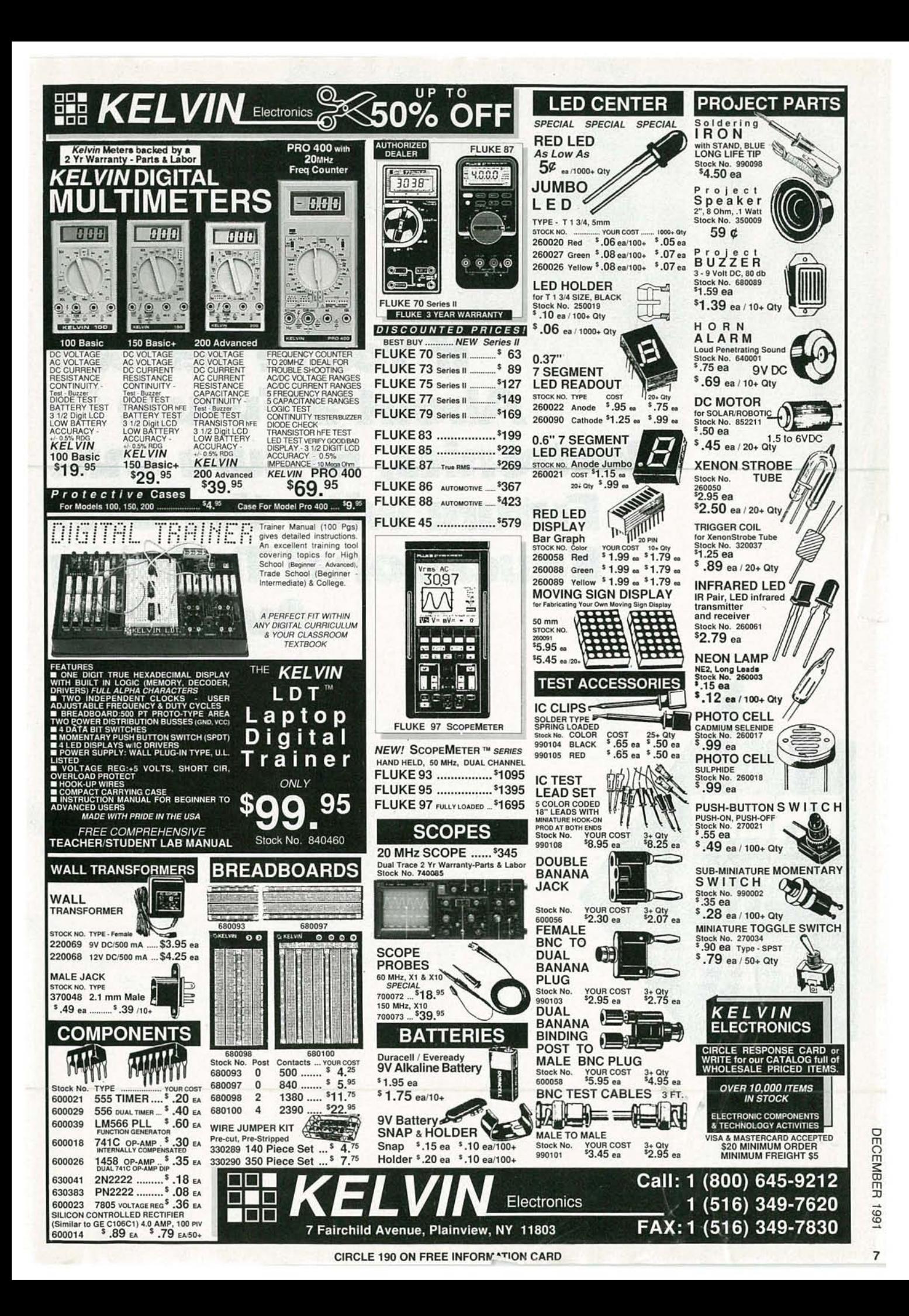

## **If You're Serious About a Future in Electronics, Ensure that Future with the Best Educational Training Available.** electronics

## **SEND FOR YOUR CIE HOME**

**STUDY COURSE CATALOG AND RECEIVE A FREE 24 PAGE CIE ELECTRONICS SYMBOL HANDBOOK!** 

**CO** 

Includes hundreds of the most frequently used electronic symbols. Published by<br>CIE exclusively for our students and alumni. Yours free when you request a CIE Course Catalog.

Figure 16 days. the careau discriminator this experiment, Year II'm Figure 16 dans the career distribution in experiment. You little<br>mainteers for the 1C and Combined on the diagram. For the<br>mainteers for the 11, which shows particular 14151A data, For the<br>two refer to Fig. 11, which shows in refer to Fig. 1) which shows partners  $74191N$  data, For the  $\cup$ <br>you'll use an eight pole DIP which in comparison with  $10.4$ <br>you'll use an eight pole DIP which in comparison with the

With the power ore, manifestive "a151.8  $\left\vert C\right\rangle$  and the DIP saucher.

breatboard.

equired

**WARDED AT** 

- Connect the stellt 10 kS residence the DIP country existent
- stating. The second positional or each weight is to the
- 1. Connect that C. Ver parties a U.V. connect the GND to ma
- Next counts) the trainer data of reclients the Sel, a smith on the IC, ming ther IT were pulsed initially and SWH there
	- Council the transmit LED to the Engineer, and Lenn

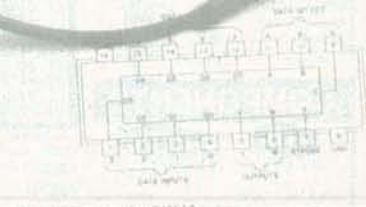

Fig. IT. Pin dingram for T4151A.

Fig. 16 Circuit for Experiment 2.

- $\Upsilon$  . Furinthic power constant Fig. I Theorem assumes that  $W$  if  $\Pi$  should be constant for a fig.  $\Omega$  , and  $\Omega$ the power and check your sumerious
- 8. From the present driving costmans on the mini-
- 9. Section appropriate (A)P switch (II) repeats and Record your results in return of the observations mille architects.

If you want to learn about electronics, and earn a good income with that knowledge then ClE is your best educational value.

CIE's reputation as the world leader in home study electronics is based solely on the success of our graduates. And *we've* earned that reputation with an unconditional commitment to provide our students with the very best electronics training.

Just ask any of the ISO,OOO-plus graduates of the Cleveland Institute of **Electronics** who are working in high-paying positions with aerospace, computer, medical. automotive and communication firms throughout the world.

They'll tell you success didn't come easy...but, it did come....thanks to ClE. And today, a career in electronics offers more opportunities and greater rewards than ever before.

#### Clf's COMMITTED TO BEING THE BEST....IN ONE AREA.... ELECTRONICS.

CIE isn't another be-everything-toeverybody school. We teach only one subject and we believe we're the best at what we do. Also, ClE is accredited by the National Home Study Council. And with more than a 1,000 graduates each year, we're the largest home study school specializing exclusively in electronics. CIE has been training career-minded students like yourself for nearly 60 years and we're the best at our subject ..... ELECTRONICS ... BECAUSE IT'S THE ONLY SUBJECT WE TEACH!

LEARNING METHOD SO GOOD, IT'S PATENTED. ClE's Auto-programmed lessons are a proven learning method for building

valuable electronics career skills. Each lesson is designed to take you step-bystep and principle-by-principle. And while all ClE lessons are designed for independent study, CIE's instructors are personally available to assist you

CIE PROVIDES YOU WITH A

with just a tollfree call. The result is practical training... the kind of experience you can put to work in today's marketplace.

LEARN BY DOING...WITH STATE-QF-THE-ART **FACILITIES** AND EQUIPMENT. In 1969, CIE

pioneered the first Electronics Laboratory course and in 1984, the first Mircoprocessor Laboratory course. Today, no other home study school can match CIE's state-of-the-art equipment and training. And all your laboratory equipment, books, and lessons are included in your tuition. It's all yours to use while you study at home and for on -the -job after graduation.

#### PERSONALIZED TRAINING....TO MATCH YOUR BACKGROUND.

While some of our students have a working knowledge of electronics others are just starting out. That's why we"ve developed twelve career courses and an A.A.S. Degree program to choose from. So, even if your not sure which electronics career is best for you, CIE can get you started with

#### WHY CHOOSE CIE FOR YOUR TRAINING?

- 150,000 successful graduates from every country around the world.
- Only ClE rewards you for fast study. CIE offers an Associate Degree program based on actual study time used. The faster you complete your degree the less your overall tuition.
- State-of-the-art laboratory equipment is yours to keep and it comes assembled, ready for hands-on experiments.
- Approved for educational benefits under the G.1. Bill for veterans and other eligible persons.
- Upon graduation, ClE offers free preparation to pass the Certified Electronics Technician Exams.

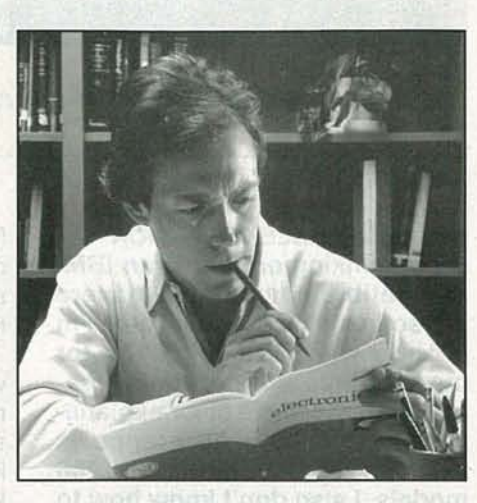

core lessons applicable to all areas of electronics. And every CIE course you take earns you credit towards completion of your Associate in Applied\_\_ Science Degree. So you can work toward your degree in stages or as fast as you wish. In fact, CIE is the only school that actually rewards you for fast study, which can save you thousands of dollars.

SEND TODAY FOR YOUR ClE COURSE CATALOG AND WE'LL SEND YOU A FREE 24 PAGE CIE ELECTRONICS SYMBOL HANDBOOK!

FINANCIAL AID AVAILABLE TO QUALIFIED INDIVIDUALS.

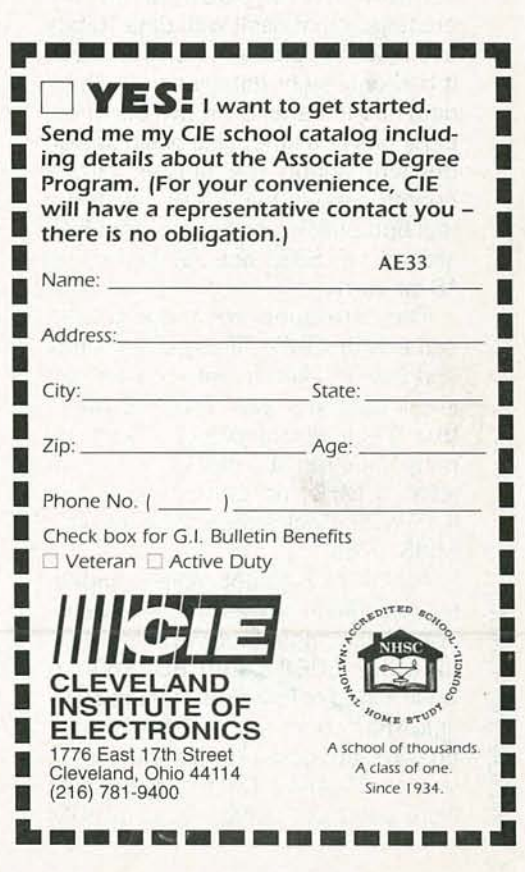

### **ASK R-E**

Write to Ask R-E, Radio-Electronics, 500-B Bi-County Blvd., Farmingdale, NY 11735

COMPATIBLE CONFUSION

I'm thinking of buying an IBMcompatible computer but there are so many models available I'm not sure which is the right one for me. The ads are confusing because I can't find a clear explanation of what the difference is between 286, 386, 386SX, and 486 models. I also don't know how to tell which are faster than the others.--J. Behrman, Tampa, FL

Some years ago, when IBM was the only supplier in town, it was easy to keep track of what models were available and which ones were faster than others. As soon as the clone makers got into the act (and the "compatible" makers like Compaq and others), things started to get a bit more confusing. Besides making the market a bit more competitive, all the other manufacturers added improvements to try and set their machines apart from the others.

Let's start at the beginning.

The original IBM PC's were based around Intel's 8088, a microprocessor that dealt with data 16 bits at a time. The problem with it was that it had only eight data lines, so 16-bit data had to be taken in two bunches, eight bits at a time. This basic design decision made the printed circuit boards simpler but it also created a real bottleneck when computers built around the 8088 actually had to do 16-bit work.

The introduction of the 80286 came with IBM 's AT-class machines and they marked a real improvement in speed .and power. The 286 was a true 16-bit microprocessor, and the early ones ran at a clock speed of at least 6 MHz, as compared to the 4.77-MHz clock speed of the original 8088 chips.

As the market got more competigottive, Intel licensed several other semi-<br>
conductor manufacturers to manufacture 8088's and 80286's. It<br>
wasn't long before 8088's were available that could run at 10 MHz and<br>
80286's appeared that could run as<br>
fast as conductor manufacturers to manufacture 8088's and 80286's. It wasn't long before 8088's were available that could run at 10 MHz and 80286's appeared that could run as fast as 20 MHz. These faster chips were used by everyone except IBM

for reasons that are as mysterious to me as they are to you. That was also about the time that IBM 's share of the market started to drop as well.

The next player to enter the field was the 80386. This was a true 32-bit microprocessor that ran at clock speeds as fast as 20 MHz. It wasn't long before 33-MHz chips hit the market as well. Since Intel was the sole supplier of 386's, they were a bit pricey, so they came out with the 80386SX-a chip that dealt with 32 bit data internally but only had sixteen external data lines. Similar in operation to the 8088, it took in 32-bit data in two 16-bit pieces, which caused similar speed bottlenecking as before. But it was cheaper.

The 80486 is an improved 80386. It deals with data in a much more efficient manner and has an integral math coprocessor. There's talk of an 80486SX which, as far as I can tell, is going to be a crippled version of a true 486 since it won't have a math coprocessor built in and may run a bit more slowly. In order to understand which microprocessor runs faster than another we have to put all this in perspective.

There are three things that determine how fast a computer can run: The first is the amount of horsepower, or the basic clock speed; the second is the size of the tires, or how many bits it can deal with at one time; and the third is how well the engine is tuned-or how efficient the instruction set is. A 20-MHz 286 will outperform a 16-MHz 386SX in terms of speed, but the 386SX has an enhanced instruction set that will let it do things like multitasking.

What you should buy depends on what you want to do. As things stand now, 8088-based computers are dinosaurs and the only reason to even consider buying one is that they're really cheap. But even that's not completely true because a computer has a lot more stuff in it than just the motherboard, and the overall cost of video, disk drives, and other peripherals is going to be more or less the same regardless of what you have as a microprocessor.

If you 're like most computer owners, your main use for the machine is for word processing, database stuff, and other things like games, so the best overall choice is a fast 286-based computer. It will outperform a slower 386SX and will also be less expensive.

If you're planning on doing CAD or lots of Windows-type graphics, you should look at a 386 , a fast 386SX, or even a 486. You're the only one who can decide what you need but don't be taken in by the argument that a 286-based computer is going to be obsolete tomorrow or any day soon. Remember that word processing and other basic computer uses were around and thriving before the 286 (or even the 8088, for that matter) ever appeared on the market.

#### CABLE 10

I'm in the audio business and most of my work involves installing mikes, cables, amplifiers, and speakers for live events. One of the biggest headaches I have is keeping track of which cable goes where. Even though I've worked out a good marking system over the years, mistakes are made on nearly every job. Do you have a small, handy circuit that will make it easier to identify cables? Some of the runs are over a hundred yards long.-D. Andrews, Sandy Hook, NJ

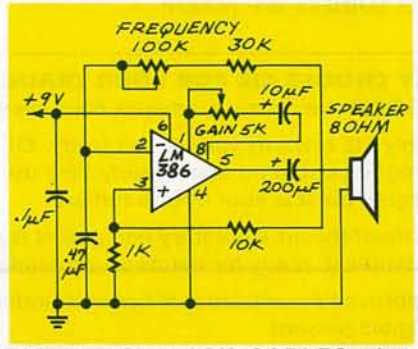

FIG. 1-TO TRACK CABLES electronically, you can use this circuit. The LM386 is set up as a simple oscillator and the potentiometers adjust the frequency and gain.

The problem with color coding wires is that there are only so many colors, it's hard to see them in the dark, and after a while the cables get so dirty you can't see the colors anyway. What you need is some way to track them electronically. I've had the same problem on various occasions and the answer is yes, you can use the same handy dandy circuit I designed for myself.

The schematic is shown in Fig. 1 and, as you can see, there's no geewhiz stuff in the circuit at all. The LM386 is set up as a simple oscillator. Two potentiometers are used to adjust the frequency and the gain. You can build the circuit using any technique from point-to-point wiring to a printed circuit board. The best part about it is that all the parts should cost less than five bucks and you can get every one of them nearly anywhere.

Basically the circuit generates a tone (with an adjustable frequency and level), that can be fed directly into a cable or, as shown in Fig. 1, into a speaker. If you're troubleshooting a cable with bare wire ends, you can hook the output of the circuit directly to the wire, and an amplifier of some kind at the other end of the cable will reproduce the tone. When dealing with a cable that already has a mike on it, use the speaker as shown in Fig. 1, secured to the mike with a rubber band, and feed the tone in that way. Then, at the other end, you'll be able to identify which cable has the tone on it. I usually use several of these tone-generator circuits, each set to a different and discernable frequency, so I can trace several cables at once.

I've been using this circuit for years and have never had a bit of trouble with it. The oscillator is self starting and it will work for a long time before you have to change the battery.

#### NO NEED FOR COLOR

I recently got some software that I have to use for work but it was designed to work in color and I only have monochrome video on my computer. I don 't really feel like spending money on color since this is the only thing I need it for. Is there some way for me to emulate color with my setup? I have a 286 AT with a Herculescompatible video card.--B. Fish, Anawana, NY

There may be a way to do what you want but it all depends on the kind of video the software needs to work. There are several public domain programs around that will let you run some CGA stuff on some Herculescompatible cards. But the key word here is "some."

I know for a fact that you'll find one of these programs, SIMCGA, on the RE-BBS (516-293-2283, 1200/2400, 8N1). There are other programs as well, and a tour of IBM bulletin boards (or services like the Source and Compuserve) will undoubtedly turn up other ones as well. There's no way I can tell you whether they'll work on your system with your software since there are just too many variables.

How successful you'll be depends on how close your video BIOS is to the original Hercules BIOS, how the video memory is organized on your card, how your software writes to the screen, and so on. The only thing you can do is to download some of these emulation programs and try them on your computer.

Before you get started on this , however, remember that every one of these programs is designed to emulate CGA stuff and that's all. If your software does EGA or VGA color, you're probably out of luck. I go up on the boards fairly often and don't remember ever seeing EGA-to-Hercules emulation software. I'm not even sure it's possible.

#### WHAT IS THD?

I've been shopping around for a new stereo amplifier, and I noticed something referred to as THO. I'm not sure what THO is, and what to look for when comparing THO ratings. Can you help me out?--R.V. Wendel, New York, NY

An "ideal" amplifier would exactly reproduce the input signal, amplfied, at the output. However, you'll find that "real" amplfiers tend to add a bit of their own harmonics to the output signal. THD, or total harmonic distortion, is measured as a percentage of the input signal, and it's the summed levels of all the added harmonics. Although you should look for as Iowa THD rating as possible, the final decision should be made after you hear how the amplifier sounds. For more information on what THD is, and how you can measure it, see our article on page 47. **R-E** 

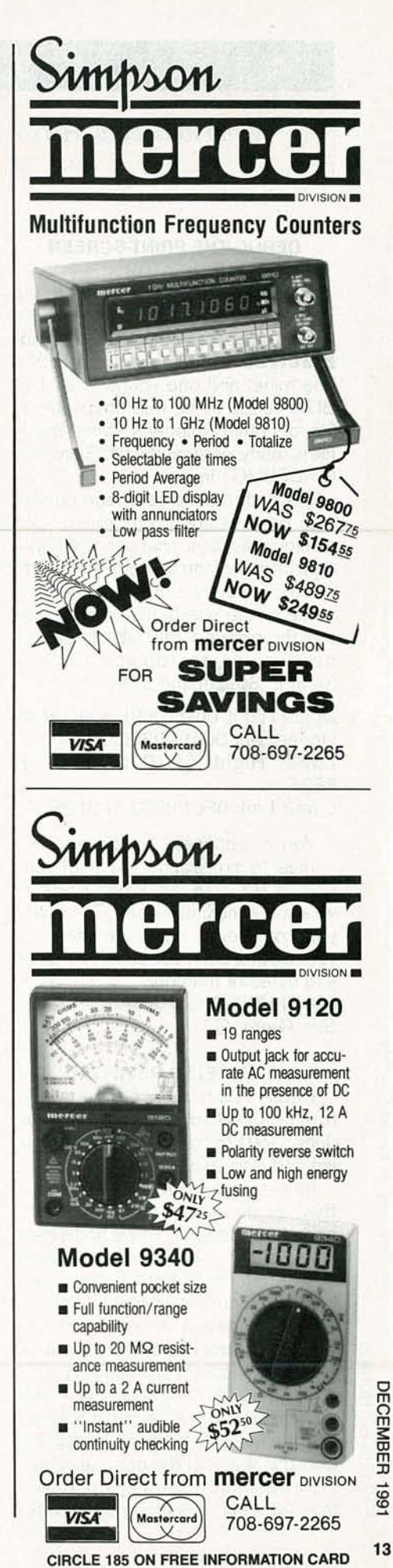

## **LETTERS**

Write to Letters, Radio-Electronics, 500-B Bi-County Blvd., Farmingdale, NY 11735

#### DEBUG THE PRINT-SCREEN INDICATOR

There are a couple of bugs in the "Software Solution" for the printscreen indicator (Ask R-E, Radio-Electronics, September 1991), one mine, and one yours. First, DE-BUG needs to be told about the IN file, or nothing happens. When the IN file is ready, enter at the DOS prompt: C>DEBUG<in.

Second, the indicator can conflict with other resident programs, such as clock displays, that use the upper right corner of the screen. The fix is tc retire to a neutral corner by changing some of the numbers. Use the bottom three rows of this table to pick up new values to replace [0090], [009F], [809D], and [809F]:

#### Upper Right: 0090 009F 8090 809F Upper Left: 0001 003 8001 8003 Lower Right: 0F9D 0F9F 8F9D 8F9F

Lower Left: OF01 OF03 8F01 8F03

You might want to change the names to something like INLR and PSL\_LR.COM, to keep track of where the indicator goes. To be silly, you could even run more than one version at a time, but each one takes 416 bytes of memory. JOHN SPRUNG

*San Pedro, CA*

#### FUEL CELLS REVISITED

I found Ralph Hubscher's article on fuel cells (Radio-Electronics, June 1991) to be extremely interesting and refreshing.

Interesting from the standpoint that, as an electrical engineer and sometimes teacher, I have had a deep interest in fuel cells for over 30 years . When teaching about battery systems in electronic courses, I have always included a synopsis on fuel cells. The students' initial blank faces cells. The students' initial blank faces<br>  $\overline{z}$  and subsequent incredulity that<br>
something like this actually exists<br>
never cease to amaze me. It appears<br>
that the fuel cell has gone completely<br>
over the heads of the g something like this actually exists never cease to amaze me. It appears that the fuel cell has gone completely over the heads of the general public.

Refreshing from the standpoint that someone has finally opened the door to some home experimentation. With the pressures growing for electrical vehicles and the proliferation of equipment requiring batteries, there is no doubt in my mind that the 21st century will be known as the "electric" century and that the fuel cellthe best-kept secret of the 20th century-will play an important part.

In closing, I would like to comment on Mr. Hubscher's reference to fuel cell and hydrogen costs being a drawback . Allis-Chalmers' extensive work on fuel cells in the 1950's, as well as Con Ed's in the 1980's *ClEEE Spec*trum, December 1983), proved that the fuel cell is cost effective. Also, much development work has been done on hydrogen generation and storage. I'm sure a nudge here or there would bring this extraordinary source of power to fruition.

Again, thanks for a great article! PHILIP A. BLOCK *Lithonia, GA*

#### ELECTROMAGNETIC THEORY

I enjoyed William P. Rice's series of articles called "An Intuitive Look at Electromagnetic Theory" (Radio-Electronics, August, September, October, and November 1991). Although it is heavy reading, it provides a basis for understanding electromagnetic waves . Articles like those are a necessary part of refreshing our minds and keeping up to date. I am an electrical engineer who uses Radio-Electronics to help keep me up to date.

R. MICKLEBOROUGH *Eston, Saskatchewan, Canada*

#### QUESTIONS AND ANSWERS

There are times when *Ask R-E*cannot fully answer a question. If you were to publish the writer's address, perhaps some of the readers could write to them, and possibly shed more light on a subject than the person answering for Radio-Electronics.

No one person can know all the answers to every question. An example is the 8052-Basic question from D. Nikolaids of Florida (Radio-Electronics, October 1991). I would have

written to him about addressing in small processors. Intel CPU's mostly jump to address 00 on turn-on. So, if he can 't start his BASIC -52 EPROM's addressing at 00, he should address the EPROM at some even boundary such as A000 and then locate a small PROM at address 00 with the instruction "jump to A000" (C3 00 AØ). BASIC will then start at turn-on. BASIC-52 is in the public domain and can be downloaded from Intel's RBBS (602 -554-8167). JOE KISH

*Sheridan, OR*

#### BINAURAL REMEMBRANCES

The article, "Binaural Basics" (Radio-Electronics, October 1991) reminded me of some work I did in the early 1960's. In the days before small, inexpensive audio delay lines, I constructed a poor-man's audio frequency delay line out of 25 feet of Y4 -inch neoprene tubing, with an ear phone on one end and a ceramic microphone on the other. All of this was put into a bud box with a 40-dB audio amplifier.

With the output of my SSB transceiver driving one side of my headset, and the other side being driven by the delayed version of that signal, the most amazing thing happened. Since no SSB station is ever on frequency, in my mind's eye, everyone on the air had their own space-even the noise had a space. I was able to literally move people out of the noise by simply tuning the receiver and changing their pitch. When receiving conditions were particularly poor, this scheme made quite a remarkable difference .

GLEN A. WILLIAMSON *Raleigh, NC*

#### SPEAKER PROTECTOR

I would like to make some comments regarding the discussion of fuse selection for speakers that appeared in Mark A. Vaught's article "Speaker Protection" (Radio-Electronics, August 1991).

First, fuses are generally selected

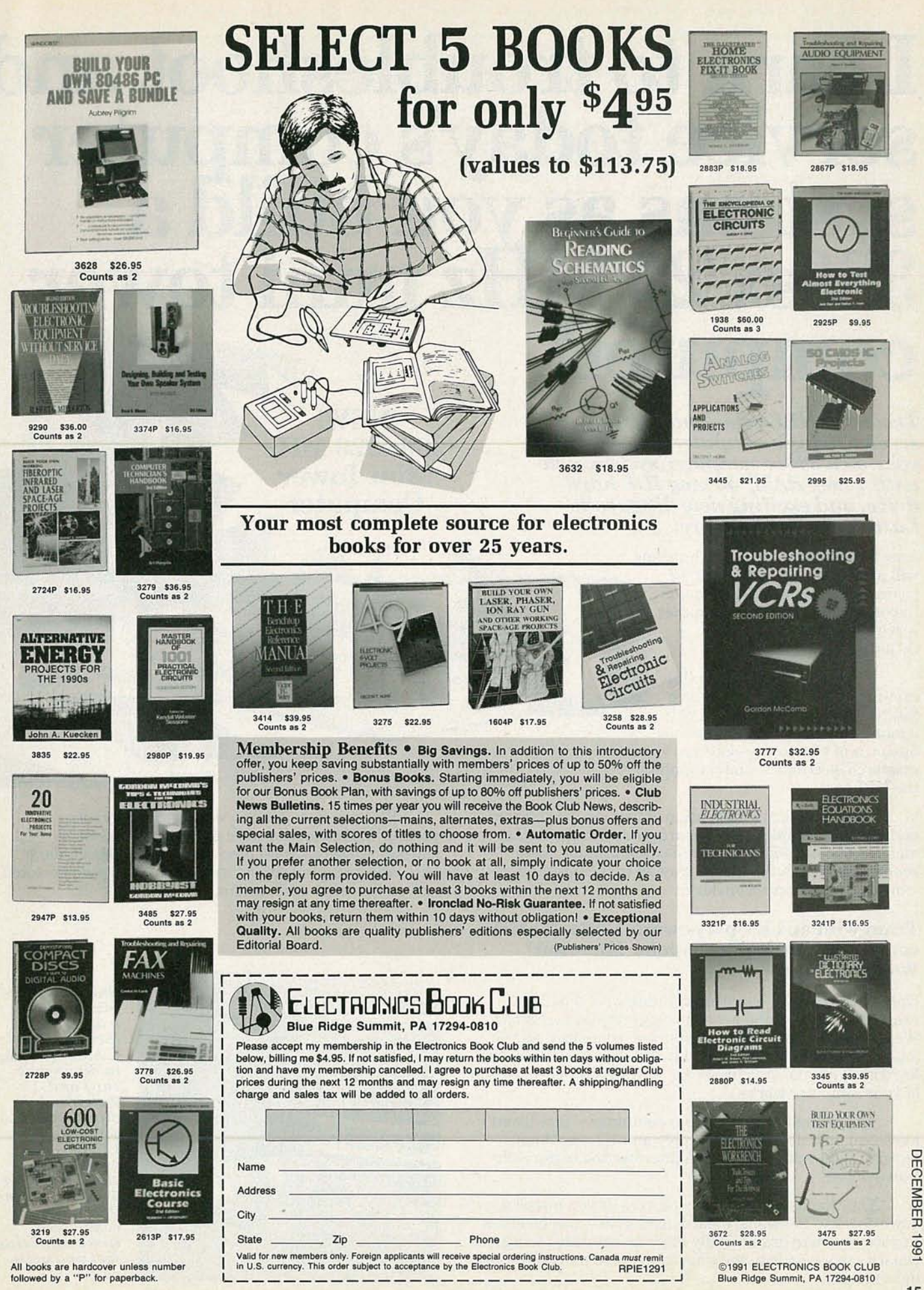

15

## Learn **to troubleshoot and**  $s$ **ervice today's computer systems as ou bull a 386sx/20 mini tower computer!**

**NEW!** 386sx/20 MHz **Mini Tower Computer** 

*Train the NRI uiay-s-and learn to service today's computers as you build your own 386sx computer system, now with* 1 *meg* RAM, 40 *meg IDE hard drive, and exciting new diagnostic hardware and software!*

Jobs for computer service technicians will almost double in the next 10 years according to Department of Labor statistics, making computer service one of the top growth fields in the nation.

Now you can cash in on this exciting opportunity-either as a full-time industry technician or in a money-making computer service business of your own-once you've mastered electronics and computers the NRI way.

NRI's practical combination of "reason-why" theory and hands-on building skills starts you with the fundamentals of electronics, then guides you through more sophisticated circuitry all the way up to the latest advances in computer technology.

#### Train with and keep a powerful 386sx/20 MHz computer system plus popular Microsoft® Works software!

Only NRI gives you hands-on training with the finest example of state-of-the-art technology: the powerful new West Coast 386sx/20 MHz mini tower computer. As you assemble this 1 meg RAM, 32-bit CPU computer from the keyboard up, you actually see for yourself how each section of your computer works.

You assemble and test your computer's "intelligent" keyboard, install the power supply and 1.2 meg, highdensity floppy disk drive, then interface the high-resolution monitor.

Your hands-on training continues as you install a powerful new 40 meg IDE hard disk drive-now included in your course to dramatically increase the data storage capacity of your computer while giving you lightning-quick data access.

Plus you now go on to work with today's most popular integrated software package, Microsoft Works, learning to use its word processing, spreadsheet, database, and communications utilities for your own personal and professional applications. But that's not all.

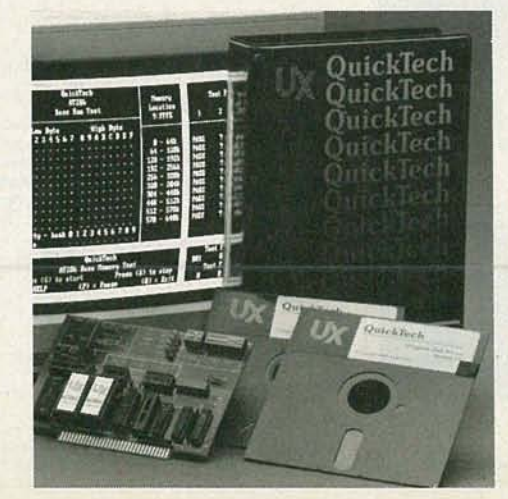

*Only NRI gives you hands-on training with the remarkable RA.C.E.R. plugin diagnostic card and QuickTech diagnostic software from Ultra-Xprofessional, state-of-the-art diagnostic tools that make computer troubleshooting fast and accu- rate.*

*Your NRI comp uter training include s all this:* • *NRI's unique Discovery Lab" for circuit design and testing* • *Hand-h eld digital multimeter with "talk-you-through" instructions on audio cassette* • *Digital logic probe that lets you visually exam ine computer circuits* • *The new West Coast 386sxl20 MHz computer system, featuring a high-speed 80386sx CPU,* 1 *meg RAM,*

*101-key "in telligen t" keyboard,* 1.2 *meg high-density floppy* drive, and high-resolution monitor  $\cdot$  40 meg IDE hard drive  $\cdot$  MS-DOS, GW-BASIC, and Microsoft Works software  $\cdot$  R.A.C.E.R. plug-in diagnostic card and QuickTech menu-<br>driven diagnostic software  $\cdot$  Reference manual *guidelines and schematics*

printer ports, serial communications ports, video display memory, floppy drives, and hard disk drives.

Only NRI gives you such confidence-building, real-world experience. Only NRI gives you both the knowledge and the professional tools to succeed as today's in-demand computer service technician.

#### No experience needed ... NRI builds it in

NRI training gives you practical, hands-on experience that makes you uniquely prepared to take advantage of today's opportunities in computer service.

You learn at your own convenience in your own home. No classroom pressures, no night school, no need to quit your present job until you're ready to make your move. NRI starts you with the basics, building on that foundation step by step until you have the knowledge and skills you need for success .

And all throughout your training you've got the full support of your personal NRI instructor and the entire NRI technical staff, always ready to answer your questions and help you achieve your training goals.

#### FREE catalog tells more. Send today!

Send today for NRI's big, free catalog that describes every aspect of NRI's innovative computer training, as well as hands-on training in other growing high-tech career fields.

If the coupon is missing, write to: NRI School of Electronics, McGraw-Hill

Continuing Education Center, 4401 Connecticut Avenue, NW, Washington, DC 20008.

IBM is a registered trademark of International Business Machines Corp. R.A.C.E.R. and QuickTech are registered trademarks of Ultra-X, Inc.

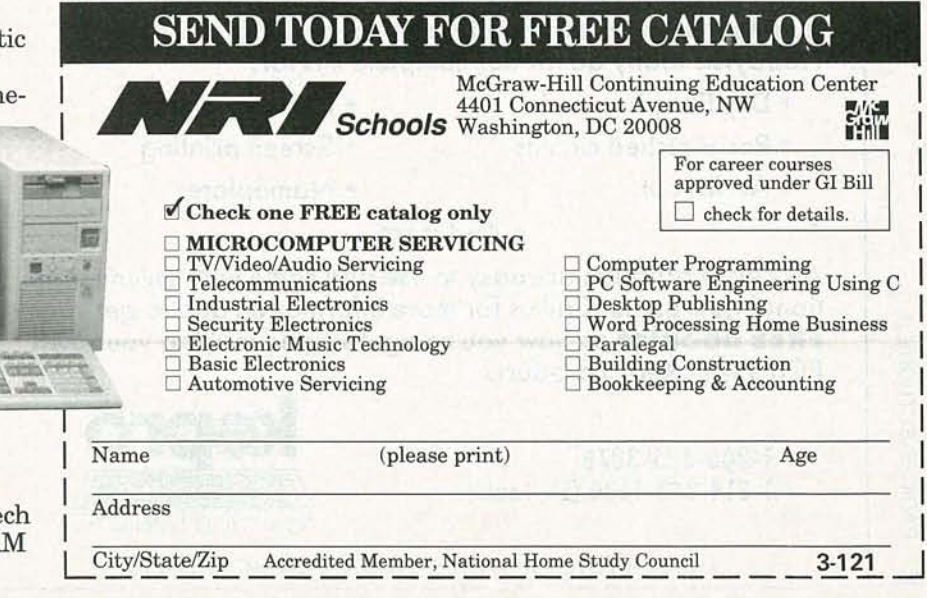

NOW! Training now includes Ultra-X diagnostic hardware and software for quick, accurate troubleshooting!

Now you train with and keep the latest in diagnostic hardware and software: the extraordinary R.A.C.E.R. plug-in diagnost card and QuickTech diagnostic software, both from Ultra-X. Using these state-of-th

quickly identify and service virtually any computer problem on XT, AT *80286/80386,* and compatible machines.

You discover how to use the RA.C.E.R diagnostic card to identify individual

defective RAM chips, locate interfacing problems, and pinpoint defective support chips. Plus you learn to use your QuickTe diagnostic software to test the system RA and such peripheral adapters as parallel

art tools, you learn to

**386sx** 

by RMS ratings. That should be apparent, since the RMS power value can be synonymous with the product of a steady state voltage and current. Since fuse operation is dependent on the melting of an alloy, selection based on RMS values of current should be apparent.

Second, the generic term "fuse" should not be used. Each fuse type has certain characteristics and a typical time-ampere plot associated with it. When speaking of a specific application, the type of fuse should be specified.

Third, a system should be fused for its weakest link. Murphy 's Law works well here: The transistor protecting the fuse blew. In a typical stereo system, that might mean the maximum collector current of the output transistors, the current driving capability of the amplifier, the speaker rating, and common sense. With the proper output transistors and fuse, reasonable short-circuit protection can be provided.

The speakers might have either RMS or peak ratings. Select the fuse based on the equivalent RMS value

## **Kepro Gets You Started! With Complete PCB Kits.**

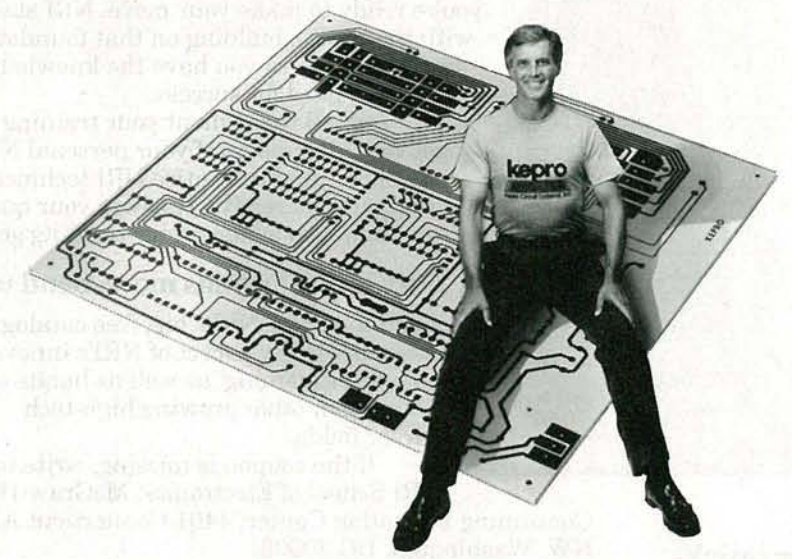

Get that electronic construction project started with professionalquality PCB's that you can make at home. Kepro makes it easy to produce your own etched circuit boards with all the quality materials and step-by-step instructions you'll need. Hobbyists really go for our complete kits for:

- Dry film photoresist Photo reversing
- Resist etched circuits Screen printing
- 
- 
- 
- Art layout Nameplates

All Kepro products are easy to use and come with an unconditional guarantee. Call us for more information and to get your **FREE booklet** on how you can get started making your own PCB's with Kepro products.

• And more

**1-800-325-3878 1-314-343-1630 (St. Louis)**

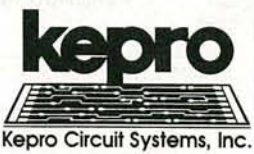

20 **630 AXMINISTER DRIVE · FENTON, MISSOURI 63026-2992** 

CIRCLE 184 ON FREE INFORMATION CARD

of current at the nominal impedance of the speaker voice coil. For example: A 125-watt amplifier driving 8 ohms, with output transistors rated at 30 amps peak collector current, driving speakers recommended for a 15- to 100-watt amplifier at S ohms, which includes an internal fused tweeter rated at 35 watts peak, is used in a living room in a single residence home.

For the tweeter fuse amperage,  $A = 0.707\sqrt{35}$  watts/8 ohms = 1.5 amps.

For the overall speaker fuse

amperage,  $A = \sqrt{100 \text{ watts}/8 \text{ ohms}} = 3.53$ amps.

The amplifier fuse amperage,  $A = \sqrt{125}$  watts/8 ohms = 3.95 amps.

Therefore, the amplifier fuse should be less than 3.53 amps and the tweeter fuse should be less than 1.5 amps. Since we are using this amplifier in the home and not at highvolume levels, it makes sense to pick 1.25A for the tweeter and 3A for the amplifier. If the fuses blow needlessly, then increase the value slightly.

Now, for the fuse -type selection process. The Bussman AGX series, a *Y4* x 1-inch, non-time-delay fuse, is a good bet. You cannot physically substitute fuses with different characteristics, such as time -delay, for this application

#### RON DOZIER

Wilmington. DE

The fuse values for the speakerprotection circuit, shown in Table 1 of my article, were calculated using peak voltage values, because peak current flows during these periods. The peak voltage values themselves were determined by calculating the value of the DC rails, which must be present to create a given amount of average power dissipation within a speaker of a given impedance. Because this is true. the values in Table 1 are adequate to protect an amplifier that is capable of delivering the rated output power.

Keep in mind that the fuse is not for direct speaker protection, but for amplifier protection-the purpose of the circuit itself is to protect the speakers from a damaged amp. If you do not drive your amp to peak power levels, then choose a fuse that will protect your amp based on a value of 0.707 times the value from Table 1. MARK A. VAUGHT R-E

RADIO-ELECTRONICS

## **ectronics.** mini

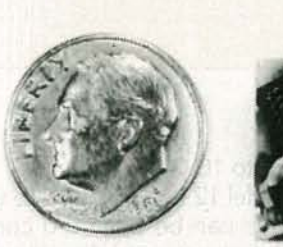

THE MODEL WTT-20 IS ONLY THE SIZE OF plifier, transmits whispers up to 1 mile.<br>A DIME, vet transmits both sides of a tele-<br>XSP250 Telephone Transmitter—line **A DIME,** yet transmits both sides of a tele-<br>  $XSP250$  Telephone Transmitter—line<br>
powered, transmits conversations up to  $\frac{1}{4}$ phone conversation to any FM radio with crystal clarity. Telephone line powered - never crystal clarity. Telephone line powered - never mile. Both tune 88-108 MHz. Easy to assem-<br>needs a battery! Up to ¼ mile range. Adjusta-<br>ble E-Z KITS (SMT components preble from 70-130 MHZ. Complete kit \$29.95<br> $+$ \$1.50 S + H. Free Shipping on 2 or more! COD add \$4. Call or send VISA, MC, MO. | add \$5. XANDI ELECTRONICS, 201 E.<br>DECO INDUSTRIES, Box 607, Bedford | Southern Ave., Suite 111, Tempe, AZ DECO INDUSTRIES, Box 607, Bedford Southern Ave., Suit<br>Hills, NY 10507. (914) 232-3878. 85282. 1-800-336-7389.

**CIRCLE 127 ON FREE INFORMATION CARD** 

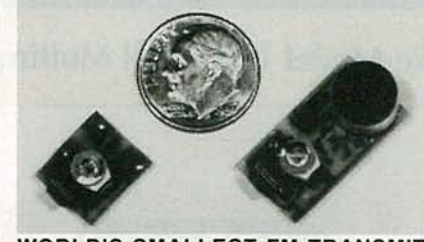

WORLD'S SMALLEST FM TRANSMIT-TERS! New Surface Mount Technology (SMT) makes all others obsolete! XST500 Transmitter---powerful 3 transistor audio am-<br>plifier, transmits whispers up to 1 mile. ble E-Z KITS (SMT components pre-<br>assembled to circuit board)! XST500-\$39.95, XSP250-\$29.95, VISA/MC. COD add \$5. XANDI ELECTRONICS, 201 E. Hills, NY 10507. (914) 232-3878. 85282. 1-800-336-7389.<br>CIRCLE 127 ON FREE INFORMATION CARD CIRCLE 182 ON FREE INFORMATION CARD

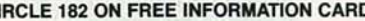

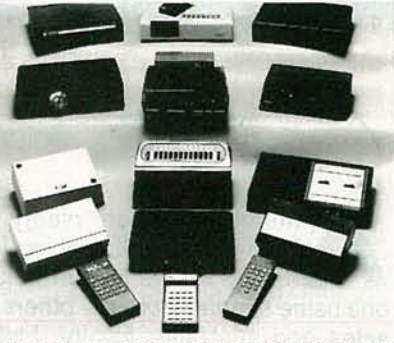

CABLE TV CONVERTERS AND DE-SCRAMBLERS S8-3 \$79.00 TRI-BI \$95.00 MLD-\$79.00 M35B \$69.00 DRZ-DIC \$149.00. Special combos available. We ship COD. Quantity discounts. Call for pricing on other products. Dealers wanted. FREE CATA-LOG. We stand behind our products where others fail. One year warranty. ACE PROD-UCTS. P.O. Box 582, Saco, ME 04072 1 (800) 234-0726.

CIRCLE 75 ON FREE INFORMATION CARD

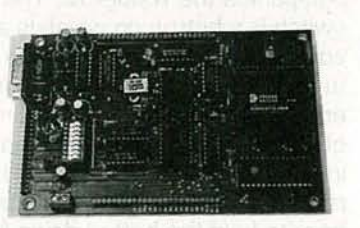

CREATE INTELLIGENT PROJECTS WITH THE VERSATILE Z8 PROGRAMMABLE MICROCOMPUTER. This powerful computer was designed for flexibility and can be used for various electronic projects. I/O Intensive. Up to 20MHz operation. Download programs or run EPROM code. Special hardware features included. Prices from \$125.00. Batterybacked RAM, X-assembler, and other options available . CALL FOR FREE BROCHURE. MJS DESIGNS, INC., 1438 W. Broadway Rd., Suite B185. Tempe, AZ 85282. (602) 966-8618.

CIRCLE 199 ON FREE INFORMATION CARD

## **CALL NOW AND RESERVE YOUR SPACE**

- $\bullet$  6  $\times$  rate \$940.00 per each insertion.
- Fast reader service cycle.
- Short lead time for the placement of ads.
- We typeset and layout the ad at no additional charge.

Call 516-293-3000 to reserve space. Ask for Arline Fishman. Limited number of pages available. Mail materials to: mini-ADS, RADIO-ELECTRONICS, SOO-B Bi-County Blvd., Farmingdale, NY 11735.

FAX: 516-293-3315

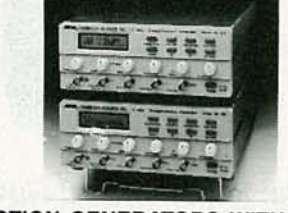

FUNCTION GENERATORS WITH INTEL-LIGENT 100MHz FREQUENCY COUNTER. Sine, square, triangle, ramp, DC & Sync. TTL outputs. Seven frequency ranges: 2Hz to 6MHz (FG-506), 2Hz to 13MHz (FG-S13). Intelligent 100MHz frequency counter with period mode. Continuous, trigger, gate, clock, sweep and external frequency modes. Lin/ Log sweep. Adjustable duty cycle/symmetry. Voltage controlled frequency functions. TCXO with 1ppm/yr. aging rate (optional). FG-506 \$695.00; FG-513 \$1295.00. Call: 800 -664-9838. AMERICAN RELIANCE INC., 9952 E. Baldwin PI., EI Monte, CA. 91731.

**CIRCLE 176 ON FREE INFORMATION CARD** 

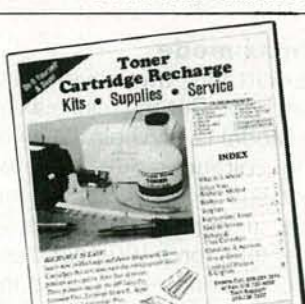

GET YOUR RECHARGE CATALOG FREE...EARN BIG \$\$ IN YOUR SPARE TIME-All supplies and Do-It-Yourself kits with complete instructions available. Supplies cost from \$9.95 in qty and you can sell recharged toner cartridges for \$40.00 to \$55.00 each. Printers include HP LaserJet and Series II, Apple LaserWriter, QMS, etc. Canon PC-25 Copier also. CHENESKO PRODUCTS, 2221 Fifth Ave., Suite #4, Ronkonkoma, NY 11779, 516-467-3205. FAX 516-467-3223, 1-800-221-3516 CIRCLE 187 ON FREE INFORMATION CARD

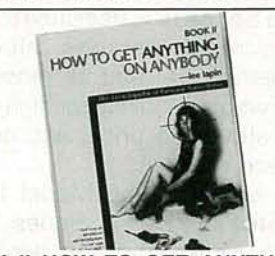

BOOK II HOW TO GET ANYTHING ON ANYBODY-Lee Lapin has done it again. Cutting edge audio/video surveillance, HIGH PRICED "OFFICIAL" METHODS (and inexpensive counterparts) that allow investigators to read computers from a distance, bypass passwords, obtain unlisted phone numbers, intercept cellular calls, pagers, and faxes, trace and track with new data bases, surveillance proof any room, tap any phone. WHEW! "Really scary stuff-Charles Jaco CNN. " \$38.50 postpaid ISECO, 2228 EI Camino Real, #349-2, San Mateo, CA 94103. Phone 415-513-5549.

CIRCLE 183 ON FREE INFORMATION CARD

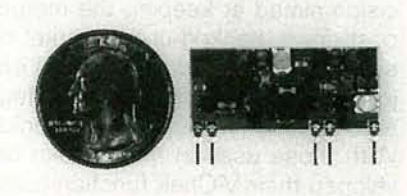

5 MINUTE ASSEMBLY! MONEYBACK GUARANTEE! Attach the VT-75 chip to any 3V-12V battery and you have the most powerful miniature transmitter you can buy anywhere. Tiny Law Enforcement grade device allows you to hear every sound-even footsteps--over 1 mile away on any FM radio or wideband scanner. 80-130MHZ. 100mW output! VT-7S microtransmitter complete \$49.95+\$1.50 S & H. Visa, MC, MO. COD's add \$4.00. DECO INDUSTRIES, Box 607, Bedford Hills, NY 10507. 1-800-759-5553.

CIRCLE 127 ON FREE INFORMATION CARD

DECEMBER 1991

## **EQUIPMENT REPORTS**

#### **Fluke Model 12 Digital Multimeter**

Though there are plenty of<br>high-quality digital multi-<br>meters on the market today, high-quality digital multione name stands above the others in sales and customer loyalty: Fluke (John Fluke Mfg. Co., Inc., P.O. Box 9090, Everett, WA 98206). Even though many potential customers aspire to a Fluke meter, they don't always want to pay the premium price that the meters demand. Fluke, seeing a price-sensitive segment of the market that it hadn't yet tapped, has introduced its new Series 10 family. The Series 10 is designed for electronics repair persons, electrical troubleshooters, and all those hobbyists who are looking for high quality at an affordable price, and not just bells and whistles.

We examined the Model 12, the top-of-the-line of the Series 10. At \$89.95, it's also the most expensive. (The Model 10 and Model 11 are priced at \$69.95 and \$79.95.) The Model 12 is a relative small DMM, measuring roughly  $1\frac{1}{2} \times 2\frac{3}{4} \times 5\frac{1}{2}$ inches. At only 10 ounces, it's also reasonable light. The front of the meter is sparsely appointed, with four pushbuttons and one slide switch, and a 4-digit LCD readout. The test-lead input jacks are on the bottom panel of the meter.

None of the Series 10 meters offer current-measuring ability. It was a decision aimed at keeping the meters' cost down, backed up by market research that showed that the vast majority of measurements are voltage and continuity/resistance checks. With those uses in mind, Fluke developed their V-Chek function (available on the Model <sup>11</sup> and Model 12), With the meter in the V-Chek modewith the power switch slid all the way to the right to the continuity and diode-test position-no adjustments are necessary for many measure- $\frac{3}{2}$  are necessary for many measure-<br>ments. If you probe a cable you'll get<br>an indication of continuity or resis-<br>tance. If you probe a power supply—<br>and its output is greater than 4.5<br>volts—the meter will switch fro an indication of continuity or resistance. If you probe a power supplyand its output is greater than 4.5 volts-the meter will switch from its resistance/continuity mode to its voltage mode and display either the

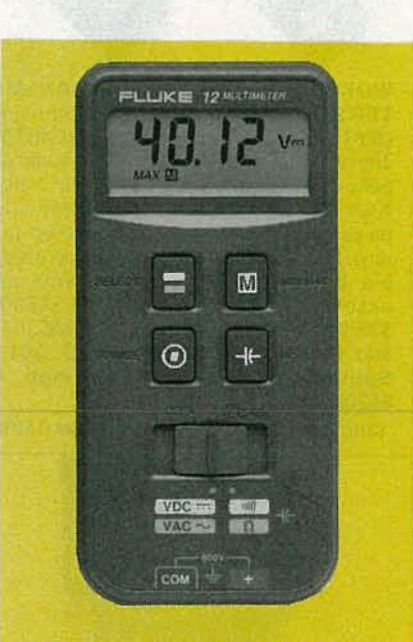

*The lowest priced Fluke meters are worthy to wear the name.*

#### **CIRCLE 10 ON FREE INFORMATION CARD**

AC or DC voltage, whichever is greater. Since the input impedance in the V-Chek mode is a low 2K, it's not suitable for all applications. On the other hand, the low impedance ensures that leakage won't cause misleading readings.

#### **Min/max** mode

Intermittents are never easy to troubleshoot. But the min/max mode of the Model 12 can help. It works not only in voltage mode-where the highest and lowest voltages are recorded, along with the relative or elapsed time (on a 1OO-hour clock) of each occurrence-but also in the continuity mode, where it captures intermittent shorts or opens as brief as  $250 \mu s$  and displays a symbolic representation of the transition.

When powered up, the meter defaults to its autoranging mode, but any range can be manually selected. The lowest (4000 mV) voltage range must be entered manually. The model 12 also offers a capacitance-measurement mode, with five ranges

from 1  $\mu$ F to 10,000  $\mu$ F.

The model 12 is a pleasure to use. All controls can be operated conveniently with the thumb of the hand in which you hold the meter. The simple, 4-button front panel is easy to usebut not the first time you use it.

The capacitance switch is easy enough to figure out-it's a large button with the schematic symbol of a capacitor on it. The min/max operation is also easy if you've ever used the similar function before, or if you read the excellent manual that accompanies the Model 12. The RANGE switch is a button on which is a small square and concentric circle. (Fortunately, the word "range" is also embossed beside it.) While it may be obvious how to turn the manual ranging on, it may not be obvious how to return to the autorange mode: You have to hold the button down for two seconds. It's also not obvious that the same button is used to lock out the V-Chek mode, or to disable the continuity beeper.

The SELECT button has a similar problem in that it may not be immediately apparent that it's used to choose between AC and DC modes, or between continuity and diode-test mode. We should reiterate, however, that once you're familiar with the meter's convention, it's extremely convenient to use.

The Model 12 has a DC accuracy of 0.9% + 1 digit, and an AC accuracy of  $1.9% + 3$  digits. For resistance measurements, its accuracy is specified as  $0.9% + 2$  digits (400.0-ohm range), and  $0.9% + 1$  digit (4.000K-4.000-megohm ranges). Its capacitance-measurement accuracy is specified as  $1.9% + 2$  digits  $(0.400)$  $\mu$ F-400  $\mu$ F ranges), and 10% +90 digits  $(10,000 \mu F$  range).

If you don't need the min/max recording mode you may opt for the Model 11 . If you also don't need the time-saving V-Chek function, or the ability to measure capacitance, you may want to opt for the lowest-priced Model 10. Our money, however, is on the Model 12. It looks like a tough act to beat. **A R-E**  **A Shocking Off** 

Now for the first time in CIE's 56 year history you do not have to be enrolled at CIE to receive our Electronics and Electricity Lesson Modules. Available for a limited time to non-students for the shockingly low introductory price of only \$99.50

With CIE's patented AUTO-PROGRAMMED method of learning you'll quickly learn and then master the basics of electronics and electricity and then move on to ... soldering techniques, applications of Kirchhoff's law, voltage and power, printed circuit boards ... and much, much, more.

Your commitment to CIE ends with your payment, but CIE's commitment to your success just begins when you receive your lessons, exams, binder and equipment. This special price includes the benefits CIE normally extends to its students and graduates.

You'll receive CIE Bookstore privileges, a patented learning method, access to CIE's student, faculty and alumni electronic bulletin board and a free issue of CIE's school newspaper "The Electron". 24-Hour grading and unlimited access to CIE's faculty is available on

an optional basis.

And best of all, when you decide to continue your electronics education in any of CIE's programs, you'll receive a \$100.00 CIE tuition credit certificate.

All this knowledge and support will put you on the road to understanding digital electronics, microprocessing principles. computer systems, telecommunications, and much, much, more.

• Free Issue of "The Electron"

- · Build your personal burglar alarm
- Theory and hands-on training lessons and exams covering "current and voltage" through "printed circuit boards"
- CIE Bookstore privileges
- Patent learning method

and Name:

Street:  $City:$   $-$ State: \_ Age:

· Electronic Bulletin Board privileges

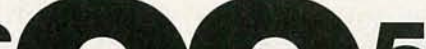

**All This For Only!** 

#### **A \$100.00 CIE TUITION CREDIT CERTIFICATE**

\$99.50

\$5.00

**VISA** 

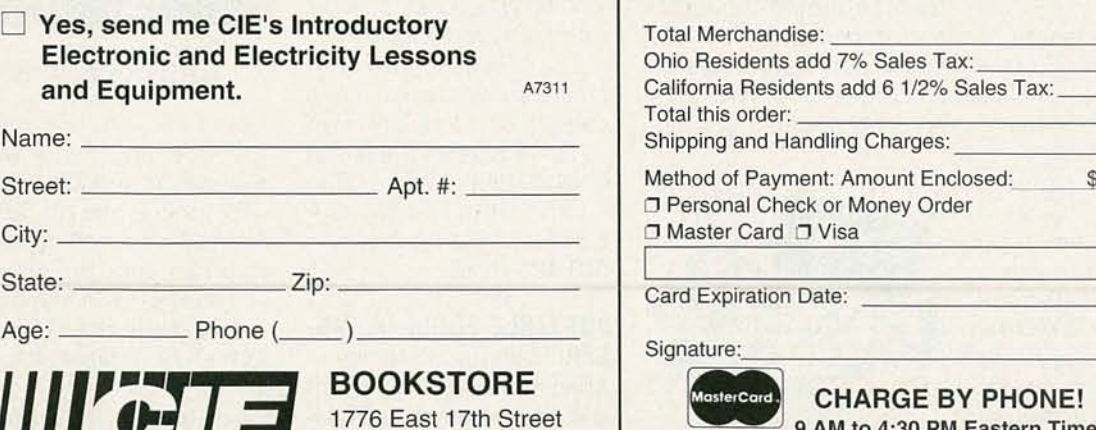

Cleveland, Ohio 44114

DECEMBER 1991

9 AM to 4:30 PM Eastern Time; 1-800-321-2155 ext. 7312; In Ohio 1-800-523-9109 ext. 7312

## **NEW PRODUCTS**

Use the Free Information Card for more details on these products.

#### **POWER CONTROL CEN-**

**TERS.** Providing surge protection as well as eye-level power control and status checks of your computer system. Proxima's Power-Touch and PowerTouch Plus fit underneath any computer monitor. The control center has a sleek (patent-pending) design that cradles tilt-and-swivel, pedestal-style monitors. Both models exceed industry standards for surge, spike, and EMI/RFI noise protection; the Power-Touch Plus has a higher level of surge and EMI/RFI protection; fax and modem line protection; indicators to show low voltage and· building wiring faults; and comes with Proxima's \$25 .000 Lifetime Equipment Protection policy that provides for repair or replacement of any computer equipment that is damaged due to power disturbances while connected to the PowerTouch Plus . Both

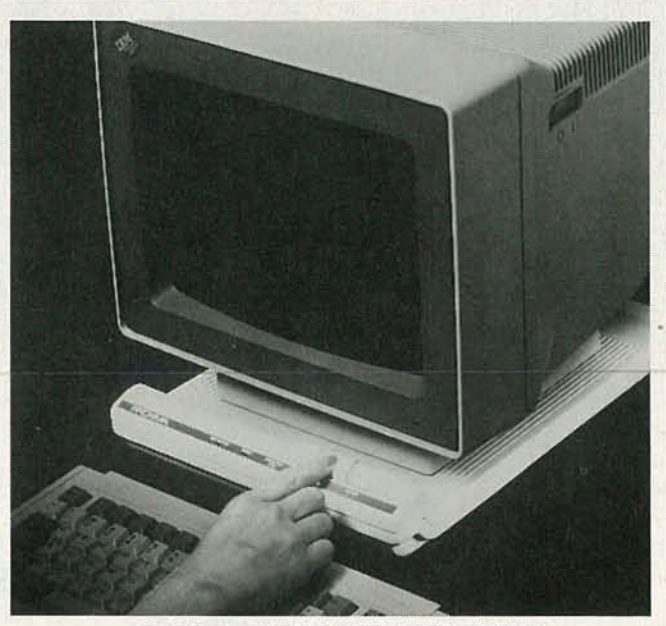

CIRCLE 16 ON FREE INFORMATION CARD

models help ease the bother of electrical-cord management, and are compatible with any computer that has a desktop monitor, including Macintosh Classic, floor-standing computers, and portable computers . They are designed to be sandwiched between a

computer and its monitor. The PowerTouch and PowerTouch Plus power control centers have list prices of \$79.95 and  $$109.95$ , respectively. $-$ **Proxima Corporation,** 6610 Nancy Ridge Drive, San Diego, CA 92121; Phone: 619-457-5500.

**SURFACE-MOUNT TEST LEAD KIT.** Standard test leads are too large and clumsy to use on surfacemount devices, Beckman Industrial has come up with the DL249 Deluxe Surface Mount Test Lead Kit. The kit includes small-outline IC (SOIC) clips; surfacemount tweezer probes, crimp-style sprig hooks; a needle-thin, two-inch tip extension: two silicon-insulated lead wires; standard probe tips for non-SMD applications; and a carrying case. The tweezer probes have electrically isolated, color-coded tips, each with

its own separate input jack

to the meter, which makes it easier to make positive connection with the contacts at each end of the tiny surface-mount resistors and capacitors. The test leads also have universal plug ends that make them compatible with digital mul-

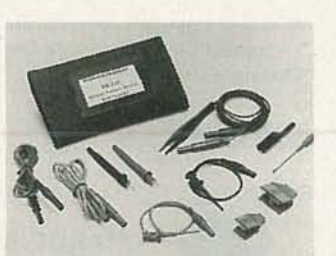

CIRCLE 17 ON FREE INFORMATION CARD

timeters from all major manufacturers. The SOIC clips and spring hooks in the kit are designed to allow easy access to IC's with tight pin spacing.

The DL249 surfacemount test lead kit has a suggested list price of \$72.-Beckman **Industrial Corporation ,** 3883 Ruffin Road, San Diego, CA 9212301898; Phone: 619-495-3218.

**PORTABLE LOGIC DEBUG-GER.** With the versatility of a hand-held test instrument and the power of a 32-bit logic analyzer, the LA-32 debugger from Logix can

be used to test and debug a wide variety of digital logic and microprocessor systems.

The LA-32 features a 32 bit logic comparator with programmable set points, a pulse generator with programmable interval. width , and count capability; a multiplexer that allows the use of any input for a scope trigger; and an autoranging frequency counter that allows the selection of any channel or digital compare as its input. The pulse generator can be used to generate a bounce-free pulse or digital level useful for many design and troubleshooting tasks. The debugger can display 32 digital input channels simultaneously. Any of those can be viewed individually on an oscilloscope or other digital measuring device by connecting the scope probe to the "trig" output ries include 24-40 pin

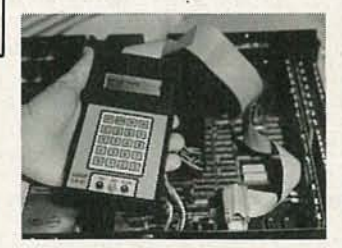

CIRCLE 18 ON FREE INFORMATION CARD

and selecting the desired channel. In EPROM autoselect mode, the LA-32 will automatically configure its chip clip pins for several standard EPROM types.

The debugger comes with an AC adapter for line use, a 9-volt nickel-cadmium battery for portable use, and three test clip leads. Optional accessoPROM clips with cables. and adaptor boards for the XT, Z80, and 8051.

The LA-32 portable logic debugger costs \$379; the PROM clips. \$50-\$60; and the adaptor boards.  $$75$  each. $-$ Logix, Inc., 1725 Roselawn Avenue West. St. Paul. MN 55113; Phone: 612-646-2324.

**TOOL KIT.** Tools for the dismantling and repair of electronic equipment are included in Jensen Tool's Mean Little Kit (model JTK-6). The compact collection of 24 tools comes in  $a$  7  $\times$  9  $\times$  2-inch padded zipper case. Included are

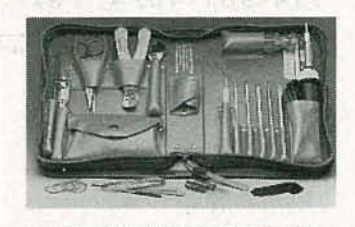

CIRClE 19 ON FREE INFORMATION CARD

seven sizes of screwdriver. a 4-inch adjustable wrench. two pairs of pliers. a wire stripper. a knife. an alignment tool. a rule. a hex-key set. scissors, a burnisher, a soldering-iron solder aid, a fork and hook. and more. Two styles of cases are available-vinyl or blue Cordura Plus-and both are designed to hold an optional Beckman ProbeMeter.

The model JTK-6 Mean Little Tool Kit costs \$99 in vinyl or \$104 in Cordura Plus.-Jensen Tools, Inc., 7815 South 46th Street. Phoenix, AZ 85044; Phone: 602-968-6241.

**PC DIAGNOSTIC** KIT. Intended for use by computer technicians and computer users, the PC Fixer from *Sib*ex contains hardware and software tools for troubleshooting and fixing computers quickly and economically. The diagnostic

note Control Cable Converter

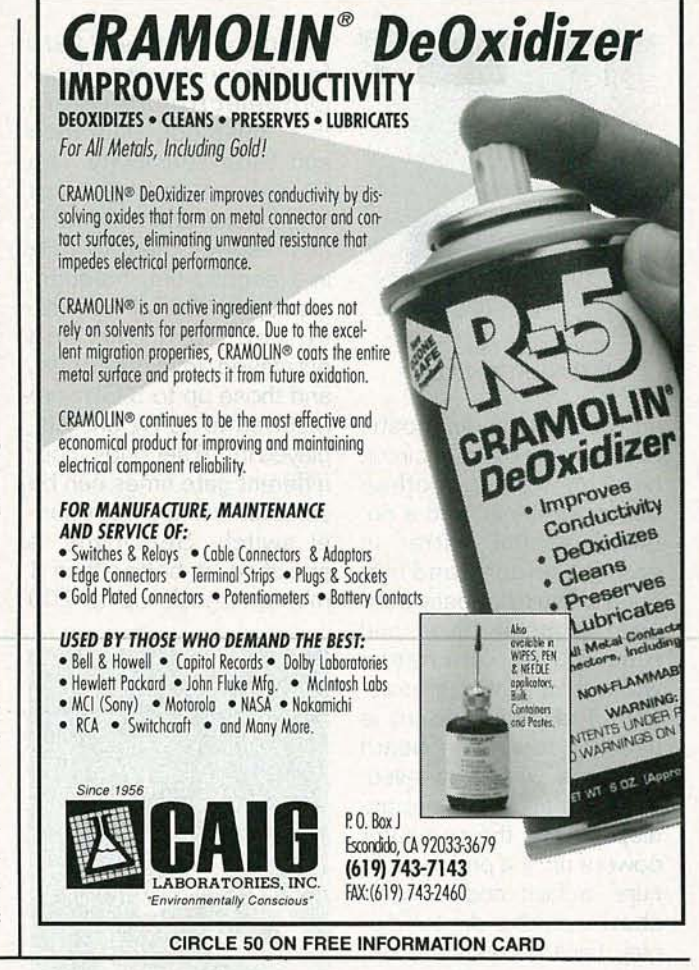

## GNAL SL•1000 CATV CON

The new SIGNAL SL-1000 comes complete with infrared remote control and features 86 Channel Capability. The SL-1000 comes standard with automatic fine-tuning with manual override on the remote control and it's capable of working on HRC or standard cable systems. The<br>SL-1000 also features independent channel fine-tuning, channel scan up/down, fully<br>programmable favorite channel memory with recall and a the SIGNAL-1000 comes with a one year warranty putting this converter in a class by itself.

• Channel 2·3 Swltchable

- Parental Control
- 86 Channel Capacity
- Sleep Timer
- Manual Super Fine Lock Tuning
- L.E.D. Channel Display
- Favorite Channel Memory and Recall
- Channel Scan
- Last Channel Recall
- Surge Protection
- Infrared Remote Control
- .550 MHz

**SIGNAL, INC.** 10278 N.W. 47th Street. Sunrise, Florida 33351 • 305/748-7513 • Fax 305/749-6119

DECEMBER

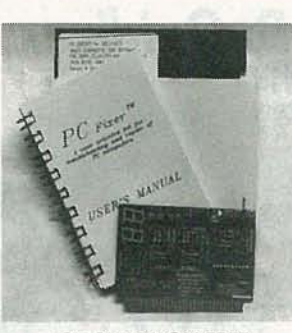

CIRCLE 20 ON FREE INFORMATION CARD

kit includes a diagnostic software program, a circuit card for testing motherboard problems, and a detailed manual written in easy-to-understand language. The diagnostic software is menu-driven and runs its test sequence without operator interaction. The circuit board is used to test main board problems. When installed. the internal test codes are displayed as the computer powers up. If a problem occurs, a fault code will be shown on the digital display. Fault codes are listed in the manual, which presents a step-by-step procedure for diagnosing and fixing problems ranging from simple glitches to dead systems. The kit can be used to test power-supply voltages, memory, disk drives and controllers, serial ports, video drivers, keyboards, main circuitboard components, coprocessors, parallel ports, monitors. and internal clocks.

The PC Fixer has a list price of \$119.-Sibex Inc., 1040 Harbor Lake Drive, Safety Harbor, FL 34695; Phone: 813-726-4343; Fax: 813-726-4434.

#### HAND-HELD FREQUENCY

COUNTER. For use in traditional laboratory settings as well as in field-service applications including frequency detection and monitoring, secure installations, two-way radio, ham radio. counter surveillance, police and military tactical

situations, the Model 2810 frequency counter from Optoelectronics offers fast, full-range operation and 1-mV sensitivity. The 10-digit counter detects frequencies up to 200 MHz and resolves them to 1 Hz in 1 second flat. Frequencies up to 900 MHz are resolved to 1 Hz and displayed in 4 seconds, and those up to 3 GHz are resolved to 10 Hz and displayed in 1.6 seconds. Four different gate times can be selected using a front-panel switch, Sensitivity is specified at better than 1 mV for signals up to 200

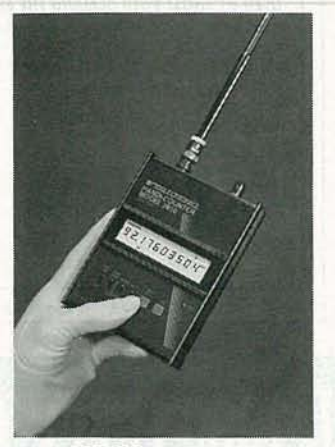

CIRCLE 21 ON FREE INFORMATION CARD

MHz and better than 10 mV for signals up to 2400 MHz. Input antennas or lab probes connect to either of two pushbutton-selectable BNC connectors, providing either high input impedance (1 Megohm) for signals up to 50 MHz or standard 50-ohms input impedance for signals from 1 MHz to 3000 MHz and beyond. The Model 2810's timebase is a 1O-MHz crystal oscillator; options include  $a \pm 2$ -PPM temperature-compensated crystal oscillator for extra-high stability. The unit comes with an LCD readout; an optional backlit LCD is also available.

The Model 2810 frequency counter costs  $$259;$  the optional  $±-2-$ PPM TCXO costs \$100; the optional LCD backlight costs \$45; and an extra Ni-Cd battery pack costs \$24.-0ptoelectronics Inc., 5821 NE 14th Avenue, Fort Lauderdale, FL 33334; Phone: 800-327-5912 or 305-771-2050: Fax: 305-771-2052.

MINIATURE MONITOR/SUR-VEILLANCE ROBOT RE-CEIVER. Monitoring up to

9.999 discrete frequencies and sweeping up to 900 bands-all user set-Stoner Communications' Dymek DR333 can be linked to its control base by hard wire, modem, or radio-frequency communications and can be controlled through any PC-compatible computer. Software supplied with each unit covers all automatic functions plus those related to general-coverage operation, including a spectrum analyzer.The software also leads the user through all manual and automatic functions.

The DR333 weighs only two pounds and takes up less than 0.05 cubic foot of space. It offers AM, Sidebands, CW, RTTY, FSK, and Fax modes. Standard

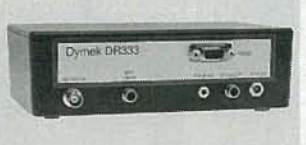

CIRCLE 22 ON FREE INFORMATION CARD

and optional IF filters allow the user to select bandwidths from 400 Hz to 10 kHz. In addition to the usual audio output for phones and speakers. the receiver has a 600-ohm port for recording and demodulation equipment.

Using a 12-MHz computer, frequency change is 13 steps per second; the rate is faster with a higherspeed machine. Steps can be from 1 Hz up. and dwell times on active frequencies can be set from 1 ms to several seconds. Monitor and surveillance data is logged to disk memory for recall or transfer to hard copy. Automatic operation can be halted and switched to manual at any time, and the computer can be used for other tasks while the receiver operates in the background.

The Dymek DR333 monitor/surveillance robot receiver costs \$1500; the optional IF filters cost \$200.-Dymek Sales, Division of Stoner Communications, Inc., 9119 Milliken Avenue, Cucamonga, CA 91730: Phone: 714-987-4624; Fax: 714-987-1016.

PLUG·IN MINIATURE SPEAKERS. Two miniature speakers for plug-in PC board applications from International Components are designed to simplify and speed production and reduce labor costs. Both speakers have 8-ohm impedance. 1OO-mW rated input power, 200-mW maximum input power, 10mm lead spacing, and ABS housing. The ferrite-magnet Model SR900RA-PC weighs 9.6 grams. measures 23mm wide by 15mm high, and boasts  $90 \pm 3$ -dB sound output, with a lowest resonant frequency of 900 ± 150 Hz. The rare-earth magnet Model SR900R-PC weighs 3.6 grams and measures 23mm wide by 10mm high. Its sound output is  $89 \pm 3$  dB with lowest resonant frequency of 800  $\pm$  150 Hz.

The Models SR900RA-

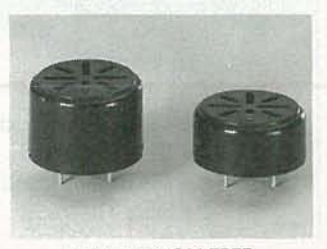

CIRCLE 23 ON FREE INFORMATION CARD

PC and SR900R-PC miniature plug-in speakers cost \$1.72 and \$1.84, respectively.-International Com ponents Corporation, 105 Maxess Road, Melville, NY 11747; Phone: 516-293-1500.

#### SCHEMATIC EDITOR.

Mental Automation's SuperCAD schematic editor now works with both digital and analog simulators via compatible netlists and built-in, pop-out waveform display menus. A "logic analyzer" display menu shows digital simulation results, while an "oscilloscope" display shows analog simulation (SPICE) results. SuperCAD is a fullfeatured schematic entry package that runs on IBM PC's and compatibles with 512K of RAM, CGA/EGA/ VGA/Hercules graphics, Microsoft mouse, and DOS 2.0 or higher. Besides the schematic editor, the basic package includes

a netlist generator, library parts builder, an electrical rules checker, and a parts list extractor. Much of the space on the three disks included in the package consists of the library of nearly 1000 equivalent parts, divided into six categories: generic (common TIL and CMOS), memory, PLD's, 4000 series CMOS, analog, and microprocessors. Many parts include separately selectable DIP or surface-mount pinouts, and gate parts include De Morgan equivalent symbols.

Menus that cover 40% of all commands are visible at all times, and other commands are accessible through pull-down or popup menus. Object commands allow the circuit designer to enter lines, rectangles, arrows, text, and parts, while edit commands allow copy, move, erase, rotate, mirror, and stretch operations; and function key operations include undraw last object. re-center schematic, tog-

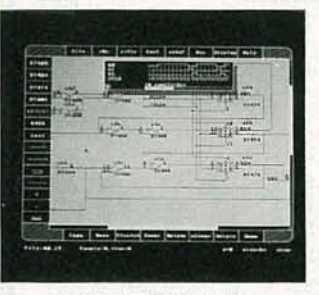

CIRCLE 24 ON FREE INFORMATION CARD

gle grid, and redraw screen.

The basic SuperCAD package supports Epson and IBM-compatible printers. An optional package permits plotting on HP plotters and the HP Laserjet II, and allows Super-CAD files to be exported to other software programs (such as WordPerfect) that support the file format. Several software packages for printed-circuit layout, including both artwork generation and autorouting on one or more layers are also available.

The SuperCad package costs \$99; the plotter/ laser software costs \$69; additional software packages start at \$99.-Mental Automation, Inc., 5415 136th Place S.E., Bellevue, WA 98006: Phone: 206-641-2141; Fax : 206-649-0767.

DUMMY LOAD COAXIAL TERMINATION. Well-suited for tuning a transmitter with an SWR/power meter, such as ham radios or fieldstrength meters, the Archer Dummy Load from Radio Shack can also be used for checking coaxial cable power measurements. The dummy load is designed to handle varying RF power levels by using a high heat-resistant, non-inductive, ceramic resistor that is coupled to an efficient aluminum heat sink. Its rated power is 100watts

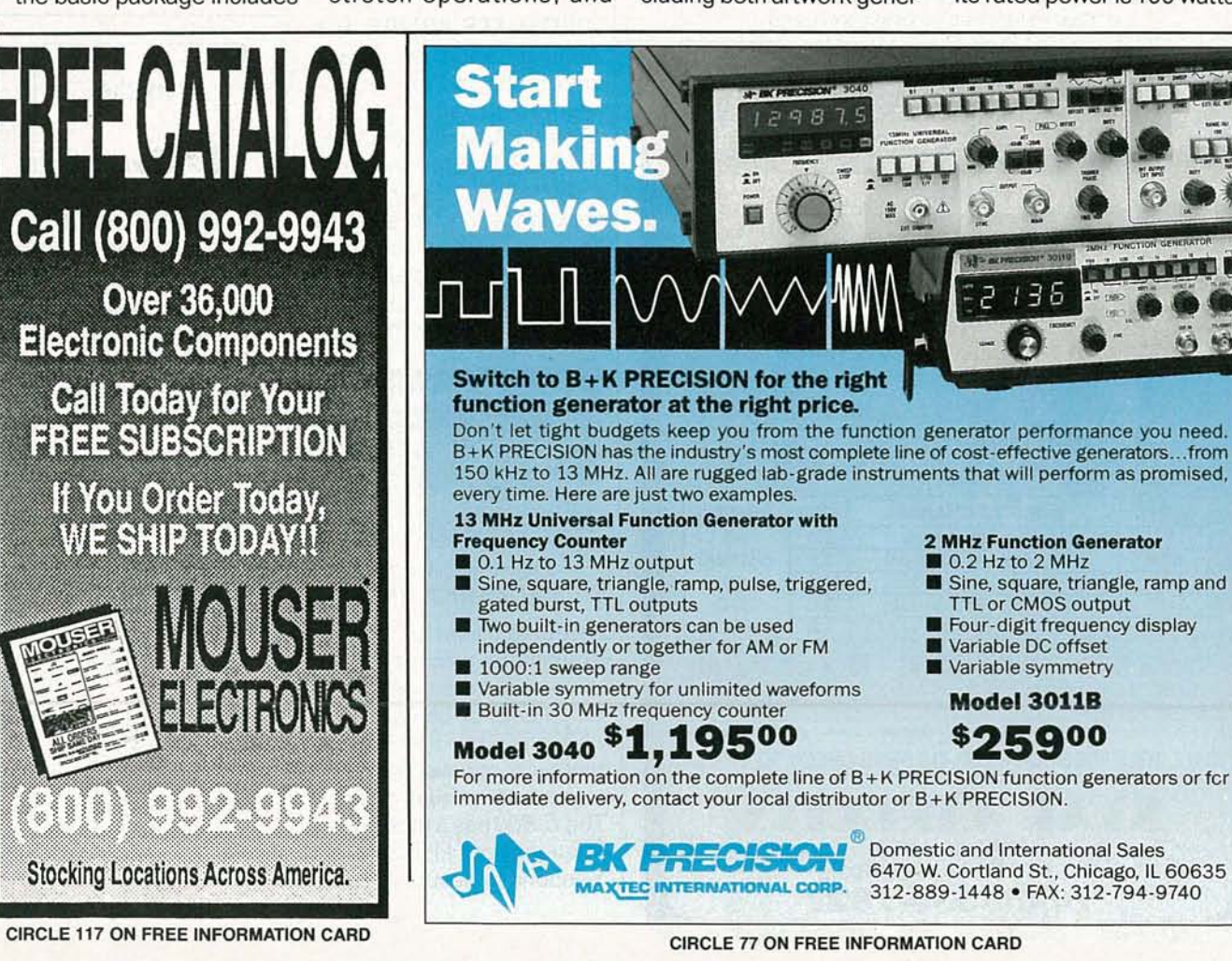

DECEMBER

27

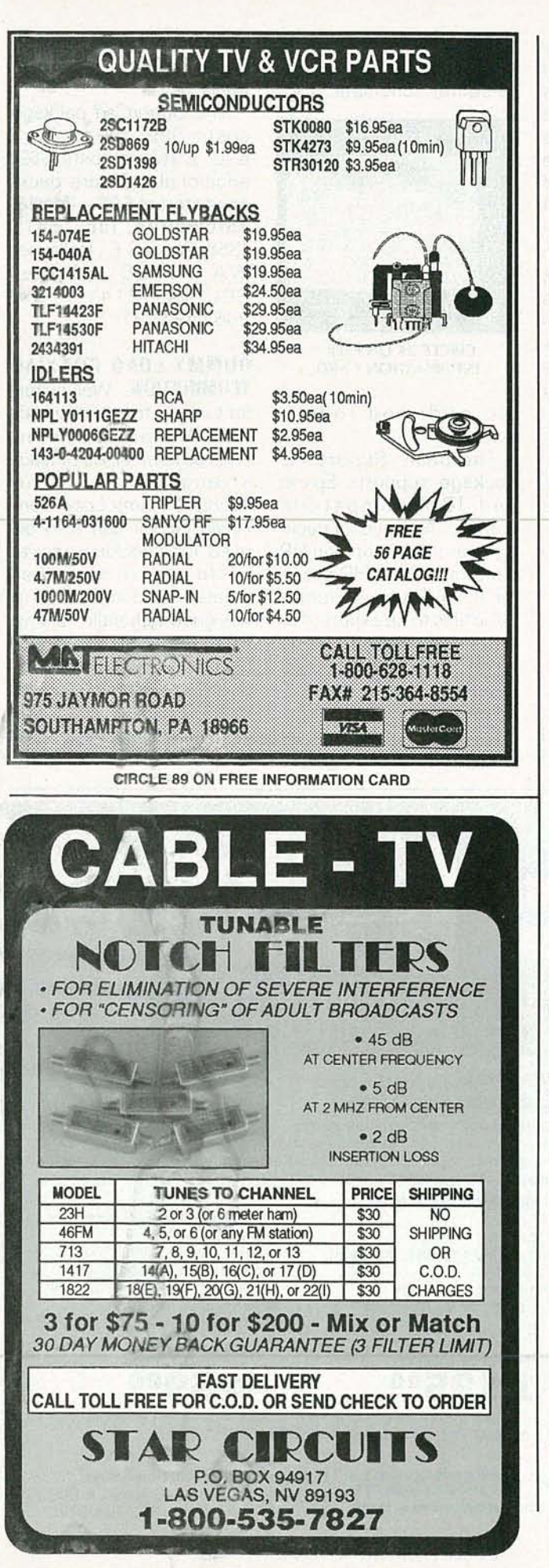

intermittent operation and 15 watts continuous operation.

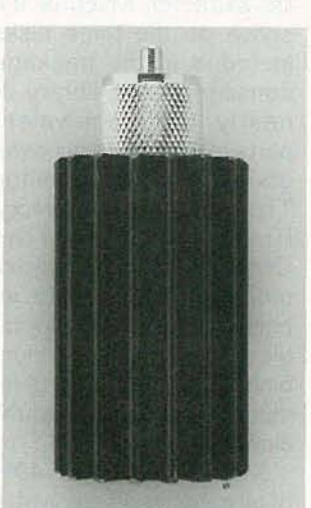

CIRCLE 25 ON FREE INFORMATION CARD

The Archer Dummy Load (cat. no. 21-506) costs \$21 .95 at almost 7000 Radio Shack Stores nationwide.- Radio Shack, 700 One Tandy Way, Fort Worth, TX 76102.

DIGITAL LeR BRIDGE. For production line, laboratory, research, and circuit-development applications, Protek's Model B-800 digital LCR bridge measures inductance, capacitance, resistance, and dissipation factors with a high-accuracy 3Y2-digit display for all parameters, to 1999 . The unit will automatically

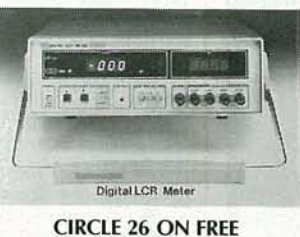

INFORMATION CARD

select parallel or series equivalent circuitry, produces rapid response measurements of components and circuits, and has a range changeover for automatic and manual modes. The  $B$ -800 has a measuring frequency of 1 kHz  $\pm$  5%, a 1-second measuring time. and a 10-times-per-second (approximate) sampling rate. The instrument measures capacitance from 0.1  $pF$  to 1999  $\mu F$  in eight ranges with accuracy from  $± 0.3%$  and a dissipation factor from 0.001 and 1.999; inductance from 0.1 µH to 1999 H over seven ranges with accuracy from  $\pm 0.5$ % and a dissipation factor from 0.001 to 1.999; resistance from 1 megohm to 1999 kilohms in seven ranges.

For any serious troubleshooting, repair, or calibration, an accurate LCR meter is a must. And, measuring roughly  $10\frac{1}{2} \times 3\frac{3}{4} \times 11\frac{1}{4}$  inches. and weighing 10 pounds, the 8-800 will easily fit on your test bench.

The B-800 digital LCR bridge costs \$895.-Protek, P.O. Box 59, Norwood, NJ 076 48; Phone : 201-767-7242: Fax: 201-767-7343. R-E

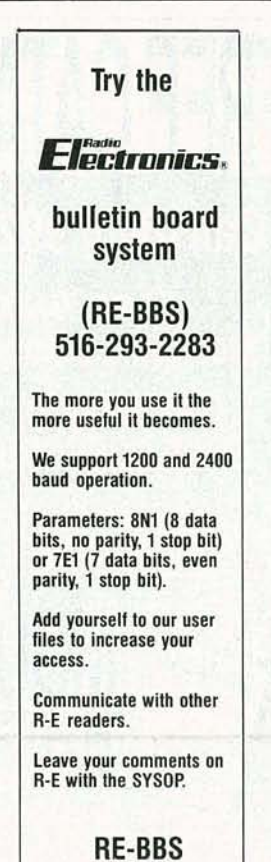

### **NEW LIT**

Use The Free Information Card for fast response.

RADIO SHACK 1992 CATA-LOG NO. 472; from Radio Shack, 700 One Tandy Way, Fort Worth, TX 76102; free at Radio Shack stores nationwide.

The 191 pages of this catalog are filled with just

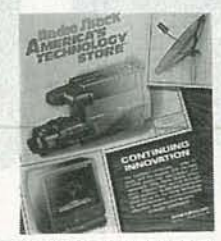

CIRClE 40 ON FREE INFORMATION CARD

about everything elec tronic-all sorts of radios. of course, as well as computer equipment, video products, test equipment. telephones, clocks, toys and games, wire and cable, components, batteries, antennas, home-automation products, switches, remote control devices , power adapters and converters, automotive equipment, speakers and accessories, microphones, and home-office gear. There are quite a few old favorites, and some new items, including the cover story: Memorex video equipment. Manufactured by Memorex for Radio Shack is a line of VCR's. TV's, camcorders, a complete satellite system, and a 13-inch TV/VCR combo. The catalog also contains new items in most other product areas, including the DX-390 portable worldband radio. several car-audio components, a tri-band radar detector, fax ma chines and an automatic fax switch, cordless phones, a user-programmable outgoing telephonecall restrictor, and many other interesting items.

COAXIAL PRODUCTS CATA-LOG #1991B; from Pasternack Enterprises, P.O. Box 16759, Irv ine, CA 92713 -6759; Phone : 714 -261 -1920; Fax: 714-261-7451; free.

This 56-page catalog features a complete line of amplifiers; molded breakouts; coaxial cable; cutting tools; stripping tools; coaxial connectors, adapters,

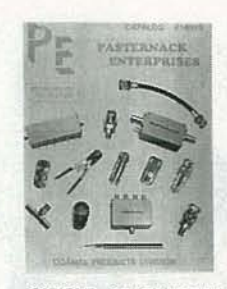

CIRClE 37 ON FREE INFORMATION CARD

detectors, attenuators, cable assemblies, and switches; patch cords; programmable attenuators . push-button attenuators: wavequide adapters; and twinaxial adapters and connectors. Several new highpower, high frequency attenuators that use SMA, BNC, and type-N connectors are included. **R-E** 

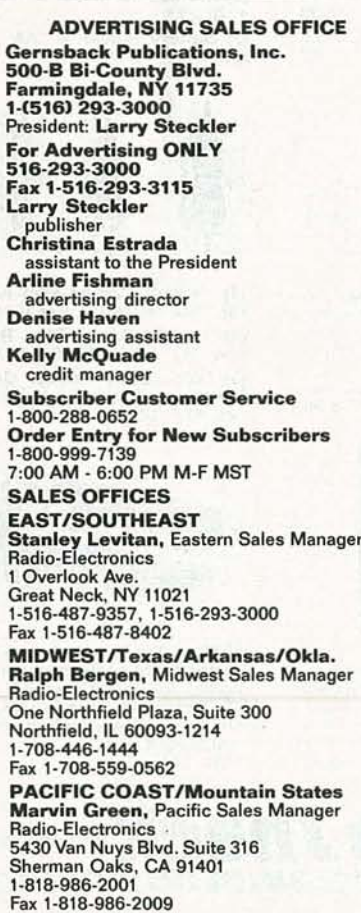

#### **ADVERTISING INDEX**

RADIO-ELECTRONICS does not assume any responsibility for errors that may appear in the index below.

⇒

 $\overline{\phantom{0}}$ 

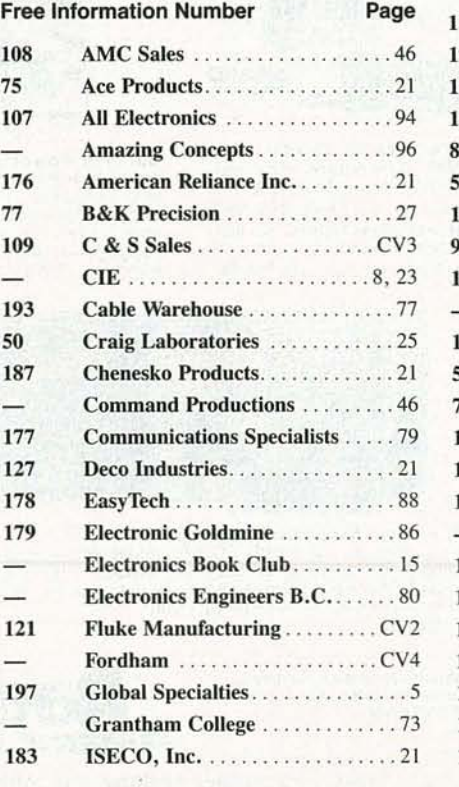

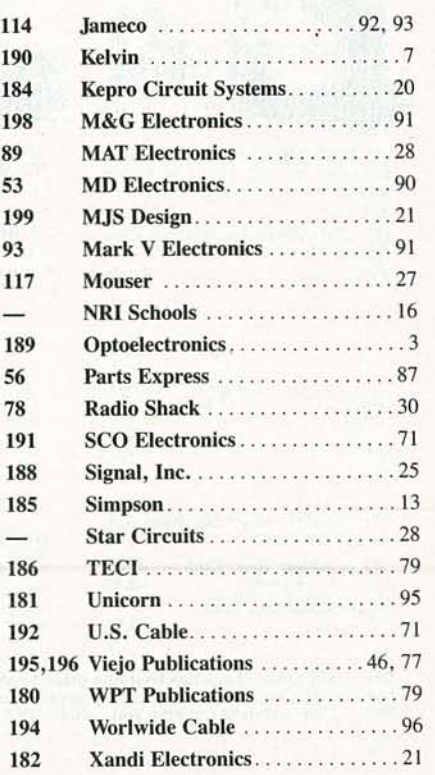

DECEMBER

# **RADIO SHACK THE PARTS PLA**

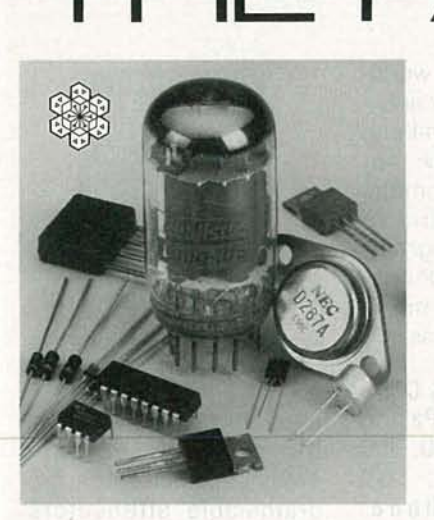

**... Special-Order Hotline.** Your Radio Shack store<br>can special-order over 10,000 items from our main<br>warehouse—tubes, ICs, microprocessors, transistors, diodes, crystals, styli, computer accessories-<br>even SAMS® service manuals.

> Range-Doubler Multitester. With extra resolution on VIA ranges plus 50,000 ohms-per-volt DC sensitivity. 125mV and 25 μA ranges. Continuity sounder.<br>Measures to 1000 VDC in 12 ranges, 1000 VAC in eight ranges, 10 amps DC in 10 ranges, 20 megs in<br>four ranges. #22-214 . . . . . . . . . . . . . . . . . **39.95**

> Digital Logic Probe. So handy! LEDs and tone outputs reveal logic states instantly. Check opera-<br>tion and pinpoint problems in all types of digital circuits—TTL, LS and CMOS, memory, microcom-<br>puter and peripheral ICs. #22-303

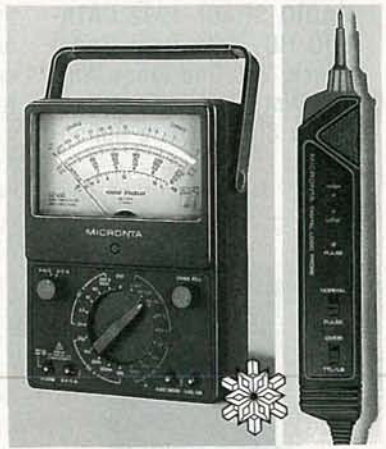

(1)

(1) PC-Mount Omnidirectional<br>Electret Mike Element. 20-15,000 Hz. #270-090 ............ 1.79 (2) Transmitter Case.<br>#270-293 ................. 3.99 (3) Battery Holder. 4 "AA", 9V-<br>type snap. #270-383 ...... 1.29

 $(3)$ 

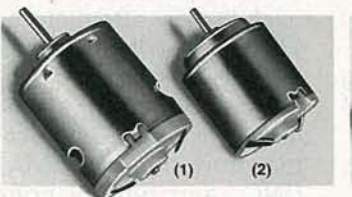

**(1) High-Speed 12VDC Motor.** Up<br>to 15,200 RPM no load. About 2"<br>long. #273-255 . . . . . . . . . . . **2.99** (2) Low-Voltaqe DC Motor. From *1'/2*to 3VDC. About 1*'/2"* long. 8300 RPM max.<br>#273-223 99¢

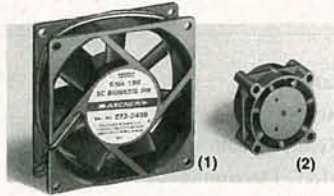

(1) 12VDC Brushless 3" Fan. Ball<br>bearings for long life. Low sound<br>level—34 dB. 27 CFM.<br>#273-243 . . . . . . . . . . . . . . . 14.95

(2) 12VDC Brushless Micro Fan.<br>Rated 150 mA. 3.5 CFM airflow.<br>#273-244 . . . . . . . . . . . . . . 17.95

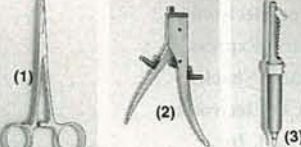

(1) Locking Stainless Steel For-ceps. #64-1866 4.95 (2) Nibbling Tool. Cuts up to 18-<br>ga. steel. #64-823 ....... 10.95 (3) Desoldering Tool.<br>#64-2120 . . . . . . . . . . . . . . . 6.95

**INFRARED SENSOR** This sensor can be used to identify and locate vear-infraned to

Pat No. 276-00

**PETHER** 

NEW! Infrared Sensor. For secu-rity systems and electronics pro-jects requiring remote control. Use it to identify and locate near-<br>infrared radiation emanating from an LED or laser source.<br>#276-099 #276-099 95¢

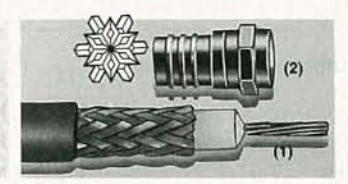

(1) NEW! as-56 75·0hm TVI VCR/FM Connectors. For use with RG6QS Quad Shield cable. #278-232 Pkg. of *2/99¢* Here-ese<br>(2) Archer® Coax Cable. Four lay-<br>ers of shielding for CATV. #278-1317 . . . . . . . . . 31¢ Per Ft.

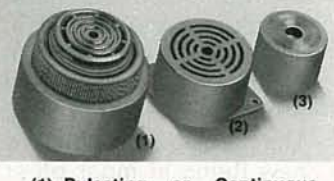

(1) Pulsating or Continuous Plezo Buzzer. 90 dB at 12VDC. #273-068 8.49 (2) "Ding-Dong Chime". 80 dB<br>at 12VDC. #273-071 . . . . . . . 8.99 (3) PC-Mount Plezo . 78 dB. From 3 to 20VDC. #273-065 . . . . . 2.49

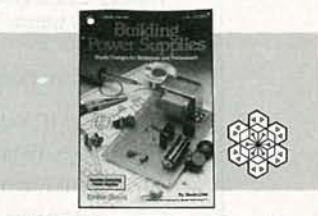

Building Power Supplies. Ex-<br>plains how power supplies work,<br>both regulated and unregulated.<br>Also includes plans and instruc-<br>tions on how to build five power supplies—three linear and two<br>switching. #276-5025 ...... 4.95

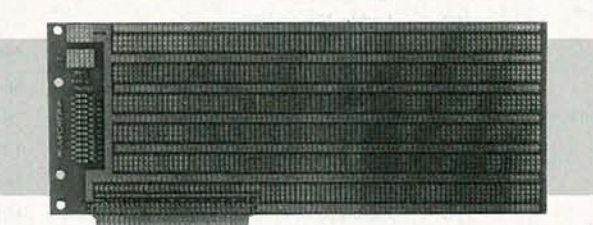

**NEW! Archer® Experimenter's Plug-In Card.** Great for experimenters.<br>Build your own serial port card. PC/XT-compatible prototype card for bread-<br>boarding digital/analog circuits. Plated through-holes with .100" centers,<br>p

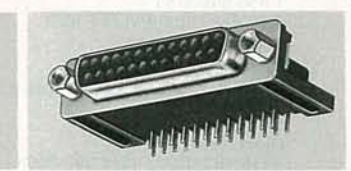

(1) *'/4-Watt* Carbon-Film Resis· tors. 50,1). #271-312, Set *100/7.95* (2) 1J4-Watt Metal·Film Resistors. 1%. #271-309, Set *50/2.99* (3) Color Code Pocket Guide.<br>Resistor, capacitor, inductor val-<br>ues. #271-1210 . . . . . . . . . . . . 79¢

NEW! 25-Pin Female D-Sub Con-<br>nector. Right-angle mounting, de-<br>signed for Experimenter's PC/<br>XT-Compatible Plug-In Card (at<br>left) to provide standard 25-pin<br>input/output port.<br>#276-1504 ...................................

Since 1921 Radio Shack has been the place to obtain up-to-date electronic<br>parts as well as quality tools, test equipment and accessories at low prices.<br>Nearly 7000 locations to serve you—NOBODY COMPARES

Prices apply at participating Radio Shack stores and dealers. Radio Shack is a division of Tandy Corporation

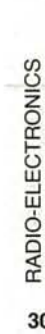

**Radio Shack** *since* 1921 **MERICA'S TECHNOLOGY STORE** 

CIRCLE 78 ON FREE INFORMATION CARD

#### **PAUL BRULE**

IF YOU'RE CONCERNED WITH ENERGY cost and conservation, as most people are, you'll be interested in our energy consumption monitor (ECM). Without the ECM, it's difficult for the average person to determine how much an individual home appliance costs to run. That's especially true for appliances with variable duty cycles such as a refrigerator which will have its compressor and fan motors, lights and other loads on at different times.

Our energy consumption monitor can display the accumulated cost in cents for the con-<br>nected home appliance load. What did you spend to operate your toaster yesterday? What about your TV or air conditioner? Is the cost of energizing that spare freezer unit worth the few pennies saved when you bought your meat on sale? The ECM will help you to answer those questions quickly;

The ECM can also be used as a power meter by connecting a DMM to the voltage output of the monitor. Using the DC scale of your meter, each volt represents 100 watts. For example, a reading of 0.56 volts would translate to 56 watts.

To give you an idea of what the average residential Long Island, NY consumer pays monthly for operating various appliances, refer to Table 1. The monthly cost was based on a rate of 13¢ per kilowatt-hour (kWh).The average Long Island resident uses about 600 kWh's per month, which translates into a monthly electric bill of \$91.81.

The current electric rates for the Long Island, NY area are among the highest in the U.S. and vary depending on the season and the total amount of kWh's used. The summer rates are 12.87¢ for 0-250 kWh's used and 14.1¢ for 250-350 kWh's. The winter rates are 12.87¢ for 0-250 kWh 's and 12 .33¢ for 250-350 kWh's. Of course electric rates will vary, depending on the size of your family, the region of the country in which you live, and the utility company who services you. The information provided is only a rough basis to compare your own power consumption to that of the *average* Long Islander. Let's see how this useful device works.

#### About the circuit

The ECM circuit consists of four sections, as shown in the block diagram of Fig. 1. A power converter generates a voltage that is proportional to the true or real power consumed by the load. That voltage feeds both a bar-

the monitored load is fairly constant at about 117 volts, we can say that the power is proportional to  $I \times \cos\theta$ . To obtain the phase angle, both the voltage and current must be monitored. Transformer T1 supplies the voltage, while the current-proportional voltage is obtained by stepping up (by a factor of 20) the voltage drop across shunt resistors R1-a-d via T2.

## **ENERGY CONSUMPTION MONITOR**

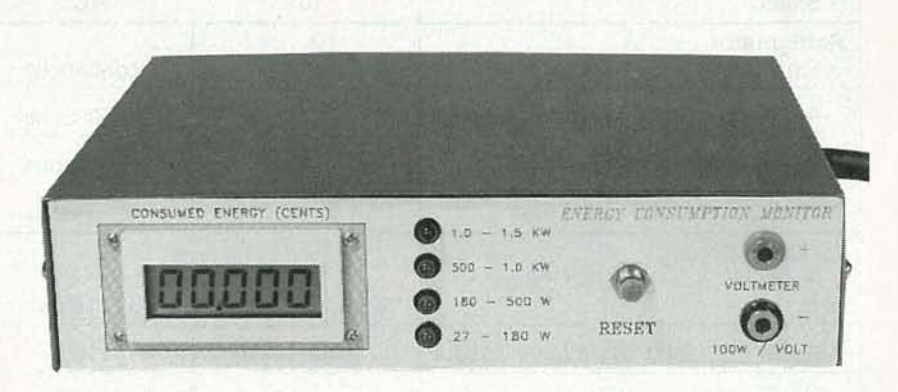

### **Build this energy consumption monitor and find out how much it costs to run your household appliances.**

graph and a voltage-to-pulse converter.·The bargraph gives an approximate indication of the amount of power used, and the voltage-to-pulse converter produces a pulse whose frequency is proportional to the power. The pulse triggers the counter module which displays the cost of powering the monitored load.

#### The power converter

In order to determine the actual power consumed by an appliance, we must find the phase angle between the voltage and current in the overall circuit. We know that

#### $P = V \times I \cos\theta$

where  $cos\theta$  is known as the power factor. Since the voltage of

The ECM is capable of accurately monitoring the effective power of inductive loads. If a capacitive load is connected to the ECM, only the apparent power, not the effective power, will be monitored, causing some degree of inaccuracy. That shouldn't pose much of a problem because just about all reactive household loads are inductive. However, some appliances such as refrigerators, freezers, and air conditioners use capacitor-start inductive motors, which are<br>characterized by a high starting motorque. Those types of motors is<br>will present a capacitive loading selfect on the power line, but only characterized by a high starting torque. Those types of motors will present a capacitive loading effect on the power line, but only during start-up, which is a very  $\frac{1}{9}$  short time interval compared to  $\frac{10}{9}$ short time interval compared to

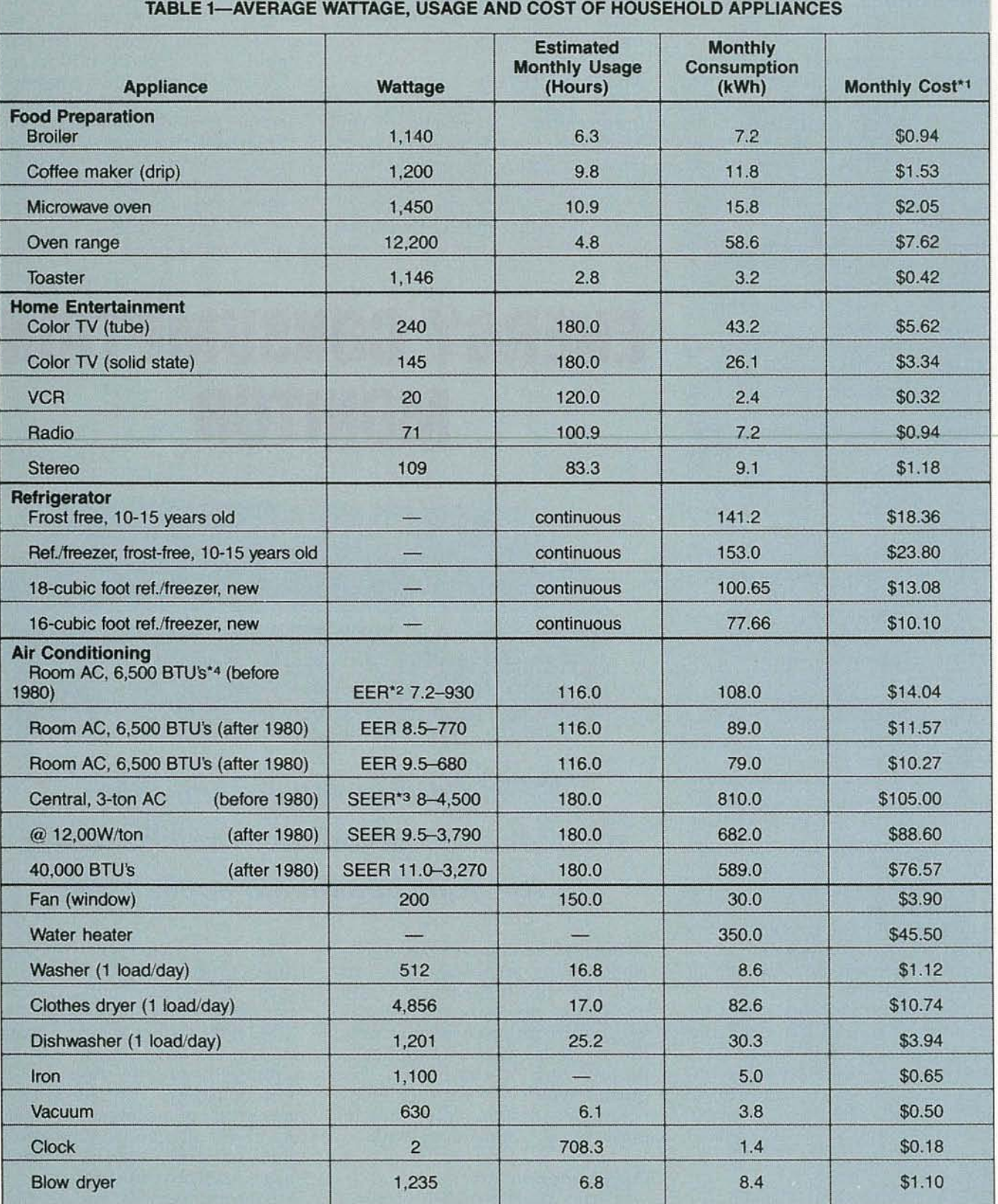

Notes"

1. The monthly cost is based on an average rate of 13¢/kWh.

2. Energy efficiency ratio.

3. Seasonal energy efficiency ratio.

 $\overline{u}$  4. BTU's/EER = watts.

All figures noted in this table were obtained from Long Island Lighting Company's (LILCO) Energy Conservation Department.

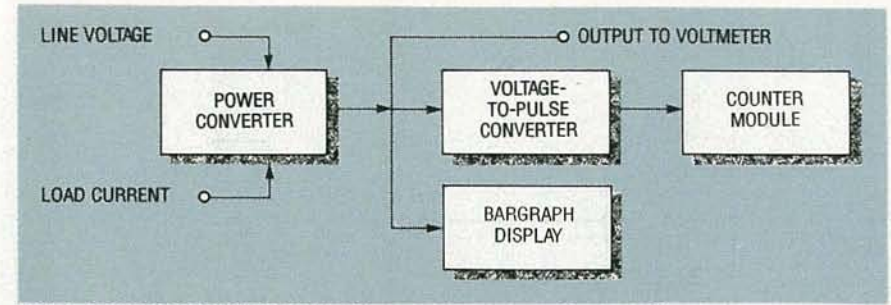

FIG. 1-THE BLOCK DIAGRAM of the energy consumption monitor.

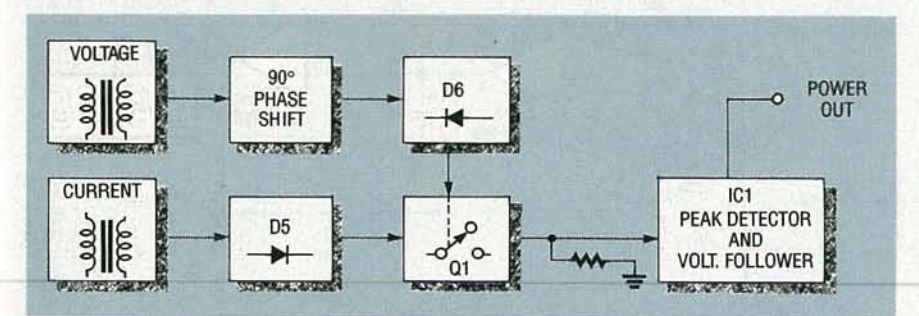

FIG. 2-THE BLOCK DIAGRAM OF THE POWER CONVERTER section of the ECM.

the continuous operation of such appliances.

Figure 2 shows a block diagram of the power converter cir-<br>cuit. The voltage from the<br>potential transformer T1 (Fig. 3- $\hat{a}$ ) is delayed by 90° (Fig. 3-b), controlling transistor switch Q1 (Fig. 3-c), which turns on during the negative cycle of the wave. Now, let's consider how three types of loads are monitored: purely resistive, equally resistive and inductive, and purely inductive.

In a purely resistive AC circuit, the current is in phase with the voltage, therefore the half-wave rectified signal from the current transformer will look like that of Fig. 3-d. Since the switch  $(Q1)$  is on until the first 90° of the wave, the peak of that wave (Fig. 3-g) will be passed on to the peak detector consisting of ICI. We can now say that  $V_{\text{OUT}} = V_{\text{PK}}$  of the current transformer.

In a circuit consisting of equal resistance and inductive reactance, the current will lag the voltage by 45°. That signal, when half-wave rectified (Fig. 3-e) and gated by QI will look like that of Fig. 3-h. As you can see, the switch allows only the first 45° of the wave to be sampled by the peak detector, therefore

 $V_{\text{OUT}}=V_{\text{PK}} \sin(90-\theta)$ .

since

 $sin(90 - \theta) = cos\theta$ ,

 $V_{\text{OUT}} = V_{\text{PK}} \cos \theta$ . An ideal inductor does not disthen

sipate any power, and its AC current will lag the applied voltage by 90°. As a result, once the half-wave rectified current waveform (Fig. 3-f) of such a load is switched by  $Q1$ , the resulting output is zero, therefore

 $V_{\text{OUT}}=V_{\text{PK}} \cos\theta$ .

(Fig. 3-i.)

The schematic of the energy consumption monitor is shown in Fig. 4. Components R6-R8 and C5-C7 form a 90°phase shift network which switches QI on via R9 and RlO during the negative-going part of the wave. The voltage present at the secondary of the current transformer (T2) is half-wave rectified by D5. Diodes D3 and D4 limit the secondary voltage to approximately 40 volts peak to protect D6 and QI from excessive voltage should a highcurrent surge occur. When Q1 is turned on, it will couple any of the half-wave rectified signals to Rll, and to the peak detector consisting of IC1-a, D7, C9, and RI2. The wiper of Rll is set to calibrate the peak detector output so that it produces I volt for every 100 watts consumed by the load. Finally, that voltage is buffered via the voltage follower ICI-b to feed an external voltmeter, the bargraph meter, and the voltageto-pulse converter.

The voltage-to-pulse converter is basically a voltage controlled oscillator (VCO). The power voltage (from ICI-b) charges ClO via RI3 and RI4 until the capacitor

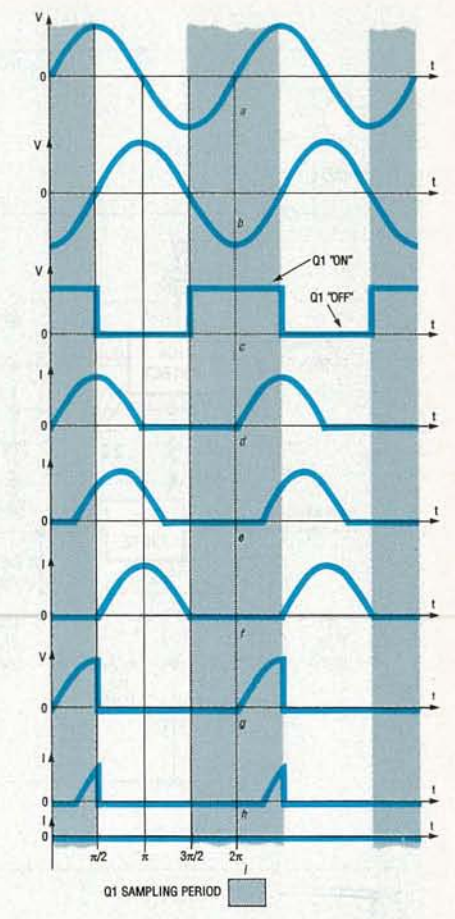

FIG. 3-POWER CONVERTER waveforms: sinusoidal waveform from T1 (a); T1 voltage is delayed by 90°(b); Q1 turns on when the delayed voltage goes negative (c); half-wave rectified current signal from a purely resistive load (d); half-wave rectified current signal from a resistive and inductive load (e); half-wave rectified current signal from a purely inductive load  $(f)$ ; when Q1 turns on, it captures the first 90° of the current signal of a resistive load (g); sampled current signal of a resistive and inductive load (h); sampled current signal of a purely inductive load  $(i)$ .

voltage attains the trigger voltage of the Schmitt trigger, consisting of IC2, RI6, and RI7. Once triggered, the negative voltage swing from the output of IC2 quickly reverses the capacitor charge via RI5 and D8, and is ready to repeat the cycle again. The higher the voltage feeding the RC timing network, the higher the pulse repetition, or frequency, will be. That pulse is used to increment the counter module through voltage-divider resistors R18 and RI9. Diode D9 assures that the counter sees a pulse of the proper polarity. A nice feature of the display counter is that it is powered by a single AA battery mounted  $\overline{B}$ counter sees a pulse of the proper polarity. A nice feature of the display counter is that it is powered by a single AA battery mounted on the back. That makes sure the count is retained if the ECM is

1991

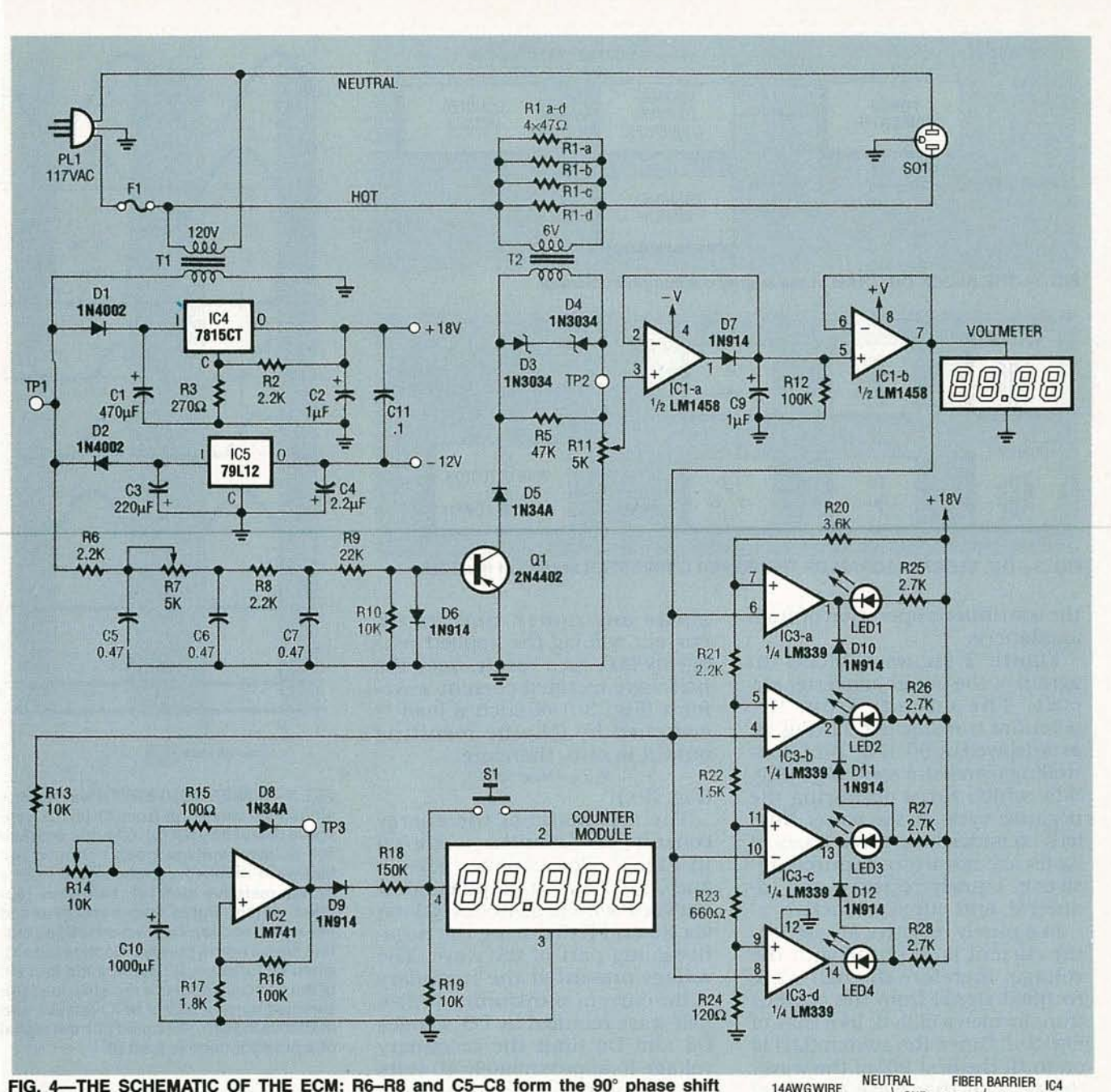

FIG. 4-THE SCHEMATIC OF THE ECM; R6-R8 and C5-C8 form the 90° phase shift network, which switches 01 on. R11 calibrates the peak detector output so that it produces 1 volt for every 100 watts consumed by the load.

unplugged, or in the event of a power failure.

At the heart of the bargraph is IC3, a quad comparator. The power voltage drives all of the comparator's inverting inputs while each of the non-inverting inputs are tied to different voltage references derived by the voltage divider network of R20 to R24. As the voltage signal increases above the reference voltage level, the open collector output of that particular comparator goes low, switching its corresponding LED on. Diodes 014, 015, and 016 ensure that

the previously lit LED is turned off as the power increases, thus allowing no more than one LED

to remain on at <sup>a</sup> time. The power-supply section is fairly straightforward. The transformer's (TI) voltage is half-wave rectified, and is then filtered by Cl. The voltage divider R2 and R3 is used to boost the output voltage of regulator IC4 to approximately 18 volts. IC4 could easily be replaced with a 7818 voltage regulator, thereby eliminating the need for R2 and R3 (a shorttng jumper would have to replace R3). Except for the voltage-divid-

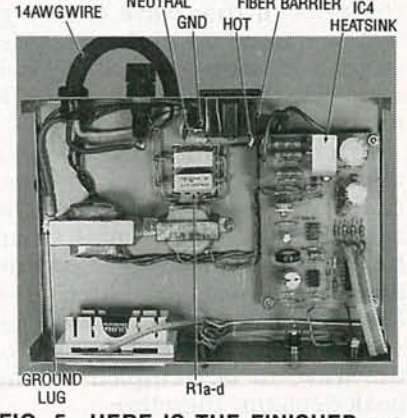

34

**FRONICS** 

#### PARTS LIST

All resistors are Y4-watt, 5%, unless otherwise indicated. Rl-a-d-O.39 ohms, 5 watts R2, R6, R8, R21-2200 ohms R3-270 ohms R4-not used R5-47,000 ohms R7, R11-5000 ohms, trimmer potentiometer R9-22,000 ohms R10, R13, R19-10,000 ohms R12, R16-100,000 ohms R14-10,000 ohms, trimmer potentiometer R15-100 ohms R17-1800 ohms R18-150,OOO ohms R2Q-3600 ohms (see text) R22-1500 ohms R23-680 ohms R24-120 ohms R25-R28-2700 ohms **Capacitors**  $C1-470 \mu F$ , 35 volts, radial electrolytic C2,  $C9-1\mu$ F, 35 volts, tantalum C3-220  $\mu$ F, 63 volts, radial electrolytic  $C4-2.2 \mu F$ , 35 volts, radial electrolytic C5, C6, C7- $-0.47$   $\mu$ F, 100 volts, polyester C8-not used  $C10$ -1000 µF, 16 volts, radial electrolytic C11-0.1  $\mu$ F, 50 volts, ceramic **Semiconductors** D1, D2-1N4002 diode 03, 04-1N3034, 39 volts, Zener diode D5, D8-1N34A germanium diode D6-D12-1N914 diode Ql-2N4402 PNP transistor

er resistors, the negative supply is basically a mirror image of its positive counterpart.

#### Construction

Figure 5 shows the authors completed prototype. Transformers T1 and T2, SO1, F1, LED1-4, counter display, S1, J1 and J2 are mounted on the enclosure, while the remaining secondary circuitry is installed on a single-sided PC board. The foil pattern is provided if you would like to make your own, or you can obtain an etched and drilled tioned in the parts list. Mount and solder all components according to the parts placement diagram shown in Fig. 6, observIC1-LM1458 dual op-amp IC2-LM741 op-amp IC3-LM339 quad comparator IC4-LM7815 or LM7818 voltage regulator (see text) IC5-LM79L12 12-volt negative voltage regulator LED1-red LED LED2-LED4-green LED Other components F1-15-amp fuse SO1-chassis-mount, grounded AC socket T1-18 volts (or 24 volts), 200 mA transformer T2-6 volts, 200 mA transformer (connected as a step-up transformer) Counter module-LCD electronic counting module (Radio Shack number277-302) S1-momentary SPST push button switch Miscellaneous: 2 chassis-mount banana sockets, fuse socket, strain relief. PC board, hardware, wire, metal enclosure (Radio Shack 270-272A). NOTE: The following items are available from Paul Brule, 12L67 Harbourview Rd., Port Colborne, Ontario, Canada L3K 5V4. An etched and drilled PC board, \$15.95; a kit consisting of all resistors, capacitors, semiconductors and PC board for \$59.95; a lettered faceplate and template which fits a Radio Shack 270-272A case, \$7.95. Please include \$2.50 for ship-

ing correct polarity. The 7815 regulatorshould be fitted with a heat sink. You can do that by drilling a  $\frac{1}{2}$ " x 1- $\frac{1}{2}$ " x  $\frac{1}{16}$ " piece of aluminum and mounting it to the TO-220 case.

ping and handling. All prices are

in US funds.

The ECM should be enclosed in a suitable metal case as hazardous line voltage is present. It is important to use no. 14 AWG or heavier gauge wire for all primary wiring. Make sure the neutral side of the plug corresponds to that of the socket. The photograph in Fig. 5 shows where the hot (power supply black lead) and neutral (white lead) conduc- tors are connected.

Grounding should be made by terminating the green grounding conductor of the power-supply

cord and socket ground lead to a closed-loop connecter. Mount the connector through the transformer mounting screw and secure to the chassis ground through a star washer to bite through the painted or plated metal case. You can also sand the paint away to make a good contact. Resistors R1-a-R1-d should be adequately ventilated by using a louvered enclosure top. Those resistors could get quite hot if constant heavy loads over 1000 watts are monitored.

Now it's time to mark a decimal<br>point on the counter display. Using a fine-tip black felt pen, mark the decimal point on the display between the third and fourth digit so that, when the each count represents V1000 of a cent.

When wiring T2, remember to wire the 6-volt winding across the shunt resistors Rl-a-Rl-d so that you're using it in a step-up mode.

Locating a 3.6K resistor for R20 may be rather difficult since that is a non-standard value. The author happened to have a few of them in his parts collection, but you may consider wiring a 3.9K and a 47K resistor in parallel to obtain that value.

#### Calibration and testing

Before applying power to your circuit, double check your wiring. If you're using IC sockets, leave ICl, IC2, and IC3 out of the circuit. Apply power and check for  $+18$  volts and  $-12$  volts at the outputs of IC4 and IC5, respectively. Those voltages may be slightly lower by a fraction of a volt. If you have removed the IC's and the voltages are okay, then unplug the unit, install the IC's, re-apply power, and re-check the

The next step is to check the transformer phasing. In order to do that, temporarily install a jumper from ground to the cathode of D5. Now connect a 100 watt light to the load socket. Using a voltmeter on the AC scale, make sure the voltage be-<br>tween TP1 and TP2 is lower than<br>that measured between TP1 and<br>ground. If it isn't, reverse the two<br>PC-board connected T2 leads. Retween TPI and TP2 is lower than that measured between TP1 and ground. If it isn't, reverse the two PC-board connected T2leads. Recheck and remove the jumper.<br>With NO LOAD connected to

With NO *LOAD* connected to

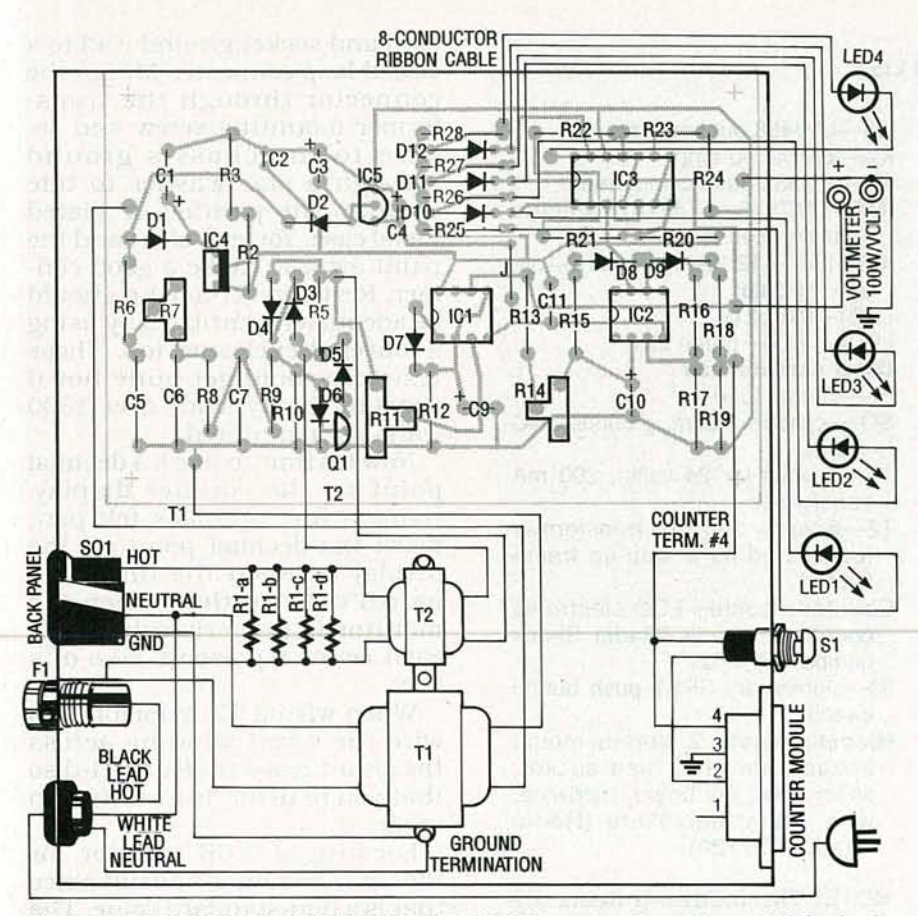

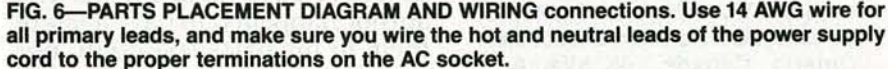

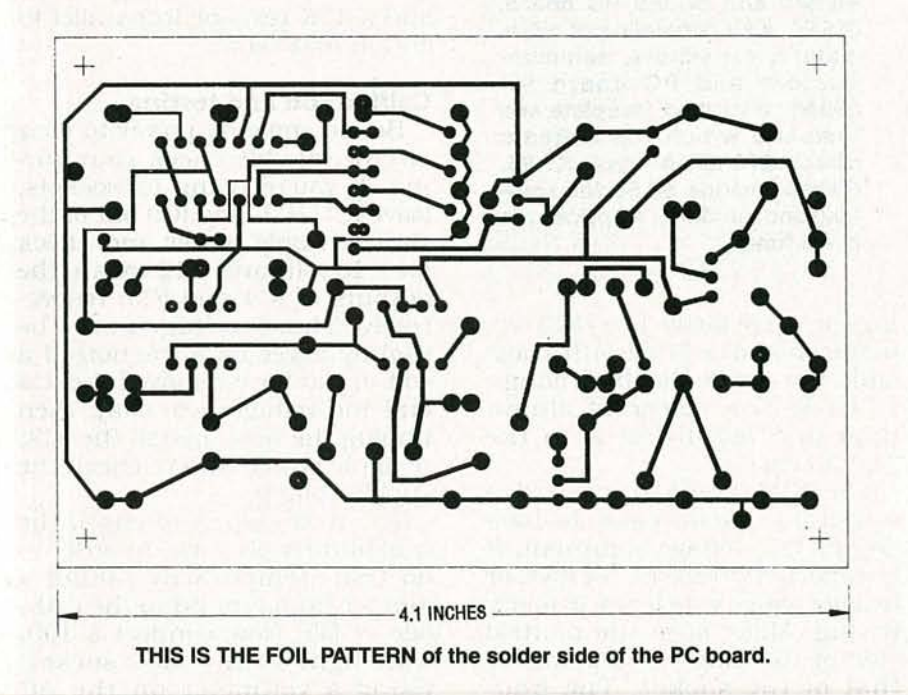

the ECM, connect a jumper between the  $+18$ -volt supply and TP2. Connect a DC meter to the power-voltage output and check to see that the voltage varies from o to approximately 16.5 volts as R11 is varied from one end to the

other. As you do that, the LED's should increment at about 0.27, 1.8, 5, and 10 volts. Now, using the formula

 $V_{CAL} = 36$ /rate,

where  $V_{CAL}$  is the calibration voltage and rate is your cost in cents per kilowatt-hour (check your billing statement or power company for that rate). Adjust Rll to read that value on the voltmeter. That will enable you to calibrate Rl4 so that you obtain one pulse per second (l Hz) at TP3 . A doubling or halfing of  $V_{CAL}$ should approximately double or half the pulse rate. Remember, each pulse represents  $\frac{1}{1000}$  of a cent.

Disconnect the jumper used in the previous procedure and connect a 100-watt light as a load. Using an oscilloscope, monitor the waveform at TP2 and set R7 so that the sampling ends at the very peak of the incoming waveform, which should look like the<br>waveform of Fig. 3-g.

Finally, power calibration is the last to be performed. With the 100-watt light connected adjust Rll so that a DMM, connected to plays 1.00 volt DC. You may want<br>to verify that wattage by measuring the voltages across shunt resistor R1, and the line. With those two voltage readings, the power maybe calculated using the formula

 $P(watts) = V_{SHUNT} \times V_{LINE}/R_{SHUNT}$ where R<sub>SHUNT</sub> is the shunt resistance (four 0.39-ohm resistors in parallel= $0.0975$  ohms).  $V_{\text{SHINT}}$ is the voltage drop across RI and V<sub>LINE</sub> is the AC line voltage.

That completes the assembly and calibration of the ECM. There is one point that should be mentioned here. The voltage to pulse converter will not start until there is a load of approximately 30 watts, meaning that the counter will not increment unless the load is heavier than that value.

For those of you wondering if investing in an energy consumption monitor is worthwhile, consider this: You'll be able to determine how much it costs to run a particular appliance for a certain length of time. So it's easy enough to figure out if it's actu- ally cheaper to run the microwave oven for five minutes or the conventional oven for ten minutes, and so on. Using the energy consumption monitor, you 'll also be able to determine if buying extra meat at really good sale prices actually saves you money in the long run. The greatest advantage of the energy consumption is keeping one step ahead of your power company. R-E

(/) o z

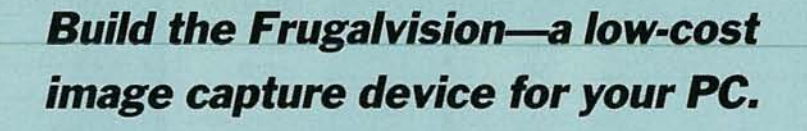

## APTURE ON THE CHIEAP!

#### **GENE TONER**

IN OUR AUGUST '90 ISSUE. RADIO-**Electronics** introduced a lowcost image capture board for the PC. For \$199, it was one of the least expensive, highest performance real-time image capture boards ever offered for the PC. The author later redesigned the board to increase its speed and functionality, and add a phaselocked loop for better pixel alignment (\$269). Further develop-<br>ments led to a scientific-level resolution, real-time, AT bus-level Supervision 16, a 512  $\times$  480 pixel version, offered at \$369.

But not everyone was happy. Many readers wanted an imagecapture system for under \$100the magic number! They didn't mind that some performance was sacrificed. Real-time capture wouldn't be a requirement, just let everyone have the ability to capture useful pictures, cheaply.

Okay, no more mister nice guy. We'll show you how you can build the Frugalvision-an image-cap-. ture board for under \$100! No, the board doesn't capture in real

time, it takes about eight seconds to capture an image, so the subject had better stay real still! (In fact, we recommend that you use the system to copy existing still scenes and photographs.)

What it can do is this:<br>• Capture an image with a resolution of 256  $\times$  244 pixels with 64 shades of gray.

• Lock onto any standard (RS -170) video source with a phase-locked loop input section. • Perform DC restoration of the input video signal.

• Automatically detect input signal strength and adjust the digitization reference accordingly (referred to as autowhite level), and pass the pixel value to the PC via the printer port. What you get is a very useful digitized image on the PC.

Our standard Supervision software has been updated to support this board, so all of the functionality such as image processing functions, industry standard file formats, and printing functions is included.

#### How we did it

In order to reduce the cost to less than \$100 for an assembled unit, some decisions were made early in the design stage. We consider a minimum requirement for a workable digital image to be a resolution of 256  $\times$  244, with 64 levels of gray. A resolution of 256 pixels per horizontal line requires a digitization rate of about 5 MHz, which is also the required burst data transfer rate if no buffer memory is available. There are no PC's currently available which support that kind of transfer rate over the standard 10 channel without the use of direct memory access (DMA). We also like to use the original 4.77-MHz PC as a baseline for all of our designs so we don't have to make excuses to people with older machines. Allof our real-time capture boards have a full picture's worth of buffer memory mounted onboard for that reason.

To avoid the cost of a buffer memory and all its associated cir-<br>cuitry we decided not to canture cuitry, we decided not to capture

ЯER

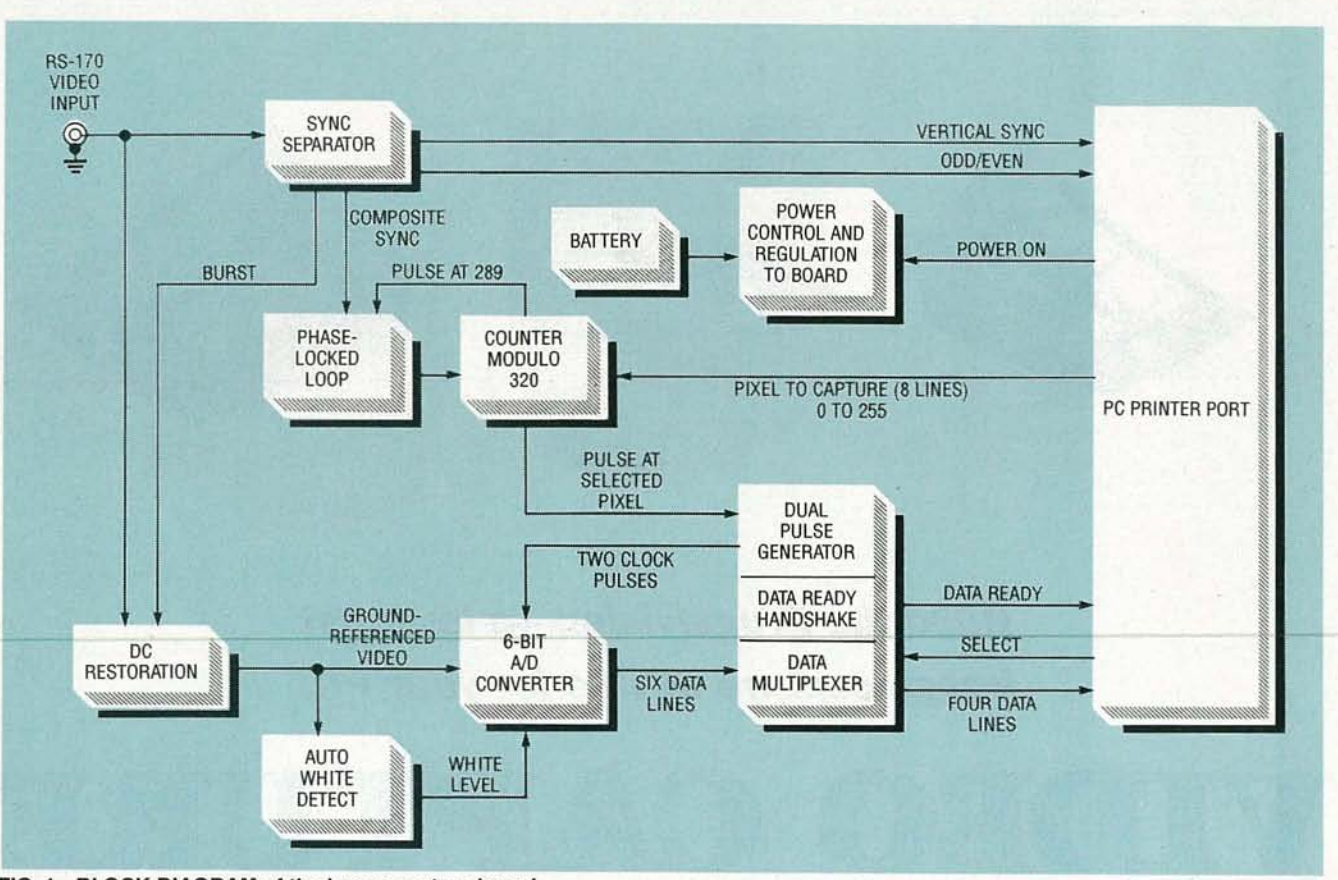

**FIG. 1-BLOCK DIAGRAM of the image capture board.**

in real time. The device also attaches to the standard printer port to save the cost of I/O busdecoding hardware.

So, you might wonder. how does one digitize a signal which normally requires a 5-MHz transfer rate with a much slower rate? We use the following technique. The horizontal line rate is 15,750 Hz for an RS-170 video signal. During each horizontal line, a single data sample is taken. and passed to the PC via the printer port. The single sample is the desired pixel. For example. if the 50th pixel on a line is sampled, 50 pixel times are counted from the start of the horizontal sync pulse. A sample is taken by the  $A$ D converter, the PC is informed that a sample is ready. the PC transfers it into main memory, and the procedure repeats on the next horizontal line until the 50th pixel for all horizontal lines Example 18 is then captured one by one,<br>  $\frac{3}{5}$  until all pixels are captured. The<br>
scan of the picture is in the ver-<br>
tical direction as opposed to the<br>
horizontal direction, which is<br>
commal with a real-time digitiz until all pixels are captured. The scan of the picture is in the vertical direction as opposed to the horizontal direction, which is normal with a real-time digitizer. The rate required to do that is the horizontal scan rate as opposed to the pixel rate, which a 4.77- MHz PC is just capable of doing if carefully programmed in assembly language. Figure 1 is a block diagram of the various systems required to digitize an image in this fashion.

#### **PC printer port background**

The PC's printer port is somewhat of an oddity, mixing outputonly lines. input-only lines. and open-collector lines with pull-ups capable of being read back. This mixed bag of capabilities has remained with us from the first PC's up through todays PS2's and EISA machines, allowing the digitizer to be connected to any compatible machine.

The PC and its BIOS are capable of dealing with three printer. ports residing on the machine at once. The base addresses of the printer ports are 03BC, 0378, and 0278. The first place the BIOS looks for a port is at 03BC, then 0378. and then 0278. The first one it finds becomes LPTI. the second LPT2, and so on. The 03BC port is usually found on display-adapter cards such as a monochrome graphics printer (MGP) card, and the other two addresses on standard 10 cards such as a serial/parallel game card where the address would be jumper selectable. along with its associated interrupt.

The printer port is mapped into three addresses. the base address, the base  $+1$ , and the  $base + 2$ . The base address is a port with eight output lines. Those lines are output-only, and usually feed character data to a printer. We use these lines to select a pixel within a horizontal video line to capture and specify the column. Data bits 0 through 7 correspond to printer port connector pins 2 through 9.

The second address, base  $+1$ , consists of four output open-collector lines with read back capability. What that means is if the outputs are placed in a high condition (the open-collector driver is not pulling the output low) the output can be driven by an external source. Reading those lines reveals the state of the external signal as long as the internal driver is off.

The first line is the BUSY signal, mapped to pin 1 of the interface. It is an inverter used to switch the input data multiplexer and reset the DATA READY input. That signal maps to bit 0 of base  $+1$ ,

38
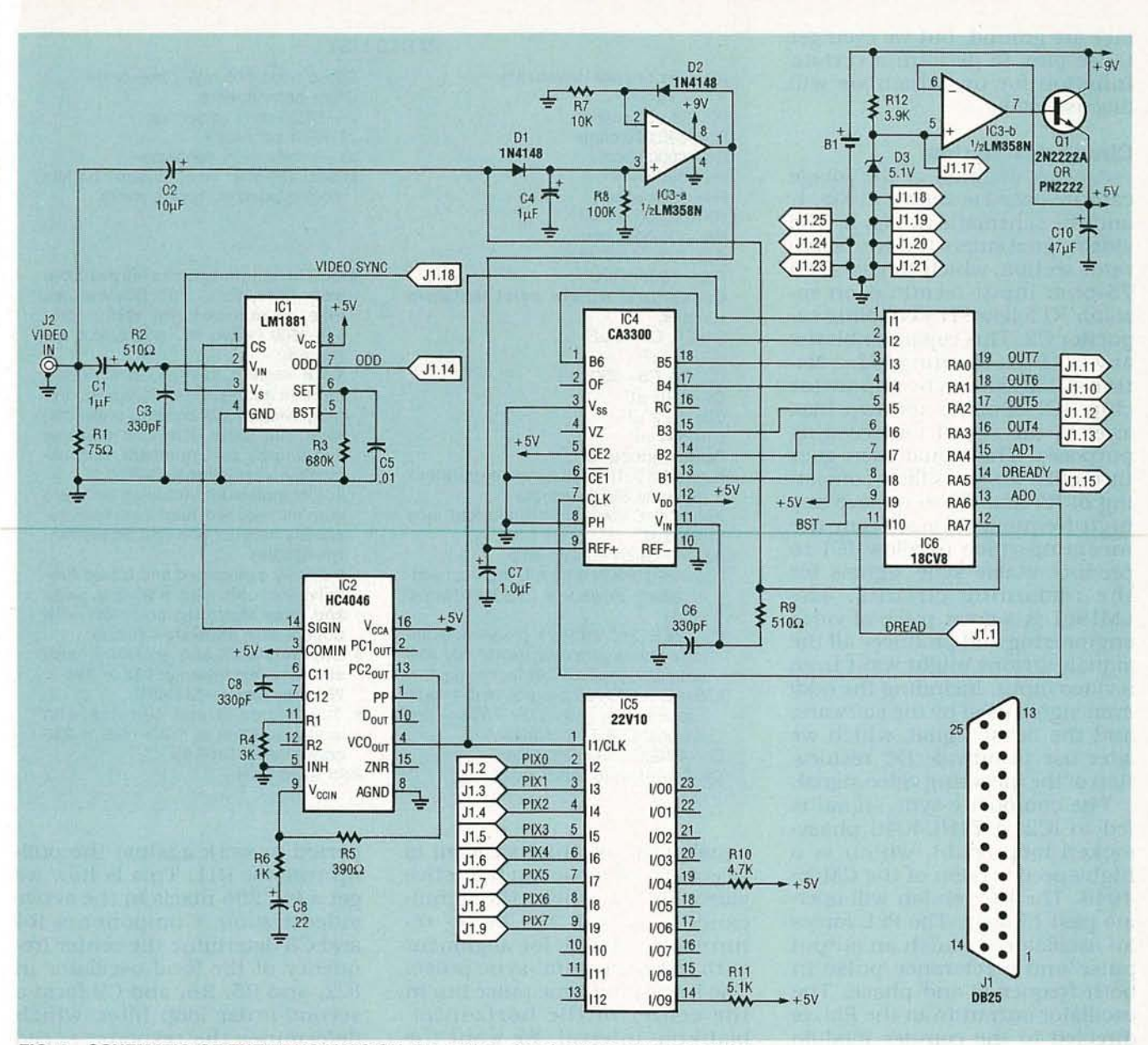

FIG. 2-SCHEMATIC OF THE FRUGALVISION. The video signal enters sync separator, IC1, which produces the odd/even signal used by the software and the burst signal for DC restoration. The composite-sync signal feeds into IC2, a PLL. IC2's output is fed into ICS, . the counter modulo 320, where the oscillator operates at 320 times the horizontal-sync frequency. The output cells in IC6 are used to force the video signal to circuit ground.That ground-referenced signal is then fed to IC4, a 6-bit flash A/D converter.

and is called READ DATA. Bit 1 ot  $base + 1$  is the AUTO FEED signal. It is an inverter showing up as pin 14 of the interface. We use that signal to read in the state of the ODD/EVEN output of the sync separator, telling us if we're dealing with an odd video field or an even video field. Since we're digitizing our picture over the time of many fields, it is important to perform our digitization on only odd or only even frames to preserve pixel alignment.

The third signal, SELECT, appears as bit 2 of the base  $+1$  byte. It is an inverter which maps to

pin 17 of the interface. We use that line as an output to control power to the digitizer board. The fourth bit, bit 3 of the base +1 byte called INIT, is logic high and maps to pin 16 of the interface. We use that signal to input the state of the sync supporter's vertical-sync output. Bit five of the base +1 byte is the interrupt-enable bit for the printer port. A zero disables interrupts from the printer port, and in our case is left in that state as the digitizer does not use interrupts, but polls the status of the DATA READY input when an image is being digitized. The remaining bits are unused and should not be relied on to be in any particular state.

The base  $+2$  port is a collection of five input lines. Bits 0, 1, and 2 of the byte are unused. Bit 3, called ERROR, maps to pin 15 of the interface and is logic high. We use that line to input the DATA READY signal generated by the digitizer board. Bit 4, SELECT; bit  $5$ , PAPER END; bit  $6$ , ACK; and bit  $7$ , BUSY are all logic high, and map to pins 13, 12, 10, and 11 respectively, and are used to input our data. The 6 bits of data come from the A/D converter as the from the A/D converter as the model in the high four bits first, and then the model is placed when the read data in the model of  $\frac{1}{2}$ low two bits become available when the READ DATA line is placed in a logic high.

Pins 18 through 25 of the inter-

face are ground. but we even get these pins to perform a certain function for us. which we will discuss later.

#### Circuit description

A block diagram of the image capture board is shown in Fig. 1. and the schematic in Fig. 2. The video signal enters the sync separator section. which consists of a 75-ohm input-termination resistor Rl followed by coupling capacitor C2. This capacitor blocks any DC from reaching IC1, a National LM188l sync-separator chip. lCl supplies its own bias level to the signal for decoding purposes. The signal then goes through a low-pass filter consisting of R2 and C3 to remove any high-frequency noise from the incoming video to allow ICI to produce stable sync signals for the remaining circuits. The LM188l is a great piece of video engineering and produces all the signals anyone might want from a video input, including the odd/ even signal used by the software. and the burst signal. which we later use to provide DC restoration of the incoming video signal.

The composite-sync signal is fed to IC2. a 74HC4046 phaselocked loop (PLL). which is a high-speed version of the CMOS 4046. The HC version will operate past 15 MHz. The PLL forces an oscillator to match an output pulse and a reference pulse in both frequency and phase. The oscillator output from the PLL is directed to the counter modulo 320 block so that the PLL oscillator operates at 320 times the composite (horizontal) sync frequency. The PLL also insures that the rising edge of the modulo 320 counter output and the rising edge of the composite-sync signal are perfectly aligned.

The counter modulo 320 block is implemented within IC5, a 22CVlO IC. The 22CVlO is a class of CMOS programmable logic known as programmable electrically erasable logic (PEEL). The 22CVlO features up to 22 inputs and 10 programmable output macrocells fed by a programma- $\frac{1}{2}$  and 10 programmable output<br>  $\frac{1}{2}$  macrocells fed by a programma-<br>  $\frac{1}{2}$  ble AND array and a fixed or array,<br>  $\frac{1}{2}$  and once programmed is elec-<br>
trically eraseable.<br>
We now have a circuit which is<br> and once programmed is electrically eraseable.

We now have a circuit which is dividing the complete horizontal scan line of the video up into 320

- All resistors are 1/<sub>8</sub>-watt, 5%. R1-75 ohms R2, R9-510 ohms R3-680,000 ohms R4-3000 ohms R5-390 ohms R6-1000 ohms R7-10,OOO ohms R8-100,000 ohms RiO, R11-4700 ohms R12-3900 ohms Capacitors. All are axial tantalum types.  $C1, C4, C7 - 1 \mu F$  $C2-10 \mu F$ C3, C6, C8-330 pF  $C5 - 0.01 \mu F$  $C9 - 0.22 \mu F$  $C10 - 47 \mu F$ **Semiconductors** IC1-LM1881N video-sync separator - (National Semiconductor) IC2-74HC4046AN phase-locked loop (Philips) IC3-LM358N dual op-amp IC4-MP7682JN 6-bit A/D flash converter (Micro Power) or CA3306 (Harris/ RCA) IC5-PEEL22CV10P-25 programmablelogic timing generator (Gould Div. AMI or International CMOS Technology) IC6-PEEL18CV8P programmable-logic user interface (Gould Div. AMI or Inter-
- national CMOS Technology)
- Q1-PN2222 NPN transistor
- D1, D2-1N4148 signal diode

equal pixels, of which we want to select 256 which are in the active video. Figure 3 shows the significance of count 289 being returned to the PLL for alignment with the horizontal-sync pulse. The horizontal-sync pulse lies in the center of the horizontalblanking interval. We want the blanking interval to represent counts 256 through 320 of the modulo 320 counter. and counts o through 255 to match up with the active video. In this case. the blanking interval is  $320 - 256 = 64$  counts long.

The center of the horizontal sync is 32 counts into the interval. 256 +32 <sup>=</sup> 288. or for us 289 since we need an active-low

#### PROGRAMMABLE LOGIC SOURCES

Gould Div. AMI 2300 Buckskin Rd. Pocatello, ID 83201

International CMOS Technology 2125 Lundy Ave. San Jose, CA 95131

#### PARTS LIST

D3-5.1-volt, 500 mW Zener diode Other components J1-DB25 male solder cup J2-F-61 connector J3-9-volt battery connector Miscellaneous: 9-volt alkaline battery, double-sided PC board, solder.

Note: The following items are available from Idee. lnc., 1195 Doylestown Pike, Quakertown, PA 18951, (215) 538-2600 (VISA, MC and AMEX accepted):

An etched, drilled, and plated through double-sided PC board, preprogrammed IC5 and IC6, plus software, full parts lists with sources and source part numbers, and assembly instructions-\$49.95.

A complete kit including software plus all required hardware with assembly instructions and no warran-<br>ty-\$89.95.  $-$ \$89.95.

- A fully assembled and tested Frugalvision unit with a 9O-day parts and labor warranty, complete with Supervision software-\$99.95.
- Supervision/8 and software, with standard resolution of 256  $\times$  244  $\times$ 256 gray levels-\$199.95.
- Supervision/16 and software with high resolution of 512  $\times$  488  $\times$  256 gray levels-\$369.95. Add \$6.00 S&H.

period to work against the pullup resistor Rll. This is how we get a full 256 pixels in the active video region. Components R4 and C8 determine the center frequency of the local oscillator in IC2, and R5, R6, and C9 form a second-order loop filter. which determines the response speed and the damping ratio of the PLL. These components were carefully selected to provide the proper performance when upset by the vertical sync and equalization pulses from the incoming video.

The incoming video is then coupled to the DC restoration block by C2. The goal now is to force the video signal to be at circuit ground at the black-level ref-

#### SOFTWARE SOURCES

Design Computation, Inc. Sherman Square Route 33 Farmingdale, NJ 07727 (201) 938-6662

Catenary Systems 470 Belleview St. Louis, MO 63119 (314) 962-7833

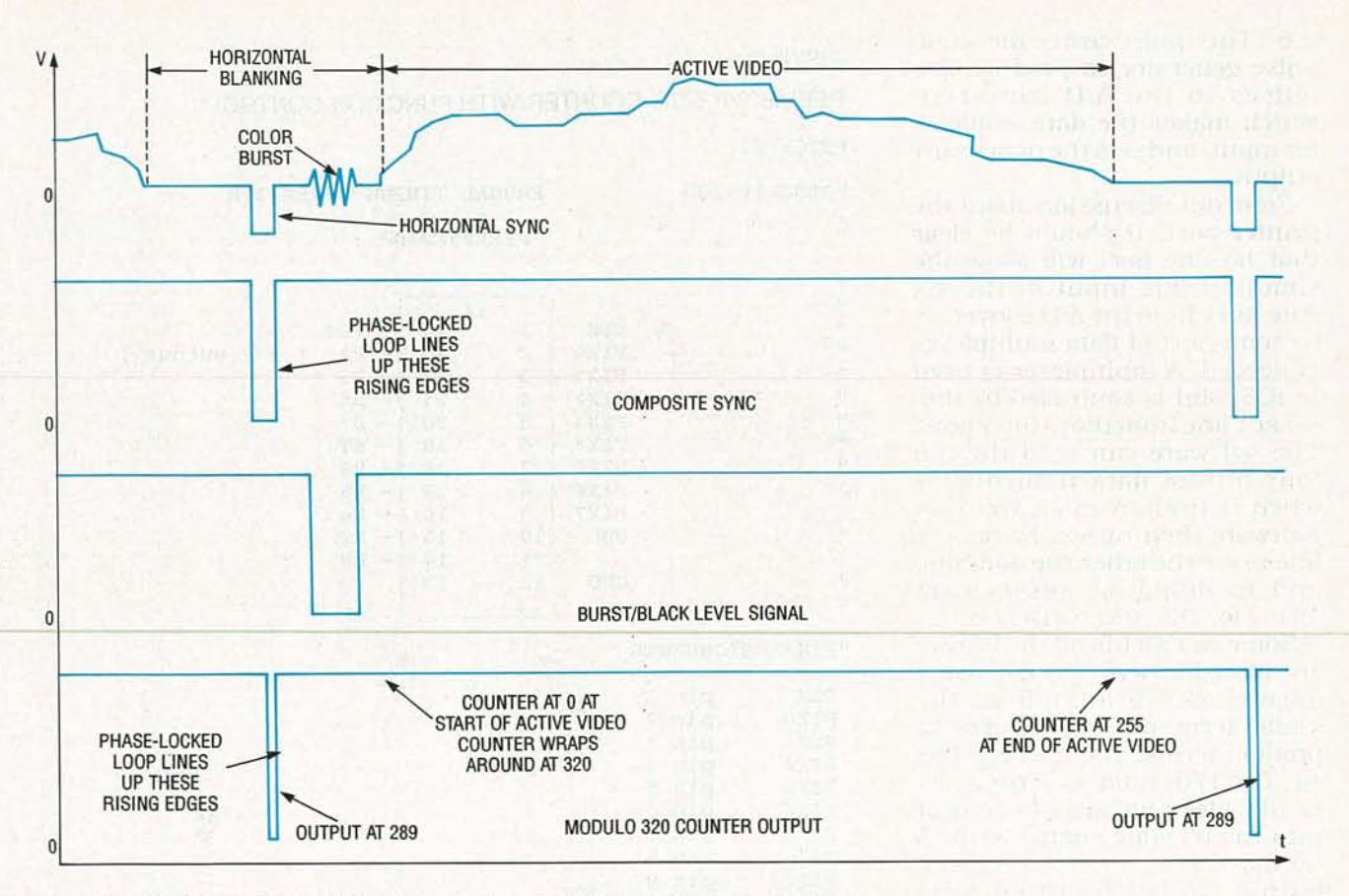

FIG.3-WAVEFORMS SHOWTHE significance of count 289 being returned to the PLL for horizontal-sync alignment.

erence period of the signal, which occurs just after the color burst at the end of the horizontal-blanking interval. This is accomplished by using one of the output cells in IC6, an 18CV8 PEEL and the burst output of the LM1881.

The 18CV8 contains eight programmable output macrocells fed by a programmable AND array and a fixed OR array. Each cell can be configured as a combinatorial output or a registered output, has its own tri-state control term, and a common clock from pin 1of the IC.

In order to clamp the incoming video signal to ground, one of IC6's macrocells is programmed to be low at all times, but only to enable its tri-state output when the burst signal is low (active). This way, the output emulates an open-collector output. When the output turns on, it clamps the video signal to ground when the burst is active, and floats the rest of the time, allowing the normal video to come through.

The ground-referenced video signal is then fed to IC4, a flash N D converter. The converter is a 6bit flash unit, made either by Micro Power MP7682 or Harris/ RCA CA3306. The converter has both ends of its conversion reference available. The low end of the reference connects to ground to correspond to the ground-referenced video signal. The upper end is fed by the auto white detect block. The converter digitizes all signals lying within the two references into 64 discrete codes. The conversion is performed in one clock pulse, and the result transferred to its output on the second clock pulse. A low-pass filter consisting of R9 and C6 is applied to the incoming video before entering the converter to eliminate the color carrier, if one should be present.

The auto white detect block consists of C4, C7, Dl, D2, R7 , R8 and IC3-a, an LM358 op-amp. A rudimentary ramp-and-hold circuit is comprised of Dl, C4, and R8. The diode allows voltages greater than the capacitor voltage to charge the capacitor, lower voltages are blocked from discharging the capacitor. This way, the capacitor will charge up to the highest voltage in the incoming signal and hold at that point. A drawback to the arrangement is that there is a difference of one diode forward voltage drop between the actual value stored on the capacitor and the true peak. Bleed resistor R8 discharges the capacitor slowly so the circuit can follow slowly changing signal peaks.

The peak-diode voltage is fed into pin 3 of IC3-a. Diode D2 in the feedback loop of IC3-a forces the output to be one diode drop above the incoming signal so the output of the op-amp is restored to the true level of the stored peak. A load to the op-amp is presented by R7 so that its output circuits can function properly, and C7 filters any high-frequency variations and lowers the impedance of the output as seen by the positive reference input of the A/D converter.

All the work is done except for synchronizing the software and<br>the hardware, and getting the data into the PC's printer port.<br>When the counter modulo 320<br>block detects a match between the hardware, and getting the data into the PC's printer port. When the counter modulo 320 block detects a match between the desired input pixel and the  $\frac{3}{9}$  actual pixel, a pulse is sent to  $\frac{9}{9}$ actual pixel, a pulse is sent to

IC6. This pulse arms the dualpulse generator to produce two pulses to the A/D converter, which makes the data available for input. and sets the DATA READY output.

From our discussion about the printer port. it should bc clear that no one port will allow the simultaneous input of the six data lines from the A/D converter, so some sort of data multiplexer is needed. A multiplexer is used in IC6. and is controlled by the SELECT line from the printer port. The software ean read the top four bits of data immediately when it finds DATA READY true. Software then raises the SELECT line to see the other two databits, and in doing so. resets DATA READY for the next conversion.

Some comments on the PEEL's are in order here. Do not use a normal 22VlO for IC5 as the strobe term (pin 19) requires 17 product terms. and a 22VlO has 16. The 17th product term is derived by feeding back the output into the tri-state enable term. A normal 22VlO in combinatorial output cannot feed that term back from its tri-state output pin. PEEL part 22CVlO can be put into a 22CVlOZ mode where additional feedback terms are available beyond those present in a standard 22CVlO. A software listing to program IC5 and IC6 can be downloaded from the **Radio-Electronic** BBS under file name V10PEEL.ZIP (516-293-2283, 1200/2400, 8N1). A printout of the software listings are also provided for your information.

Power regulation is controlled by an output line from the interface and IC3-b. Q1. ClO. D3. and R12. The board is powered by a 9 volt battery. and the power control circuit's job is to make the battery last. A reference of 5.1 volts is formed by R12 and D3, which can be switched off by the output line of the interface. Since the output line can pull the output low. or allow it to float, the reference can be switched from 5.1 volts to near ground. The reference is fed to the non-inverting input of IC3-b. which is configured as a voltage follower with Q1, providing increased current capability.

When the computer is off. the output voltage is low. When the

LISTING 1 PEEL18CV8 8-BIT COUNTER WITH FUNCTION CONTROLS

P22CV10Z

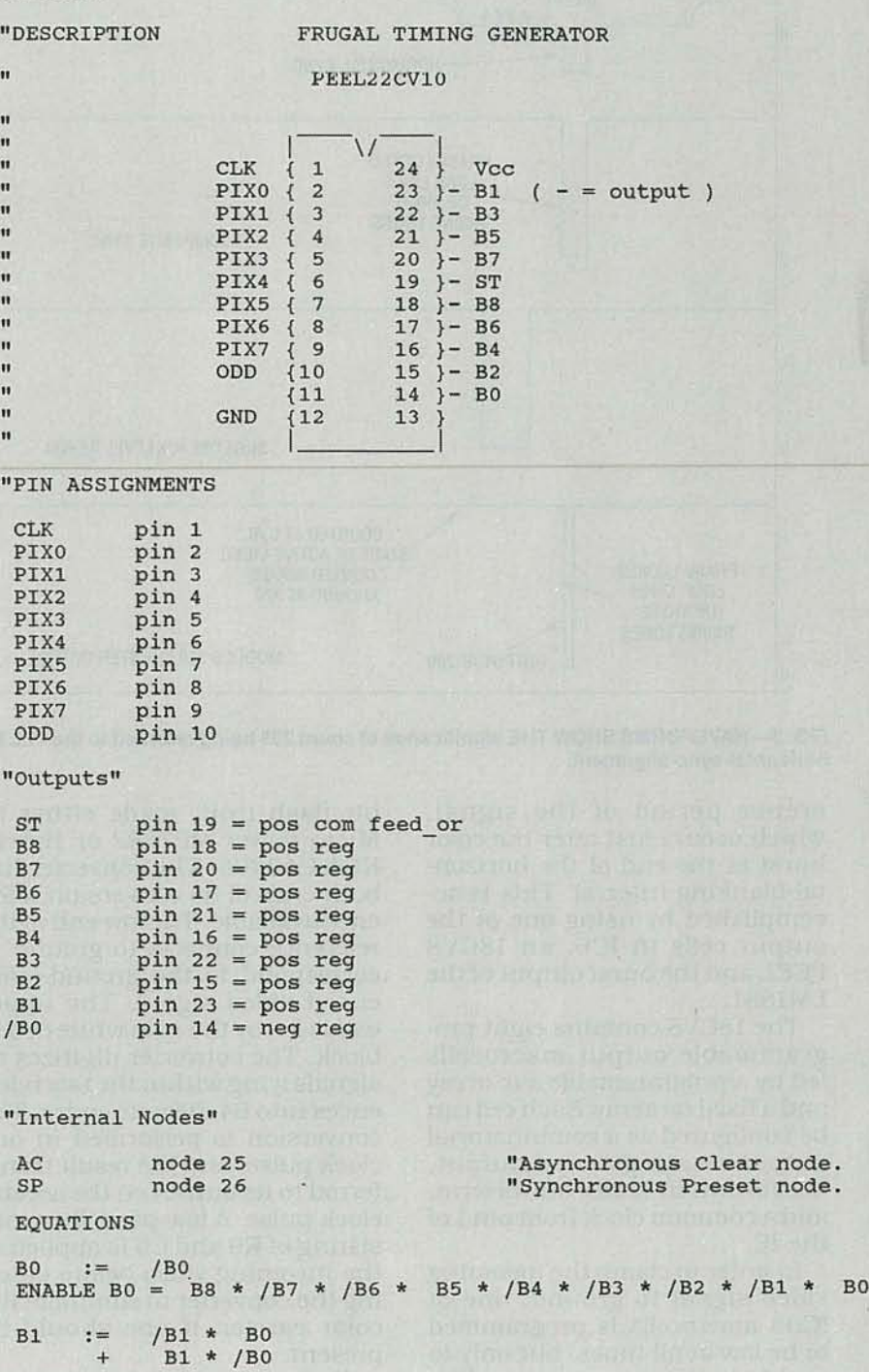

computer is on and boots up, DOS configures the printer port so that power is off. The software turns the power on only when an image is actually being digitized. Note that the ground pins on the interface are divided into two groups, even though they are connected inside the interface. The negative line from the bat-

tery is connected to one group of ground pins, and the rest of the components on the board to the other group. This way. when the digitizer is removed from the computer, the negative line from the battery is mechanically disconnected from the components on the board, turning the power off and disconnecting the battery.

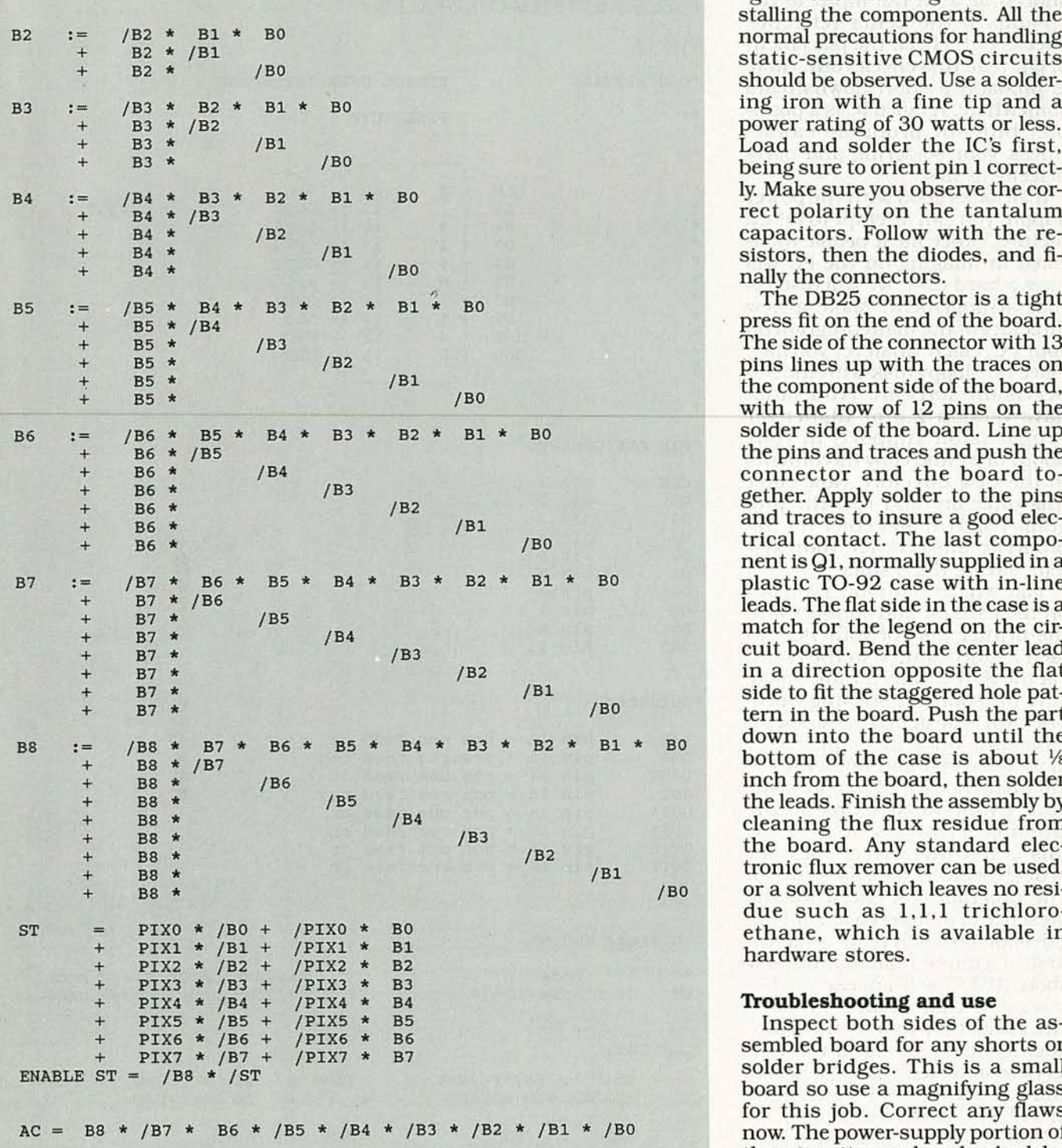

the unit to be left on, draining and ceramic capacitors are used. or 25 to any of pins 18–21. All of the battery.<br>The circuit is mounted on a dou-<br>those pins are now ground. Con-

compact board, so 1/8-watt re-

This eliminates the need for an sistors are used. To fit in the low-<br>on/off switch, and never allows profile packaging, axial tantalum any of the connector pins 23, 24,<br>the unit to be left on, draining and ceramic capacito the battery. The circuit is mounted on a dou-<br>ble-sided PC board. An etched, nect a volt meter from ground to<br>drilled and plated-through PC pin 20 of IC6. A 5-volt  $\pm 10\%$ **Construction** drilled and plated-through PC pin 20 of IC6. A 5-volt  $\pm 10\%$ <br>A photo of the authors finished board is available from the reading should be present. If not, A photo of the authors finished board is available from the image-capture board is shown in source mentioned in the parts image-capture board is shown in source mentioned in the parts check the voltage at pin 5 of IC3,<br>Fig. 4. As you can see, it is a very list, or you can make your own which is the Zener reference. If list, or you can make your own which is the Zener reference. If  $\frac{1}{2}$  from the foil patterns we have this is not very close to 5 volts,

provided.

Follow the parts-placement diagram shown in Fig. 5 when installing the components. All the normal precautions for handling static-sensitive CMOS circuits should be observed. Use a soldering iron with a fine tip and a power rating of 30 watts or less. Load and solder the IC's first. being sure to orient pin 1 correctly. Make sure you observe the correct polarity on the tantalum capacitors. Follow with the resistors, then the diodes, and finally the connectors.<br>The DB25 connector is a tight

The side of the connector with 13 pins lines up with the traces on the component side of the board, with the row of 12 pins on the solder side of the board. Line up the pins and traces and push the connector and the board to-<br>gether. Apply solder to the pins trical contact. The last component is Ql. normally supplied in a plastic TO-92 case with in-line leads. The flat side in the case is a match for the legend on the circuit board. Bend the center lead in a direction opposite the flat side to fit the staggered hole pattern in the board. Push the part down into the board until the bottom of the case is about  $\frac{1}{8}$ inch from the board, then solder the leads. Finish the assembly by cleaning the flux residue from the board. Any standard electronic flux remover can be used, or a solvent which leaves no residue such as 1.1.1 trichloroethane, which is available in hardware stores.

#### $Troubles hooting and use$

Inspect both sides of the assembled board for any shorts or solder bridges. This is a small board so use a magnifying glass for this job. Correct any flaws how. The power-supply portion of the circuit can be checked by This eliminates the need for an sistors are used. To fit in the low- battery clip, and a jumper from connecting a 9-volt battery to the

DECEMBER

there's either a problem with the Zener (check the polarity and for shorts) or with the input to the op-amp. If the Zener reference checks out. check the placement of Q1. If all this checks out. there is probably a short downstream somewhere. A failed IC is a possible. but not probable cause. Check your soldering and parts placement first.

If all looks good with the power supply. you can attempt to take a picture. Since most people interested in imaging on the PC will have a hard disk. we will discuss that arrangement. Make a new directory of the main program on your PC. call it whatever you like. Place the floppy disk with the Supervision software (you must have version 2.6 or higher for Frugalvision support) in your floppy drive and copy its contents to the new directory. Now enter this directory and run the program VSETUP, and enter the appropriate answers for your system. saving the results.

Take whatever jumpers you put on the card off and connect it to the printer port of your Pc. Attach a video source to the board via the F-61 connector and make sure the source is sending video. The card is designed to work with baseband video (as supplied by most cameras) and not with RFmodulated video. (Ifyou normally attach your video source to the antenna terminals of your TV, this is not the correct video for Frugalvision.) Now run VGRAB. The program will check for the presence of a Supervision or Frugalvision board. If none is identified. a commercial telling you about IDEC will appear on the screen. If that occurs. go back and check that your setup is producing video. a fresh 9-volt battery is connected to Frugalvision, and you answered the questions in VSETUP correctly.

If all is correct. and you have a scope. you can check some of the following points on the card. Look for a l-volt peak to peak video signal on R1. This is a 75-ohm termination and should be the only termination in the video cable. If the signal is significantly below I volt. it is usually caused by another termination in the system. If another termination is present. such as on a video monitor in the system. both LISTING 2

#### PEEL18CV8 SYSTEM CONTROLLER

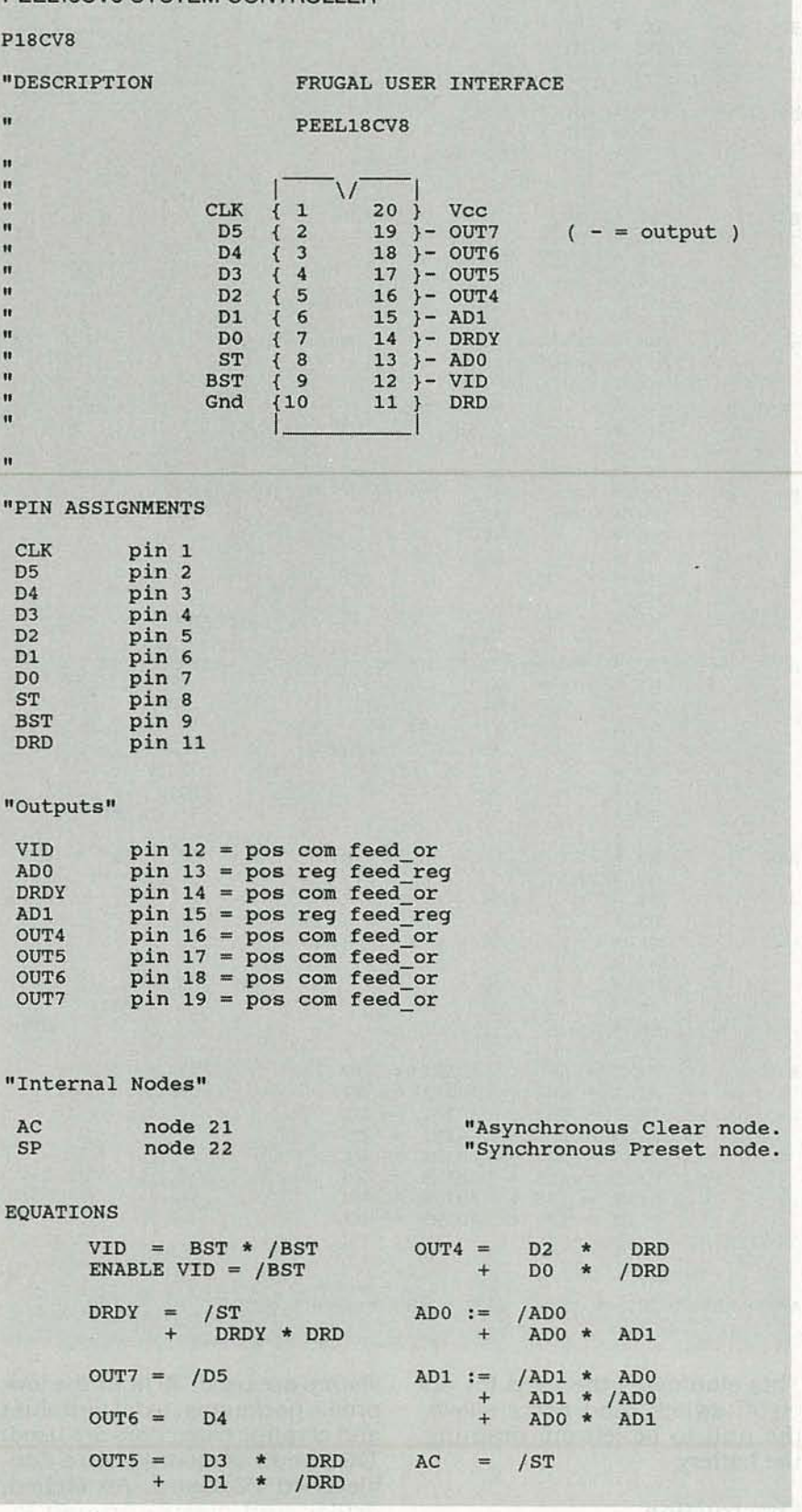

should not be terminated. Correct that problem. If all is well here, move to pin 2 of IC1, which should be a baseband video signal with the sync tips at 1.5 volts. If that's not the case. check around ICI for shorts or open (cold solder) joints.

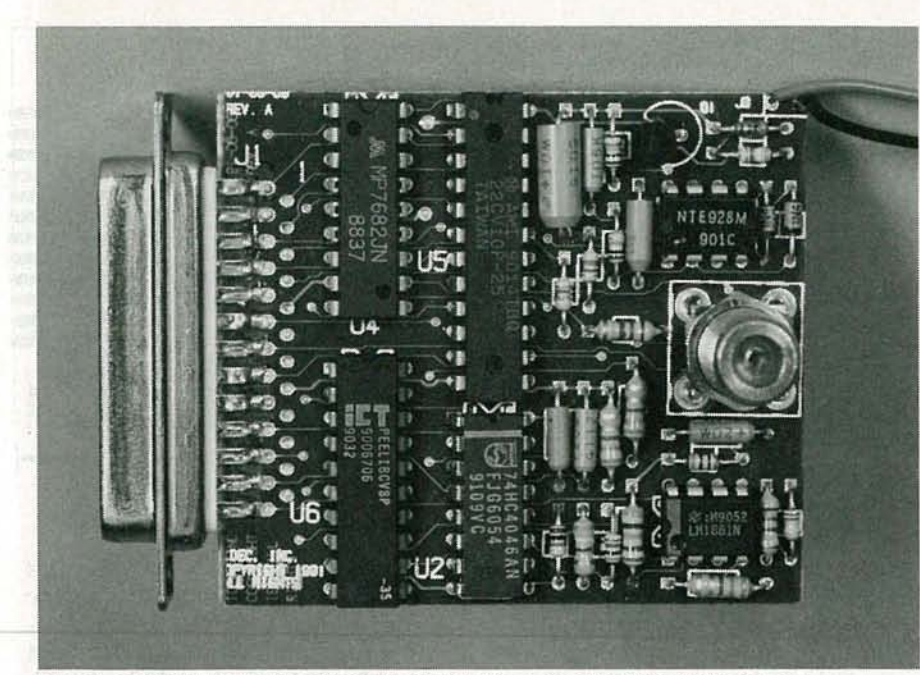

FIG. 4-THE AUTHOR used 1/8-watt resistors for a compact finished product.

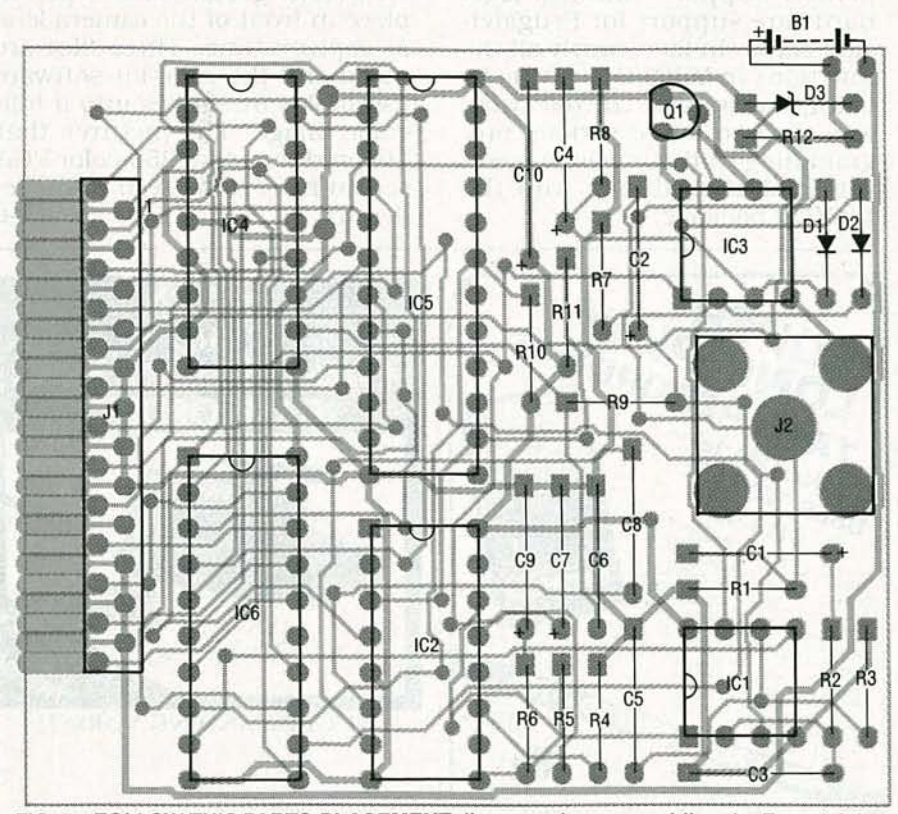

FIG. 5-FOLLOW THIS PARTS-PLACEMENT diagram when assembling the Frugalvision.

Ifall is correct, check pin 1for a strong (0 to 5-volt) compositesync signal. Check pin 3 for a vertical-sync signal, pin 5 for a good color-burst signal (looks like the composite sync signal) and pin 7 for the odd/even signal. The odd/ even signal is the real indicator of circuit health, and is the first one to become erratic. It should be a 0 to 5-volt square wave with a repeatable half cycle time of 16.6 ms, the period of one RS-170 field. If one or all of these signals are not present, check the whole area. The 680K-ohm resistor R3 is most important in producing the odd/even signal. It should not be replaced by any other value, and because of its high impedance, all flux should be removed from the board.

If everything is okay up to this point, pin 4 of IC2 should be producing a waveform with a frequency close to 5 MHz. Another check on the phase-locked loop is to monitor pin 9. This should be <sup>a</sup> signal whose normal level is be- tween <sup>2</sup> and <sup>3</sup> volts, with <sup>a</sup> spike at every vertical sync (16.6 ms interval) decaying rapidly back to the steady DC level. If that does not occur, check around the PLL and its associated parts for opens or shorts. The remainder of the circuits interact with the software, and are very difficult to trouble shoot. Being digital in nature, they are very reliable. Since the board does not have nor require any adjustments, boards which fail to generate a picture are normally due to errors in construction, parts place- ment, orientation, and improper soldering.

If VGRAB finds the card correctly (no commercial), the main menu will appear on the screen. Simply press enter to capture and image. This process takes about eight seconds, and then the screen is blank during this period with the exception of the "Press esc to return" message on the right side of the screen. When the picture is displayed, return to the main menu to save the image or for additional image processing functions.

Since Frugalvision does not pass the printer-port lines through, the printer must be disconnected when capturing images, and reconnected when printing. A solution to this is a separate printer port for Frugalvision. Frugalvision processes data at very high speed, and therefore should not be connected to any significant length of cable (more than about 3 inches), so connection to a printer-port switch box is out. The author has tried it and doesn't like the picture. Since capturing images is not done all the time, flipping cables is normallyacceptable. In that case, remember that when Frugalvision is connected, a printer is not so don't try to use the printing func- <sup>0</sup> tions of Supervision software until a printer is connected back up.

#### Software comments

A very capable software pack- $\frac{3}{2}$ <br>ge the author used for scheage the author used for sche-

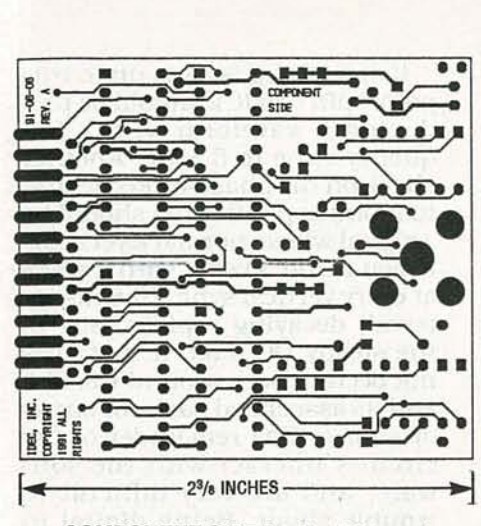

COMPONENT SIDE for the PC board.

matic capture and board autorouting is the Draftsman-EE, a PC-based CAE tool from Design Computation, Inc. Design Computation also offers excellent customer support.

Frugalvision's images work with many different software packages, but older paint programs, which state they are TIFF and PCX compatible, are compatible with older versions of those standards. Specifically, they are compatible with TIFF B (black and white, no grays) and 16-color PCX. The author's program produces TIFF G (gray scale) and 256-color PCX which is a requirement to store the 64 and 256 gray-scale images. Newer programs such as PC Paintbrush 4 work well with the files but usually require a VGA screen to do so.

High-end publishers such as Ventura and Pagemaker accept Frugalvision files with no trouble, and do an excellent job of printing images.

For the image experimenter,  $\blacktriangleleft$ there is a very effective C-language library of image processing and hardware support functions from Catenary Systems called the yICTOR image processing library. It contains full standard memory, EMS and extended memory support, laser printer support, and low-level hardware support for Frugalvision cards. In fact, nearly all the functions in VGRAB are done by using the support in that package. Anyone doing serious programming in the image-processing field should look into the VICTOR package.

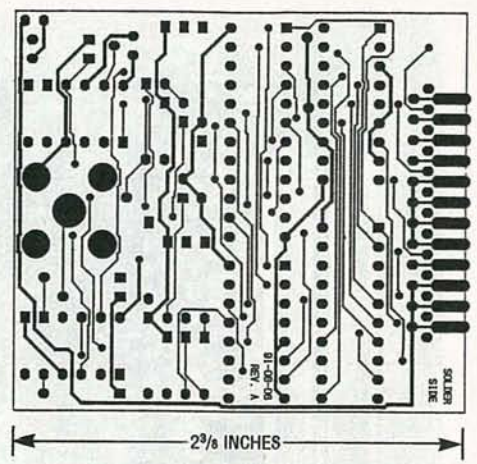

SOLDER SIDE for the PC board.

Catenary also produces COLOR KIT, another software product that works with Frugalvision boards. This product provides three colored plastic filters (red, green, and blue) to place in front of the camera lens at capture time. Three files are saved and the color-kit software assembles these files into a fullcolor image. The pictures that are produced on a 256-color VGA screen have to be seen to be believed. R-E

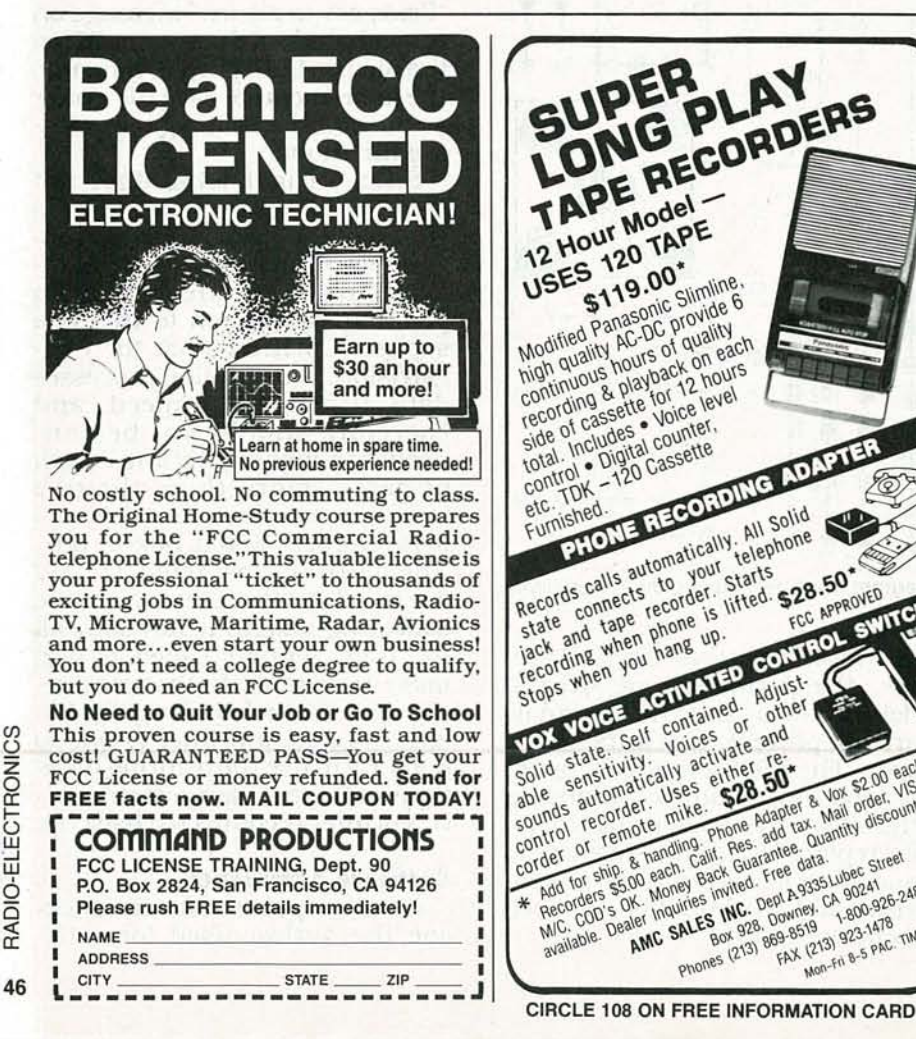

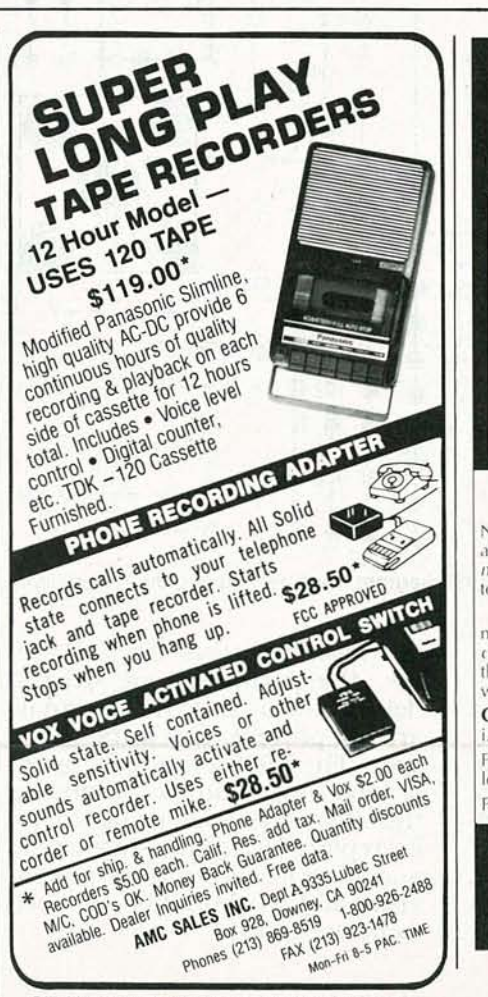

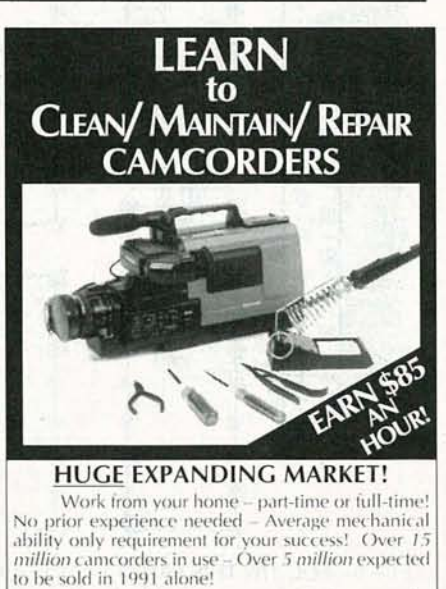

It is a fact that the vast majority of camcorder malfunctions (just like VCRs!) are due to simple me chanical failure... We can show you how to easily fix those breakdowns and earn an average of \$85.00/Hr. while working at home!

Get In Now - Soon camcorders will be like VCRs. .e., one in almost every home

For a camcorder cleaning job you can earn \$ 65.00 for less than 30 minutes work

For a cany order repair joh you can earn over \$100,00.

**FREE INFORMATION PACKAGE Call Or Write:**<br>Toll-Free 1-800-537-0589 Viejo Publications, Inc. 5329 Fountain Ave., Dept. REC<br>Los Angeles, CA 90029

**CIRCLE 196 ON FREE INFORMATION CARD** 

**BUILD THIS**

How good **is your amplifier? Our inexpensive THD analyzer** will let **you know.**

#### **JOHN F. KEIDEL**

HAVE YOU EVER WONDERED EXACTLY how good an amplifier is. or whether it actually measures up to the manufacturer's specification of its Total Harmonic Distortion. or THO? Or are you curious if the amplifier you've designed is better or worse than a storebought one? If the answer is yes to any of those questions, then you should build our inexpensive THO analyzer. You can use it to test "home-brew" amplifier cial equipment such as stereo receivers. preamps, and power amps. The analyzer uses an ultra-pure I-kHz testsignal to mea- sure THO at <sup>a</sup> user-selected voltage level for voltage amplifiers, or a desired power level for checking power amps up to 600 watts. It will detect THO levels down to 0.005 percent! It features a built-in one-percent THO calibrator, a full array of input and output processing controls. and uses your digital multimeter (DMM) as a readout device.

#### **Circuit description**

As shown in Fig. 1, an NE5534N low-noise, low-distor-<br>tion op-amp, IC1, is configured as a Wien Bridge sine-wave oscillator. Carefully matched RC values (R2-Cl and R3-C2) in the back network contribute to its low distortion level. Resistor Rl and bulb LMPI form the stabilized negative feedback net-<br>work that provides a constantamplitude output signal. DC offset control R4 keeps DC current out of LMPl, which minimizes second harmonic distortion content. Filter network R6-C6 fur- ther reduces any residual distortion. After passing through fixed and variable attenuators, plus a buffer amp (IC2), the signal emerges at output jack Jl.

**ANALYZER** 

TH

The outputsignal from Jl drives the input of the device under test (OUT), usually an amplifier. The OUT's output, which includes some degree of distortion, is applied to the input of the analyzer at jack J2. The fundamental frequency (l kHz) is then removed from the output signal of the OUT, leaving only harmonic distortion components.

Combination notch/high-pass filter circuits IC3 and IC4 (both TL074's) perform the removal function. One feature of IC3's three-stage RC active filter is that it maintains a constant 45-dB notch depth over its full tuning range. The filter is connected In series with an identical second<br>filter (IC4), to provide a 90-dB motch of the fundamental signal.<br>The resultant frequency response of the combined filters is  $\overline{B}$ filter (IC4), to provide a 90-dB notch of the fundamental signal. The resultant frequency response of the combined filters is 27 dB down at 20 Hz, which  $\frac{3}{9}$  helps suppress 60-Hz hum and  $\frac{9}{9}$ helps suppress 60-Hz hum and

**47**

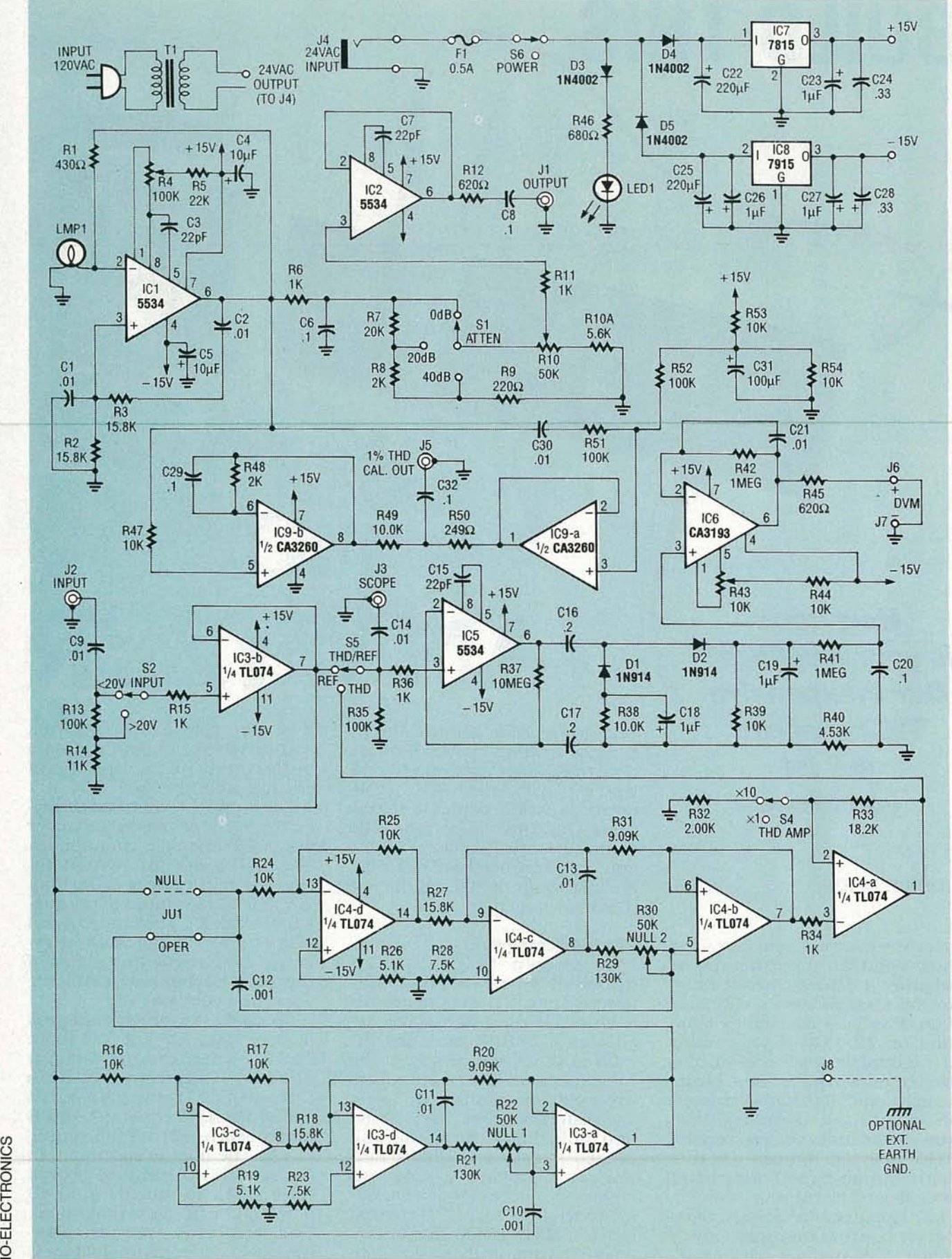

FIG. 1-SCHEMATIC DIAGRAM of the simple THD analyzer. An NE5534N op-amp (IC1) is configured as a Wien Bridge sine wave oscillator. Carefully matched RC values in the frequency-selective positive feedback network contribute to the low distortion level. 48 Resistor R1and incandescent bulb LMP1form the stabilized negative feedback network that provides a constant-amplitude output signal.

RONICS ب W o

other low-frequency noises. Above the 90-dB notch frequency, the response is flat ( $\pm$  0.5 dB) from 2 kHz to 100 kHz.

When S4, the THD/REF switch, is in the THO position, a signal containing only THD components is channeled through from the output of the  $\times$  1/ $\times$  10 THD amp (lC4) to the input of the ACto-DC converter. IC5. Although both polarities of the applied signal are rectified by this circuit. only the positive averaged signal is fed to the low-pass filter R41- C20. The output buffer. IC6. is a CA3194 precision op-amp, stable enough to provide accurate volt. millivolt. and microvolt DC level output signals to an external DVM.

Dual op-amp IC9, a CA3260, serves as a calibrator. The first stage affords precision half-wave rectification of the master oscillator's signal. That same applied signal is AC coupled by C30 to the second stage, biased at *Y2*  $V_{CC}$ , for linear transfer to its output. Voltage divider R49-R50 mixes a very small portion of halfwave output at pin 7 of IC9 with a much larger full sine wave seen at pin 1. Since the signal swings slightly more positive from its quiescent level than it does in the negative-going direction, it is considered to have a specific amount of second harmonic distortion. That amount. by design. is one percent.

Wall transformer Tl feeds halfwave power diodes D4 and D5 through connector J4. fuse Fl, and power switch S5. Capacitors C22 and C25 are the principal filters for the positive and negative supplies. respectively. Smaller filters. C23 and C27, along with high-frequency transient suppressors C24 and C28, are included at the output side of regulators IC7 (a  $\bar{7}815 + 15$ -volt regulator) and IC8 (a  $7915 - 15$ volt regulator).

#### **Construction**

Breadboard assembly of the analyzer is not recommended. although a seasoned builder may wish to attempt it. It's best to either make your own PC board from the foil pattern we've provided. or order one from source mentioned in the parts list.

Mount all components as shown in Fig. 2. Check orienta-

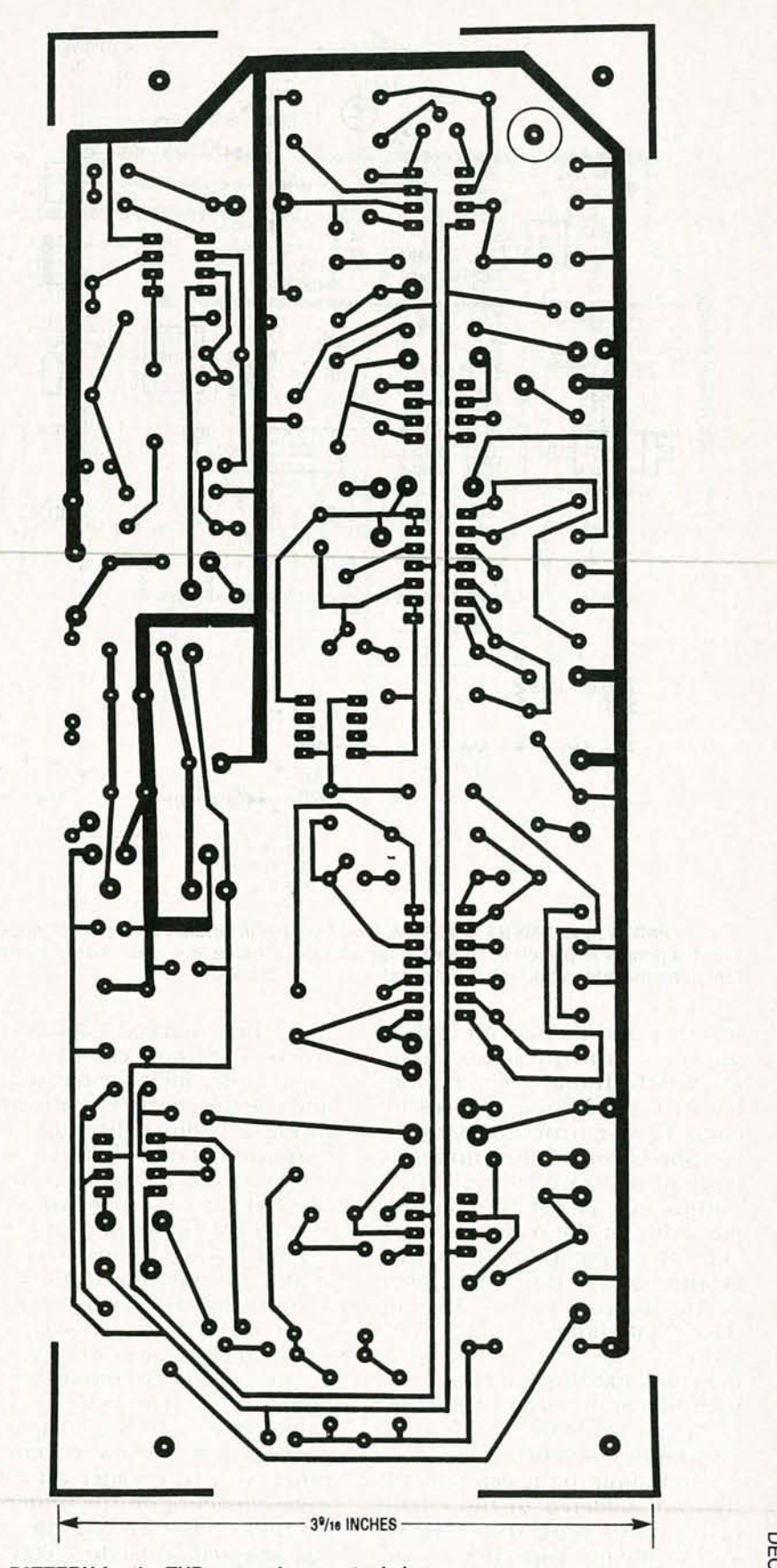

**FOIL PATTERN for the THO meter shown actua l** size.

tion of all polarized parts as you install them. and the use of IC sockets is suggested. All powerline wiring, including the LEDI indicator, uses two wires plus a  $\frac{1}{9}$  shield. Connect the shield wires shield. Connect the shield wires

**ECE** OJ

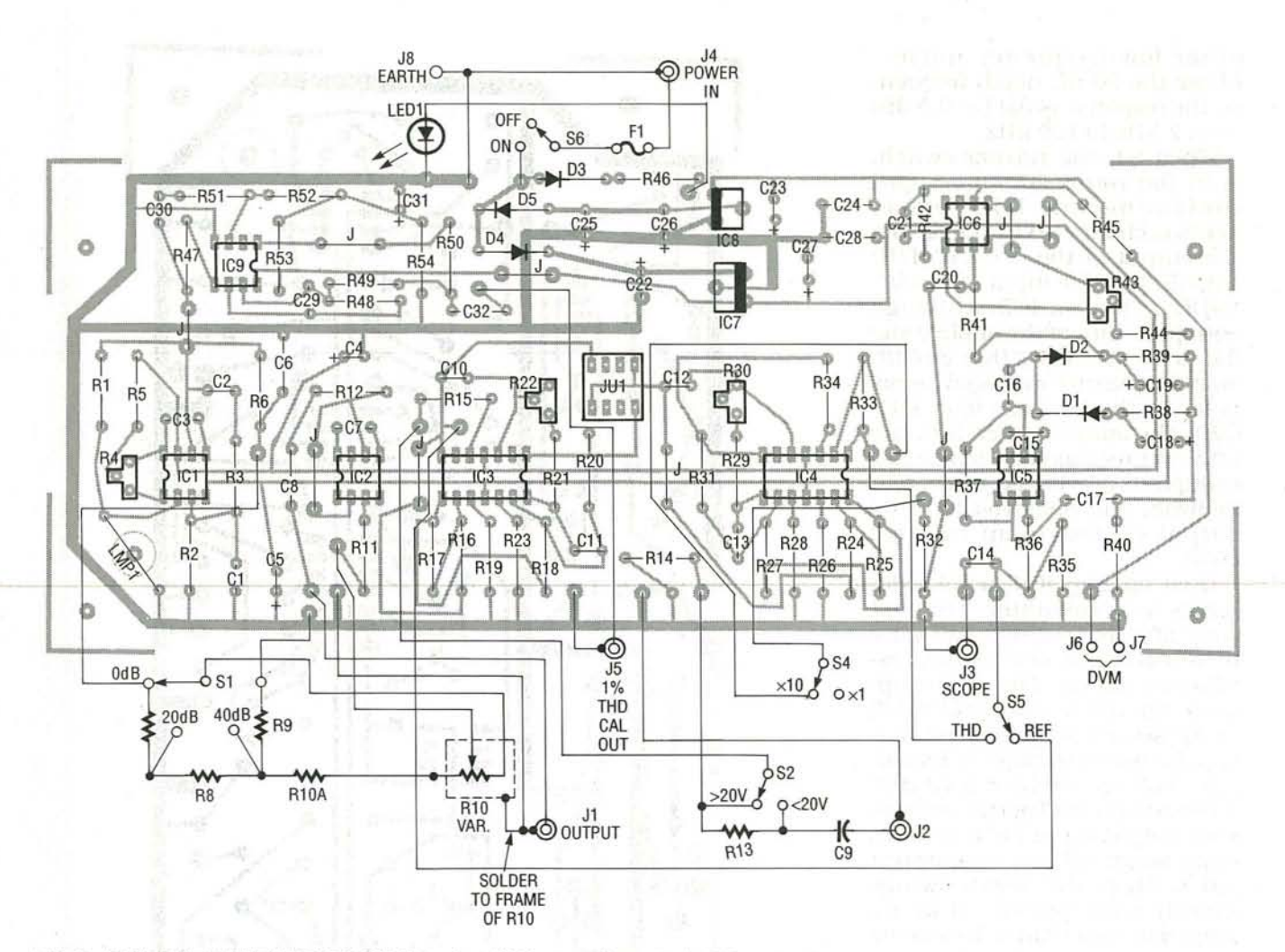

FIG. 2-PARTS PLACEMENT DIAGRAM. Note that JU1 is actually an 8-pin DIP socket in which a jumper is placed in either the far-left or -right side (see text). Also note the six components soldered to the front-panel-mounted controls.

together and then to ground, to prevent hum pick-up. Also, ground the frame of potentiometer R10. Bare ground wires for each BNC connector may be wrapped around the connector body prior to installing the retaining nut. The ground binding posl (J8) on the rear panel provides an optional, external earthground connection when measuring microvolt-level THD signals. Just connect J8 to circuit ground. The grommet used to hold bulb LMPI should have a 1/4inch inside diameter. It is glued to the top side over the hole for maximum resiliency.

In addition to the components<br>  $\frac{3}{5}$  that are soldered to the circuit<br>
board, also note that five re-<br>
sistors and one capacitor are sol-<br>
dered across the terminals of<br>
panel-mounted controls S1, R10,<br>
S2, and J2 (se that are soldered to the circuit board, also note that five resistors and one capacitor are soldered across the terminals of panel-mounted controls S1, R10, S2, and J2 (see Fig. 2).

Capacitors Cl and C2 must be matched to better tolerances than their marked 1% values. If you don't own or can't borrow a capacitance meter, you can build and use the simple circuit shown in Fig. 3. Adjust the calibration potentiometer with any one of the four  $0.01 \mu$ F capacitors (C1, C2, C11, or C13) inserted as  $C_x$ , to read 1.000 volt on your OMM's 2-volt OC range. (You can consider the reading to be  $0.01000 \mu$ F.) Now measure the remaining three capacitors and select the two that are closest in value. Absolute value is not important; we simply want them to be the same value. However, if one capacitor measures 80 pF lower than another, you can solder an 82-pF mica capacitor on the underside of the PC board in parallel with the selected capacitor. The leftover  $1\%$  0.01  $\mu$ F capacitors can be used for Cll and C13 without having to be closely matched.

Likewise, resistors R2 and R3 must be close in value. Using your OMM on its 20K resistance range, select two 15.8K resistors that are the closest in value. If the match is less than perfect, solder a small-value resistor in series with the lower value to raise it to the exact value of the higher one. You can mount two resistors in place of one by putting one through each hole in the board and soldering the raised ends together. Again, the leftover 1% 15.8K resistors can be used for R18 and R27 without having to be closely matched.

You may wish to build your own enclosure for the THO meter. A silk-screened front panel measuring  $9\frac{3}{4}$  inches wide by 3 inches high can be purchased from the source mentioned in the parts list. If you decide to purchase the front panel, and build your own enclosure, build it to fit the front panel and drill several 1/4 -inch holes in the top panel near the voltage regulators to allow heat to escape. Otherwise you can purchase the same enclosure used for the prototype; the exact

All resistors are 1/4 watt, 5%, unless otherwise indicated. R1-430 ohms R2, R3, R18, R27-15,800 ohms, 1%, metal film R4-100, 000 ohms, PC-mount potentiometer R5-22,OOO ohms R6, R11, R15, R34, R36-1000 ohms R7-20,000 ohms R8, R48-2000 ohms R9-220 ohms R10-50,000 ohms, panel-mount potentiometer R10A-5600 ohms R12, R45-620 ohms R13, R35-100,000 ohms R14-11,000 ohms R16, R17, R24, R25, R38, R39, R49-10,000 ohms, 1%, metal film R19, R26-5100 ohms R20, R31-9090 ohms, 1%, metal film R21, R29-130,000 ohms R22, R3G-50,000 ohms, PC-mount potentiometer R23, R28-7500 ohms R32-2000 ohms, 1%, metal film R33-18,200 ohms, 1%, metal film R37-10 megohms R40-4530 ohms, 1%, metal film R41, R42-1 megohm R43-10,000 ohms, PC-mount potentiometer R44, R47, R53, R54-10,000 ohms

model number is listed in the parts list, and the front panel is designed to fit it perfectly. Figure 4 shows the completed prototype.

#### **Adjustments**

Using a DMM on its millivolt-DC range, connect it between pin 6 of ICI and ground. Adjust R4 for a reading of  $000.0$  mV on the meter. Next, set the INPUT switch  $(S2)$  to ">20V," the THD AMP switch (S4) to " $\times$ 10," and the THO/REF switch (55) to "THD." With the DMM still set to read millivolts DC, connect its leads across the  $+$  and  $-$  DVM binding posts (J6 and J7) and adjust R43 for a reading of 000.0 mV on the meter.

Filter-null adjustments may be made with an oscilloscope or DMM on its lowest AC voltage range (typically 2 volts). Insert a jumper in the JUI jumper block (NULL-OPER) in the left-most position when facing the front panel (next to R22, or the "null" posi-

#### PARTS LIST

R46-680 ohms R5G-249 ohms, 1%, metal film R51, R52-100,000 ohms, 1%, metal film **Capacitors** C1, C2, C11, C13-0.01  $\mu$ F, 100 volts, 1% Mylar C3, C7, C15-22 pF, 300 volts, mica C4,  $C5-10 \mu F$ , 25 volts, tantalum C6, C8, C20, C29, C32-0.1 µF, 50 volts, Mylar C9, C14, C21, C30-0.01  $\mu$ F, 50 volts, Mylar C10, C12-0.001  $\mu$ F, 100 volts, 1% Mylar C16, C17- $-0.2 \mu F$ , 50 volts, Mylar C18, C19, C23, C27-1.0 µF, 25 volts, tantalum C22, C25-220  $\mu$ F, 50 volts, electrolytic C24, C28-0.33  $\mu$ F, 50 volts, Mylar C26-1  $\mu$ F, 50 volts, tantalum  $C31-100$   $\mu$ F, 25 volts, electrolytic Semiconductors IC1, IC2, IC5-NE5534N low-noise op-amp IC3, IC4-TL074 quad low-noise op-amp IC6-CA3193E precision op-amp IC7-7815 positive 15-volt regulator IC8-7915 negative 15-volt regulator IC9-CA3260E dual MOSFET-input op-amp D1, D2-1N914 diode D3-D5-1N4002 diode

- LED1-Red light-emitting diode Other components
- S1-Panel-mount, 2-pole, 6-position switch
- S2, S4-S6-Panel-mount miniature SPDT toggle switch
- S3-Not used
- JU1-8-pin DIP socket or jumper block
- T1-120VAC/24VAC, 200 mA wall transformer
- J1-J3, J5-Panel-mount male BNC connector
- J4-Coaxial power input jack
- J6-J8-Panel-mount binding post
- LMP1-Incandescent bulb, #327
- F1-Fuse, 0.5A, 120 VAC
- Miscellaneous: Project case (Jameco Electronics H2507), two 1/2inch diameter instrument knobs, seven 8-pin IC sockets, (not including JU1), fuse holder, LED bezel, grommet, shielded cable, wire, solder, hardware, etc.
- Note: The folloWing items are available from Instrumex, P.O. Box 490, Blue Bell, PA19422: • Etched, drilled, and plated PC

board and silk-screened plastic front panel (both to fit case mentioned above-\$25.00 + \$3.00 S&H

- PA residents must include 6% sales tax.
- Allow 2-4 weeks for delivery.

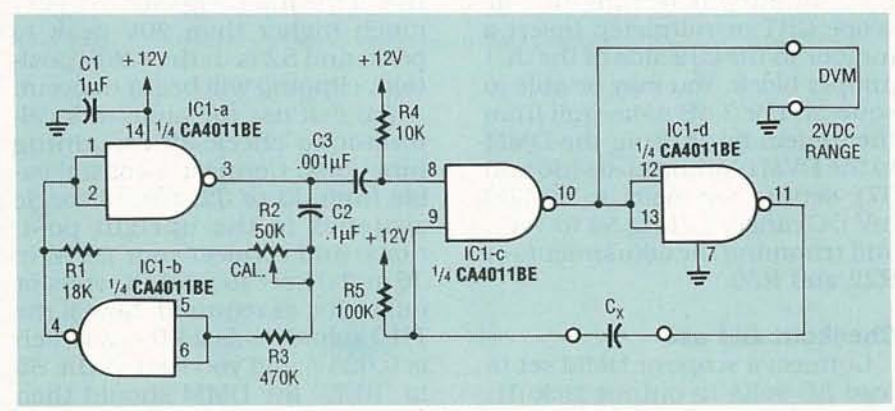

FIG. 3-HERE'S A ONE-IC CAPACITANCE TESTER used to match C1and C2. See text for details.

tion). Connect a short coaxial cable between OUTPUT jack Jl and INPUT jack J2. With power on, and S2 in the "<20V" position, S4 in the  $\times$  1 position, S5 in the "THD" position, and the rotary ATTEN-DB<br>switch (S1) and vAR switch (S1) and VAR potentiometer (R10) in the minimum attenuation position, or fully counter-clockwise.

Connect a scope or voltmeter to

the IC4-pin-7 side of R31, and connect the ground lead to any ground in the area. If you're using a scope, set volrs/DIV switch (on the scope) to any position between 5 and 50 mV/div.<br>Carefully adjust potentiometer R30 for the best null on a scope screen, or lowest reading on a tion between 5 and 50 m $\hat{V}/\text{div}$ . Carefully adjust potentiometer R30 for the best null on a scope screen, or lowest reading on a meter.

Transfer the test probe to the

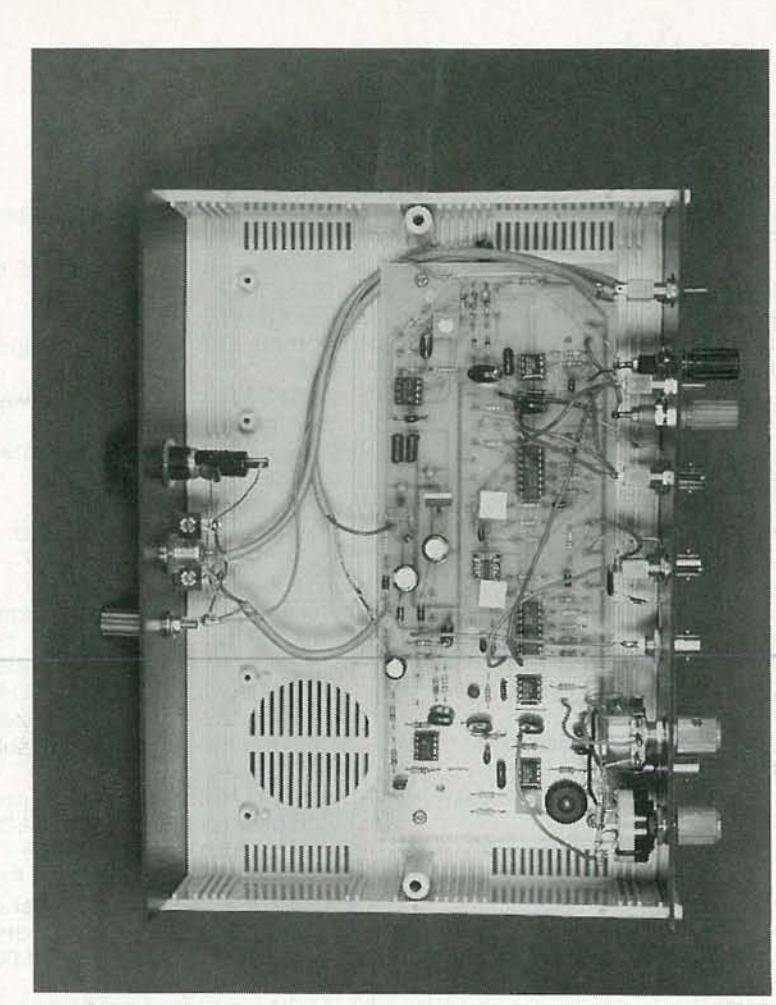

 $\overline{\text{OMM}}$  SET DC<br>DMM DMM RANGE  $\overline{ }$  AS REQUIRED  $J_{\text{6}}$   $\overline{J_{\text{7}}}$   $\overline{J_{\text{NPUT}}}$ OUTPUT THD 12 ANALYZER AMPLIFIER OUT  $0 R$  8 $\Omega$ INPUT D.U.T. POWER RESISTO R LOAD (IF REQ.)

f'c.:',:::·:'.)

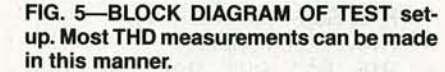

#### THO MEASUREMENT

When a pure or undistorted sine wave is applied to a circuit containing vacuum tubes, transistors, or op-amps, which is used to provide linear transfer of the signal, some degree of distortion always appears at the output.

As the near-perfect sine wave travels through the device under test (OUT), its shape is altered due to inherent nonlinearities within the circuit. Waveform alteration is the equivalent of adding harmonics, or multiples of the fundamental frequency, in varying phases and amplitudes to the fundamental signal. It can be shown mathematically and by measurement that these spurious harmonic components are vested within the output signal's waveshape.

Spectrum analyzers are used to sweep over the frequency range of interest, separating the fundamental and its harmonics into individual signals. It provides a CRT display of these various signals, including odd and/or even harmonics in their proper amplitudes and frequency locations relative to the fundamental. Similar instruments use digital signal processing techniques rather than a sweep method to provide more in-depth data including phase angles.

Wave analyzers are essentially tuned filters that include a measurement window that is manually frequency shifted through the range of interest. It offers meter-readout amplitude measurements of the various harmonics relative to the fundamental **frequency** 

THO analyzers are used to notch out the fundamental from the OUT's output signal leaving only the harmonic components intact. It then measures the sum total of the residual signals in terms of their RMS or average values, and compares them to the overall amplitude of the output signal which is taken as a 100 percent reference. The ratio of the THO measurement to the reference, multiplied by 100, equals the percent THD. **R-E** 

FIG. 4-THE COMPLETED PROTOTYPE. Notice how the incandescent bulb (LMP1) is protected from damage by a rubber grommet.

IC3-pin-1 side of R20. Adjust R22 for a minimum reading on the scope CRT or voltmeter. Insert a jumper in the C12 side of the JUI jumper block. You may be able to squeeze 1 or 2 dB more null from the system by shifting the DMM to the DVMbinding posts (J6 and J7), setting the meter to its 200 mV DC range, setting S4 to  $\times$  10, and trimming the adjustments of R22 and R30.

#### Checkout and use

Connect a scope or DMM set to read AC volts to output jack Jl. Rotate SI and RIO; the output signal voltage should vary accordingly. Remember that the controls are attenuators, not gain controls, so maximum signal occurs in the counterclockwise position.

wise position.<br>  $\overline{z}$  Check the INPUT P-P switch S2<br>  $\overline{z}$  by applying the signal from J1 to<br>  $\overline{z}$  J2, setting S5 to "REF," and mea-<br>
suring the AC output at J3. The<br>
output signal should be max-<br>  $\overline{z}$  imum by applying the signal from Jl to J2, setting S5 to "REF," and measuring the AC output at J3. The output signal should be maximum with S2 in the  $\leq$ 20V position and minimum in the  $>20V$  position. It's important to note that if the input signal to J2 goes much higher than 20V peak to peak, and S2 is in the  $\langle 20V \text{posi} \rangle$ tion, clipping will begin to occur.

You can use the analyzer's calibrator to check all remaining functions. Connect a coaxial cable from J3 to J2. Set all toggle switches to the upright positions, and connect your DMM to J6 and J7 set to read DC volts or millivolts, as required. Now, if the THD signal reads 24.0 mV, which is 0.024V, and you switch the S5 to "REF," the DMM should then read 2.40V, or a number very close to that. When the resulting fraction (0.024/2.4) is multiplied by 100 it should produce a THD percent figure of one percent.

Figure 5 shows the test setup for THD measurements. Say that we are measuring percent THD of a 50-watt amplifier that's connected to an 8-ohm power resistor load. By ohms law, it will take 20 volts across 8 ohms to produce 50 watts. Now let's say *continued on page 59*

**NiCad Battery** 

ENTER A NAME FOR THE BATTERY BEING TEST

# **BUILD THE BATTERY TOOL**

Get the most out of your **rechargeable batteries with this microcontrollerbased battery discharger.**

**FRED EADY**

TIMES HAVE CHANGED-YOU'D PROBably be surprised at the number of devices containing some sort of rechargeable battery that you use on a regular basis. Cordless phones, mixers, radio-controlled gear, emergency flashlights, cam- corders-and even vacuum cleaners-are just a few examples. The list goes on, but let's just say that rechargeable batteries are popular because of their convenience and reusability. Because you pay more for rechargeable cells, and depend on them for extensive use, it is imperative that you get maximum performance from them. But you can't do that unless you understand their physical<br>nature.

BATTERY

**Community** 

BATTERY TOOL

The secret to rechargeable battery life and performance is proper conditioning and use. To condition a battery, you must discharge the internal cells to a predetermined voltage that is well below the operating level of most electronic equipment and that is<br>beyond the "knee" of the discharge curve. Ni-Cd batteries exhibit a linear discharge rate over the majority of their discharge cycle. However, at some point just before full discharge. the voltage drops off sharply. That sharp downturn in voltage is called the "knee" (see Fig. 1).

Conditioning allows charged electrode material. that is not normally used, to be discharged or "exercised" to prevent premature battery-voltage droop, or kneeing. The premature voltage droop. or premature knee. is commonly mistaken for the battery malady known as "memory. " Memory is Virtually impossible to create during typical battery use.  $\frac{1}{00}$ <br>It takes laboratory-grade equip-  $\frac{1}{20}$ It takes laboratory-grade equipment and multiple precise  $\frac{1}{9}$  charges and discharges to create charges and discharges to create

the memory effect. The performance degradation you perceive as battery memory is actually due to the fact that not all of the charged electrode material in the cells of the battery is available for use by your equipment. That is, the battery has not been cycled, or discharged, sufficiently.

To properly facilitate the cycling process, the battery discharge current and end-point battery cutoff voltage must be carefully monitored to avoid damaging the cells. There are three ways to accomplish this: First, you purchase expensive laboratory-grade equipment specifically made for the purpose. Second, you can set aside a day and cycle the battery manually. But third, you can use the inex-<br>pensive, easy to build Battery Tool.

The Battery Tool is a microcontroller-based instrument that performs a controlled, user-determined, constant-current discharge on any type of rechargeable battery. Battery voltage can be as high as 18 volts, and the maximum discharge current can be set as high as 1.5 amperes. These maximums will accommodate most consumer batteries now in use. The Battery Tool monitors battery voltage and regulates the user-selected load current during the entire discharge cycle. Using the accompanying terminal program, you can determine such real-time parameters as 50% battery life voltage, 0% battery life voltage, battery capacity, knee voltage, and battery voltage under load. The Battery Tool also provides elapsed time and initial. no-load battery voltage readings.

Since a history of battery performance is vital to determining when the battery is fully discharged or will not be able to provide useful service, the Battery Tool terminal program can save all of the above parameters to a disk file for retrieval and comparison later. The data collected during discharge can also be used to plot a typical battery discribed by the control of the most electronic experimenters, you have a gaggle of Ni-Cd's and chargers lying around. The Battery Tool can help determine if they are good or bad and, if they charge curve. If you're like most electronic experimenters, you have a gaggle of Ni-Cd's and chargers lying around. The Battery Tool can help determine if they are good or bad and, if they are good, what their capabilities are. Another plus for the Battery

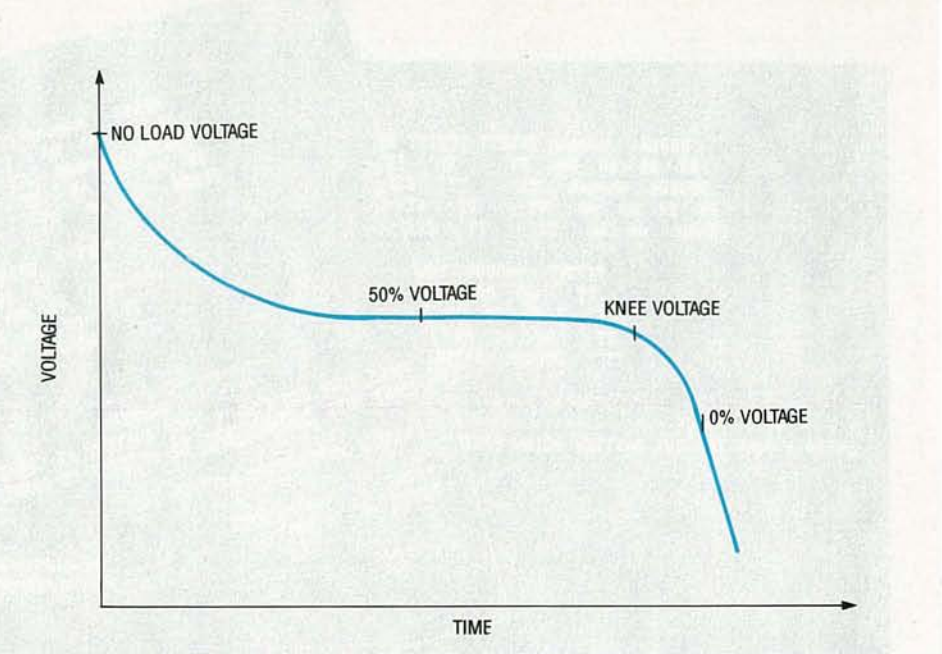

FIG.1-TYPICAL RECHARGEABLE BATTERY CURVE. Proper conditioning entails controlled nondestructive discharging of the cells to a predetermined voltage that is well below the operating voltage of most electronic equipment.

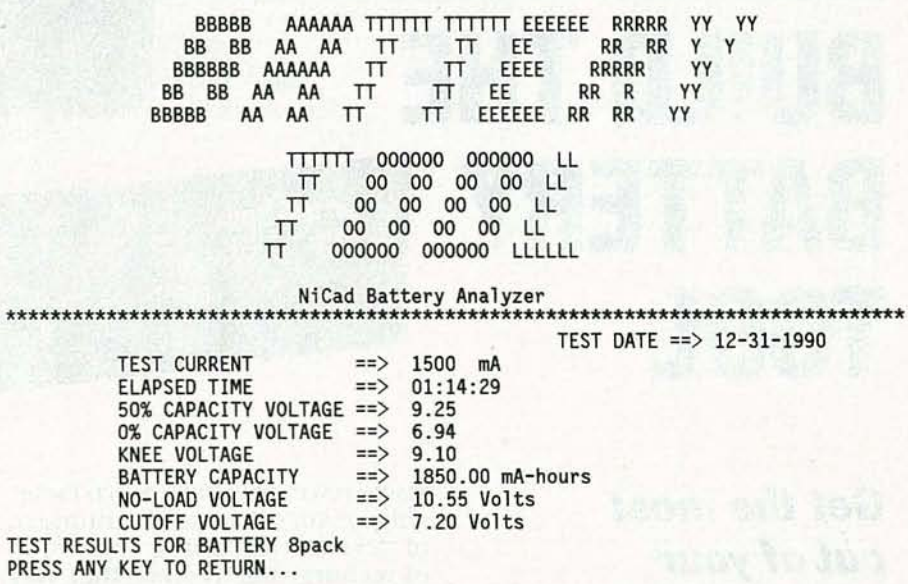

FIG. 2-A COMPLETED BATTERY TOOL TEST. All of the parameters are saved in a file to compile a history of battery performance.

Tool is that you can build it for less than \$100.

#### What does it all mean?

Figure 2 shows a completed Battery Tool test. Note that all of the parameters are included and saved in a file. The idea is to compile a history of battery performance. As the battery wears out, or if you accidentally abuse it, you can retrieve the history and determine just how much wear or damage has resulted. By using the Battery Tool, you 'll never again have to guess about the condition of a particular rechargeable battery.

Let's talk about what all those

real-time event readings tell you. The "test current" is the amperage drawn from the battery during the test. "Elapsed time" is the time it took to run the test. The "50% capacity voltage" represents both the average overall battery voltage during a test and the voltage at the point where half of the battery's useful charge is left. The 50% value is dependent upon the cutoff voltage you specify. Use your best judgment or, better yet, consult the manufacturer's recommendations when selecting your battery's cutoff voltage.

The "0% capacity voltage" is a calculated measurement that

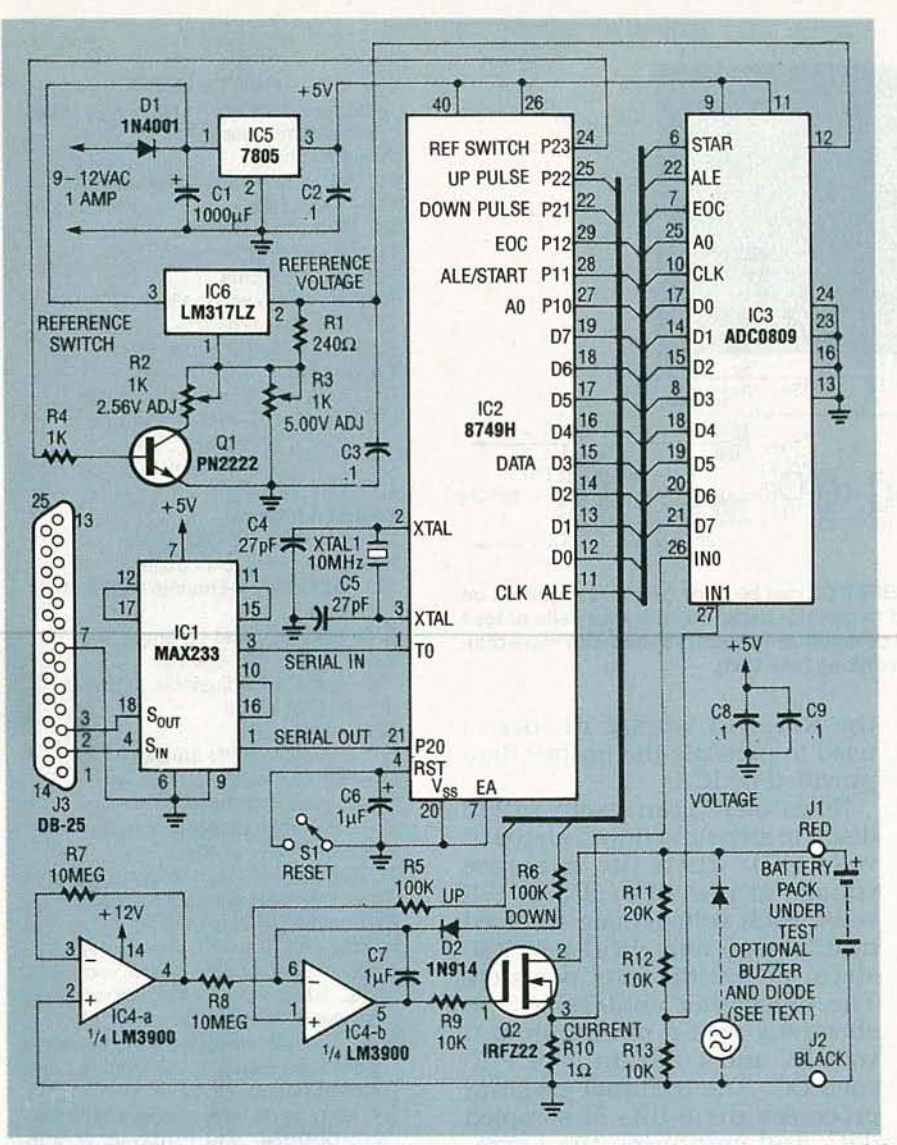

FIG. 3-THE BATTERY TOOL IS BASED ON AN 8749H microcontroller that performs serial I/O, analog-to-digital processing, and battery monitoring functions. A MAX233 converts TTL voltage levels to RS-232-C voltage levels and 'vice versa to simplify the serial interface between the Battery Tool and the terminal program.

projects the probable voltage under load that would be read when all usable battery energy is depleted. The projected reading is based on conventional Ni-Cd battery formulas involving the 50% calculation. The zero-capacity condition should occur after the knee has formed.

The "knee voltage" defines the voltage point at which the characteristic knee will occur. The value is calculated by taking into account the 50% battery voltage versus time.

The "battery capacity" is just that. That is, if you were to look at your particular cells closely you would find a manufacturer's capacity rating or rated cell capacity. On a AA Ni-Cd cell that's usually between 450 to 550 milli-

ampere-hours. That says under normal temperature and load conditions. the cell should be able to deliver the rated current for 1 hour. That may be true for new cells, but wear and misuse can reduce the performance figure. The Battery Tool gives you the real-world performance figures so you can most effectively use the chemical energy supplied by the battery. The Battery Tool calculates battery capacity every 60 seconds using the user-defined load current versus time.

The "battery no-load voltage" is the voltage measured with the battery at rest with no resistive load applied. lts only purpose is to give the user an indication of what the battery voltage is before loading.

#### Theory of operation

As shown in Fig. 3, the Battery Tool is based on IC2. an 8749H microcontroller, running at a clock speed of 10 MHz. The 8749H performs serial I/O. analog-to-digital processing. and battery-monitoring functions. as well as supplying the clock source for the analog-to-digital converter by executing a program contained in its internal EPROM. The 8749H is reset via S1 and C6. Note that we ran a story on an 874X-series microcontroller programmer (see Radio-Electronics. November 1991).

A MAX233. ICI. converts TTL voltage levels to R5-232-C voltage levels and vice versa to simplify the serial interface between the Battery Tool and the terminal program, Note that no external charge-pump capacitors or power supplies are needed to generate the necessary negative R5-232 voltages as with other R5 -232 devices.

An ADC0809 8-channel. 8-bit analog-to-digital (ND) converter (IC3) monitors voltage levels from the battery under test. Microcontroller IC2 initiates a voltage or current measurement by selecting IC3's channel 0 (INO, pin 26) for current readings or channel 1 (IN1, pin 27) for voltage readings by applying a low or high respectively to pin 25 (AO) of IC3 . Depending upon whether current or voltage is to be measured, IC2 also selects the correct reference voltage for pin 12 of IC3 by turning reference-switch transistor Q1 on and off-Q1 is turned on for current measurements and off for voltage measurements. The reference volt $age—either +5.00 volts for$ voltage measurements or  $+2.56$ volts for current measurements-is generated by potentiometers R2 and R3, resistor Rl, bypass capacitor C3. and variable voltage regulator IC6 (an LM317LZ).

To initiate a reading. IC2 simultaneously applies a high pulse to IC3 's ALE and START pins 22 and 6. Once IC3 reads the appropriate voltage input at either pin 26 (current) or pin 27 (voltage), it performs an internal A/D conversion. When conversion is complete, IC3 signals IC2 that the 8 bits of converted analog  $\overline{B}$ age), it performs an internal A/D conversion. When conversion is complete. IC3 signals IC2 that the  $8$  bits of converted analog data on its bus are valid by rais-<br>ing pin 7 (EQC, or End Of Coning pin 7 (EOC, or End Of Con-

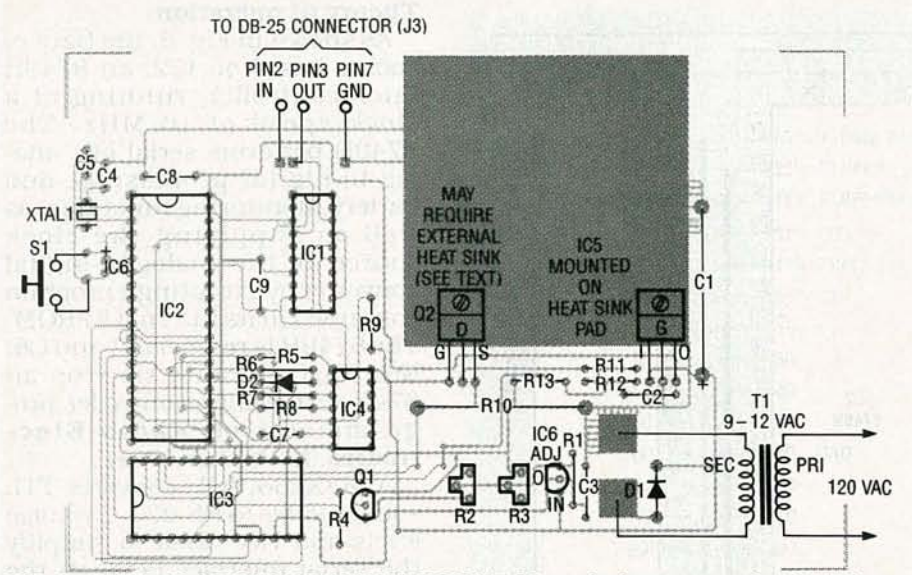

FIG. 4-PARTS-PLACEMENT DIAGRAM. MOSFET Q2 can be bent over and mounted on the heatsink pad along with IC5 if you intend to monitor batteries with four cells or less FIG. 4—PARTS-PLACEMENT DIAGRAM. MOSFET Q2 can be bent over and mounted on<br>the heatsink pad along with IC5 if you intend to monitor batteries with four cells or less<br>but must be insulated from the pad. If you will be monito four cells, 02 requires more substantial heatsinking (see text).

version). The data that is sampled by IC2 is either used by IC2 or sent in raw 8-bit form to the terminal program via ICI for further processing.

Because IC3 can measure only voltages, it is necessary to derive current readings from known voltages and resistances. Since we are looking for <sup>a</sup> resultant cur- rent, voltage and resistance must be constants. Ohm's Law says that current is equal to voltage divided by resistance, or  $I = E/R$ . So, if we are measuring current, and IC3 measures 1 volt across RIO, which in our case is 1 ohm, Ohm's Law says that  $I = 1/1$ , resulting in 1 amp flowing through RIO. The 8-bit representation of 1 volt generated by IC3 causes IC2 to vary the resistance of MOSFET Q2 and regulate the load current.

Because, as mentioned before, IC3 is a voltage-measuring device, voltage measurements-as opposed to current measurements-are more straightforward. Resistors Rll-RI3 make up a low-power precision voltage divider that is placed across the battery 's positive and negative terminals. The voltage-divider resistances were selected with two design points in mind: First, to<br>
<u>d</u> draw insignificant current from<br>  $\overline{E}$  the battery under test, and sec-<br>
ond, to divide the battery voltage<br>
by 4. In this application IC3 has a draw insignificant current from the battery under test, and second, to divide the battery voltage  $\begin{bmatrix} 0 & 0 \\ 0 & 0 \end{bmatrix}$  by 4. In this application IC3 has a voltage-measurement range of 0  $\overline{0}$  to +5 volts DC. That restriction<br> $\overline{0}$  would severely hamper the<br> $\overline{2}$  usefulness of the Battery Tool, so would severely hamper the usefulness of the Battery Tool, so

the RII-RI3 voltage divider is used to prescale the output data provided by IC3.

Note that IC3 can resolve to 256 discrete steps including step 0 (0 volts DC). When the reference voltage at pin 12 of IC3 is  $+5$ volts, each voltage step resolved by IC3 is  $+5$  volts divided by 256 steps, or 0.0195 volts per step. The prescaling enables IC3 to effectively read a minimum of 0 volts DC and a maximum of +20 volts DC. The terminal program processes the 8 bits of sampled data and computes the corresponding battery voltage which is displayed to you in real time. The maximum allowed battery voltage is also controlled by the terminal program. Also, IC2 uses the voltage data to determine if the preset cutoffvoltage has been reached. If the battery under test exceeds 18 volts, the terminal program immediately removes the resistive load from the battery and halts the test.

With respect to current readings, each digital step is 0.01 volts, because of the 2. 56-volt reference, so a maximum current of 2.56 amperes can be sensed. The limiting factor as to how much load current can be applied is dependent upon the power dissipation capacity of power resistor RIO. The terminal program limits the operating test current to 1.5 amperes, which falls safely within the 5-watt dissipation rating of RIO.

It would be impossible to get

PARTS LISTS All resistors are 1/4 watt, 5%, unless otherwise noted Rl-240 ohms R2, R3-1000 ohms, potentiometer R4-1000 ohms R5, ns 100,000 ohms R7, R8-10 megohms R9-10, 000 ohms RlO-1 ohm, 5 watts, 1% Rll-20,000 ohms, 1% R12, R13-10,000 ohms, 1% Capacitors  $-1000$   $\mu$ F, 16 volts, electrolytic C2, C3, C8, C9 $-0.1 \mu F$ , ceramic C4, C5-27 pF, ceramic disk  $C6-1$   $\mu$ F, 16 volts, tantalum electrolytic  $C7-1$   $\mu$ F, metal film Semiconductors IC1-MAX233 RS-232 driver IC2-8749H microcontroller IC3-ADC0809 8-channel 8-bit A/D converter iC4-LM3900.quad op-amp IC5-7805 5-volt regulator IC6-LM317LZ adjustable regulator Dl-1N4001 diode D<sub>2</sub>-1N914 diode Ql-PN2222A NPN transistor Q2-IRFZ22 MOSFET Other components S1-SPST momentary pushbutton switch XTAL1-10 MHz crystal J1, J2-red and black banana jacks (or whatever best suits your needs) J3-female 08·25 connector Miscellaneous: PC board, case, 18gauge wire, heatsink (see text), 9-12 VAC 1-amp transformer, ribbon cable, hardware, IC sockets, solder, etc. Note: The following Items are available from Fred Eady, 1320 Anchor Lane, Merritt Island, FL 32952: • Kit of parts with a programmed microcontroller and PC board (not including connectors, heatsink, and case)--\$89.00+\$2.50 S&H • Programmed mlcrocontroller only-\$20.00+ \$2.50 S&H • PC board onIY-\$25.00 +\$2.50 S&H • Software on a 51/4-inch disk-\$5 postpaid

any accurate voltage or current measurements from any battery if the load current was not maintained at a constant value. Remember that if any of the three values used in Ohm's Law change, all others are affected.<br>So, to get maximum measurement accuracy, IC2, IC4, and Q2, along with resistors R5-R9, blocking diode D2, and capacitor C7, form a low-drift ramp-andhold circuit.

Here's how that circuit works. The first gate of IC4 (IC4-a) provides a very low input bias current to the input of the second gate, IC4-b. The bias gate elimi-

56

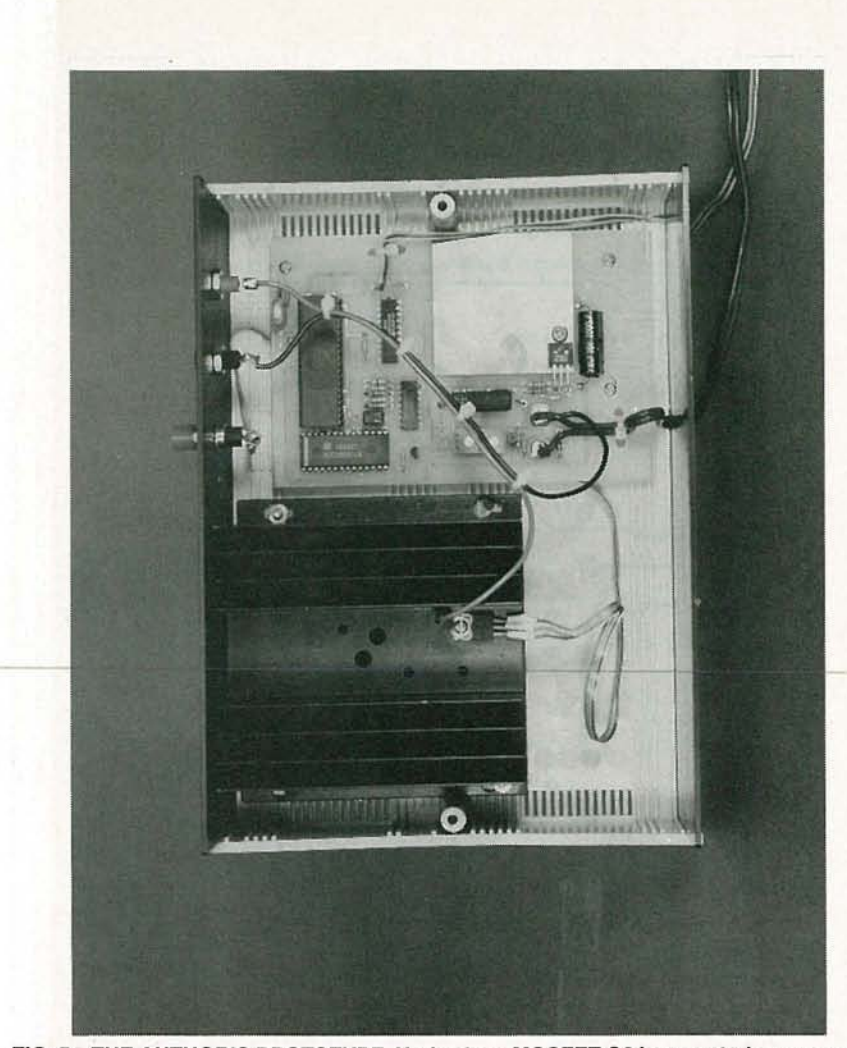

FIG. 5-THE AUTHOR'S PROTOTYPE. Notice how MOSFET Q2 is mounted on a separate heatsink. (You certainly don't need such a big heatsink; use whatever you have on hand, which is what the author did.)

nates the need for FET transistors and special-purpose integrated circuits normally needed for sensitive ramp-and-hold applications. The matched ampli- .fiers found in the LM3900 opamp are also helpful in this area.

Microcontroller IC2 supplies either a high or low TTL voltage level to resistors R5 and R6 via output port pins 22 and 23. (Note that, in Fig. 3, R5 is marked "up" and R6 is marked "down.") When a low TTL level is applied to both R5 and R6, the ramp and hold circuit is in the hold state. Thus the voltage at IC4 output pin 5 is stable. The higher the quality of capacitor C7, the less voltage drift at pin 5. Applying a TTL high to R5 while holding R6 low causes the voltage at pin 5 of IC4 to rise. Conversely, applying a TTL high to R6 while holding R5 low decreases the voltage at pin 5 of IC4.

The output voltage at pin 5 of IC4 is fed through R9 to the gate

ofQ2, an insulated-gate MOSFET power transistor; think of Q2 as simply a high-wattage potentiometerwhose wiper is the voltage supplied by IC4 . As the voltage on the gate of Q2 increases, the resistance between Q2's drain and source decreases, and vice versa. A high-wattage precision voltage divider is formed by Q2 and precision power resistor RIO. By Ohm's Law, we know that current is constant in a series of resistances while voltage differs at each resistance node. Now comes the good part: if we measure the voltage across the l-ohm precision resistor and control the voltage drop across it using Q2, we can produce a constant load across a battery independent of the battery's voltage and operating temperature.

In summary, the user tells IC2 via the terminal program what load current to place on the battery under test. Microcontroller IC2 ramps the battery up to the

selected current by reading the voltage drop across RIO that is monitored by IC3. The sampled voltage drop is compared to the user-selected load-current value (actually a converted voltage drop value) sent to it by the terminal program. If the sampled voltage drop (current) reading is too high, a "down" command is sent to the ramp and hold circuit thus increasing the resistance across the drain and source of Q2, thereby reducing the voltage drop across RIO. That of course has the effect of lowering the current across the precision voltage divider formed by Q2 and RIO. The opposite is true if the comparison is too low: The process takes place hundreds of times per second providing a-varying resistance able to track a varying voltage, resulting in a constant current independent of the battery voltage.

#### Construction

Using the supplied foil patterns, you can make your own PC board. If you would prefer not to make your own, a professionally prepared PC board is availablesee the parts list. Following Fig 4 as a guide, begin assembly by installing voltage regulator IC5, rectifier diode Dl, filter capacitor Cl, and decoupling capacitor C2 . Note that IC5 should be bolted down to lie flat against the heatsink pad on the PC board. Temporarily connect a 9-12 VAC, lamp source to the pads indicated in Fig. 4 and apply power; there should be +5 volts DC at the output (pin 3) of regulator IC5. Remove power and install IC6, RI-R4, Q1, and C3, observing proper orientation of Q1 and IC6.

To perform reference-voltage calibration, connect a jumper between the end of R4 that is *not* connected to the base of Q1 and ground. Grounding R4 will assure that Ql is off and allows the adjustment of R3 for  $+5.00$  volts at the output of IC6; apply power and make the adjustment. After adjusting R3, disconnect the grounded end of the jumper and connect it to the  $+5$ -volt output<br>of IC5; that turns Q1 on and<br>places potentiometers R2 and R3<br>in parallel. Adjust R2 for a read-<br>ing of  $+2.56$  volts DC at the outof IC5; that turns Ql on and places potentiometers R2 and R3 in parallel. Adjust R2 for a read- <sup>m</sup> ing of  $+2.56$  volts DC at the output (pin 2) of IC6. Recheck both  $\frac{1}{96}$ <br>the +5.00- and the +2.56-yolt  $\frac{1}{96}$ the  $+5.00$ - and the  $+2.56$ -volt

adjustments until you can alternate between them by moving the jumper without further adjustments to either R2 or R3 . Remove power and the jumper before proceeding any further.

Install components IC2, XTAL1, and C4--C6. You may also temporarily connect reset switch SI at this time. Once again apply power and, using a logic probe, check for oscillation at pin 11 of IC2; if it doesn't oscillate, check power connections, the clock circuit (consisting of XTALl, C4, and C5), and make sure S1 is not closed. If pin 11 is oscillating, check to see that the oscillation stops when SI is closed. Oscillation at pin 11ofIC2 indicates that the IC is operating properly.

Complete the board by mounting IC3, IC4, R5-RI3, C7, and D2. Recheck the reference voltages at pin 12 of IC3 . Mount ICI and assemble the serial cable according to your needs. Most of you will use a DB-25 IDC (Insulation Displacement Connector) connector and 3 strands of ribbon cable connected between the points indicated in Fig. 4 and pins 2 (serial in), 3 (serial out), and 7 (signal ground) of DB-25 connector Jl.

Note that MOSFET Q2 must be heatsinked. If you intend to monitor batteries with four cells or less, Q2 can be bent over and mounted on the heatsink pad along with IC5 . BUT, if you do that, Q2 must be insulated from the pad because its metal tab gets connected directly to the positive terminal of the battery under test, while the 7805s tab is at ground potential. If you will be monitoring battery packs with more than four cells, Q2 requires more substantial heatsinking than just the foil pad. In that case, you can either mount Q2 on the board, along with a suitable heatsink, or mount it off the board on a heatsink and wire it to the appropriate PC pads as was done with the prototype shown in Fig. 5. Keep in mind that the larger the heatsink, the cooler the MOSFET runs, and the more stable the MOSFET's operation will be.

Install a solder lug on the heatsink tab ofQ2 and solder a length of 18-gauge wire from the lug to a connector of your choice; the connector is for the positive ter-

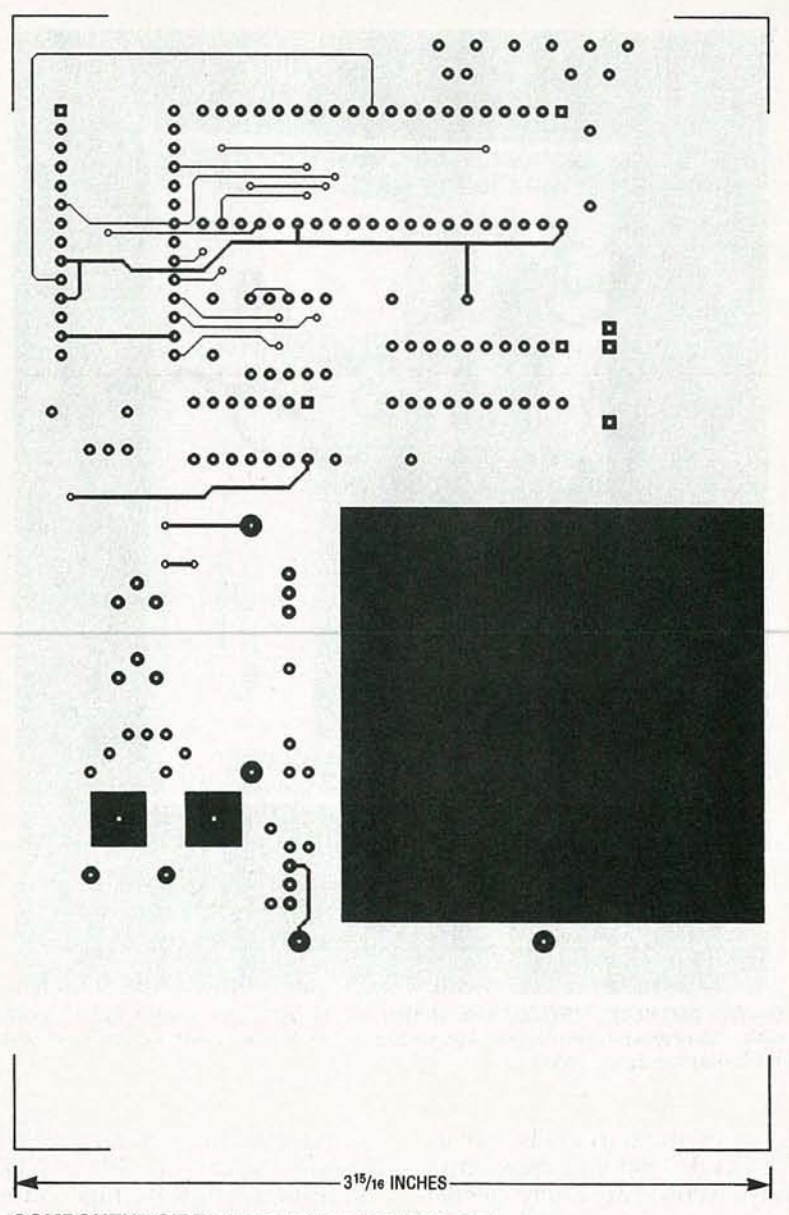

COMPONENT SIDE of the Battery Tool PC board.

minal of the battery under test. The prototype uses standard red and black banana jacks for the battery receptacles, although you can use whatever you like. Solder a second piece of 18-gauge wire from the ground pad on the printed circuit board to the other battery connector.

You can install the Battery Tool in a suitable case if desired. The prototype is housed in a  $10'' \times 8'' \times 3''$  2-piece plastic case. The banana jacks and the reset switch are mounted on the top panel, although the layout is not critical. The serial cable and AC power cable can enter the rear of the case. As shown in the schematic, you can install the optional diode and buzzer across the input jacks to indicate that the battery under test is connected with the wrong polarity.

#### Using the Battery Tool

Use of the Battery Tool is simple. The terminal program called TOOL.EKE, which is available on the RE-BBS (516 293-2283, 1200/2400, 8Nl) as part of a selfextracting ZIP file called BAT-TOOL .EXE, prompts you through the entire process. (After downloading the file, simply type "BATTOOL.EXE," and the file will unzip itself.) The ZIP file also contains the code for the microcontroller (TOOL.ASM), in case you want to program your own, although a programmed microcontroller is included in the parts kit. All of the software is also available on a  $5\frac{1}{4}$ -inch floppy

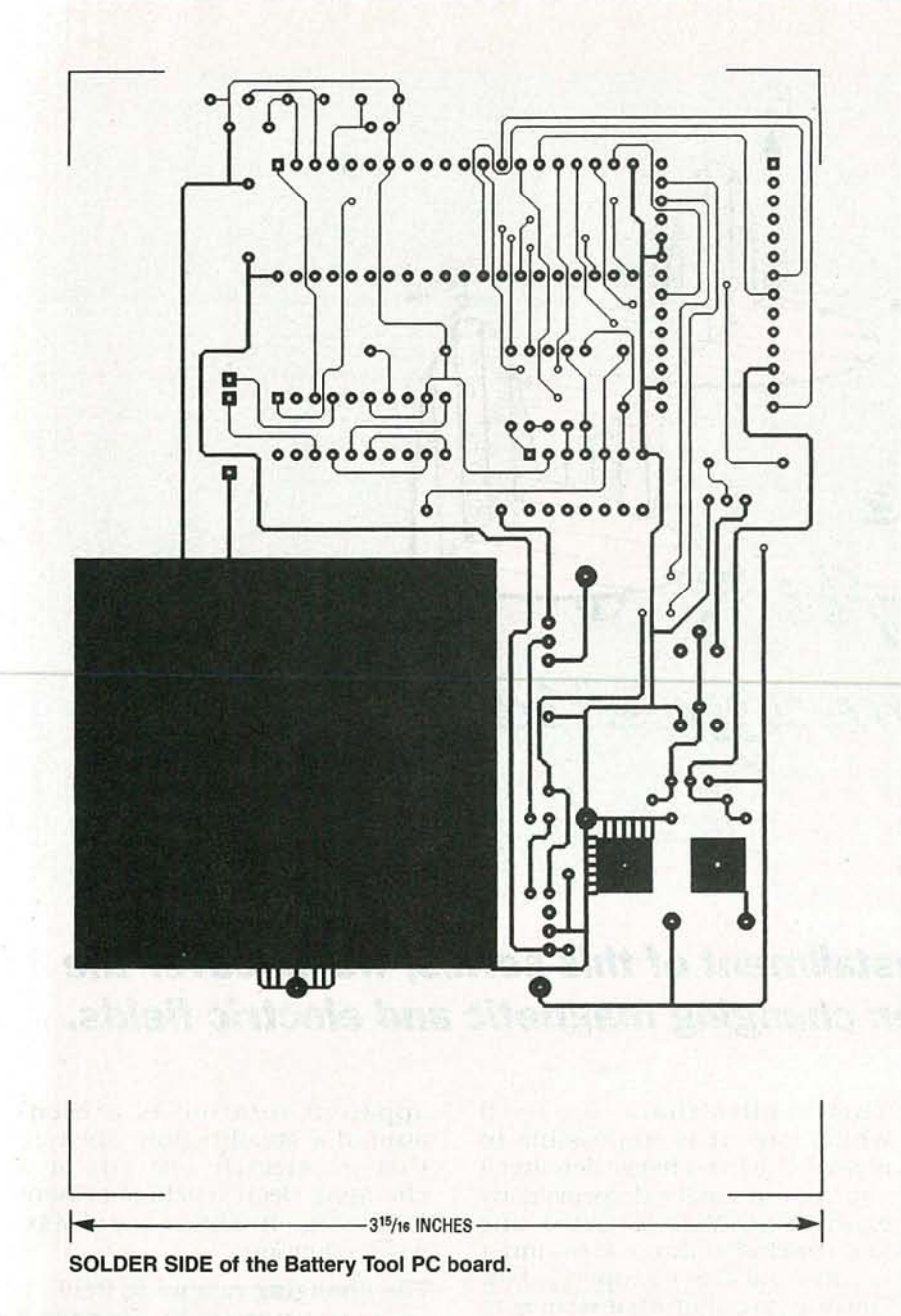

disk (see the parts list), for those of you with no modem.

Run the terminal program, apply power to the Battery Tool, connect the battery you wish to test, and enter the battery cutoff voltage and load current. Within 20 seconds you should see an elapsed-time indication followed by a full screen of real-time events that were described earlier. When the battery is discharged to the cutoff voltage you specified, the discharge process is halted, the load is removed from the battery under test, you are prompted for the correct time, and the final data is saved to a file. If for some reason the battery under test cannot supply your selected current, the terminal program notifies you and halts the test.

The Battery Tool can be used to simulate a particular device by determining how-much current the device draws, and dialing that load current into the Battery Tool and running a cycle on the related battery. Another use involves determining just how much charge or life is left in a battery. Using the history you compile on a certain battery, you can connect the battery in question to the Battery Tool, ramp up to the current specified by the history, and note the voltage at that point. Using the historic voltage readings, you should be able to determine how far into the discharge cycle you are. Ifyou depend on rechargeable batteries, the Battery Tool will be a worthwhile tool. **R-E** 

#### **THO ANALYZER**

continued from page 52

we drive the input of the amplifier with a l-volt pure sine wave and we obtain the 20 volts requircd at the output. Since 20 volts RMS is 56 volts peak-topeak, S2 must be set to  $>20V$ . With S5 in "THD" position a reading of 1.4 mV (0.0014V) DC is obtained. In the "REF" position we read 2.00V. Always read the range on the DMM that affords the best resolution. Now make the calculation:  $0.0014/2.00 \times$ 100 equals 0.07 percent THD.

Voltage amplifiers are measured in the same manner, but without the requirement of a load resistor. Such amplifiers will probably show lower THD voltage readings. If the THD voltage is too low on the DMM's mV range, set S4 to " $\times$ 10." In this case, however, divide the displayed THD voltage by 10. For example, 0.8 mV on the meter is read as 0.08 mV, since it was amplified 10 times to 0.8 mV.

If the measured THD percent is three times or more greater than the analyzer's measurement "floor," no correction of the measured value is required. If it's less than three times, a good approximation of the true THD percent is given by the formula  $\overline{D}$  (DUT)  $=$   $\sqrt{D^2}$  (measured)  $D^2$  (floor). That means if you measure a preamp's THD at 0.005%, and the measurement floor is 0.004%, the true THD of the preamp is 0.003% .

Depending upon the depth of the notch and how closely the RC's in the oscillator's frequency selective network are matched, the "floor" should typically be 0.003 to 0.005%. You can check the "floor" value in the same way you measured the 1% THD calibrator, explained earlier. Instead of using the calibrator signal, feed in a maximum signal level from output Jl. If you use the  $\times$  10 position, it may be necessary to connect J8 to an external earth ground.

Finally, you should know that THD measurements above 10 percent are less accurate than those below 10 percent, since the reference includes distortion plus the fundamental—not just<br>the fundamental. **R-E** the fundamental.

DECEMBER 1661

E  $\sigma$ kn **fliJ.llfJJ!.!.1l!.w@**  $L$ ook att  $\sqrt{V}$ *!.@@.(!!i.!.@m@.\$l*~@(!~@ Oreoch

### **In the concluding installment of this series, we discover the relationship between changing magnetic and electric fields.**

#### **WILLIAM P. RICE**

PREVIOUSLY WE DISCUSSED STATIC electric and magnetic fields in empty space and in materials. This month we'll see some effects of changing fields and find out how the E field and B field are so closely related.

#### **The changing electric field**

Recall that the divergence of a field that is the curl of another field is always zero since the curl describes apparent rotation rather than spreading out around a point. Ampere's law  $\nabla \times \mathbf{H} = \mathbf{J}_0$ , as developed so far, says that the free current density is just such a field. Taking the divergence gives

$$
\nabla \cdot (\nabla \times \mathbf{H}) = \nabla \cdot \mathbf{J}_f = 0.
$$

Because electric charge is always a conserved quantity, any net free charge diverging about a point must do so at the expense of the density of free charge at that<br>point

 $\nabla \cdot \mathbf{J}_f = -\frac{\partial \rho_f}{\partial t}$ .

This implies that  $-\partial \rho_f / \partial t = 0$ which says it is impossible to change the free-charge density; a conclusion easily disproven by experiment. Maxwell noted this and concluded that a term must be missing from Ampere's law. One way to obtain that term is to write

$$
\nabla \cdot (\nabla \times \mathbf{H}) = \nabla \cdot \mathbf{J}_t + \left[ \frac{\partial \rho_t}{\partial \mathbf{t}} \right] = 0.
$$

Using Gauss' law, plus the fact that differentiation is not dependent upon the special coordinates, the above term can be written within the divergence as

$$
\nabla \cdot \mathbf{J}_t + \left[ \frac{\partial (\nabla \cdot \mathbf{D})}{\partial t} \right] =
$$
  

$$
\nabla \cdot \mathbf{J}_t + \nabla \cdot \left[ \frac{\partial \mathbf{D}}{\partial t} \right].
$$

Ampere's law now reads

$$
\nabla \times \mathbf{H} = \mathbf{J}_1 + \frac{\partial \mathbf{D}}{\partial \mathbf{t}}.
$$

Ampere's law, as stated above, says that a magnetic field with apparent rotation is present around <sup>a</sup> small region when ei- ther an electric current or <sup>a</sup> changing electric field is present in that region. This is one of Maxwell's equations.

#### **The changing magnetic field**

Experiments by Faraday showed that electric charges in a coil of wire were subjected to a force whenever a B field enclosed by the coil changed. That force could be described by a vector equation and an associated field in a manner similar to static charge and constant current cases. However, that would be an unnecessary complication since, as it turns out, the Lorentz force law

#### $F = q[E + (v \times B)]$

completely describes the force on a charge.

Faraday showed that the work per unit charge, called the electromotive force E, in the coil was related to the time-rate of change of the magnetic flux  $\Phi$  enclosed by the coil according to

$$
E = -\frac{d\Phi}{dt} = -\frac{d(\int \mathbf{B} \cdot d\mathbf{s})}{dt} \text{(volts)} ,
$$

where s is the area of the coil, and the current induced in the coil is  $I = E/R$ . The negative sign is a result of the standard use of the right hand rule and of energy conservation. Rather than apply the right hand rule directly, it's easier to use Lenz's law to determine the direction of the electromotive force.

Lenz's law says that E, and hence I, will be in a direction in such a way to produce a magnetic field that tends to oppose the change in flux. If the negative sign where not included, the equation would say that an inthus increasing the flux thus increasing E, and so on, giving an infinite amount of energy from an infinitely small change in  $\Phi$ ! The opposition is not complete since the induced current dies away rapidly due to the resistance once the driving flux is held tors,  $R=0$  and the induced cur-<br>rent continues.<br>E is independent of the cause

of the flux change. Flux change can occur in two basic ways: 1. The source of **B** could be moved, or in some way, the direction or magnitude of B could be changed as in Fig. I-a or 2. The coil could be moved, rotat-

ed, or the area of the coil changed

As long as the time-rate of change of the enclosed flux is the same , the same amount of elec-<br>tromotive force results.

The fact that an  $E$  field is associated with the force on an electric charge can be used to account for this force. The work per unit charge required to move the charge from point a to point b was discussed previously. Moving the charge around the closed coil and relating this to Farady's result gives

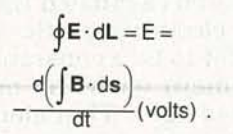

The charge doesn't have to be confined to a conductive coil, the equation is valid for any closed path. The curl of  $E$  is found by taking the limit of the ratio of

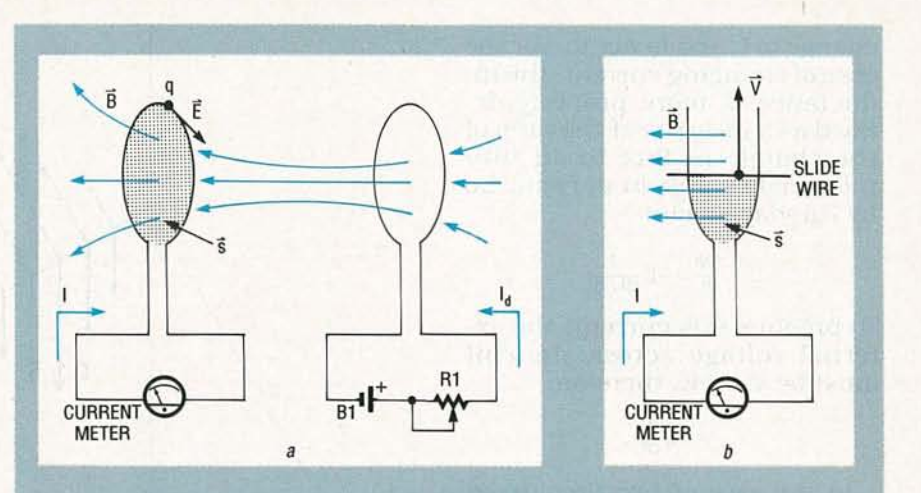

FIG. 1-A CHANGING ENCLOSED MAGNETIC FLUX induces an electromotive force. In  $(a)$ , the driving current  $I_d$  is increased resulting in an increasing B field or flux in the area s, which induces an electric field E. This current produces a magnetic field that tends to oppose the change in B. In (b) the B field is held steady. The area of the coil and thus the flux enclosed by the coil is increased by moving the slide wire with velocity v. A charge on the slide wire experiences a force  $F = qv \times B$  resulting in current I. This current produces a magnetic field that tends to oppose the increase in enclosed flux.

 $f\mathbf{E}\cdot d\mathbf{L}$  to the area enclosed as the coil is shrunk down around a point.

$$
\nabla \times \mathbf{E} = \lim_{d\mathbf{S} \to 0} \frac{d \left( \int \mathbf{E} \cdot d\mathbf{L} \right)}{ds} =
$$

$$
\lim_{d\mathbf{S} \to 0} -\frac{d \left[ d \left( \int \mathbf{B} \cdot d\mathbf{s} \right) / dt \right]}{ds}.
$$

The summation by integration over the surface  $\int \vec{B} \cdot d\vec{s}$  does not depend upon time, so the derivative with respect to time can be taken inside the integral

$$
\nabla \times \mathbf{E} = \lim_{\text{dS} \to 0} -\frac{\text{d}\left[\int (\text{d}\mathbf{B}/\text{d}t) \cdot \text{d}\mathbf{s}\right]}{\text{d}\mathbf{s}}
$$

The limiting value of the ratio is the time-rate of change of Bat the point so

$$
\nabla \times \mathbf{E} = -\partial \mathbf{B}/\partial t \, (\mathsf{V}/m^2 = \mathsf{T}/s).
$$

The  $\partial$  symbolism stresses the fact that the concern is only with the time-rate of change of  $\bar{\mathbf{B}}$  and not how B changes from one point in space to another. This is Faraday's law and is one of Maxwell's equations. It says that a changing magnetic field is associated with an electric field whose apparent rotation about a point is proportional to the time-rate of change of the magnetic field.<br>Since the curl is not zero, an electric field associated with a changing magnetic field is therefore not conservative.

Gauss' law plus Faraday's law gives a complete picture of an electric field. It has a divergence due to electric charge at a point and it has curl due to changing magnetic field at a point. If there<br>is no charge there is no divergence; if there is no change in the **B** field, there is no curl. If we place **E** field test instruments (electric charges q) near a point with a changing **B** field, the charges tend to circle around the point. In any case, the force on a charge q is given by the Lorentz force law.

#### Inductance

In the case of a static **B** field, inductance was defined as  $L = \Phi$ / 1. Fig. 2 shows a coil with chang-<br>ing current I. A voltage E will be induced that tends to oppose the

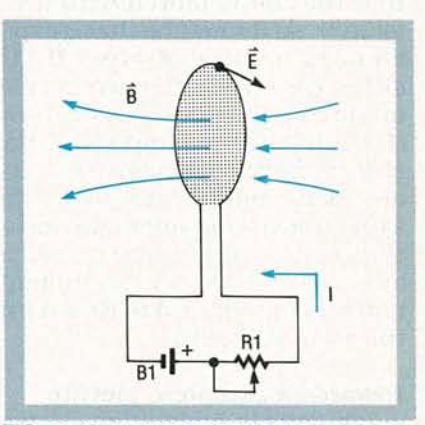

FIG. 2-SELF INDUCTANCE OF A COIL. As the current I changes the magnitude of B, the magnetic flux  $\Phi$  enclosed by the coil also changes proportionately. An electromotive force and associated E field results that tends to oppose the change in I and keep the flux constant. The inductance is the ratio of the change in flux to an infinitesimal change in current. It is re lated to the geometry of the coil and any material present within that coil.

DECEMBER 1861 change in I, and hence  $\Phi$ . For the case of changing current, the inductance is more properly defined as a measure of the ratio of the change in flux to an infinitesimal change in current. So by Faraday's result

$$
L = \frac{d\Phi}{dl} = -E\frac{1}{dl/dt}.
$$

To produce this current, the external voltage across the coil must be  $V = -E$ . therefore

$$
V = L \frac{dl}{dt} .
$$

In the case of two flux-linked coils (Fig. l-a), the mutual inductance M of the arrangement is defined by

$$
E = -M \frac{dl_d}{dt}
$$

where  $I_d$  is the drive current in one coil and E is the electromotive force or voltage measured across the other coil.

#### Roots of Einstein's relativity

Suppose the coils are stationary and the B field is changed in such a way that there is a certain time-rate of change of enclosed flux, as in case 1 described earlier. The E field hassome curl and the force on a stationary q is **. Suppose instead that the** coil, or some part of it, is moved in a B field, as in case 2, so that there is the same time-rate of change of enclosed flux. A charge q in the coil is moved with a velocity  $\mathbf{v}$ , so it must be that q experiences a force  $\mathbf{F} = \mathbf{q}\mathbf{v} \times \mathbf{B}$ . In either case, from the perspective of the coil , the physical effects on q are the same, implying that electric force and magnetic force are really manifestations of the same underlying phenomenonthe electromagnetic force. That is an essential fact of electromag- netic theory that led to Einstein's theory of relativity.

#### Towards a complete picture

Faraday's law relates an electric field to a changing magnetic field; Ampere's law relates a magnetic field to a changing electric field. A changing electric field is accompanied by a changing magnetic field and vice versa. The four Maxwell's equations give a complete picture of the E and B fields .

E B Ii , , ' <sup>I</sup> / / / <sup>I</sup> / / *1/"* I I ; I I I ; / I I <sup>I</sup> / ,I ,I ,I , I / / / / / /

FIG. 3-AN ELECTROMAGNETIC WAVE in empty space. A few of the E-field vectors, shown as solid arrows, and B-field vectors, shown as dashed arrows, that simultaneously change magnitude at each point as the wave propagates through space.

The simplest example is in empty space where  $\mathbf{H} = 1/\mu_0 \mathbf{B}$ ,  $D = \epsilon_0 E$  and there are no free charges so  $J_f = 0$ . Then

#### FURTHER READING

There are many available books on electromagnetics. The following are just a few the author suggests:

1. Griffiths, David J., Introduction To Electrodynamics, Prentice-Hall Inc., 1981. An undergraduate text with many intuitive insights into vector calculus and electromagnetic theory. Equations are in rationalized mks units as used here.

2. Jackson, J. D., Classical Electrodynamics, John Wiley & Sons, 1975. A standard graduate-level text complete with all the heavy mathematics. Equations are in Gaussian cgs units which have certain advantages in theoretical work.

3. Schey, H. M., DlV, GRAD, CURL, and All That, W. W. Norton & Co., 1973. A short, mathematically informal text on vector calculus. Includes useful ideas that help build intuitive pictures of vector operations. This book also discusses the electrostatic field.

4. Visscher, Peter B., Fields and Electrodynamics A Computer-Compatible Introduction, John Wiley & Sons, 1988. Presents electromagnetic theory from Maxwell's equations formulated in computational algebra. Lists available demo programs that display the evolution of fields.

5. Maxwell, James Clerk, A Treatise On Electricity and Magnetism, Vol. I and Vol. II, Dover Publication, Inc. Republication of the third and final 1891 edition. Electromagnetic effects are described by use of mathematical quantities called quaternions and the now discredited elastic ether model rather than the modern idea of vector fields and empty space . Useful for historical and reference purposes.

 $\nabla \times \mathbf{B} = \mu_0 \varepsilon_0 \frac{\partial \mathbf{E}}{\partial t}$ 

and since  $\nabla \cdot \mathbf{B} = 0$ , the magnetic **B** field is completely characterized. Also by Faraday's law

$$
\nabla \times \mathbf{E} = -\frac{\partial \mathbf{B}}{\partial t}
$$

and Gauss' law  $\nabla \cdot \mathbf{E} = \rho_f \epsilon_0 = 0$ , the electric E field is completely characterized.

#### Electromagnetic waves

Maxwell found that because of the symmetry in the equations, the combined electric and magnetic fields could propagate as waves. It's not easy to see how that comes about without getting involved in heavy mathematics. An electromagnetic wave, however, can be pictured as the simultaneous variation of the electric-field vector and magnetic-field vector at each point in a region of space through time. Fig. 3 shows the changing E and B fields as the wave propagates in empty space.

Maxwell calculated the velocity of an electromagnetic wave and found it to be a constant in close agreement with the measured speed of light. That along with a rather large number of experiments, notably those performed by Hertz, led to the conclusion that visible light was but a small range of wavelengths of electromagnetic waves. R·E

# **ELECTRONIC FUSE**

LOW

**HIGH** 

## . **How do you troubleshoot power-related problems without blowing fuse after fuse? Just use our electronic fuse!**

THE ELECTRONIC FUSE IS A SENsitive fast-acting adjustable circuit breaker that will quickly become one of your most useful bench-top accessories. If you have been stumped by a faulty electronic circuit and consumed a number of costly or hard-to-locate fuses, you will appreciate this inexpensive circuit breaker. All you have to do is connect the<br>electronic fuse to the device under repair, and then adjust the current threshold control to the value you need anywhere from  $1/10$ to 10 amperes.

LOAD

**ELECTRONIC** FLISE

Additional applications for the electronic fuse include charging circuits for marine/mobile/aircraft systems. as well as new cir- cuit designs. The electronic circuit breaker could be used after the design of a new circuit to help choose the correct value fuse. The electronic circuit breaker is connected in place of the original fuse of the device under repair or test. If the breaker

#### **T.L. PETRUZELLIS**

"trips," a red LED will light and power is cut off. When you're ready to continue. simply press the reset button.

#### **Circuit description**

As shown in Fig. I, two test leads are connected in series with the normally closed relay contacts of RY1, a  $12$ -amp fuse (F1), and the two-turn primary of T1, a<br>torroid transformer. The secondary of T1 is wound underneath the primary on the half-inch torriod. The secondary coil is 100 turns of 30-gauge magnet wire with a total resistance of 8 to 10 ohms. The secondary is connected to a high-low RANGE switch (SI). The switch connects to a resistor network to provide stability and ease of operation. The low range permits values from  $\frac{1}{10}$  to 6 amperes, and the high range includes values from I to 10 amps. with overlapping between ranges. Capacitors CI and C2 form a high-frequency fil-

ter to help reduce spikes and line noise.

Op-amp ICI-a amplifies and rectifies the AC input and applies it to IC2-a. an LM339 comparator. which is used to adjust the threshold, or current, via po-<br>tentiometer R4. A clamp is formed by D3 which holds the input of IC2-b to a constant level. A filtered DC output is amplified by IC2-b and fed to QI. a 2N3904 transistor. The transistor changes the output of IC2-b to the proper level and polarity in order to trigger SCRI. When the input current exceeds the threshold set by R4. the SCR will turn on. The relay will now open and LED1 will indicate that the circuit has been "tripped." The LED will remain on and the<br>power to the device under test<br>will remain off until the reset but-<br>ton (S3) is pressed.<br>Current consumption for the power to the device under test will remain off until the reset button (S3) is pressed.

Current consumption for the  $\frac{11}{2}$ <br>ectronic fuse is about 10–15 mA  $\frac{11}{2}$ <br>idle and about 100 mA when electronic fuse is about 10-15 mA at idle and about 100 rnA when

#### PARTS LIST

All resistors are V4-watt, 5%, unless otherwise noted. R1-107,200 ohms R2-442,OOO ohms R3-387,OOO ohms R4-165,000 ohms R5, R6-300,000 ohms R7-50,000 ohms, audio-taper potentiometer R8-1500 ohms R9-12,OOO ohms R1D-18 ,000 ohms R11-13,000 ohms R12-4700 ohms R13-2000 ohms R14, R15-1000 ohms Capacitors C1-200 pF, 50 volts, ceramic C2-100 pF, 50 volts, ceramic C3, C4 $-1 \mu$ F, 50 volts, electrolytic  $C5-100 \mu F$ , 50 volts, electrolytic Semiconductors IC1-LM358 low-power dual op-amp IC2-LM339 quad comparator D1-D3-1N914 diode D4-1N4004 diode LED1-red light-emitting diode SCR1-NTE 5404 silicon-controlled rectifier Q1-2N3904 NPN transistor

#### Other components

- T1-hand-made transformer (see text) on 0.5-inch powdered-iron torriod core
- S1-DPDT toggle switch
- S2-SPST toggle switch
- S3-normally closed pushbutton switch
- F1-12-amp fast-blow fuse
- RY1-DPDT relay, 12-volt coil, 12amp contacts (or use two sets of contacts in parallel, see text)
- Miscellaneous: PC board, project case, fuse holder, alligator clips, 30-gauge magnet wire, 24-gauge stranded wire, 16-gauge stranded wire. PC-board scrap for wire spool, hardware, solder, etc.
- Note: The following items are available from T.L. Petruzellis, 340 Torrance Avenue, Vestal, NY 13850:
	- PC board only-\$8.25
- Kit of parts including the torriod core and wire (you have to wind it yourself), IC's, and project case (does not Include a power supply)-\$44.95
- Specify wires with alligator clips or 3-prong female power outlet (see text). Add \$3.00 S&H. NY residents must add 7% sales tax. Pleaseallow 4-6 weeks for delivery.

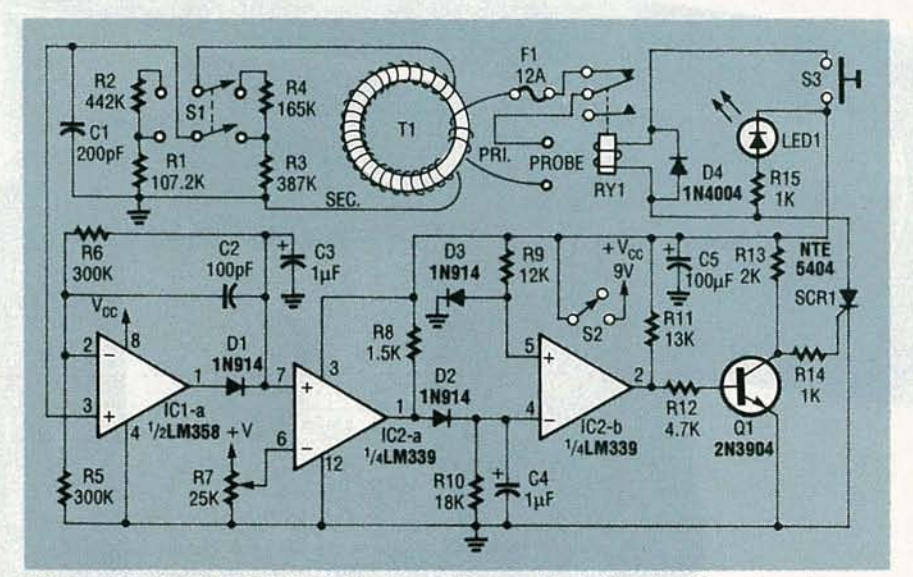

FIG. 1-THE ELECTRONIC FUSE is almost like an adjustable circuit breaker, where you can adjust the trip point anywhere from 0.1 to 12 amps.

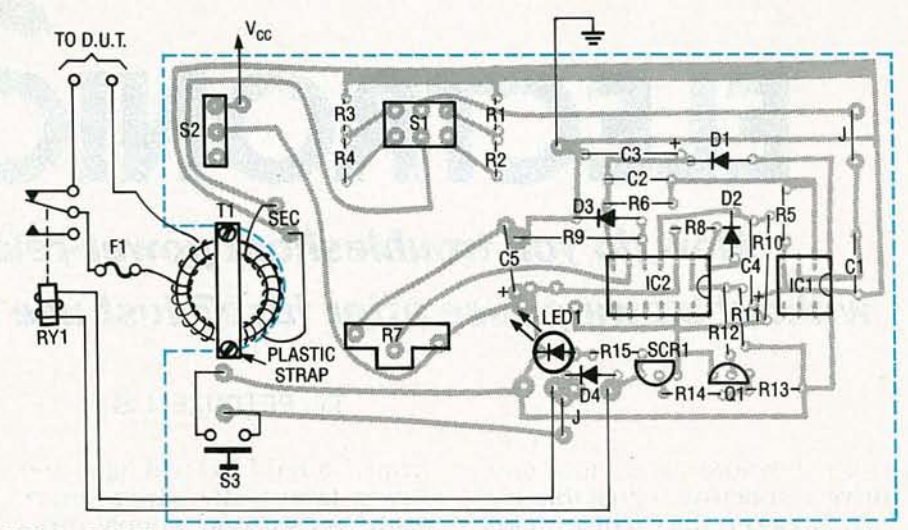

FIG. 2-PARTS PLACEMENT DIAGRAM. Because various controls are mounted directly on the PC board, you may have to drill tiny pilot holes on the circuit board in the center of each control location, place the unpopulated circuit board directly on top of the case, and then transfer the holes before installing the components on the board.

the relay is pulled in. Both integrated circuits are single-supply types, so any 12-volt battery or power supply can be used.

#### Construction

Everything except the relay and fuse are mounted on a PC board, for which we've provided a foil pattern-you can also buy a pre-made board if you like (see the parts list). If you use the PC board, you'll have to drill the holes in the case cover very accurately in order to accept the switches, LED, and potentiometer directly from the circuit board. One way to deal with this problem is to drill a tiny pilot hole on the circuit board in the center of each component location that

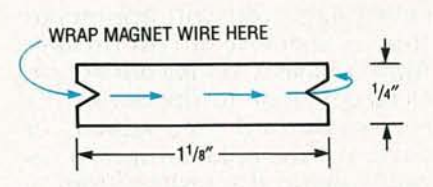

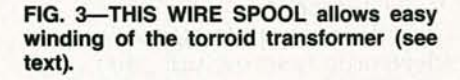

must come through the top cover.<br>Then place the unpopulated circuit board directly onto the top cover and transfer the holes. This problem should be dealt with be- fore installing the components on the board. Figure 2 shows the parts-placement diagram.

The torriod transformer was

# *Plug a I!riend into\_*  $E$ **ectronics** *this Christmas* **...** *and Save \$19.431*

This Christmas give an electrifying gift ... plug a friend into Radio-Electronics and brighten his whole new year! Whether electronics is his livelihood or his hobby, your gift will sharpen his focus and illuminate the whole spectrum of electronics throughout the coming year.

Radio-Electronics will keep him informed and up-to-date with new ideas and innovations in all areas of electronic technology ... computers, video, radio, stereo, solid state technology, satellite Tv, industrial and medical electronics, communications, robotics, and much, much more.

He'll get great plans and printed circuit patterns for great electronic projects. In just the last year, Radio-Electronics has presented voice scramblers, video switchers, frequency standards, wireless audio links, radiation monitors, function generators, and much more.

In coming issues, Radio-Electronics will present practical, educational, and money-saving projects like: a helium-neon laser ... a lighting controller ... a video timebase corrector ... a video noise processor ... a light-beam communicator ... an antenna amplifier ... and many others!

PLUS... equipment troubleshooting techniques ... circuit design ... reports on new technology and new products ... equipment test reports ... indepth coverage on computers, video, audio, shortwave radio ... and lots more exciting features and articles.

SAVE \$19.43\* ... OR EVEN \$38.86\* ... For each gift of Radio-Electronics you give this Christmas, you save a full \$19.43\* off the newsstand price. And as an R-Egift donor, you're entitled to start or extend your own subscription at the same Special Holiday Gift Rate - you save an additional \$19.43\*!

No need to send money ... if you prefer, we'll hold the bill till January, 1992. But you must rush the attached Gift Certificate to us to allow time to process your order and send a handsome gift announcement card, signed with your name, in time for Christmas.

So do it now ... take just a moment to fill in the names of a friend or two and mail the Gift Certificate to us in its attached, postage-paid reply envelope. That's all it takes to plug your friends into a whole year of exciting projects and new ideas in Radio-Electronics!

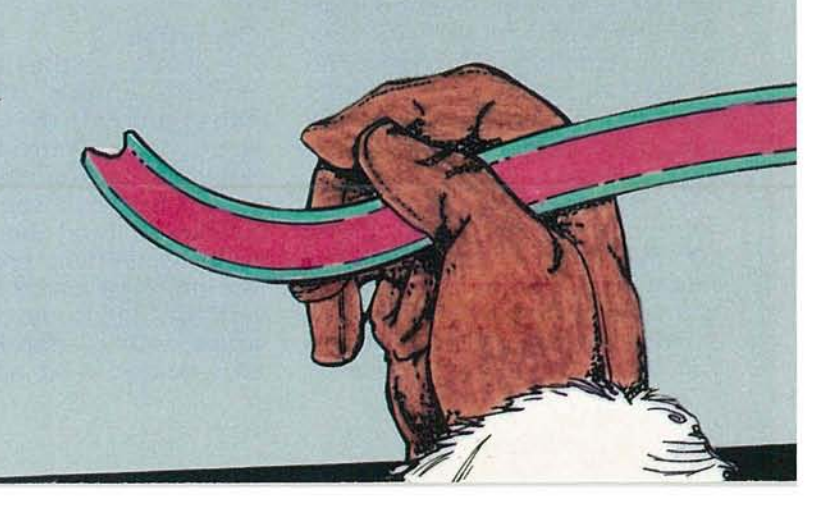

\*Basic sub rate - I yr/\$ 17.97 2 yrs/S34.97

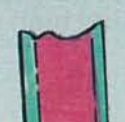

constructed from a O.5-inch powdered-iron torriod. A wire spool was made from a scrap of PC-board material, about  $1\frac{1}{4}$ inches long by Y4-inch wide with V-shaped notches cut at both ends (see Fig. 3), and 30-gauge magnet wire was wound on the spool between the two notches. The spool was then pushed in and around the core of the torriod (like a sewing needle) forming a lOO-turn coil (Tl's secondary) all the way around the entire torriod core (you unspool the wire as you make the turns). The ends of the 30-gauge magnet wire were stripped and carefully soldered to 24-gauge wires. Fiveminute epoxy was then brushed over the secondary coil. After the glue dried, the two splices were glued to the edge of the torriod with another spot of epoxy to reduce the stress on the 30-gauge wires.

The primary coil was wound over the secondary using two turns of 16-gauge wire with insulation heavy enough for about 12 amps. Heavy linecord can be used for the primary if you like. The torriod was placed over the square notch on the end of the PC board (as shown in Fig. 2), and attached to the board with a plastic strip placed over the torriod and fastened with two screws. One of the 16-gauge wires was connected in series with the 12 amp fuse; the other end of the fuse was connected to an alligator clip. The other 16-gauge wire was connected to one end of RY1's normally closed contact. The remaining relay contact was connected to another alligator clip. Note that the relay used in the prototype is a double-pole unit with the contacts wired in parallel to handle higher current. Figure 4 shows the prototype.

A later version of the electronic fuse replaced the alligator clips with a chassis-mounted female power receptacle. The device under test is plugged into the outlet on the electronic fuse and a 12amp fuse is placed in the fuse<br>  $\frac{1}{2}$  holder of the device being tested.<br>
The electronic fuse, set at the<br>
fuse value of the device being<br>
tested, will then fully protect the<br>
faulty circuit until you have lo-<br>
cated holder of the device being tested. The electronic fuse, set at the fuse value of the device being tested, will then fully protect the faulty circuit until you have located the problem. Then simply replace the original value fuse in the circuit you just repaired.

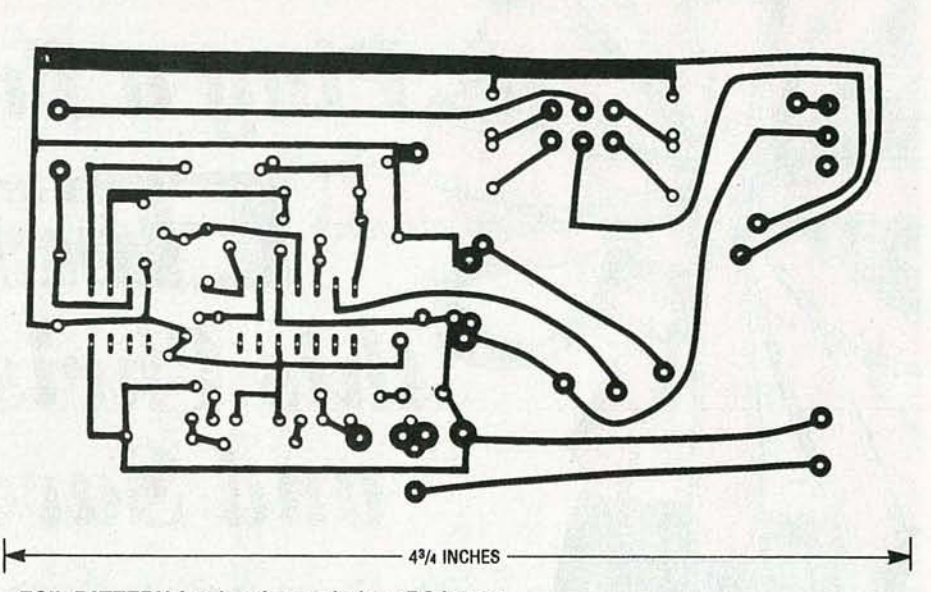

FOIL PATTERN for the electronic fuse PC board.

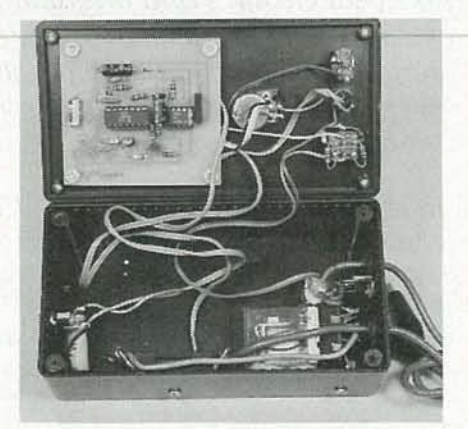

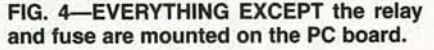

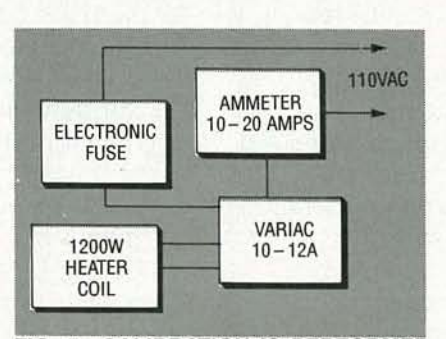

FIG. 5-CALIBRATION IS PERFORMED using a 1200-watt heating element coil connected to the output of a variac (see text).

#### Operation

Operation of the electronic fuse is quite simple. The alligator clips connect to the fuse holder of the device under test, essentially substituting the electronic fuse for the fuse that was in the original circuit. First choose the highor low-sensitivity position of S1; the low range covers  $\frac{1}{10}$  to 6 amps and the high range covers 1 to 10 amps with overlap between the two ranges. Next adjust R7 for the current setting that best rep-<br>resents the desired fuse value. Turn on the power switch S2, and reset the electronic fuse by pressing S3. Now turn on the device being tested; if LED1 lights, the "fuse is blown" and you must reset the circuit by pressing S3. Continue to troubleshoot until the repair is completed.

Calibration of the Electronic Fuse was performed by using a 1200-watt heating element coil, but an electric fry pan or toaster mostat in a fry pan must be<br>turned up to maximum or disabled. The heater is connected to the output of a variac and the input of the variac is connected in series with an ammeter and the electronic fuse (see Fig. 5). The variac output is slowly stepped up in small increments. A calibration sheet is placed under R4 's adjust knob.

Calibration must be done for both the high and low ranges. Begin by selecting the low range, and turn R4 clockwise to about midway. Next turn on the variac and adjust for about 1 amp, then rotate R4 to the trip point. Place a pencil mark on the calibration sheet, back down the variac, and reset S3. Bring up the variac to the point you just marked for one amp, and watch the meter to ensure that you are drawing one amp as the breaker "trips." Now proceed with the next value, adjust R4 past midway, set the variac for two amps. and rotate R4 down to the trip point. Repeat the procedure for each fuse value in<br>the low and high ranges. **R-E** the low and high ranges.

68

# **HARDWARE HACKER**

**Standards resource information, more on FM stereo chips, fractals & chaos update, home energy monitoring, and current-transformer ideas.**

**DON LANCASTER**

et's start things off with a<br>bunch of updates to some of<br>our previous topics. That along<br>with several answers and random bunch of updates to some of our previous topics. That along with several answers and random comments to a few of our more asked helpline calls...

#### **FM stereo broadcasters**

That *Rohm* BA1404 FM stereo transmitter chip sure has been popular, and a dozen sources now exist for kits via ads in **Radio-Electronics,** in *Nuts* & *Volts,* and elsewhere. The micropower and low-cost chip was originally intended to ease adding a CD player to your car radio. You just unplug your regular antenna, insert a module containing the BA1404 into the radio, and plug your old antenna into the new module.

Presto. Instant and hassle-free high-quality stereo access to your car audio system. The fact that the chip made a really great wireless broadcaster was an afterthought.

But there are problems with some of the kits . Some do not use a crystal for the 38-kHz stereo pilot subcarrier, and that can lead to drift and adjustment hassles. A suitable 38.4-kHz crystal is cheaply available from *Statek. .*

A second problem is that many premium FM receivers are synthesizer-controlled these days, and they *demand* a frequency that is *exactly* on channel. Older and cheaper FM receivers had an AFC analog frequency lock that could grab any old frequency and follow it as it drifted around.

Can you *directly* crystal-control a broadcast-quality FM transmitter? Not really, because you are asking for something that is both ultra "stable" and instantly able to accurately "drift" over a wide frequency range as it is being modulated.

Instead, you normally would use an *indirect* method to stabilize your FM transmitter. You should add .a small varactor diode (say 10 pf) across your tank so that you can tune your tank circuit by using a DC control voltage . Details on that are in Hohrn's ap-notes. Then, you divide down your output frequency to average out your modulation and compare it against a reference. A DC control voltage is then derived to hold the frequency. Phase-lock-loop style.

I'm checking out several suitable circuits, so stay tuned. Or else send me your favorite solution to this ongoing circuit hassle. What's really needed here is a low-cost, low-power, single-chip synthesizer.

#### **Alternators as steppers**

Yes, they definitely do work, and an amazing number of hackers have already picked up on that on their own. The important uses now include animation stands and computer-controlled wood routers. One videotape I received was quite impressive.

This is an interesting example of *synchronicity.* If the time is right for something, it should emerge from dozens or hundreds of apparently independent sources. By the same token, attempting to patent your "new idea" is almost certainly futile, again because of synchronicity.

Word has it that rewinding your alternator gives you by far the best results. Try something around twenty feet of #26 wire *perpole* and straddle only one single pole Cinstead of the usual three) with each winding.

The driver circuits that I showed you purposely held back on the power to keep you from burning things up on your first cut. Naturally,

#### **NEED HELP?**

Phone or write your **Hardware Hacker** questions directly to: Don Lancaster **Synergetics** Box 809 Thatcher, AZ 85552 (602) 428-4073

you'll go to higher power and properly current-limited two-level drivers as you improve your designs.

#### **Video time codes**

I forgot to tell you that the SMPTE vertical-interval time code is usually sent on lines 13 and 15 of your field retrace. In retrospect. the code is horribly klutzy and incredibly inefficient. Owing mostly to its having to evolve from an earlier movie-film standard and from very primitive extraction electronics. Rear-view mirror style.

A bunch of newer time codes are now emerging. All incompatible, of course . Both *NEC* and *Sony* are pushing their own time standards on new consumer video products. More on these when I get a chance.

Our second most popular helpline topic (second only to caller 10) is on the new VCR time code . The one that lets you look up a magic number in a directory or a video guide and easily program your VCR for an unattended recording. It turns out that the two developers of the recording code are Daniel Quo and Henry Yen. More info on the use and distribution of the code is available through *Gem Star Development Corp.*

At present. their code is "secret." Naturally, that won't last for long, and you can expect either complete technical details or else a fully open substitute to evolve shortly. Consult the usual suspects.

To me, it makes infinitely more sense to derive a simple code based on channel, time, date. and duration. One that anyone can apply and use. Most computer manufacturers have learned long ago that open is the *only* way to go.

Witness Adobe System 's fortune skyrocketing when they released the black book showing how their super<br>secret type-I PostScript fonts were<br>encrypted. In reality, their highly<br>touted encryption was an outright secret type-I PostScript fonts were encrypted. In reality, their highly touted encryption was an outnght joke. Why? Because any computer- $\frac{1}{9}$ literate seventh grader could trivially

69

crack their code with a little patience and zero insider knowledge. But that's another story. See my Ask the *Guru* /I reprints for details. And I do stock some black books here.

#### **Fractals and chaos**

One of the chortcomingc of Jamec Gleick's popular Chaos: The Making of a New Science was that it was a tad shallow in spots. It would lead you up to lots of great stuff, and then leave you with nowhere to go. That has now been cured in spades through Chaos: The Software from Autodesk. The \$59 .95 software package uses a color VGA on any IBM PC or clone. It includes stunning and spectacular interactive demos of Julia sets, Mandlebrot sets, chaotic pendulums, strange attractors, chaos games, fractal forgeries, toy universes, and bunches more.

One major emerging use for the fractals is in video compression. The Iterated Systems people have just introduced a unique series of new products. These include their POEM Fractal Factory and POEM Fractal Slide Projector. Amazingly, they use software only to decompress a full

#### NEW FROM **DON LANCASTER**

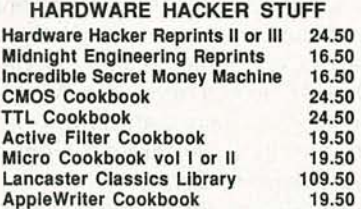

#### POSTSCRIPT STUFF

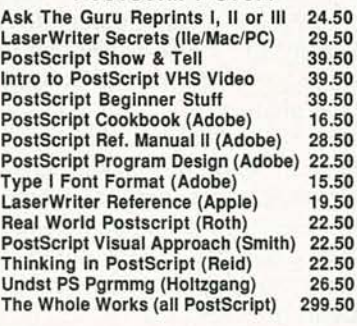

BOOK-ON-DEMAND STUFF Book-on-demand resource kit 39.50 Bakerizing film package 16.50 VISA/MC FREE VOICE HELPLINE

**SYNERGETICS** Box 809-RE Thatcher, AZ 85552 (602) 428-4073

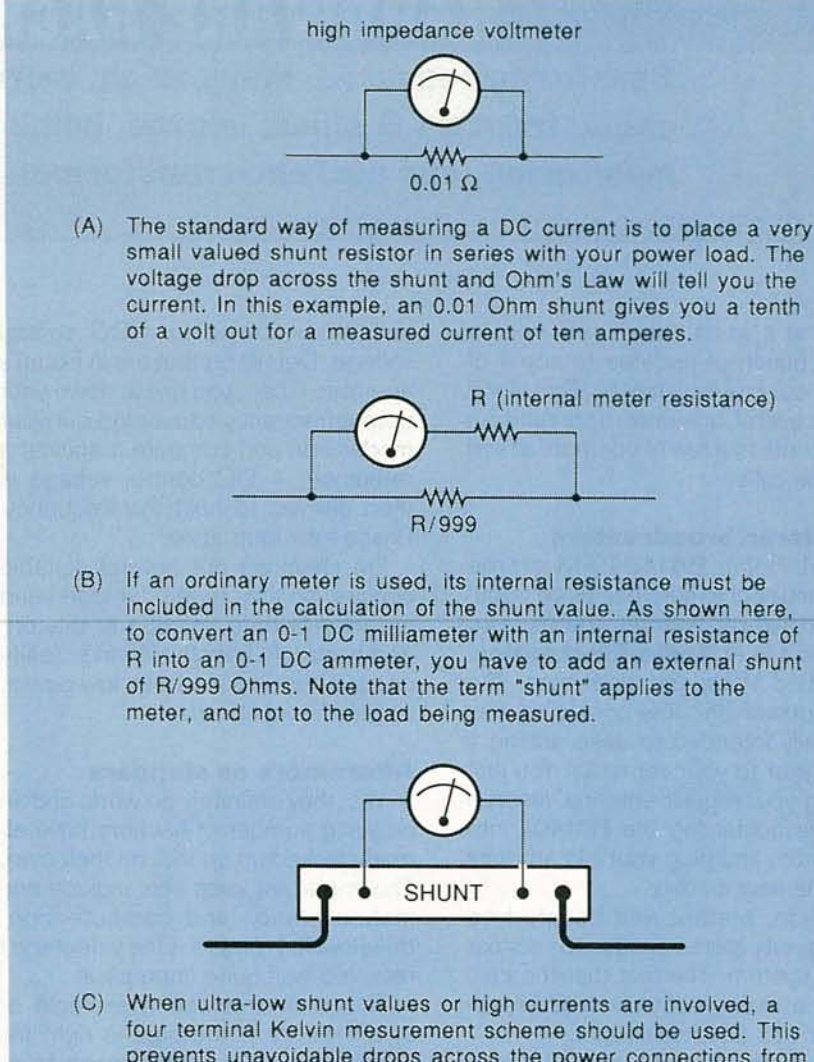

prevents unavoidable drops across the power connections from trashing your readings. Four terminal techniques are also used for remote load regulators and in superconductor research.

FIG. 1-SOME OF THE FUNDAMENTALS involved in DC current measurement.

animation in real time-and at compression rates approaching 100:1. Sadly, the compression process is very slow and requires expensive and custom hardware and software. Their new compression scheme is ideal for such uses as CD ROM. Much more info on all of these topics does appear in my Hardware Hacker II and Hardware Hacker III reprints.

#### **Current and current sensing**

Accurately sensing or measuring an electrical current can get tricky. Especially when AC is involved or when breaking the primary circuit is a no-no. Let us do a quick review of several of the current-sensing fundamentals and see which hacking opportunities it leads us to.

In general, there are two main methods of sensing current. With the direct method, you will place an appropriately low resistance or an impedance in series with your load and then measure the voltage drop across that impedance. With the indirect method, you try to accurately measure the strength of the magnetic field created by a conductor carrying your load current.

Figure 1 shows us three stock direct-current ammeter schemes. In 1 a, a low-value resistor known as a shunt is placed in series with the load. You then measure the voltage drop across it with a "perfect" highimpedance voltmeter. For instance, an 0.01-ohm shunt will give you a tenth of a volt out for ten amps in.

Shunts can be anything from a piece of paper clip (thank's to Steve Ciarcia) to precision and temperature-compensated devices . Sources of shunts include Simpson, Triplett, and various advertisers found in

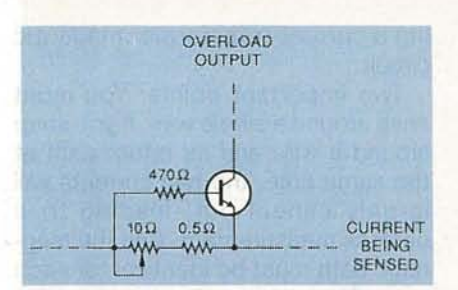

**FIG. 2-THIS SIMPLE CURRENT LIMITER** is adjustable over a 50-mA to 1-ampere range. Use the collector current to pull down a reference or otherwise reduce your input current or source voltage.

#### those Measurement & Control and Sensors trade journals.

It gets slightly trickier when you use a shunt to increase the range of an ordinary milliammeter, rather than a "perfect" high-impedance voltmeter. Details per Fig. 1-b. Say you have an 0-1 DC milliammeter of internal resistance R. Your shunt to convert it into a 0-1 DC ammeter should have a value of exactly R/999. Such that the combined parallel resistance of your shunt and the meter resistance ends up precisely R/1000.

The amount of voltage drop across your shunt will depend on the input current, your shunt resistance, and Ohm's law. The lower the R value of your meter, the less voltage drop you will get across your shunt when you measure high currents .

Since all high-current shunts are extremely low impedances, you have to be very careful that voltage drops across your meter and all your load connections do not inadvertently get included in your measurement.

That leads us to the four terminal or Kelvin connection shown in Fig. 1-c.

You measure only the voltage drop across a precisely known portion of your shunt. That guarantees any external high-current connections are outside of the voltage drop being accurately measured.

A variation on the four-terminal technique can let you use a voltage regulator remote from its load. By feeding back your voltage-sensing leads, you could include your main current drops inside your regulator and get more precision results. The trick, of course, is to make absolutely certain that none of the load current travels through the sensing leads.

A simple current limiter is shown in Fig. 2. It's adjustable over a 50-milliampere to a 1-ampere range. It is based on a silicon NPN transistor needing a 0.6-volt drop before it conducts. Whenever your transistor starts conducting, its collector current gets used to pull down a regulator or whatever, thus safely limiting your current.

As Fig. 3 shows us, current sensors for AC circuits often use a current transformer. That is a special transformer with a very low-impedance primary and having a high stepup ratio. The AC voltage that is delivered to the load resistor is proportional to the primary current.

There are some very important rules for current-transformer use. The load must never be disconnected from a current transformer! Dangerous and possibly lethal voltages could result. Also obviously, you must never disconnect the primary in any live circuit. Only the specified load resistor can be used or calibration will suffer.

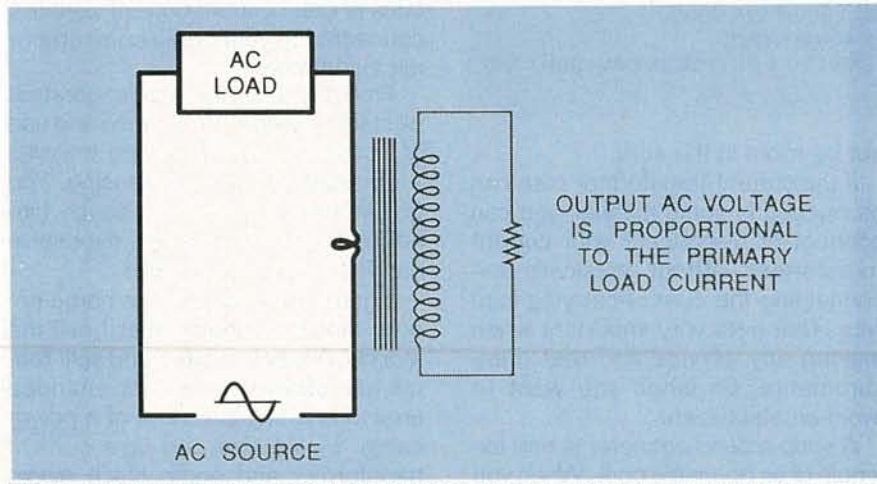

FIG. 3-A CURRENT TRANSFORMER is just a transformer that has a very low-impedance primary (often ONE turn or less) and a high step-up ratio. The voltage across the secondary is proportional to the primary current.

#### DIGITAL VIDEO STABILIZER **ELIMINATES ALL VIDEO COPY** PROTECTIONS

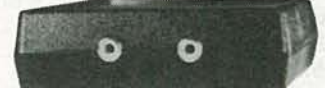

While watching rental<br>movies, you will notice an-<br>moving periodic color<br>shift, un-<br>moving periodic color<br>wanted lines, flashing or<br>jagged edges. This is<br>caused by the copy protec-<br>bodded in the video tape,<br>such as Macrovis FEATURES:<br>• FEATURES:<br>• Easy to use and a snap<br>to install

- State-of-the-art in-<br>tegrated circuit technol-
- autorn atlc- no need for any troublesome adjust-
- ments<br>• Compatible to all types<br>of VCRs and TVs
- 
- The best and most excit-<br>• Ing Video Stabilizer in<br>• the market<br>• Light weight (8 ounces)<br>• and Compact (1x3.5x51)<br>• Beautiful deluxe gift box<br>• Uses a standard 9 Volt<br>battery which will last 1-
- battery which will last 1-<br>2 years.

WARNING: SCO Electronics and RXII dealers do not encourage people to use the Digital Video Stabilizer to duplicate rental movies or copyrighted video tapes. RXII is intended to stabilize and restore crystal clear picture quality for private home use only.

( Dealers Welcome)

ToOrder:559.95 ea + \$4 for FAST UPS SHIPPING 1-800-445-9285 or 516-568-9850 Visa, M/C, COD M-F: 9-6 (battery not included)<br>SCO ELECTRONICS INC. Dept cretz1581 W. Merrick Rd. Valley Stream NY 11580 Unconditional 30 days Money Back Guarantee CIRCLE 191 ON FREE INFORMATION CARD **CABLE TV** 

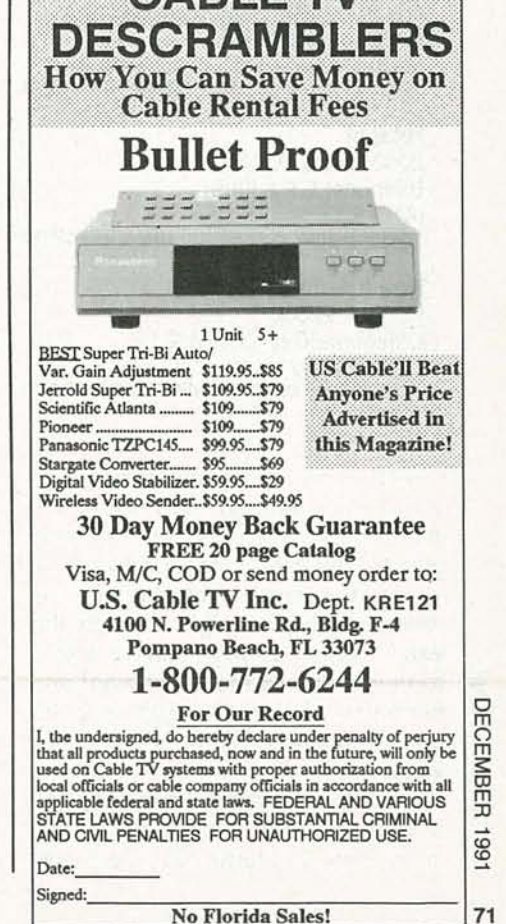

CIRCLE 192 ON FREE INFORMATION CARD

#### NAMES AND NUMBERS

#### Adobe Systems

1585 Charleston Road Mountain View, CA 94039 (415) 961-4400 CIRCLE 301 ON FREE INFORMATION CARD

#### Amecon

1900 Chris Lane Anaheim, CA 92805 (714) 634-2220 CIRCLE 302 ON FREE INFORMATION CARD

#### Autodesk

2320 Marinship Way Sausalito, CA 94965 (800) 688-2344 CIRCLE 303 ON FREE INFORMATION CARD

#### CR Magnetics

304 Axminister Drive Fenton, MO 63026 (314) 343-8518 CIRCLE 304 ON FREE INFORMATION CARD

#### EPRI Journal

PO Box 10412 Palo Alto, CA 94303 (415) 855-2000 CIRCLE 305 ON FREE INFORMATION CARD

#### Gem Star Development Corp

135 North Los Robles Ste 870 Pasadena, CA 91101 (818) 792-5700 CIRCLE 306 ON FREE INFORMATION CARD

#### GEnie

401 North Washington Street Rockville, MD 20850 (800) 638-9636 CIRCLE 307 ON FREE INFORMATION CARD

#### Hitachi

2000 Sierra Point Parkway Brisbane, CA 94005 (415) 589-8300 CIRCLE 308 ON FREE INFORMATION CARD

#### Home Automation USA

PO Box 22536 Oklahoma City, OK 73123 (405) 840-4751 CIRCLE 309 ON FREE INFORMATION CARD

Often, the primary can simply be a single wire through the core of the transformer. If you do use a single wire, some care is needed to get an accurate and repeatable reading. The wire should go straight through the exact center of your current transformer. It should extend straight and normal for a few inches in either direction. It must not be allowed to move or vibrate.

On the other hand, sensitivity and accuracy can be improved by using several primary turns. But there may

#### Iterated Systems

5550 Peachtree Pkwy #650 Norcross GA 30092 (404) 840-0310 CIRCLE 310 ON FREE INFORMATION CARD

#### Real Goods

966 Mazzoni Street Ukiah, CA 95482 (800) 762-7325 CIRCLE 311 ON FREE INFORMATION CARD

#### Rohm

Box 19681-631 Irvine, CA 92713 (714) 855-0819 CIRCLE 312 ON FREE INFORMATION CARD

#### Silicon Systems

14351 Myford Road Tustin, CA 92680 (714) 731-7110\_ CIRCLE 313 ON FREE INFORMATION CARD

#### Statek

512 North Main Street Orange, CA 92668 (714) 639-7810 CIRCLE 314 ON FREE INFORMATION CARD

#### **Synergetics**

Box 809-RE Thatcher, AZ 85552 (602) 428-4073 CIRCLE 315 ON FREE INFORMATION CARD

#### Texas Instruments

PO Box 809066 Dallas, TX 75380 (800) 336-5236 CIRCLE 316 ON FREE INFORMATION CARD

#### Toroid Corporation

608 Naylor Mill Road Salisbury, MD 21801 (301) 860-0300 CIRCLE 317 ON FREE INFORMATION CARD

#### Trade Winners

PO Box 2868 Vancouver WA 98668 (206) 694-1765 CIRCLE 318 ON FREE INFORMATION CARD

not be room in the core.

If the current-transformer core can be opened in some manner, you can connect or disconnect your current transformer without physically disconnecting the current-carrying load wire. That gets very important when making any service and test measurements. Or when you want to avoid an electrician.

A snap around ammeter is one example of an openable core .When you snap around your wire to be sensed. you are closing the core and completing a current-transformer magnetic circuit.

Two important points: You must snap around a single wire. If you snap around a wire and its return path at the same time, the two currents will largely cancel out, leading to a useless measurement. And the magnetic path must be identical for each snap. Thus. your core must snap together exactly and precisely. The same way each and every time.

I've found three good sources for low prices and eminently hackable current transformers. They include Amecon, CR Magnetics, and Toroid Corporation. The latter two offer toroidal current transformers, similar to Fig. 4. They are priced in the ten- to twenty-dollar range. Some models include built-in LED safety monitors.

But by far the most hackable current transformer I have ever seen is the Amecon LD-50 load detector. That beauty costs under three dollars in quality. Samples are available.

Now for the unusual part. Their LD-50 comes apart so you can install it snap-around style, without breaking your primary load wire. Wires of #8 size or smaller are acceptable.

With a 50-ohm load, the LD-50 produces 50 millivolts per ampere and is useful over a 5- to 50-ampere range. Which is ideal for most home power monitoring uses.

#### **Home energy monitoring**

Most people can save hundreds of dollars a year on their power bills, simply by finding out what electricity gets used when and by whom. And then attacking the worst of the power gobblers in a logical and a cost effective way. Step number one in this process is one or more current sensors connected to your home computer or microcontroller.

Probably the one single greatest obstacle to wide acceptance and use of home energy monitoring involves the hassles of current sensing. You do not want to rewire your house , hire an electrician, or go to any expensive and fully approved devices .

Figure 5 shows you one home energy monitor scheme that I call the isopod. A fully insulated and split tennis-ball shaped pod gets snapped around one insulated line of a power cable. Inside the pod is a current transformer and some black magic chips . Possibly from such outfits as Dallas Semiconductor, Maxim, LSI,

RADIO-ELECTRONICS

or one of the other good guys.

The isopod derives all the power it needs from the sensed current. A separate control receiver/transmitter is located a safe few feet away. The control box uses a lower-frequency radio waveform to interrogate your isopod. If properly addressed. the isopod responds by returning a highfrequency code burst equal to the current presently being measured. Finally, the control box intercepts the data burst and converts the sensed current into standard serial data that a computer can understand.

As shown. the isopod would only measure and monitor current. That should be good enough for typical home energy monitoring uses. But, by carefully synchronizing the start of your data burst to the a positive-going current zero crossing, your control box could measure its own voltage to determine the lag or lead and your actual real and reactive power.

Several 'channels could be made available by using different isopod addresses. That solves the dilemma of simultaneously monitoring both legs of the normal 220-volt, center-ground home power system. Or of monitoring individual breaker lines.

You can probably snap the pod directly onto your incoming power leads ahead of the meter-up on the roof where they are easily open and accessible. The tiny extra power 'stolen" from your utility would add half a cent to a \$200 monthly power bill. And the potential utility benefits in load shedding and load leveling would be much higher.

I can think of lots of other uses for a cheap and fully isolated, snap-on current sensor. Safely measuring highvoltage industrial systems can be one obvious use. Getting info onto or off of a rotating shaft or moving machine is a second.

And last summer I had a slightly but infuriatingly intermittent frost sensor in my heat pump. It sometimes insisted on switching over to high emergency heat during the middle of an Arizona desert summer afternoon.

The several wasted service calls and the perfectly good parts that were unnecessarily replaced could have been eliminated by several snap-on isopods that monitored and recorded what was going down.

But why don't you tell me instead? For this month's contest, just tell me

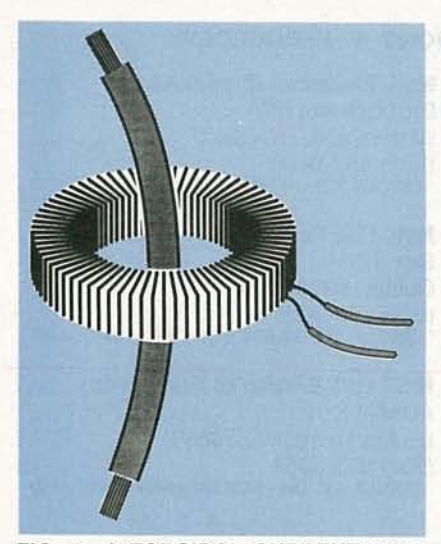

FIG. 4-A TOROIDAL CURRENT transformer is economical and accurate. It is also self-shielding. But you physically have to disconnect and thread the primary wire through the core center.

what you would do with one or more isopods. Or else contribute somehow to our home-energy dialog. There will be all of those usual newly revised Incredible Secret Money Machine books going to the dozen best entries, with an a great expense -paid (FOB Thatcher, AZ) tinaja quest for two going to the best of all. Be sure to send your written entries directly to me at Synergetics, and not to Radio-Electronics editorial.

#### Getting standards info

Where do you go to get a copy of EIA standard RS-232? Two obvious places to start include the Encyclopedia of Associations on the reference shelf of your local library. Or, for government standards, the

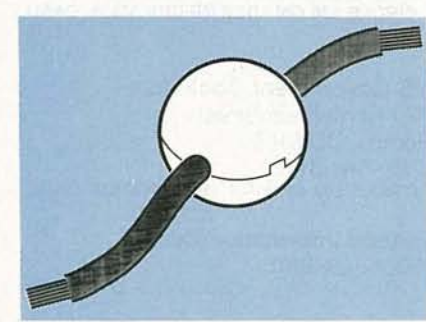

FIG. 5-THE "ISOPOD" CONCEPT greatly simplifies home energy management. The Isopod clamps on one of your incoming power cables. Inside is a current transformer and some micropower electronics. On any addressable VLF radio inquiry from a nearby control module, the isopod returns your present current consumption as a UHF radio signal. Response is synchronized to current zero crossings so that both real and reactive power can be remotely measured.

Earn Your B.S. Degree in ELECTRONICS or COMPUTERS

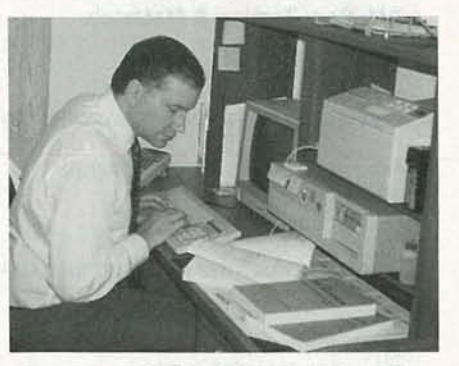

#### By Studying at Home

Grantham College of Engineering, now in our 41st year, is highly experienced in "distance education"teaching by correspondence—through printed materials, computer materials, fax, and phone.

No commuting to class. Study at your own pace, while continuing on your present job. Learn from easy-tounderstand but complete and thorough lesson ma terials, with additional help from our instructors.

Our Computer B.S. Degree Program includes courses in BASIC, PASCAL and C languages — as well as Assembly Language, MS DOS, CADD, Robotics, and much more.

Our Electronics B.S. Degree Program includes courses in Solid-State Circuit Analysis and Design, Control Systems, Analog/Digital Communications, Microwave Engr, and much more.

An important part of being prepared to *move up* is holding the right college degree, and the absolutely necessary part is knowing your field. Grantham can help you both waysto learn more and to earn your degree in the process.

Write or phone for our free catalog. Toll free, 1-800-955-2527, or see mailing address below.

> • Accredited by the Accrediting Commission of the National Home Study Council

•  $GRANTHAM$ *College of Engineering* Grantham College Road Slidell, LA 70460

DECEI

**BEFR** 

#### STANDARDS ASSOCIATIONS & RESOURCES

Am. National Standards Inst. 11 West 42nd Street, 13th Floor New York City, NY 10036 (212) 642-4900 CIRCLE 319 ON FREE INFORMATION CARD

#### AM. Soc. festing & Materials

1916 Race Street Philadelphia, PA 19103 (215) 299-5400 CIRCLE 320 ON FREE INFORMATION CARD

American Radio Relay League 225 Main Street

Newington, CT 06111 (203) 666-1541 CIRCLE 321 ON FREE INFORMATION CARD

#### Assoc. Computing Machinery

11 West 42nd Street, 3rd Floor New York City, NY 10036 (212) 869-7440 CIRCLE 322 ON FREE INFORMATION CARD

#### Compliance Engineering

629 Massachusetts Avenue Boxborough, MA 01719 (508) 264-4208 CIRCLE 323 ON FREE INFORMATION CARD

#### Electronic Industries Assoc.

2001 Pennsylvania Avenue NW Washington, DC 20006 (202) 457-4900 CIRCLE 324 ON FREE INFORMATION CARD

#### IEEE Electronic Engineers

345 East 47th Street New York City, NY 10017 (212) 705-7900 CIRCLE 325 ON FREE INFORMATION CARD

#### Int. Standards Organization

1 Rue Varembe Case post 56 CH1211 GENEVE 20 Switzerland 41-22-749-0111 CIRCLE 326 ON FREE INFORMATION CARD

MIL Spec Order Desk 700 Robbins Avenue B4 Sect. D Philadelphia, PA 19111 (215) 697-2179 CIRCLE 327 ON FREE INFORMATION CARD

Natl. Assoc. of Broadcasters 1771 N Street NW Washington, DC 20036 (202) 429-5300 CIRCLE 328 ON FREE INFORMATION CARD

#### main Federal Information Center phone number of (800) 359-3997.

To make things easier for you, I've gathered up most of the standards associations and resources of hacker interest together for you into our resource sidebar for this month.

Two quick notes. ANSI is just the American arm of the international ISO. They are pretty much one in the

#### Natl. Electrical Manuf. Assoc.

2101 L Street NW Washington, DC 20037 (202) 457-8400 CIRCLE 329 ON FREE INFORMATION CARD

#### Natl. Fire Protection Assoc.

Box 9101 Quincy, MA 02269 (617) 770-3000 CIRCLE 330 ON FREE INFORMATION CARD

#### NIST (US Bureau of Standards)

ADMIN E-128 Gaithersburg, MD 20899 (301) 975-3058 CIRCLE 331 ON FREE INFORMATION CARD

#### National Standards Assoc.

1200 Quince Orchard Blvd. Gaithersburg, MD 20878 (800) 638-8094 CIRCLE 332 ON FREE INFORMATION CARD

Soc. of Automotive Engineers 400 Commonwealth Drive Warrendale, PA 15096 (412) 776-4841 CIRCLE 333 ON FREE INFORMATION CARD

Soc. Mot. Pic. & TV Engineers 595 West Hartsdale Avenue White Plains, NY 10607 (914) 761-1100 CIRCLE 334 ON FREE INFORMATION CARD

Standards Engineering Society P.O. Box 2307 Dayton, OH 45401 (513) 223-2410 CIRCLE 335 ON FREE INFORMATION CARD

#### Underwriters Laboratories

333 Pfingsten Road Northbrook, IL 60062 (708) 272-8800 CIRCLE 336 ON FREE INFORMATION CARD

#### US Government Bookstore 720 North Main Street Pueblo, CO 81003 (719) 544-3142 CIRCLE 337 ON FREE INFORMATION CARD

Federal Information Center (800) 359-3997

same. And the US National Bureau of Standards has long ago changed their name over to the National Institute of Science and Technology, or NIST.

Actually, RS232 has been largely replaced by the MacDonald interface. Jerome R. MacDonald is the senior member of a design team in the dairy science division of the US Department of Agriculture who came up with a fast, convenient, error-free, and fully networkable serial communication setup,

The great MacDonald interface is presently up for Electronic Industries Evaluationary (EIE) status. Thus, the old MacDonald farm interface is now an EIE I/O.

#### New tech lit

From Hitachi, there's an Audio and Video IC Data Book chock full of unusual video camera , digital audio, and broadcast satellite chips. And from Silicon Systems, a pair of newer data books on Communications Products and Storage Products chips.

Free user samples of the TPIC2801 intelligent power drivers plus an Application Report are available from Texas Instruments. This one is particularly useful for various automotive and solenoid driver applications.

Trade Winners now has a US phone and address. This Hong Kong answer to Computer Shopper gives you direct access to far-eastern computer and electronic sources.

The monthly EPRI Journal is full of power ideas, ranging from solar, to energy conversion, to cold fusion, to cogeneration. It is free to utilities or anyone associated with the media, but \$29 per year otherwise. EPRI also has lots of videos and reports.

The Alternate Energy Sourcebook is a combination catalog and resource file offered at a refundable \$14 from Real Goods. On their catalog side, you will find such goodies as solar panels, pumps, DC lights, and such. On the resource side are tech articles by Amory Lovins and directories to electric vehicle clubs .

How to Automate your Home is a new self-published manual by David Gaddis and offered through Home Automation USA. Well done.

I've newly revised and reprinted the second edition to my Incredible Secret Money Machine, and now have autographed copies in stock for you. And for those of you interested in Display PostScript, I have now posted a freeware GhostScript clone to my GEnie PSRT board. Included are special Ghostscript fonts and the full source code. You'll also find Hardware Hacker and Blatant Opportunist preprints here, along with bunches of goodies not available elsewhere. **R-E** 

74

RADIO-ELECTRONICS

## **DRAWING BOARD**

#### Automotive charging systems.

#### ROBERT DR099BLATT

know that the shortest distance<br>between two points is a straight<br>line but that's not the way things<br>work in life. Nothing ever goes acknow that the shortest distance between two points is a straight line but that's not the way things cording to plan-things keep coming up and getting in the way no matter how careful you are. We were supposed to talk some more about digital scopes and get into the hardware side of things. Well, that's not going to happen until next time. Something else came up.

A few months ago I answered a letter in the Ask R-E column from a fellow who was rebuilding an old British motorcycle (see Radio-Electronics, August 1991). He was looking for an alternative to Lucas electrical stuff-always a good idea, by the way-and wanted a way to build a voltage regulator. Since I've rebuilt a '65 Triumph Bonneville and a '68 Jaguar, I was naturally the person to talk to.

Since that letter appeared, we've received an unbelievable amount of mail asking for a foil pattern and ways to handle vehicles that have a slightly different charging system. Since there's no room for that in the Ask R-E column, we'll take care of it here. So bear with me... we'll get back to digital scopes next time.

At its most basic level, a car or motorcycle electrical system needs only two things: a battery to start the engine and a way to keep the battery charged. It's amazing how something so fundamentally simple can be so much of a hassle.

Once upon a time, the recharging part of the electrical system was a DC generator that was turned by the engine. The faster it turned, the more current it produced and, since overcharging a battery is what we technically refer to as a "bad thing," some way had to be found to control the amount of current produced by the generator. The voltage regulators for generators were inherently crude since the generator itself is an inherently crude device.

There's not much of a difference between a car generator and the hand-cranked generator used by Tom Edison to demonstrate his first light bulb. The faster you turn it, the more current it produces and the current limits are completely determined by the construction of the generator. This meant that the only way to regulate the amount of current being sent to the battery (and the car's electrical system) was to put something between the output of the generator and the rest of the car.

Voltage regulators designed for use with generators have to be really beefy because they often have to handle a lot of current. Remember that the amount of current produced by the generator is directly related to the engine RPM. Most of the regulators are essentially relays that constantly make and break the connection between the generator output and the rest of the electrical system. The amount of current fed from the generator to the battery is determined by how often and for how long the contacts are closed.

Since generators, and the regulators that control the current they produce, are a really stupid charging system, the car and motorcycle manufacturers jumped on alternators as an alternative (really sorry about

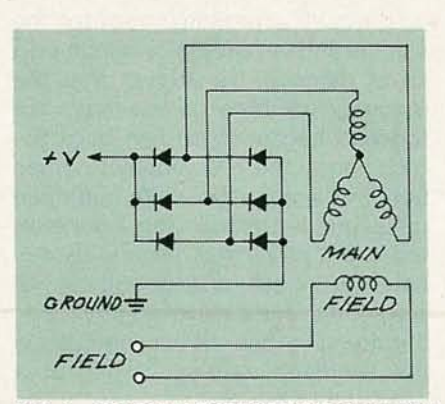

FIG. 1-YOU CAN THINK OF AN alternator as a transformer with two separate windings; the main winding and the field winding.

that), as soon as they became available. Alternators are AC generators and their basic characteristics make them much more attractive for use in an automotive charging system.

For starters, alternators have a much higher output at lower RPM and they're much easier to control. The best way to think of how an alternator works is to compare it to a transformer. As you can see in Fig. 1, there are two separate Windings in an alternator. The main winding is the one that produces the AC current but the amount of current it can produce is controlled in two ways. The number of RPM sets the maximum possible current, but the amount actually produced (up to the maximum) is determined by the amount of current flowing in the second, or field, winding. The greater the current in the field winding, the more current you'll get out of the main winding.

The AC current produced in the mainwinding is rectified by a full-wave bridge made of six diodes and the resulting DC is fed to the rest of the car's electrical system. In order to regulate the current put out by the alternator. you don't (as with the generator) chop the output, but simply regulate the amount of current flowing in the field winding. A voltage regulator for an alternator has to monitor the state of the battery and send enough current to the field so the alternator will keep the system voltage somewhere around 13.5 to 14 volts.

If the battery voltage is really low, the regulator will sense that and cause the alternator to put out enough juice to charge the battery back up. Since the regulator is driven by the battery voltage, as the battery 's charge increases, the regulator will lower the output of the alternator. That's certainly much better than the older generator system because the will lower the output of the alternator. That's certainly much better than the older generator system because the regulator is a low-current device and  $\frac{m}{2}$ is therefore cheaper to manufacture  $\frac{1}{6}$ <br>and a lot more reliable and a lot more reliable.

Most modern alternators have a regulator built inside them. That may or may not be such a great idea since it means the alternators are going to be more expensive and a lot more difficult to repair. For those of us that have vehicles with alternators and external voltage regulators, there's no reason why you have to be a helpless slave to using the manufacturer's regulator. You can easily build a much more versatile one for a couple of bucks and thumb your nose at the often arrogant people behind the parts counter.

Nothing is standard and the way a part can be used is directly proportional to the number of terminals it has. Since an alternator-based electrical system is basically simple, I've got to admire the amount of creativity the vehicle manufacturers have shown in making things as complex as they are.

A basic alternator has four connections as shown in Fig. 1. The field winding has two ends and so does the outputs of the full-wave bridge. Before you can build your own voltage regulator, you first have to determine how the manufacturer has wired these four terminals since the design of the regulator is different for each one.

It's a safe bet that the two main outputs of all alternators are wired the same-the positive output goes to the hot side of the battery and the negative output goes to the system's electrical ground. However, what most likely causes the problem is what the manufacturer has done with the field winding.

There are three possibilities:

1. A pulled-up field-In this setup, one side of the field is connected to the positive side of the battery and the voltage regulator moves the other side closer to and further away from ground.

2. A grounded field-One side of the field is tied to ground and the regulator moves the other side closer to and further away from the system's positive voltage.

3. A floating field-Both sides of the field windings are brought out to terufacturer wires them into the system using one of the first two methods.

Field windings are brought out to terminals on the alternator and the manufacturer wires them into the system using one of the first two methods.<br>At the risk of sounding like a disclaimer at the bottom of a glitzy ad, it's At the risk of sounding like a disclaimer at the bottom of a glitzy ad, it's extremely important to know exactly how your charging system is set

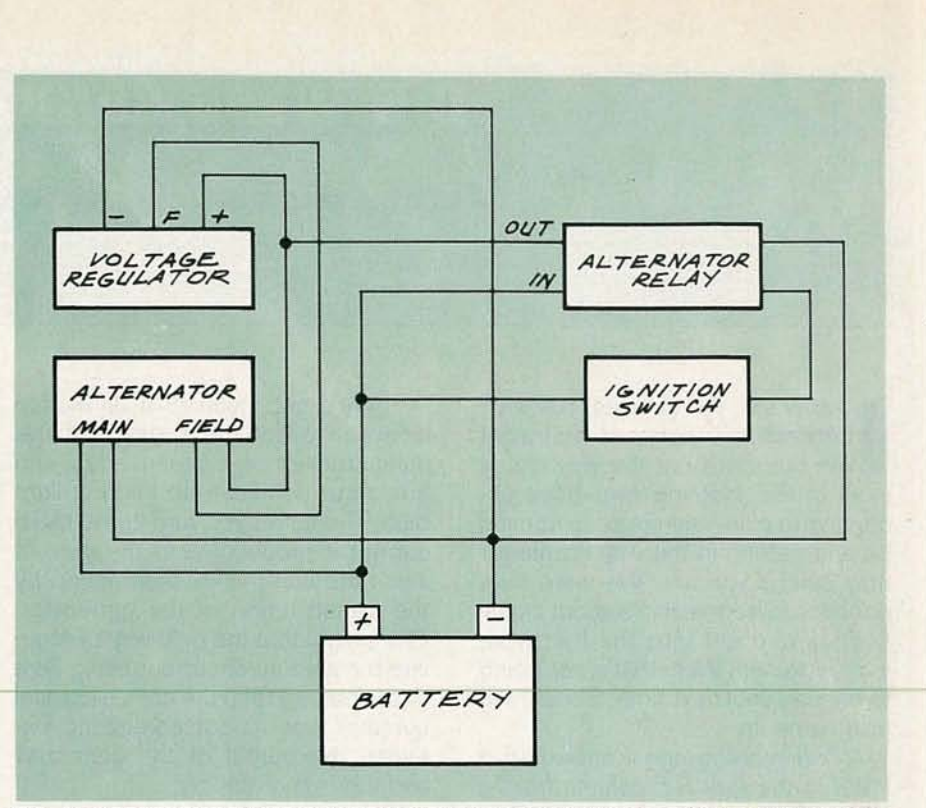

FIG. 2-HERE'S THE BASIC CHARGING-SYSTEM LAYOUT for a pulled-up field system.

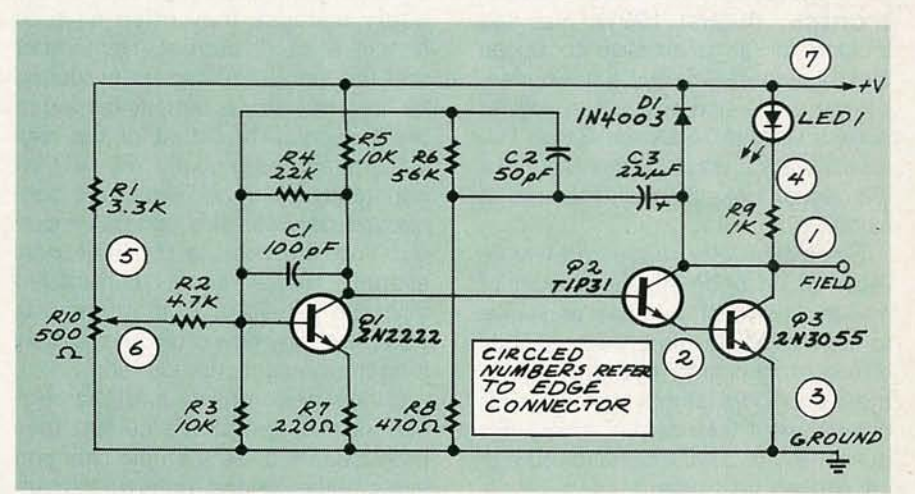

FIG. 3-THIS IS THE REGULATOR NEEDED for a pulled-up field. The circuit monitors the state of the battery through a resistive divider and causes the voltage to change at the field terminal.

up because a mismatch between the voltage and the alternator will cause a lot of damage. It's a given that the regulator will blow up but that's not too bad because you can build another one. The real problem comes from the fact that your alternator can get destroyed as well. That's not even too bad a problem if only the diodes have been trashed since you can replace them for a minimal cost toobut if you've burned out the coils in the windings, you 're looking at a whole lot of bucks.

Before we get on with this, let me tell you that I've seen several alternators that had both sides of the field brought out to terminals but still had one of them tied internally to  $+V$  or ground.

Be warned.

Most British vehicles-both cars and motorcycles-use a pulled-up field and the basic charging system layout is shown in Fig. 2. One side of the field is tied to the positive side of the battery through a relay that's energized when the ignition is turned on. The relay is needed because a permanent connection would mean that the alternator's field windings were connected across the electrical system all the time and, since they usually have a resistance of about
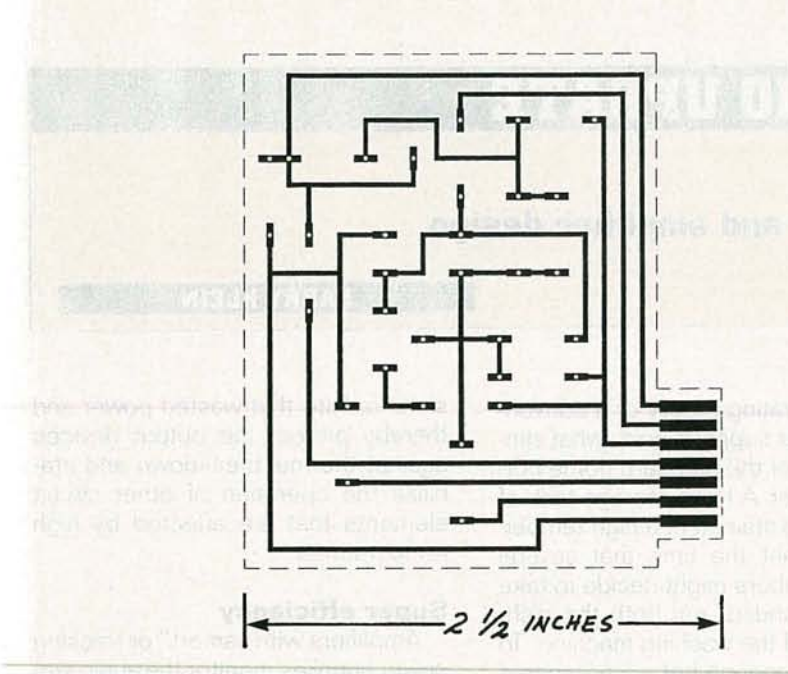

FIG. 4-THE FOIL PATTERN for our regulator circuit. It's shown here actual size.

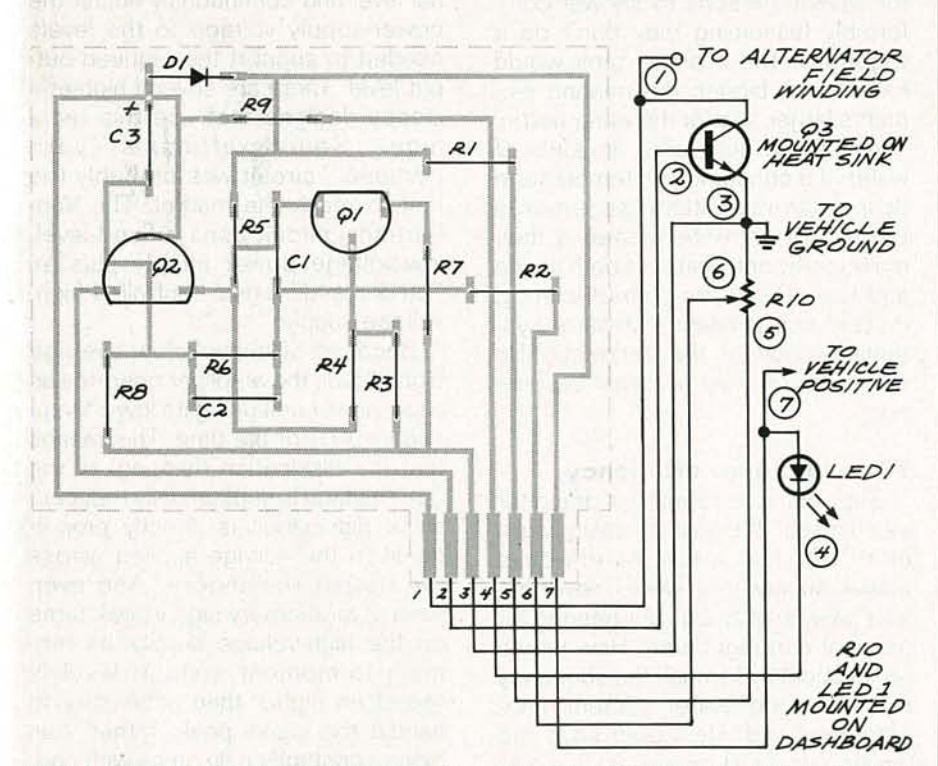

FIG. 5-PARTS-PLACEMENT DIAGRAM. Remember that Q3 should be mounted off the board on a heatsink and R10 and LED1 can be mounted on your dashboard.

four ohms, the battery would drain completely in no time at all. Not a good thing.

The circuit in Fig. 3 is the regulator needed in this case and it's designed to work with a pulled-up field. As you can see , the basic action of the circuit is to monitor the state of the battery through the resistive divider made up of R1, R2, R3, and potentiometer R10, and to cause the voltage to change at the terminal marked " FIELD."

When the ignition is turned on, current flows through R5, turns on the home-made Darlington pair consisting of 02 and 03, and this sends current to the field windings of the alternator. When the engine starts and the alternator begins delivering current to the system, the resulting voltage is sampled through R2 and, at a point determined by the setting of R10, Q1 begins to conduct and drops the voltage at the base of 02. That continued on page 79

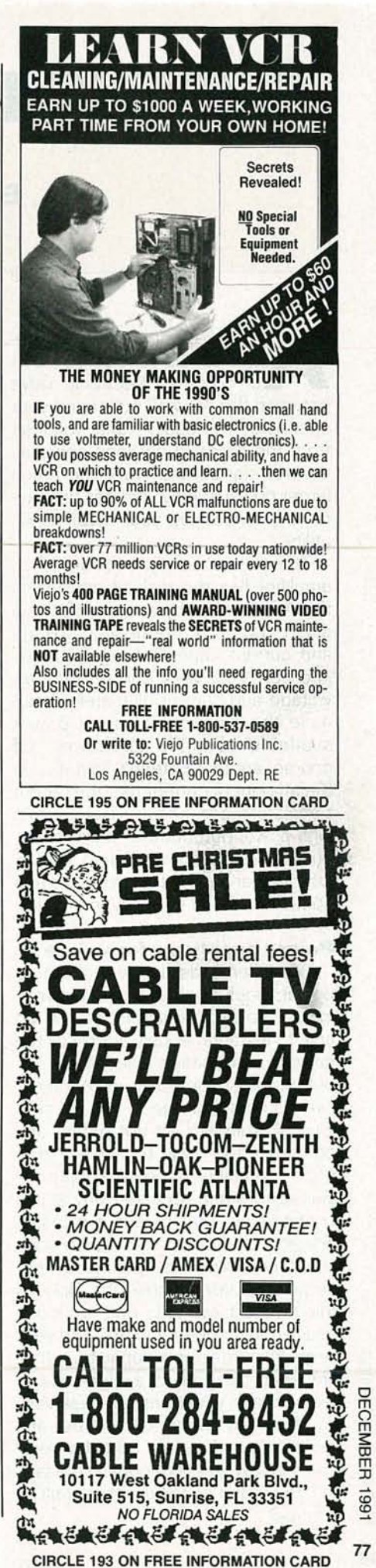

# **AUDIO UPDATE**

# **Efficiency and amplifier design**

**LARRY KLEIN**

n audio amplifier *of any de-*<br>
sign can be considered a sort<br>
of complex electronic valve sign can be considered a sort of complex electronic valve between the AC wall outlet and your speakers. The audio-signal voltages from the program sources serve as control signals that vary the much larger power-supply voltages and currents provided by your local public utility.

The power-supply section of an amplifier has the task of converting the AC supplied by a wall outlet to a direct current of the desired voltage and current capabilities. Limitations in a power supply's ability to deliver voltage and current ultimately determine the amount of output power available to drive speakers. Of course, another potential limitation is the amount of current that the output transistors can handle. But today's high-power output transistors are relatively cheap compared to heavyduty power-supply transformers and heat sinks-and certainly less bulky.

#### **Power supply performance**

What demands do we make on a power supply besides that of converting AC to DC? Ideally, it should be able to instantaneously supply all the current and voltage needed by the output transistors to produce the desired output wattage in the speaker load: A standard-if not particularly cost-effective-way to achieve that goal is to build in a power supply designed to stand up under any signal contingency. That means a massive power transformer with heavy Iowresistance windings (around an appropriate core) capable of supplying the needed current, one or more heavy-duty bridge rectifiers, and very large filter/reservoir capacitors that Example the thermodule of a high-voltage<br>  $\frac{3}{2}$  are kept charged to a high-voltage<br>
level to cope with transient peak volt-<br>  $\frac{3}{2}$  are/current demands. A few au-<br>
diophile amplifiers are built that way,<br>
and their level to cope with transient peak voltage/current demands. A few audiophile amplifiers are built that way, and their owners take pride in the fact that they can't be lifted without risk of a hernia.

The operating theory of a conventional power supply is somewhat similar to that of the standard home hotwater heater. A large storage tank of water is maintained at a high temperature against the time that several family members might decide to take a shower and/or run both the dishwasher and the washing machine. To guarantee enough hot water reserve for several persons to shower comfortably (assuming they don't do it together), the storage tank would have to be bigger, the heating elements larger, and/or the water hotter. The need to hold large amounts of water at a constant high temperature despite the intermittent usage makes the typical hot-water heater a thermally inefficient waster of both space and fuel. There are high-efficiency, on-demand, tankless hot-water systems available on the market, but for some reason they've never become popular.

#### **Toward higher efficiency**

Supposing an amplifier designer set himself the goal of designing a more efficient and cost-effective power supply that would nevertheless provide all the power needed for musical contingencies : How would he go about it? In much the same way that some hot-water system manufacturers did: He would have the power supply "turn on" only when required, and to the degree that it is needed, rather than running continuously at full output. Such an approach has significant advantages. Much of the thermal inefficiency of conventional amplifiers arises from the fact that the power output transistors are required to handle the full potential of the power supply even when the amplifier is being driven to a very low output level, or when there is no output at all! Current flow through the output transistors creates the need for the large finned heat sinks that line the rear or side panels of conventional power amplifiers. The heat sinks radiate that wasted power and thereby protect the output devices against thermal breakdown and stabilize the operation of other circuit elements that are affected by high temperatures.

#### **Super efficiency**

Amplifiers with "smart" or tracking power supplies monitor the audio signal level and continuously adjust the power-supply voltage to the levels needed to support the required output level. There are several high-efficiency designs that use this technique. Soundcraftmen 's "Vari-Portional" circuit was probably the first to reach the market. The Vari-Portional circuit uses a fixed-level, low-voltage power supply plus an "on-demand" signal-controlled highvoltage supply.

Because of music's low average signal level, the amplifier operates as a low-power unit using its low-voltage supply 90% of the time. This means that the dissipation (heating) of the output stage is substantially reduced, since dissipation is directly proportional to the voltage applied across the output transistors. And even when a momentary signal peak turns on the high-voltage supply, its moment-to-moment voltage level is raised no higher than necessary to handle the signal peak, rather than being constantly fully on as with conventional output circuits. Two other, smaller companies that use similar smart power supplies come to mind: QSC and Crest.

About 10 years ago, Bob Carver introduced a "magnetic-field" power amplifier that startled the audio world by its ability to produce a total of 400 watts from a 9-pound, 61/2-inch cube. It included several innovative design concepts that both reduced the size of its internal components and increased efficiency to unprecedented levels. The unconventional "magnetic field" power transformer operates with a solid-state phase-controlled

# **R-E Engineering Admart**

Rates: Ads are 21/4" × 27/6". One insertion \$995 each. Six insertions \$950 each. Twelve insertions \$925 each. Closing date same as regular rate card. Send order with remittance to Engineering Admart, Radio-Electronics Magazine, 500-B Bi-County Blvd., Farmingdale, NY 11735. Direct telephone inquiries to Arline Fishman, area code-1-516-293-3000. FAX 1-516-293-3115. Only 100% Engineering ads are accepted for this Admart.

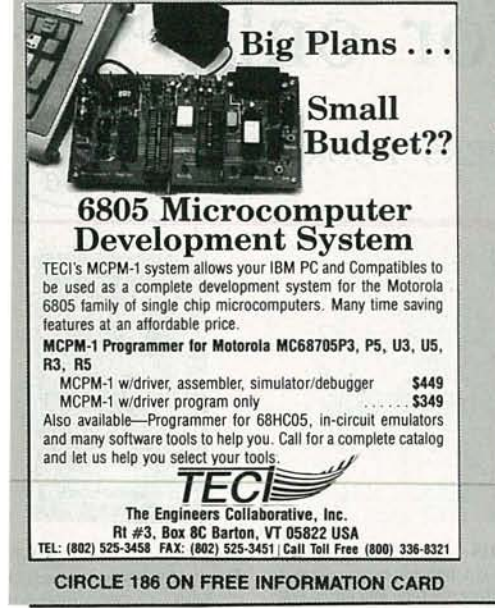

Triac in series with its primary. The Triac controls the voltage reaching the primary of the transformer in the same way that Triacs in light dimmers adjust the voltage reaching a lamp bulb-except that it does so it under electronic rather than manual control. An isolating photocoupler sensing element responds to voltage variations at the transformer secondary caused by changes in power demand, and adjusts the phase angle of the Triac to allow more or less AC to reach the transformer primary. At the transformer secondary there are up to four separate bridge rectifiers that supply  $\pm$  25, 50, 80, or 125 volts to the output stages, also depending on the signal level.

The extraordinary efficiency of the Carver design is due both to the varying AC input to the "magnetic field" power transformer and the to the varying levels of power-supply voltage, both of which are controlled by the moment-to-moment amplitude of the audio signal.

A final note: I've not meant to imply in my discussion that high-efficiency in amplifiers necessarily correlates with their sonic quality-any more than it does in speakers. But, as with speakers, if you can get efficiency plus all the other desired properties, then it seems to me that high efficiency (meaning reduced size, cost, and heat radiation) is obviously the way to R-E go.

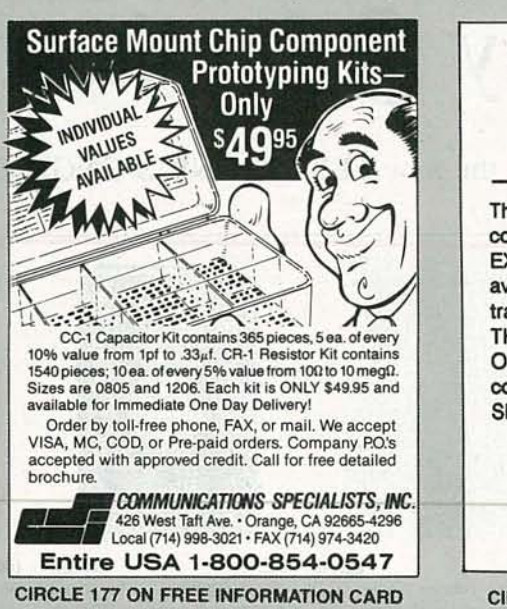

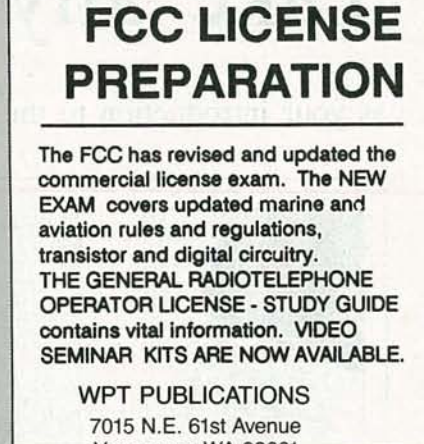

Vancouver, WA 98661 Phone (206) 750-9933

**CIRCLE 180 ON FREE INFORMATION CARD** 

when the field current collapses.

The knee of the voltage regulator is determined by the setting of R10. By adjusting the position of the potentiometer, you can change the voltage setting of the car's electrical system. The LED will provide a peace-of-mind indicator to let you know that the circuit is working, but a flashing light can be annoying so, if you put it on the dashboard, use a small LED.

The foil pattern for our regulator circuit is shown in Fig. 4. The reason for the multitude of connection points is because O3 should be mounted outside the case on a heatsink for cooling. The board was also designed to have LED1 and potentiometer R10 mounted outside the case. If you're going to use the regulator in a car, it's nice to have them right on the dashboard near the voltage indicator.

There are fingers on the PC board so the connections to the off-board components can be made with a handy-dandy edge connector on tenth-of-an-inch centers. If you can't find one, you can always use a header and some ribbon cable, but edge connectors are a lot easier. The partsplacement diagram is shown in Fig. 5. (Remember that this setup is for a pulled-up field.)

When we get together next time, I'll talk about grounded fields and make a few suggestions about what to do if you have—gasp, gasp—a vehicle with a generator. R-E

**DRAWING BOARD** 

continued from page 77

causes the Darlington pair to turn off and cuts the current sent to the field windings. The alternator output will drop off which also turns off O1.

The voltage sampled by R10 will always be a fixed proportion of the system voltage but the ratio can change due to heat and other factors. Remember that the engine area of a bike or car is a really harsh environment. If you find that to be a problem for you, replace R2 with aN  $8 \pm 10$  volt Zener diode.

The fundamental switching action of the regulator circuit gets help from the positive feedback supplied by C3 and R6. When the Darlington starts to turn off, the voltage at its collector increases and some current flows through C3 and R6. The current at the base of Q1 is the sum of the tapped system voltage through R10 and the feedback supplied through C3 and R6. That speeds up things to get to the point where Q1 will turn on and turn off the Darlington pair and shut down power to the field. When that point is reached, C3 dumps the rest of its charge through R7 and R8 and the current flow in the field windings drops to zero. Diode D1 protects the Darlington pair from being damaged by the induced voltage that appears

79

.661

**DECEMBER** 

# The two most comprehensive electronics

# Take any 3 books for only \$9<sup>95</sup>

**COLL** 

as your introduction to the new ELECTRONICS ENGINEERS' BOOK CLUB

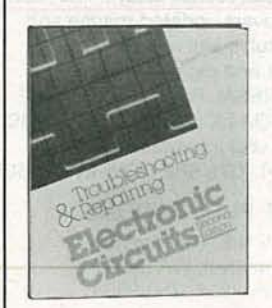

3258 \$27.95 This book offers up-to-date instructions for troubleshooting and repairing all major brands of<br>equipment, with hundreds of diagrams, specs, and schematics. Covers TVs, VCRs, CD players, and much more. 310 pp.

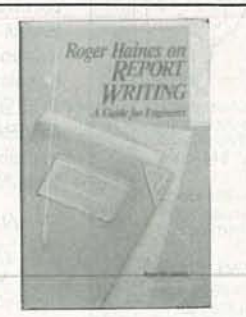

3313 \$22.95 Prepare concise papers and enhance your professional standing with this guide. Get instructions on writing reports, proposals, books, and oral presentations. 144 pp., 37 illus.

9255 \$97.50 "Outstanding, extensive reference to current technology  $of$ electronics. Covers

everything from principles to applications.' -Computer Book Review 2,528 pp., 1,800 illus.

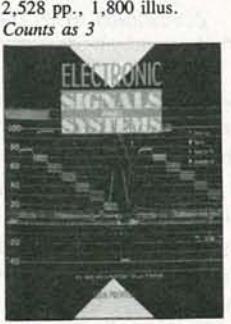

\$29.95 A detailed study of signal analysis as it applies to the operation and signal-generating capabilities of today's devices. Explains the composition and use of test instruments, transmission media, satellite systems, broadcast and reception facilities, and more. 272 pp.

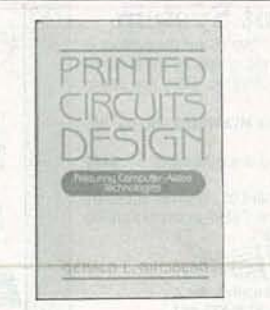

10016 \$39.95 Design tighter, more complex circuits, on time and on budget with this book, one of the first to provide a thorough coverage of all aspects of PCB design, including CAD. 320 pp. Counts as 2

FOWER CONTROL

Focuses on the specific digital

circuits used in electronic power

applications. Presents state-of-

the-art approaches to analysis,

troubleshooting, and implemen-

tation of new solid-state devices.

\$27.95

3837

272 pp

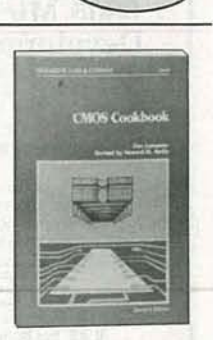

Values to

 $$119.40$ 

9244P \$18.95 This revised and updated edition is both a comprehensive industry-wide reference, and a valuable collection of project ideas. 512 pp.

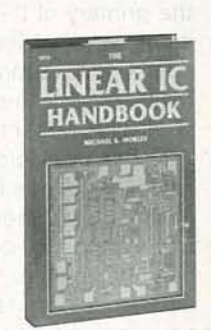

A one-stop sourcebook for the data needed on how linear ICs are fabricated, how they work, what types are available, and techniques for designing IC circuits. 624 pp.

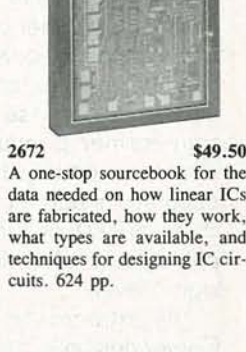

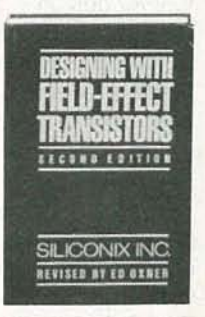

057537-1 \$39.95 This on-the-job guide provides page after page of practical data, tables, examples, and design and specification strategies to help you capitalize on recent breakthroughs in MOSFET design. 320 pp., illus. Counts as 2

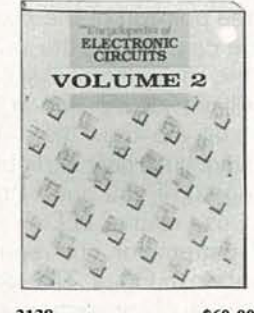

\$60.00 3138 A GIANT "Circuit Book" of over 700 of the most widelyused, state-of-the-art electronic and integrated circuits ever compiled in a single source! The perfect source book for all levels of electronics practitioners. 738 pp. Counts as 2

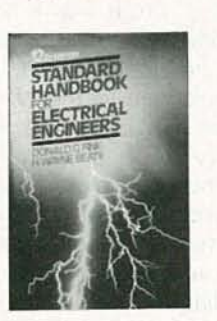

020975-8 \$99.50 The essential reference for all electrical engineers. Completely revised and updated, this classic handbook covers the generation, transmission, distribution, control, conservation, and application of electrical power. 2,416 pp., 1,388 illus., 430 tables. Counts as 3

2920

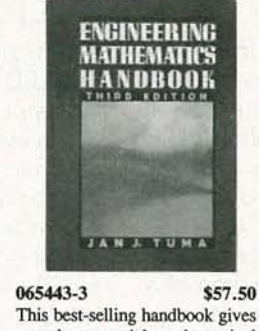

This best-selling handbook gives you the essential mathematical tools-formulas, definitions, theorems, tables, and models for computer programming. 512 pp., illus. Counts as 2

More than just an electronics

book that provides circuit

schematics or step-by-step pro-

jects, this complete sourcebook

provides both practical elec-

tronics circuits AND the addi-

tional information you need

about specific components.

336 pp., 600 illus.

\$29.95

3557

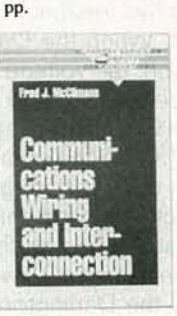

044847-7 \$39.95 Learn about the function and design of wiring systems in a clear, structured fashion as you understand wiring components, vendor wiring diagrams, design principles, cable management, systems integration, and standards. 250 pp., 40 illus. Counts as 2

003957-7 \$49.95 Written for technical personnel, engineers, managers, and operators, this is a practical guide to design, implementation, and maintenance of cable TV systems, includes an overall introduction to standard NTSC and HDTV systems. 400 pp. Counts as 2

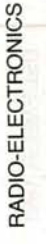

# engineering clubs have joined forces...

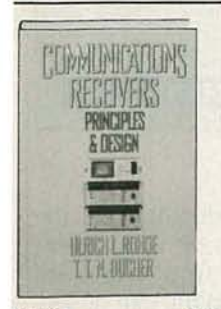

53570-1 \$64.95 \$225P verything you need to design or ork with communications eceivers such as: shortwave, roadcast, radar, military, iarine, and more. 08 pp., 402 ilIus. *Counts as 2*

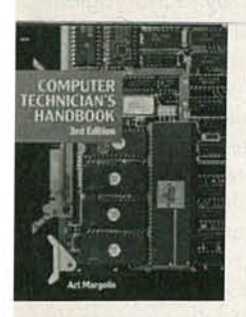

'erform routine maintenance, nd diagnose and repair any kind of computerized device. This opular reference covers large lynamic RAMs, 32-Bit proessors, 80286, 80386, and 18001-Z8002 processors. ;70 pp. *Counts as 2*

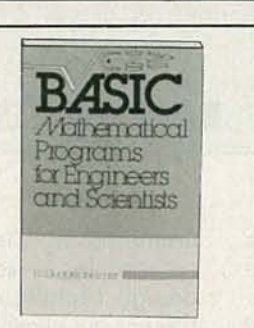

\$19.95 Discussion includes threedimensional geometry without linear algebra, high precision integration, variable step-size methods for differential equations, and more. 243 pp., ilIus.

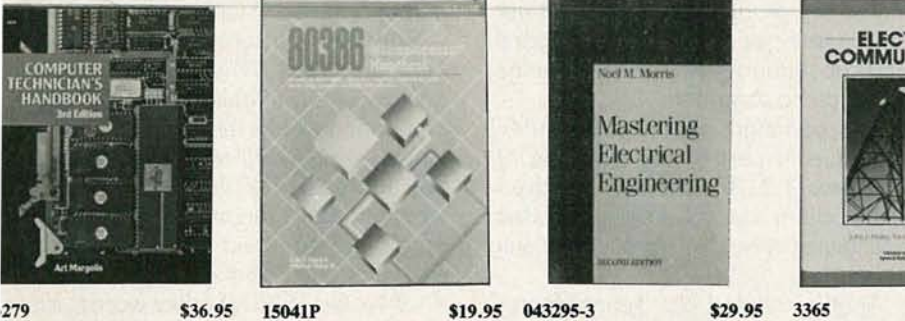

15041P \$19.95 Explore memory capacity, architecture, page-based virtual memory, input/output, and pipelining. Learn about the 80386 registers, real mode and protected mode operation, special fields, and more. 458 pp.

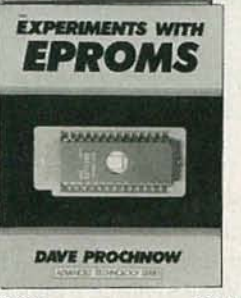

2962P \$17.95 This complete EPROM instruction manual provides a detailed explanation of underlying theory , plus 15 different projects, including programmers, erasers, and EPROM-based circuits. 240 pp.

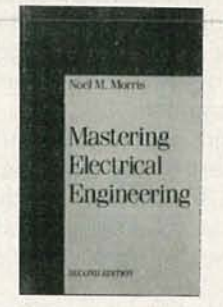

043295-3 \$29.95 From the simplest elements of electricity and magnetism to the more advanced topics of polyphase circuits and power electronics, this well-structured book can be used to review the basic principles of electrical engineering and go well beyond. 350 pp., 100 iIIus.

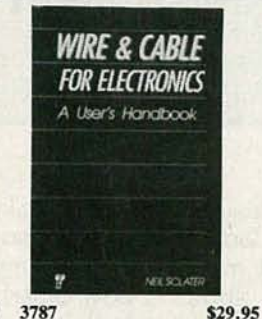

The most current information available on the properties of conductors and insulation. system design and assembly techniques, and guidelines on using the latest equipment. 256 pp.

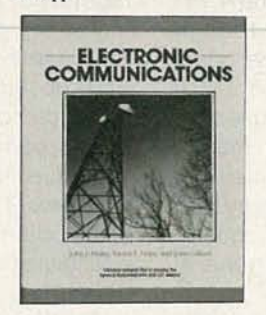

3365 \$34.95 Use this broad study to prepare you for your FCC General Radiotelephone Operator License or CET exam, then keep it on your desk as a handy working reference . 704 pp. *Counts as 2*

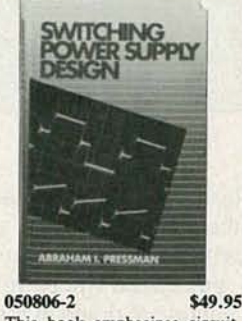

This book emphasizes circuit, transformer, and magnetics design. Provides worked-out examples of transformers, currents, power levels, and more. 550 pp., 250 iIIus. *Counts as 2*

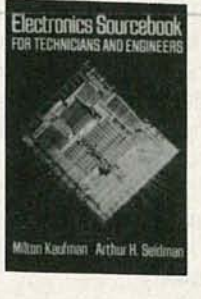

033559-1 \$29.95 Gives technicians, engineers, scientists, and students the precise data they need to solve day-to-day problems. This guide provides instant access to specifics on components, circuits, power supplies, op amps, and much more. 608 pp. *Counts as 2*

# How the Club Works:

The Electronics Engineers and Designers Book Club and the Electronics and Control Engineers' Book Club have joined forces to bring you *all* the best titles from the most prominent electronics publishers.

YOUR BENEFITS: You get 3 books for \$9.95 plus shipping and handing when you join. You keep on saving with discounts of up to 50% off IS a member.

VOUR PROFESSIONAL BOOKSTORE BY MAIL: Every 3-4 weeks, you will receive the Electronics Engineers Book Club News describing the Main Selection and Alternates, as well as bonus offers and special sales, with scores of titles to choose from.

CLUB CONVENIENCE & EASY RISK-FREE TERMS: If you want the Main Selection, do nothing and it will be sent to you automatically. If you prefer another selection, or no selection at all, simply indicate your choice on the reply form provided. You will have at least 10 days 10 decide. As a member, you agree to purchase at least 3 books within the next 2 years and may resign at any time thereafter. If not satisfied with your books, return them within 10 days without obligation!

BONUS BOOKS: Starting immediately, you will be eligible for our *Bonus Book Plan,* with savings of up to 80% off publishers' prices.

EXCEPTIONAL QUALITY: All books are top-quality editions from ALL the publishers in the field especially selected by our Editorial Board to ensure the information provided is reliable and specific enough to meet your needs.

All books are hardcover unless number is followed by a " P" for paperback. (Publishers' Prices Shown) © 1991 EEBC, Blue Ridge Summit, PA 17294-0860

...to bring you the largest selection of titles available anywhere - at savings of up to 50% off publishers' prices! --------------------------1

#### **ELECTRONICS ENGINEERS'** BOOK CLUB

#### Blue Ridge Summit, PA 17294·0860

DYES! Please accept my membership in the ELECTRONICS ENGINEERS' BOOK CLUB and send my 3 volumes listed below billing me \$9.95. If not satisfied, I may return the books within 10 days and have my membership cancelled. I agree to purchase 3 or more books at regular Club Prices during the next 2 years, and may resign any time thereafter. A shipping/handling charge and sales tax will be added to all orders.

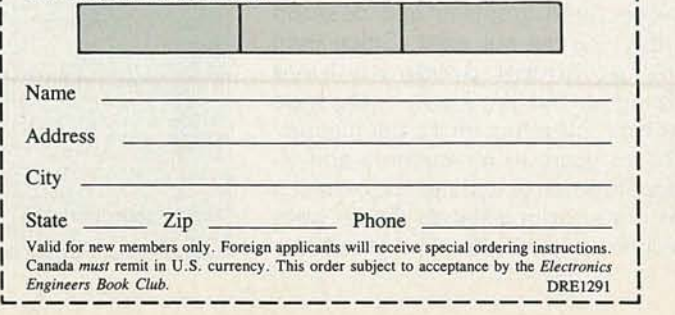

DECEMBER

I I I I I

# **COMPUTER CONNECTIONS**

# **1991 Retrospective**

**.JEFF HOLTZMAN**

This is the last calendar issue of<br>the year; let's take a look at<br>what happened and make the year; let's take a look at some educated guesses about where things are going in the personal computer industry.

1991 will be remembered as a turning point in the history of personal computing. It was the tenth anniversary of the IBM PC. In 1981, the 4.77-MHz 8088 microprocessor though hardly leading edge was certainly much more powerful than the Z80's and 6502's most of us were used to. Today's high-end PC's offer magnitude-of-order improvements over the original in bus speed, memory addressing, disk storage, video resolution, print resolution, and general expandability.

Back then, networking was hardly out of the research labs; today it is ubiquitous. It's no longer a question of when or how the business scene will become networked, but what to do with that capability now that we've got it. This will be a huge growth area between now and the start of the next millennia.

In 1981 the big companies were IBM, Apple, Microsoft, Borland, Ashton-Tate, and MicroPro. There was no Lotus, no Novell, no WordPerfect. IBM, Digital, and HP had no idea that their business would soon be under frontal assault from a cocky band of renegades and dropouts with strange ideas about democratizing computer power.

In 1981, the three most popular applications were word processing (then dominated by WordStar), spreadsheets (VisiCalc), and database management (dBASE). Computer-based graphics and desktop B publishing did not exist. Since then<br>the dominant products have<br>changed, but the basic categories<br>haven't, even though it's been appar-<br>ent for years to researchers and vi-<br>sionaries that text, data, and graphics<br>do not the dominant products have changed, but the basic categories haven't, even though it's been apparent for years to researchers and visionaries that text, data, and graphics do not exist in isolation. There were numerous attempts throughout the

decade to integrate the various forms of data; so-called integrated packages (Symphony, Framework, Enable, Smart, Works) stuck a bunch of tools together, tried to give them a common look and feel, and couldn't understand why they failed, often miserably.

What was necessary was a paradigm shift, a whole new way of looking at the problem, one that did not create artificial analytical distinctions and subsequently wonder why things never came together.

This paradigm shift is now underway, due in part to the success of Windows 3.0. Not because it solves the problem, but because it provides a tangible framework in which to think about it.

Another related but distinct factor in this evolution has been the increasing success of object-oriented analysis, design, and programming. A central feature of all OO technology is a hierarchical classification scheme that often has a much closer correspondence with reality than prior schemes .

Whereas the holy grail of integration has consistently eluded the software community, the hardware folks have shown continuing success. Overall PC size, shape, and cost remained relatively constant the previous decade; but during that time, more and more power has been

crammed in. Chip density has increased by a factor of 1000. New design techniques (e.g., ASIC's) have all but eliminated the use of discrete logic, thereby decreasing required space, increasing functional density, decreasing required power, and increasing reliability. Breakthroughs are still required in battery power, portable display technologies, and optical read/write media.

Suppose you spent \$2500 in 1981, 1986, and 1991. What kind of system could you buy? Table 1 provides one comparison. Now take the amount by which each CPU-related category has increased. Bus width is four times greater, standard memory is 64 times greater, and CPU speed is about six times greater;  $4 \times 64 \times 6 = 1536$ . In other words, for the same amount of cash you can now buy 1536 times the raw computing power you could a decade ago. To factor inflation, you might push that number up to 2000.

But you're still running 1981-paradigm software.

#### **Product watch**

Accelerator cards were popular for awhile in the mid '80s. Typically you installed an accelerator card in an XT expansion slot, removed the CPU, and ran a cable to the CPU socket. The accelerator consisted of a 286 CPU with some cache memory, and

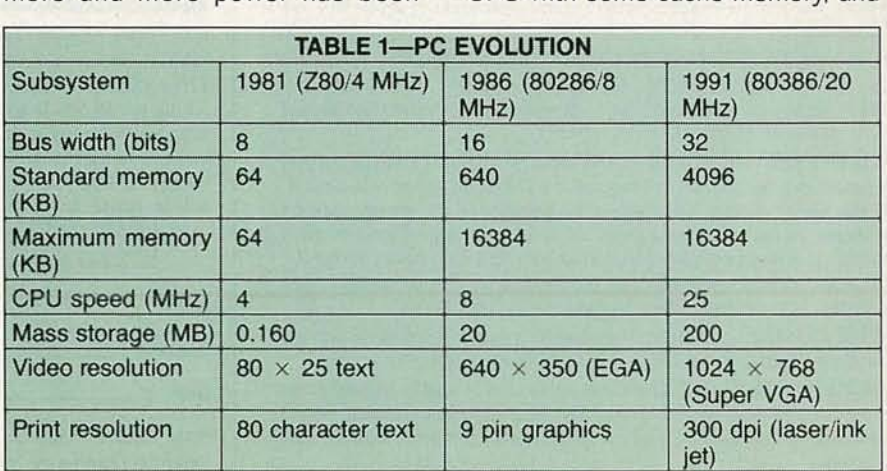

in a few cases, conventional memory. These cards had numerous problems, including difficult installation, occasional software incompatibility, and cost. The accelerator-card market pretty much dried up when 286 and 386 motherboard prices dropped to reasonable levels. By installing a whole new motherboard, you could get better, more reliable performance than with an accelerator card. Even so, myoid XT (my kids' old XT Ishould say) still runs a Microsoft Mach 20 accelerator card with no reliability or compatibility problems.

Now a rash of second-generation accelerators (2GA's) has surfaced, this time for upgrading a 286 to the 386SX level. They're designed much more elegantly than the first-generation devices. But are they worthwhile?

To answer that question, I requested evaluation units from several manufacturers . Two responded in time; one declined, stating that the company was trying to hold costs down. Anyway, Cumulus and Evergreen sent in units for review.

My test machine was an AST Premium 286, a 10-MHz unit with two megabytes of memory that my wife uses for graphics work under Windows. I was interested in upgrading the machine for two reasons: to increase raw CPU performance, and to increase memory handling flexibility. (A 386 under DOS 5.0 or with an external memory manager can map memory into unused holes in the address space between 640K and 1MB, and load device drivers and TSR's there.) The AST is also used as a network print server and for CD-ROM access, so loading device drivers up high would return a big chunk of conventional memory.

To make a long story short, both devices worked. Benchmark results show slight performance gains that match manufacturers' claims (10-15%). In practice, speed felt about the same, due to the fact that the 2GA's run at the system's original clock speed. On the other hand, memory handling flexibility increased drastically. With either 2GA installed, I now boot with more than 600K of memory, versus about 450K before.

#### **Mechanics**

Due to obstructions around the CPU socket. both boards required mechanical socket extenders . Cumulus does not sell these adapters; Evergreen does. Cumulus primarily targets IBM and Compaq PC's, which the company claims do not require socket adapters. Other than that, installation is simple: just remove the 286 and pop in the adapter. You may also have to play with a couple of jumper settings.

The Cumulus board, shown in Fig. 1, is about twice the size of the Evergreen board; I had to rearrange some expansion cards to accommodate either. If your CPU socket is in line with a slot that requires a full-length ex pansion card, or if there is little clearance between the CPU and your hard disk drive, forget about using one of these 2GA's.

The cards differ in their support of math coprocessors. You can install a

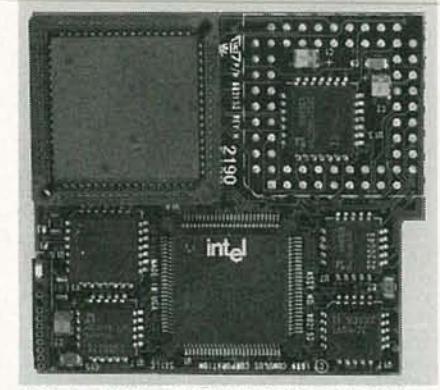

FIG. 1-THIS ACCELERATOR CARD from Cumulus converts your 286 to 386SX operation for about \$300. The empty socket can hold a 387SX.

387SX right on the Cumulus card, but you' must run a separate \$25 flex cable to the 287 socket. The Evergreen requires a separate \$99 adapter to run a 287 . Evergreen also sells several accessories, including a clock adapter (\$10) that increases 287 speed to 25 MHz, 25-MHz 287's (\$99), socket adapters (\$10 for Va", \$35 for 1/4"), and AMI BIOS upgrades (\$30), which may be required if your old BIOS has tight timing loops.

The base price of the Evergreen is \$199; the Cumulus goes for \$299. I wouldn't be surprised to see those prices decrease, because full 16- MHz motherboards are now available for \$250-350.

Choosing between the two, I liked the Evergreen's compact size and elegant design, but the Cumulus provides slightly better benchmark performance. comes with Windows 3.0 and a 386 memory manager. and has better coprocessor support. On

the other hand, Evergreen sells socket adapters, Cumulus doesn't, and I suspect it's hard to find those things on the open market.

How to choose between a 2GA and a 386SX motherboard: The motherboard will be more trouble to install and will cost more, but not by much in either case. In addition, it will be more reliable and compatible, and will give much better performance.

The bottom line is that a 2GA is a cheap way to upgrade to 386SX memory-handling capabilities. If you're looking for a real performance increase, look elsewhere. If freeing up some memory will suffice, one of these second generation accelerators can do the trick.

#### **Book Nook**

Last year at this time I wrote about two meaty Abacus books, PC System Programming and Turbo Pascal Internals. Now comes Windows System Programming. which consists of 700 pages and a floppy disk of source code. Sixteen chapters cover text output, dialog boxes, graphics, colors and bitmaps, the multiple document interface (MDI), DDE, DLL's, printing, memory management, serial 1/0, and more. The book is aimed at C programmers, and depends on use of Microsoft's Windows development tools . However, even if you don't program Windows in C, but instead are looking to understand more of what's going on behind the scenes . you'll be impressed with this book. It's quite readable, contains lots of examples, and provides much code that can be adapted to your own use. **R-E** 

#### VENDOR INFORMATION

• Cumulus 386SX Card (\$299), Cumulus Corporation, 23500 Mercantile Road, Cleveland, OH 44122. (216) 464-2211. CIRCLE 41 ON FREE INFORMATION CARD

• SuperChip II (\$199), Evergreen Technologies, Inc., 1325 NW 9th Street, Corvallis, OR 97330-4508. (800) 733-0934, (503) 757-7341. CIRCLE 42 ON FREE INFORMATION CARD

• Windows System Programming (\$39.95), Abacus, 5370 52nd Street SE, Grand Rapids, MI 49512. (800) 451 -4319, (616) 698-0330. CIRCLE 43 ON FREE INFORMATION CARD

DECEMBER

# **MARKET CENTER**

#### FOR SALE

**TUBES:** "oldest," "latest." Parts and schematics.<br>SASE for lists. STEINMETZ, 7519 Maplewood Ave., R.E., Hammond, IN 46324.

ENGINEERING software, PC/MSDOS, Circuit design and drawing, PCB layout, Logic simulation, FFT analysis, Mathematics, Circuit analysis, Call or write for free catalog. 1 (800) 728-3805, 880FT SOFTWARE, INC., 444 Colton Rd., Columbus, OH 43207.

RESTRICTED technical information: Electronic surveillance, schematics, locksmithing, covert sci-<br>ences, hacking, etc. **Huge selection. Free**<br>**brochures. MENTOR-Z,** Drawer 1549, Asbury Park, NJ 07712.

CABLE TV converters: Jerrold, Oak, Scientific At-lantic, Zenith & many others. "New MTS" stereo add-on : mute & volume. Ideal for 400 and 450 owners! 1 (800) 826-7623, Amex,Visa, MIC accept-B & B INC., 4030 Beau-D-Rue Drive, Eagan, MN 55122.

**TUBES,** new, up to 90% off, SASE, **KIRBY,** 298<br>West Carmel Drive, Carmel, IN 46032.

T.V. notch filters, phone recording equipment. bro-chure \$1.00. MICRO THine . Box 63/6025, Margate, FL 33063. (305) 752-9202 .

DESCRAMBLERS: Oak Sigma, Varisync, Hamlin, Scientific Atlanta, Jerrold, Pioneer, Sylvania. Cata-log \$5.00 moneyorder (credited first order), service manuals, schematics, SURPLUS ELECTRONICS, PO Box 10009, Colorado Springs, CO 80932.

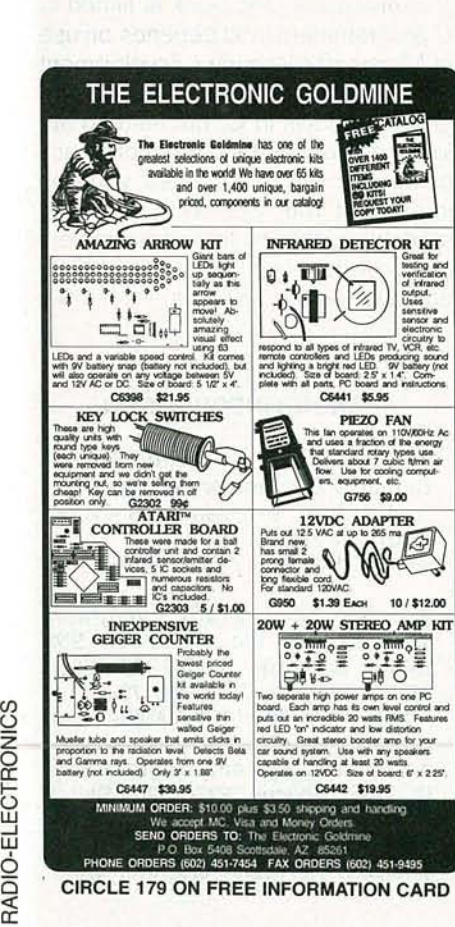

CIRCLE 179 ON FREE INFORMATION CARD

ELECTRONIC supermarket surplus prices! Transformer specials, railroaders, builders, engineers,<br>experimenters, LSASE, **FERTIK'S,** 5400 Ella, Phila., PA 19120.

PRINTED circuit CAD software! PC-trace, proven IBM-PC shareware, has gone commercial. Includes: graphic layout, autorouting, schematic cap-<br>ture. Output: printers, pen/photo plotters, autocad.<br>\$95.00 postpaid. Visa/MC EHLERS TECHNICAL<br>CONSULTANTS, (402) 483-4480 voice/fax/ modem.

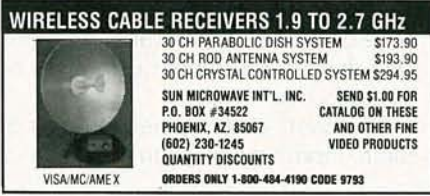

CIRCUIT Center - Complete circuit fabrication from single piece single sided to production multi-<br>layer. Also — Laminate \$5.50/sq. ft., etch \$3.50/qt.<br>Thru hole plating available too. **CIRCUIT CENTER,**<br>Dept. 001, PO Box 128, Addison, IL 60101. (708) 543-0671.

PREVENT descrambler detection & damage! Order<br>Tech-Block today! Simple in-line connection. Only<br>\$19.95 P.P.D. THE STAGE DOOR VIDEO, PO Box 518, Belleview, FL 32620. For C.O.D.'s 1 (800) 395-4557.

DESCRAMBLERS cable TV converters, lowest prices, guaranteed, best quality, special Sacramen-<br>to units, **CNC CONCEPTS, INC.**, Box 34503, Minneapolis, MN 55434. 1 (800) 535-1843.

TOCOM and Zenith "test" chips. Fully activates unit. \$50.00. Cable descramblers from \$40.00. Orders 1 (800) 452·7090. Information (213) 867-0081.

**TEST equipment** pre-owned now at affordable<br>prices. Signal generators from \$50.00, os-<br>cilloscopes from \$50.00, other equipment, including<br>manuals available. Send \$2.00 U.S. for catalog,<br>refunded on 1st order. **J.B. ELECT** Dempster, Skokie, IL 60076. (708) 982-1973.

## **CB RADIO OWNERS!**

We specialize in a wide variety of technical information, parts and services for CB radios. 10-Meter and FM conversion kits, repair books, plans, high-performance accessories. Thousands of satisfied customers since 1976! Catalog \$2.

**CBC INTERNATIONAL** P.O. BOX 31500RE, PHOENIX, AZ 85046

CRIBSHEET laminated, of commonly used electronic formulas and symbols. \$3.00 to HUMEX,<br>16365 Rhyolite Circlet, Reno, NV 89511.

OSCILLOSCOPE 50 MHz, dual channel, solid state calibrated, manual \$250 1 (800) 835-8335.

OUR monthly picture flyer lists quality surplus parts at low prices. You'l! like it. STAR-TRONICS, Box 683, McMinnville, OR 97128.

PHOTOFACT folders under #1400 \$5.00. Others<br>\$7.00. Postpaid. LOEB, 414 Chestnut Lane, East Meadow, NY 11554. (516) 481-4380.

SUPER low prices on computers, motherboards, hard and floppy drives, and add-on cards. We have<br>everything. Full line of test equipment at unbeatable<br>prices. Free Catalog. APPLIED ELECTRONIC RE-<br>SEARCH, 4701 SW 45th St., Fort Lauderdale, FL 33314. (305) 987-9785.

KEITHLEY 5 ½-digit DVM, mdl. 197, auto-ranging<br>w/case, batt. H-V probe, new in box, ask \$575.00 —<br>call (201) 772-5340.

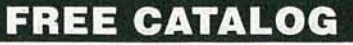

Johna Michiga<br>Munach<br>- Johna Licht

• CABLE T.V.BOXES - ALL TYPES · • LOW PRICES - DEALER PRICES •

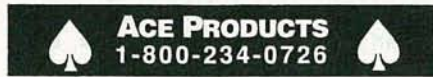

SEVEN tri-mode descramblers with Panasonic converters only two months old \$1,000.00 for all C.O.D.<br>only. **RCD CO.,** PO 1121, Tyler, TX 75710.

SPEAKER repair. All makes - models. Stereo & professional. Kits available. Refoaming \$18.00. AT-LANTA AUDIO LABS. 1 (800) 568-6971.

REMOVE tamper resistant torx screws. Set in-<br>cludes seven ¼" bits. \$29.95 plus \$3.50 S&H. **SUN-**<br>SET ELECTRONICS, 12145 Alta Carmel Court, Suite 250-139, San Diego, CA 92128.

RELAX surf and stream tape. Order today \$14.00. FUN TO BUILD PUBLISHING, PO Box 1449, San Luis Obispo, CA 93406.

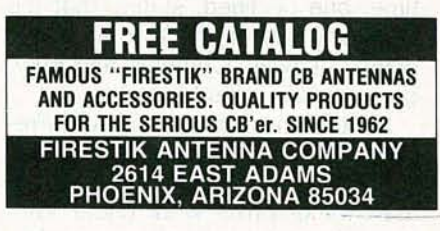

CONVERTERS with 2 yr. warranties. Scientific At-lanta-Tocom-Jerrold 8580 & 8590's. Test modules for Star Comm 6 & 7's. All Tocoms and Scientific Atlanta. (712) 323-9445.

HOT adult videos. Enjoy high quality adult entertainment in the privacy of your own home. 5 hour sample  $$25.00 + $3.00$ S&H. Catalog \$3.00. Visa/Mastercard. 1 (800) 477-7758 STRINGSOFT, PO Box 915-R, Old Bridge, NJ 08857.

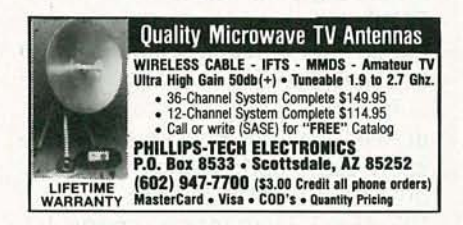

LAND/general mobile radios, CB's, scanners, radar detectors, auto alarms, marine trans-ceivers catalog \$2.00. RAY'S, Box 14862RE, Ft. Worth, TX 76117-0862.

ARGON lasers with inexpensive power supply plans . Bluish green beam. \$325.00 TWIN CITY LASERS, 720 Armstrong Street, St. Paul, MN 55102. Call (612) 227-5517.

#### SPECIALIZED SECURITY

SURVEILLANCE - Audio/vidoe/infra-red, personal protection equipment. Public, private, industrial.<br>\$9.00 extensive catalog. **TRI-TRON OF ATLANTA,**<br>1857G Fox Hollow, Lilburn, GA 30247.

#### **PLANS AND KITS**

FASCINATING electronic devices! Dazers! Lasers!<br>FM/AM/phone transmitters! Detectors! Kits/assembled! Catalog \$2.00. QUANTUM RESEARCH, 16645-113 Avenue, Edmonton, AB. T5M 2X2

SURVEILLANCE transmitter kits tune from 65 to 305 MHz. Mains powered duplex, telephone, room, combination telephone/room. Catalog with Popular Communications, Popular Electronics and Ra-<br>dio-Electronics book reviews of "Electronic Eavesdropping Equipment Design," \$2.00.<br>SHEFFIELD ELECTRONICS, 7223 Stony Island Ave., Chicago, IL 60649-2806.

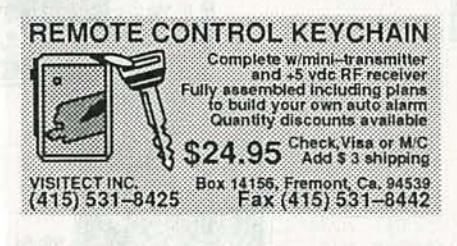

HOBBY/broadcasting/HAM/CB/surveillance transmitters, amplifiers, cable TV, science, bugs, other great projects! Catalog \$1.00. PANAXIS, Box 130-F12, Paradise, CA 95967.

**BUILD** our picture only, satellite TV descrambler for most channels. Uses 6 transistors and 4 chips. Most<br>parts from Radio Shack. For educational purposes paris non maail and shack. For eucational purposes<br>\$30.00 U.S. funds. Circuit board, plans, and paris<br>\$30.00 U.S. funds. Circuit board, plans, and parts<br>kit \$89.00 U.S. funds. Build a super high economy kit sess.00 U.S. funds. Build a super fugine engines run on<br>less than one gallon of gasoline per hour. Plans for 5<br>types \$20.00 U.S. funds. Cheque, money order or<br>Visa welcome. Order from **VALLEY MICROWAVE**,<br>Sia welcome. O 467-3937 anytime.

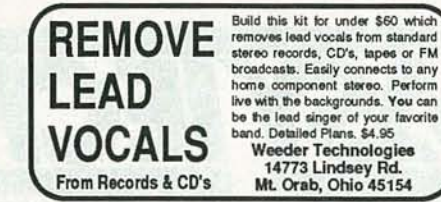

THE Christmas card (see December 1990 Radio-Electronics or 1992 Electronic Experimenter's Handbook) is a six inch tall Christmas tree drawn<br>with printed circuit traces. Fifty LEDs are activated by sound, powered by batteries or AC adapter. Complete kit, including all components and custom<br>frame, \$125.00. PC board only, \$35.00. ART<br>WORKS, 415 E. Emerson Street, St. Francis, KS 67756

**PC boards etched and drilled .70 cents per square inch.** Send your requirements to: **JM ELECTRONICS**, Box 150454, Altamonte Springs, FL 32715-0454. Or fax (407) 767-5969.

KITS, sound, light, high tech, and unusual. Send for<br>free catalog. JM ELECTRONICS, Box 150454, Alta-<br>monte Springs, FL 32715-0454.

#### PAY TV AND SATELLITE DESCRAMBLIN **ALL NEW 1992 EDITION ALL NEW**

It's up to the minute. All new update on cable, wireless and statilite. Turn-ons,<br>bypasses, circuits, chipping, bullets, bags, Dectec, Liberty One, ECMs, Data<br>Readers, programming, and Ids more. Our best yet Cnly \$15.95. O

Scrambling News, 1552 Hertel Ave.,<br>Butfalo, NY, 14216. Voice/Fax (716) 874-2088<br>COD'S ARE OK, ADD \$6

BUG, telephone, FM, plans. Convert RadioShack<br>device, easy. \$12.95 ALLAN LABS, PO Box 14302, 101 Allan Lane, Research Triangle Park, NC 27709.

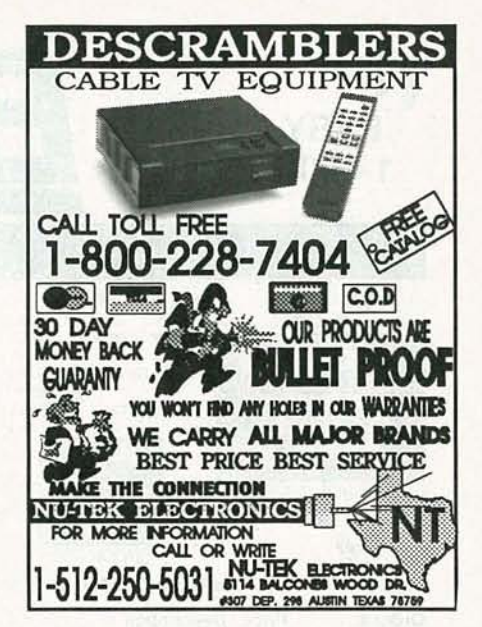

REMOVE VCR copy protection, PCB PAL instruc-<br>tions \$16.50 w/P&H, LOGICAL CHOICE, Box 1256, Lomita, CA 90717

SATELLITE TV descrambler. Build your own. Easy to follow instructions, parts list, circuit board, wiring<br>diagram, \$9.95. ABG ENTERPRISES, 27081A, Halifax, NS, B3H-4M8.

EXOTIC surveillance kits. Easy to build, complete plans/kits for professional transmitters, phone bugs,<br>room monitors and much more, brochure \$1.50.<br>SPY SHOP, PO Box 6703, Panama City, FL 32404.

#### **Ferro Fluid**

Pro-Tech ferro fluid is commonly used on voice coils to substantially improve frequency response, increase transient and continuous power handling capabilities and<br>reduce second and third order harmonic distortion. It reduces the Q and lowers the impedance peak at resonance without a significant reduction in SPL. Ferro fluid can

effectively increase power<br>handling capability of a driver by 200-300%. General purpose fluid for tweeters and midranges only. 10cc bottle (enough for 75-100 tweeters). \$19<sup>95</sup>

\$4900

Each

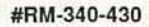

#### **Light Oak Speaker Cabinet**

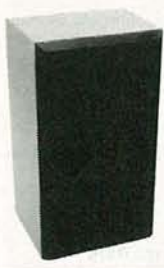

#RM-262-100

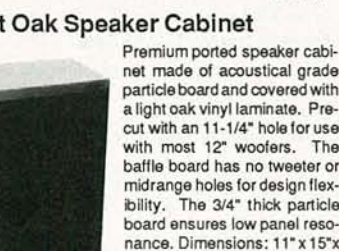

**Parts** 

**xpress** 

340 E. First St., Dayton, Ohio 45402

Local: 1-513-222-0173 FAX: 513-222-4644

net made of acoustical grade particle board and covered with a light oak vinyl laminate. Pre-<br>cut with an 11-1/4" hole for use with most 12" woofers. The baffle board has no tweeter or midrange holes for design flexibility. The 3/4" thick particle board ensures low panel resonance. Dimensions: 11" x 15"x 27", Volume: 2.5 cu ft. Grill and terminal included. Sold individually.

\$4550

 $(2-up)$ 

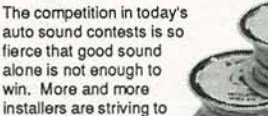

win. More and more installers are striving to make their installation more pleasing to the eye. Parts Express now stocks

12 Gauge Neon Wire

the same high quality, made in the U.S. wire you have used before, but now it has flashy, neon colored insulating<br>jackets. Available in neon pink, neon green, and neon orange. Sold by the foot on or 50 ft. spools

#RM-100-162 (Neon pink) #RM-100-166 (Neon orange) 49<sup>c</sup>/Ft. #RM-100-170 (Neon green)

#### **Tuned Port Tubes**

These attractive, preformed tuned ports allow the back pressure radiated from the rear of the woofer to reinforce the s front. Made of bla

 $3^*$ 

 $2 - 1/2"$ 

 $\overline{5}$ 

Part #

#RM-260-320

#RM-260-321

#RM-260-322

#RM-260-323

#RM-260-324

#RM-260-326

#RM-260-327

#RM-260-328

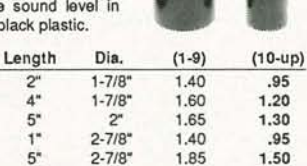

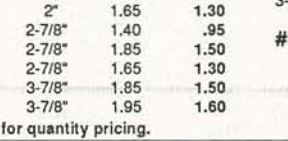

No mixing

•15 day money back guarantee · \$15.00 minimum order · We accept Mastercard, Visa, Discover, and C.O.D. orders. 24 hour shipping • Shipping charge = UPS chart rate + \$1.00 (\$3.00 minimum charge) • Hours 8:30 am - 7:00 pm EST,<br>Monday - Friday • 9:00 am - 2:00 pm Saturday. Mail order customers, please call for shipping estimate on orders exceeding 5 lbs. Foreign destination customers please send \$5.00 U.S. funds for catalog postage.

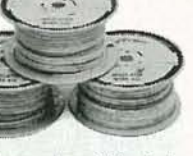

12 gauge speaker wire in vibrant neon colors. This wire is

#RM-265-275

#### Subwoofer Input/Output Terminal

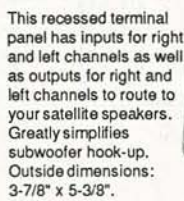

RM-260-308

\$350 \$395  $(1-9)$ 

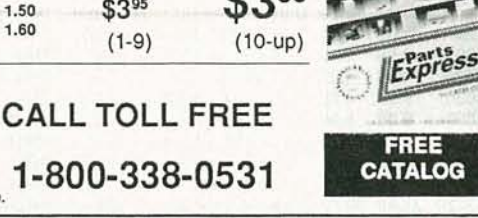

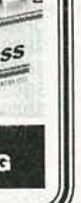

**CIRCLE 56 ON FREE INFORMATION CARD** 

## Famous Maker 3-1/2" Speaker Pair

Dual cone 3-1/2" speaker pair for upgrading stock dash speakers. Graphite fiber composite woofer cone provides a smooth extended response at all power levels. The high frequency radiator

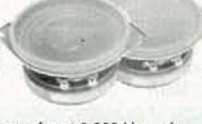

(whizzer) takes over from the woofer at 6,000 Hz and greatly extends the response past 20 KHz. Strontium<br>ferrite magnet. 3/4" high temperature voice coil. Impedance: 4 ohm. Power handling capability: 25 watts continuous, 70 watts peak. Frequency response: 120-21,000 Hz. Equipped with dust screen. Made in the U.S. by a company with over 40 years experience in the auto sound market. \$29<sup>95</sup>

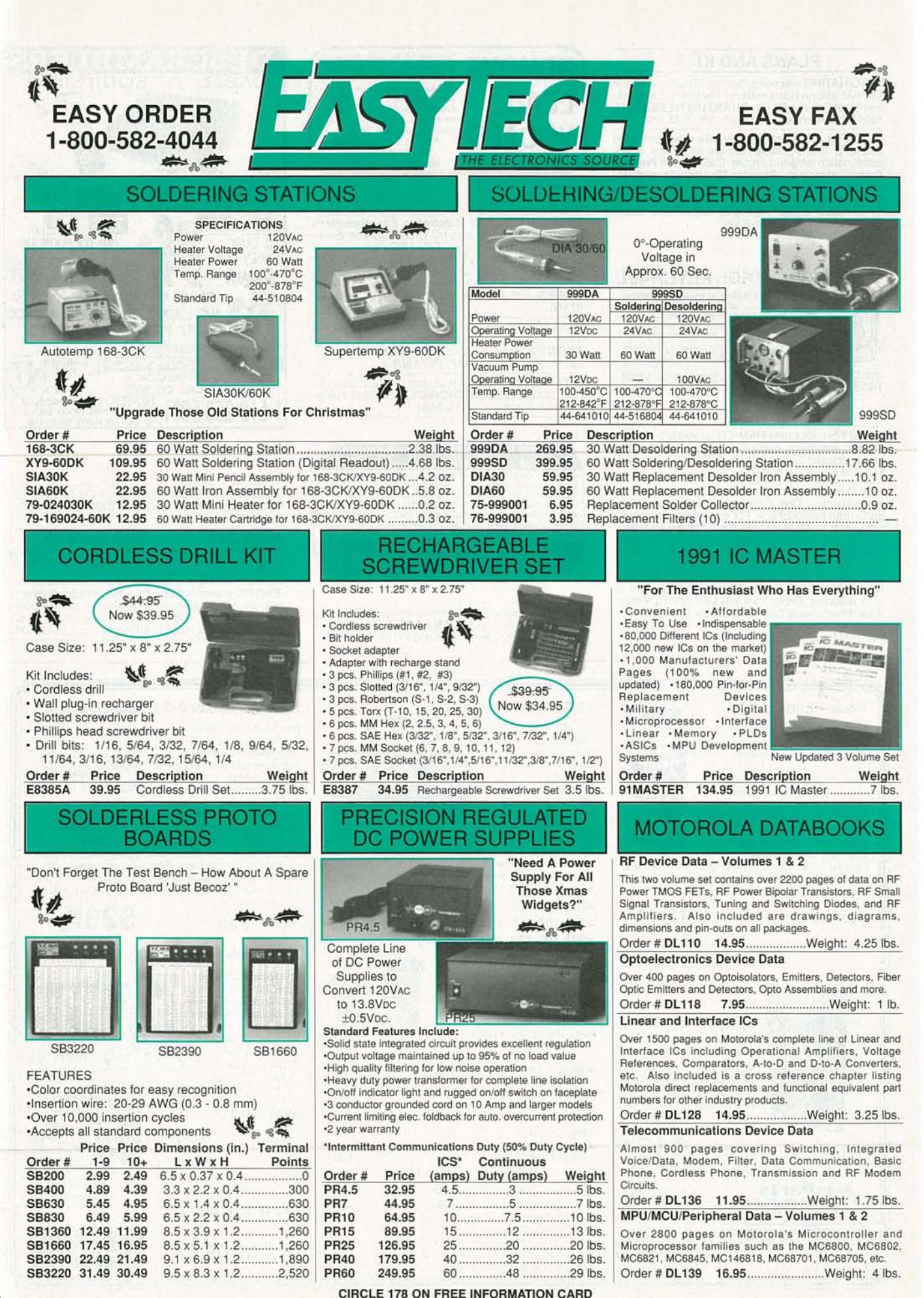

RADIO-ELECTRONICS

# "CHRISTMAS GIFTS FOR THE ENTHISIAST IN YOU'R LIFE"

₩

## **TOOL KITS**

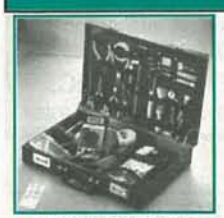

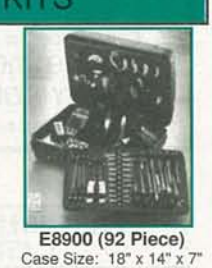

ł,

E8305 (51 Piece) Case Size: 17.5" x 12.5" x 3.5" E8305 - CONTENTS:

• Utility components box • 10 foot tape rule • Electric tape<br>• 6" long tweezers • 7" brush and scraper • 7" fine point<br>probe • 7" slotted probe •Digital multimeter • Rosin core

solder • Desoldering pump • Soldering stand • 30 Watt<br>soldering iron with long life tip • 5.5" stainless steel scissors Brush (to clean keyboard, monitor, etc.) • 2 piece needle file (round and flat) • 6" adjustable wrench • Heavy-duty<br>utility knife • 5.25" bent needle nose pliers • 4.5" diagonal<br>cutting pliers • 5.25" flat nose pliers • 5.25" needle nose pliers • 10 piece line color screwdriver set: Slotted - 1/8x3,<br>3/16x4, 3/16x6, 1/4x1 1/2,1/4x4, 1/4x6; Phillips - 1/8x3 (#0), 3/16x3 (#1), 1/4xl 1/2 (#2),1/4x4 (#3) • 6 piece precision screwdriver set (1/32, 3/64, 5/64, 3/32, 1/8, 9/64) • 8 piece hex key wrench set (fold type) (0.05, 1/16, 5/64, 3/32 , 7/64, 1/8, 9/64, 5/32)

#### E8900 - CONTENTS:

• Brush· Mini flash light · Mini drill · Anti-static strap · Utility knife' Mini vacuum cleaner· IC extractor ' 30 Watt soldering iron · Hobby vise · Soldering stand · Electric tape • Desoldering pump' <sup>3</sup> prongs holder · Rosin solder core • 5" flat nose pliers • 6" adjustable wrench • 5" long nose pliers · Utility components box · 5" bent nose pliers · 5 piece<br>miniature file set · Long nose pliers with cutter · 3 piece<br>soldering aid kit · Stainless tweezers · 11 piece screwdriver set · 4.5" diagonal cutting pliers· Electrical test screwdriver • Digi tal mult imeter • Clean ing solution (60 cc) • 5.5" stainless steel scissors · Head cleaning fluid (18 cc) · 7 piece folding hex key wrench set · 9.5" 5-way crimping tool · 6<br>piece precision screwdriver set: Slotted - .09"x3", .19"x4",<br>.15"x6"; Phillips - .09"x3" (#0), .19"x4" (#1), .15"x6" (#1) · 10 piece miniature combination wrench set (5/32", 3/16",<br>1/4", 7/32", 15/64", 5/16", 9/32", 3/8", 11/32", 7/16")

Order # Price Description Weight<br>E8305 119.95 51 Pc Pro Tool Kit..............12 lbs. 119.95 51 Pc. Pro Tool Kit.............12 lbs. E8900 199.95 92 Pc. Electrician's Tool Kit....17 lbs.

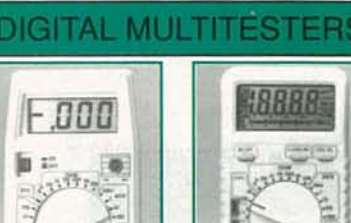

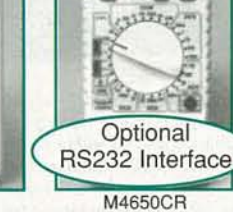

#### M3800 M3800 FEATURES

river

• Max. Display: 1999 counts with automatic polarity<br>indication • Max. Input Current of AC and DC: 20A (max. of 15 minutes) • Overrange Indication: "1" Figure only on the display • Max. Common Mode Voltage: 500Vpc/Ac<br>RMS • Reading Rate Time: 2-3 readings per sec. (approximate) • Temp. for Guaranteed Accuracy: 23°C<br>±5°C • Temperature Ranges: Operating 0°C to 40°C, 32°F<br>to 104°F; Storage -10°C to 50°C, 14°F to 122°F • Power Supply: One 9V battery (Included) • Size: 3.5"W x 6.8"D x 1.4"H • Unit Weight (Excluding carrying case) : 0.8 Ibs. (Including 9V battery) • Accessories: Operating manual, 9V battery, test leads, spare fuse and carrying case.

#### M4650CR FEATURES

Max. Display: 19999 counts with automatic polarity<br>indication - Max. Input Current of AC and DC: 204 (max.<br>of 15 minutes) - Overrange Indication: "OL" and "Bar<br>graph flashing" figure on display - Max. Common Mode<br>Voltage: O°C to 40°C, 32°F to 104°F: Storage -10°C to 50°C, 14°F to 122°F · Power Supply: One 9V battery (Included) · Size:<br>3.4"W x 7.4"D x 1.3"H · Unit Weight (Excluding carrying case): 0.8 lbs. (Including 9V battery) · Accessories: Operating manual, 9V battery, test leads, spare fuse and carrying case. RS-232C Cable, Floppy Disk (Option)

Order # Price Description Weight<br>M3800 34.95 3.1/2 Digit LCD Multitester 1.22 lbs 34.95 3 1/2 Digit LCD Multitester..1.22 lbs. M4650CR 109.95 4 1/2 Digit LCD Multitester..1.50 lbs.<br>RS232C 9.95 RS-232 Interface .................3.5 oz. 9.95 RS-232 Interface ..................3.5 oz

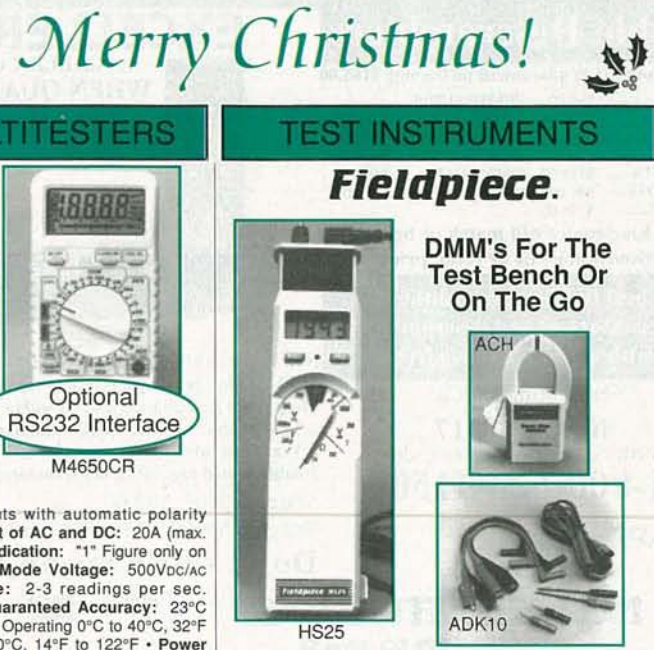

*Wishing You A*  $\mathcal{A}$ 

SPECIAL FEATURES - Dangerous voltage warning (HS23 and<br>HS25): At >280, meter beeps & red LED blinks. Logic indicator<br>(HS25): Up/down arrows in LCD indicate logic states 'ht' (>2.8+-8V) or<br>"lo" (<0.8+-5V). AC coupled. Frequ

**GENERAL SPECIFICATIONS - Display hold:** Press "HOLD" button, Heavy duy cases in display "locks" reading. Any range, any function. Heavy duy cases belies on display the retardant yellow Valox, fully "O" ring sealed. Mests

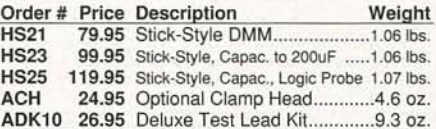

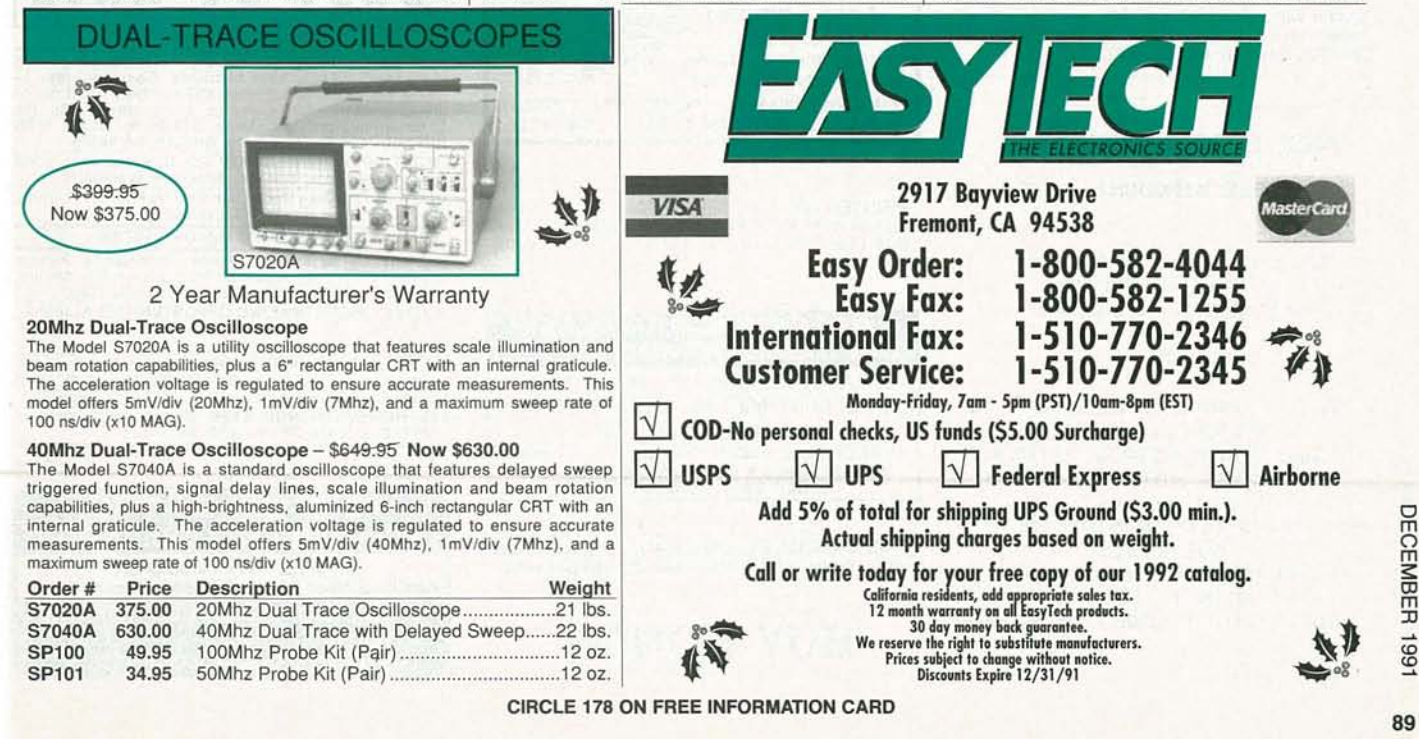

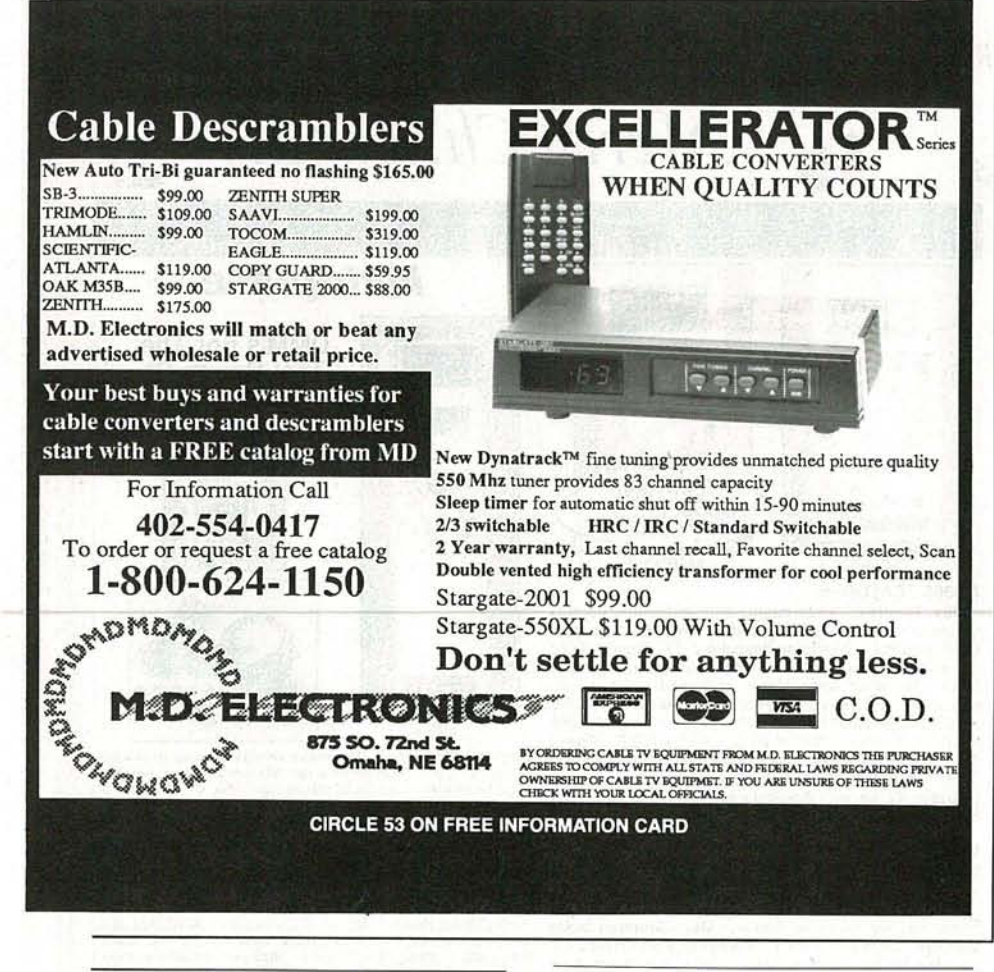

**INVESTIGATORS**, experimenters - Quality new plans. Micro and restricted devices. Free catalog.<br>Self addressed stamped envelope required. KEL-LEY SECURITY, INC. Suite 90, 2531 Sawtelle<br>Blvd., Los Angeles, CA 90064.

PCB and schematic CAD. \$195.00 IBM EGA CGA<br>Multilayer, rubberband, autovia, NC drill, laser, dot<br>matrix, plotter, library, Gerber, AUTOSCENE, 10565. Bluebird St., Minneapolis, MN 55433. (612)<br>757-8584 free demo disk.

**DIGITAL recorder.** Digitally record any audio<br>source with special effects. Microprocessor con-<br>trolled device. Detailed plans, \$9.75: **T. ZURAW,**<br>Box 341, Dearborn Hts, MI 48127.

#### CABLE TV DESCRAMBLERS!

#### CABLE KINGDOM!

\*JEROLD\* \*OAK\* \*HAMLIN\* \*ZENITH\* \*PIONEER\* \*SCIENTIFIC ATLANTA\*

#### IN STOCK

6 MONTH WARRANTY! WE SHIP COD! ABSOLTLEY LOWEST WHOLESALE/RETAIL PRICES! \*\*\*\*\*\*FREE CATALOG\*\*\*\*\*\*\*

J.P. VIDEO<br>1470 OLD COUNTRY RD SUITE 315 PLAINVIEW, NY 11803 NO N.Y. SALES CALL NOW! 1 (800) 950-9145 **DESIGN** circuits on your I.B.M. or Commodore P.C. **DESIGNATE:** The control of the control of the control of the control board layouts. Eleven programs priced from \$19.95<br>to \$24.95 each. Catalog \$2.00. Order today!<br>WEASELGRAPHICS, PO Box 647 Dept. Weasel<br>Sun City, CA 92586 orders 1 (800) 356-8113.

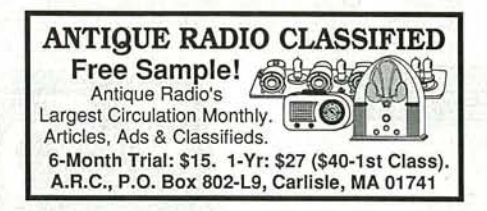

PRINTED circuit art work. Low cost, for free information write NEGRON ENGINEERING, 159 Gar-<br>field Place, Brooklyn, NY 11215. Fax or call (718) 768-4028.

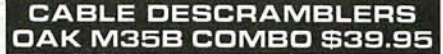

Jerrold, Zenith, Hamlin, Sci. Atlanta, Pioneer & MORE! OUR PRICES ARE BELOW WHOLESALE!

**CABLE+PLUS** 14417 Chase St. #481-A Panorama City, CA 91402<br>1-800-822-9955 • Other Info. 1-818-785-4500<br>NO CALIF: SALES - DEALERS WANTED

THIS IS AN ALL BOLDFACE AD. If you want your<br>entire ad in boldface the cost is \$3.65 per word.

**BUY BONDS** 

the company of the com-

## **IMPROVE YOUR DESIGNS**

Save power, board space, and fabrication time. The PAL Compiler program lets you combine the functions of several ICs into a single PAL, GAL, or PEEL device. Use either truth-table or logic equations as input. Standard JEDEC file is output. Quick logic term minimization is included.

\$69.95 + shipping/handling/tax Call to order, or for free information.  $(916)674 - 1626$ 

TIMELY SOFTWARE, INC. 1747 Live Oak Blvd. #J-210, Yuba City, CA 95991

#### **FREE IBM SOFTWARE CATALOGS**

TRY programs before buying. Your name mailed,<br>12 shareware dealers \$1.00, 50 dealers \$4.00. Deal-<br>er list \$1.00 Dealers, your offers this list, \$25.00<br>month. G DUDEK, Box 58, Poolesville, MD 20837.

#### **SATELLITE TV**

FREE catalog - Lowest prices worldwide. Save 40 -60%. Systems, upgrades, parts, all major brands<br>factory fresh and warrantied. SKYVISION, 1012 Frontier, Fergus Falls, MN 56537.1 (800) 334-6455.

SATELLITE TV - Do it yourself - systems. Upgrades. Parts. Major brands discounted 40% —<br>60%. We'll beat everyone's price. L.J.H. INC., call Larry (609) 596-0656.

**CABLE** TV Secrets — the outlaw publication the<br>cable companies tried to ban. HBO, Movie Channel, cable comparines the to bank. Holy, whose careful Showtime, descramblers, converters, etc. Suppliers list included. \$9.95. CABLE FACTS, Box 711-R, PAtaskala, OH 43062.

SATELLITE TV and cable descrambling secrets: Surveillance and counter-surveillance; send stamp<br>for free catalog. COMMUNICATIONS ENGINEER-ING, 76 Boulevard, Hudson Falls, NY 12839.

SECRET cable descrambler. Build your own descrambler for less than \$11.00, in seven easy steps.<br>Radio Shack parts list included. Also free descrammethods that cost nothing to try! Send \$10.00 to: LOUIE WHITE, 2 Marlin, Baytown, TX 77520.

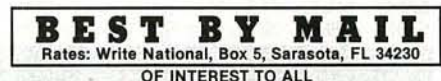

**VCR REPAIR-TECHNICIANS' SECRETS REVEALED. Do** it yourself, literally save hundreds. Complete easy to<br>follow instructions. Includes 800 numbers of all major manufacturers for ordering parts direct. Simple<br>Schematics/Directions. More. \$14.95 to: ACME VCR<br>REPAIR, 2104 Renwick Lane, Antioch, CA 94509. UPDATING YOUR RESUME? For tips that work send<br>\$5.00: Franchards, Box 704, Aberdeen, WA 98520. GLOW IN THE Dark Door Knob Covers, Four \$9.95. Shiny<br>Tim, Post Office Box 92972, Lakeland, FL 33864.

#### **MONEYMAKING OPPORTUNITIES**

WE PAY UP to \$300.00 weekly Woodburning Picture<br>Frames. Everything supplied. No experience or selling.<br>Bay Frame, PO Box 1588-(RE), Jackson, TN 38302.<br>HOTTEST MONEYMAKING OPPORTUNITIES Available.<br>Send \$1.00: Farrells, 2108

BOOST.<br>EXCELLENT PAY! HOMEWORKERS Needed! Over 400<br>Companies need homeworkers/distributors NOW! Call<br>for amazing recorded message 213-519-4192 Ext.(RE).<br>SSS HOMEWORKING! SASE Brings FREE details:<br>CMKT, Box 40444-(RE), Rale

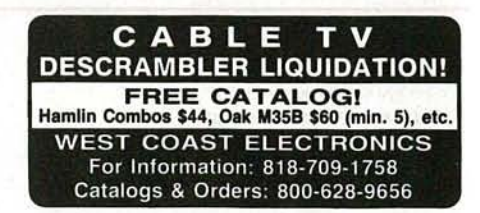

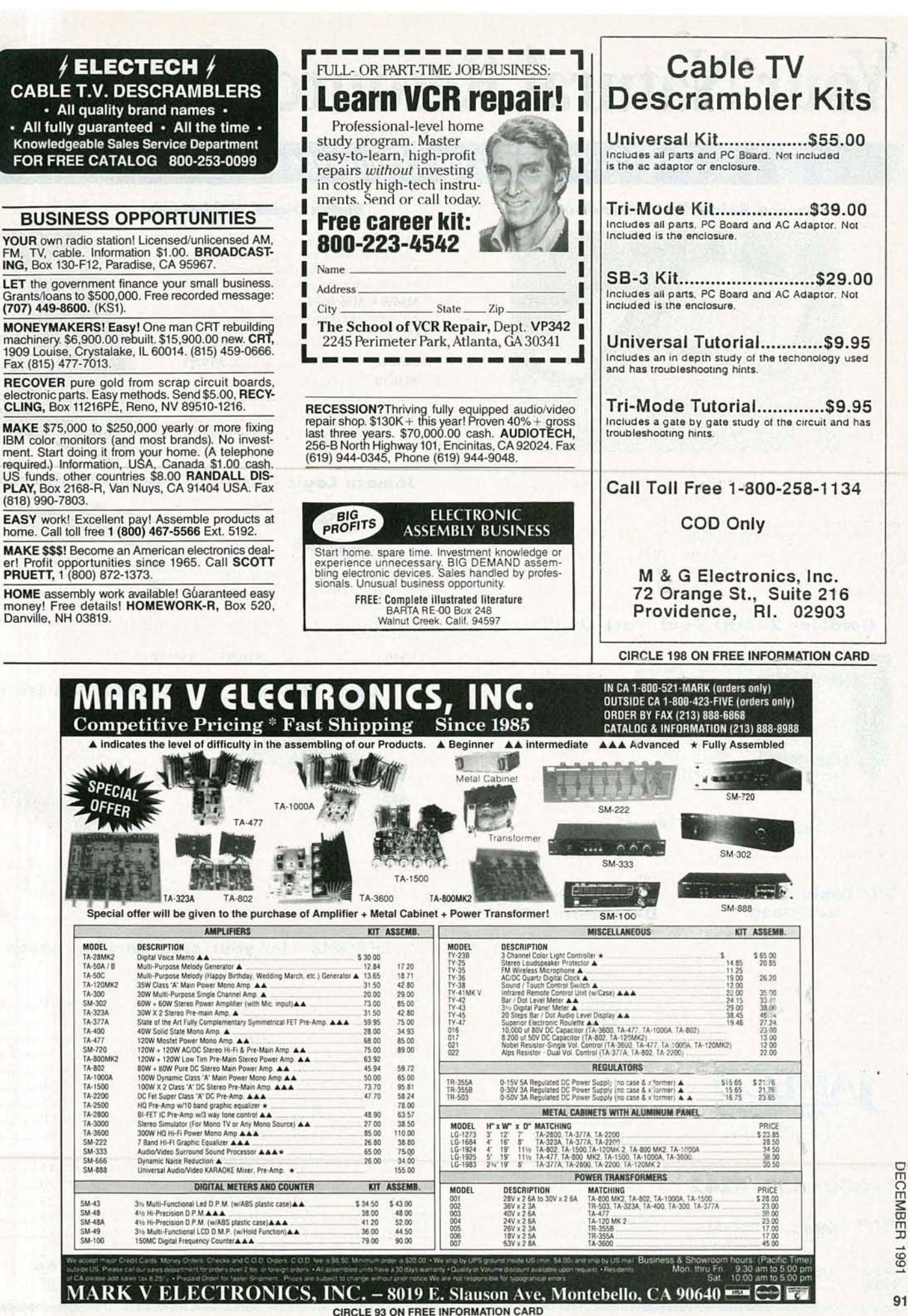

# Your Natural Resource for Wide

# Test/Measurement and Prototype Equipment

## **Jameco Solderless Breadboards**

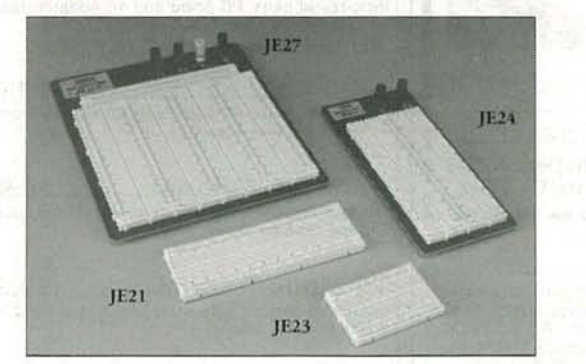

Jameco's long-lasting breadboards feature screen-printed color coordinates and are suitable for many kinds of prototyping and circuit design. Larger models feature a heavy-duty aluminum backing with voltage and grounding posts.

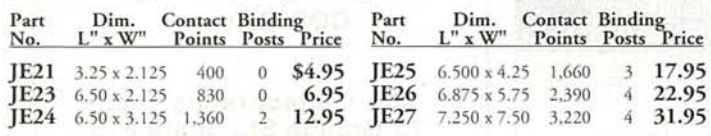

## **GoldStar 20MHz Dual Trace Oscilloscope**

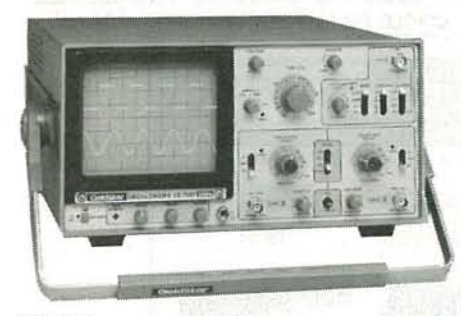

The perfect unit for today's testing and measurement needs! Features include a 6" CRT display, and bandwidth from DC to 20 MHz. The GoldStar Oscilloscope comes with two 40MHz probes, two fuses, power cord, operation manual, schematics and block and wiring diagram. It's lightweight and portable with a two-year warranty.

#### **BNC Cable Assemblies for GS7020**

**BNC1** 

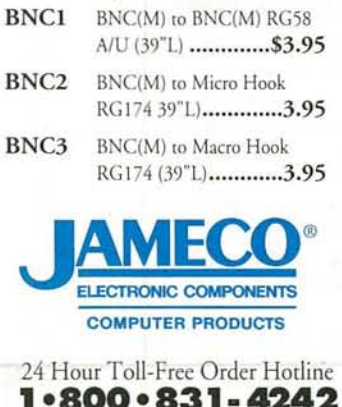

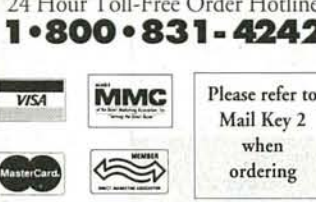

### **Weller Soldering and Desoldering Stations**

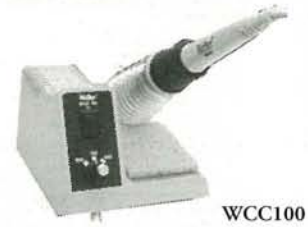

- · Temperature adjustable from 350° to 850°F
- · Zero voltage circuit protects sensitive components from damage · Lighted on/off switch
- WCC100 Soldering Station....\$89.95
- · 50 Watt Temperature Controlled Desoldering Station
- · Desoldering head is temperature
- controlled to 800°F · Low maintenance vacuum system
- DS600 Desoldering Station..\$549.95

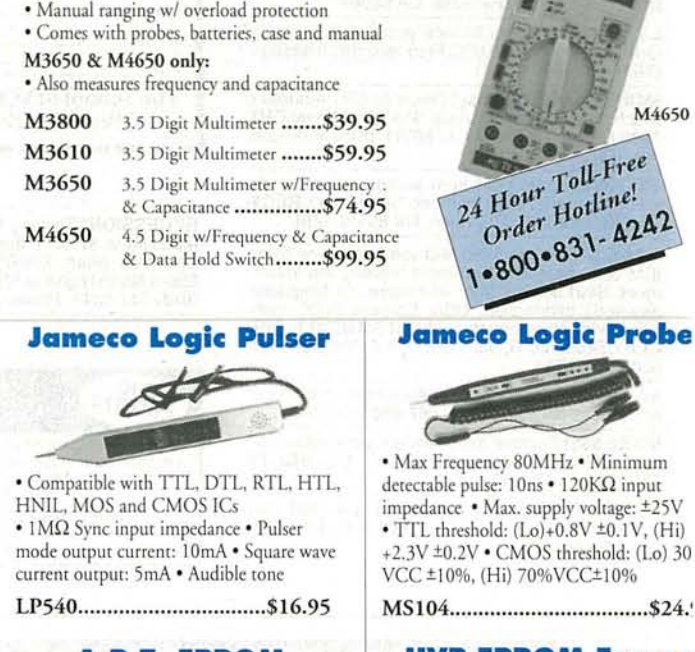

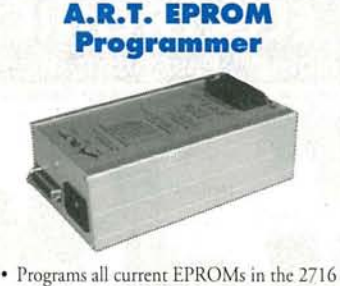

- to 27512 range plus the X2864 EEPROM · RS232 port · Software included
- 

# 0%VCC±10% ......................\$24. **EPROM Eraser** ANAHIMA

M4650

Toll-Free r Hotline! -831-4242

ogic Probe

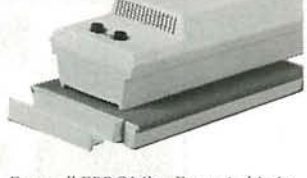

- Erases all EPROM's . Erases 1 chip in 15 minutes and 8 chips in 21 min • UV intensity: 6800 UW/CM<sup>2</sup>
- 

# **EPROMs - for your programming needs**

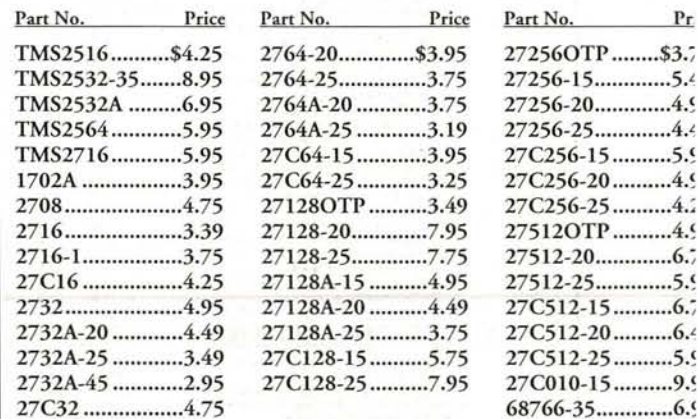

• Partial Listing • Over 4000 Electronic and Computer Components in Stock!

# **Metex Digital Multimeters**

· Handheld, high accuracy · AC/DC voltage, AC/DC current,

resistance, diodes, continuity, transistor hFE

# ielection & Competitive Prices

# **Computer Products and Electronic Components**

# semble Your Own Computer Kit!

## Jameco 16MHz 80286 Computer Kit

uilding your own computer provides you ith a better understanding of components ad their functions

1-depth assembly instructions included lave your new computer assembled and inning in an evening, using common tools oftware included urchase computer kits configured by imeco or design your own

ludes:

0286-16 Motherboard with MB RAM (expandable to 8MB)

01-key enhanced keyboard

oshiba 1.44MB, 3.5'

00 Watt power supply<br>OR DOS 5.0

MI diagnostic software

oppy disk drive laby sized desktop case

Aulti I/O Card w/ controller

monitor and adapter extra

## **Integrated Circuits\***

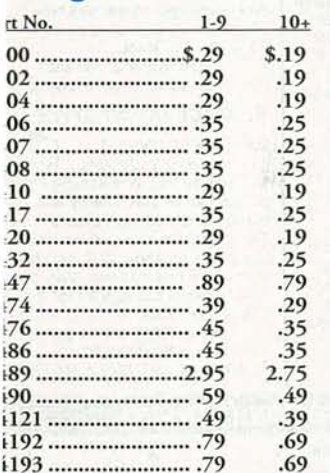

## **Linear ICs\***

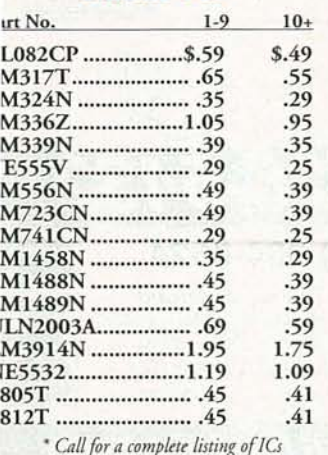

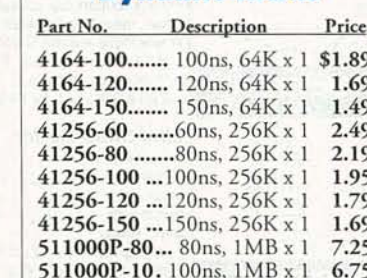

**Dynamic RAMs** 

#### **Miscellaneous Components\***

## **Potentiometers**

Values available (insert ohms into space marked "XX"): 500Ω, 1K, 5K, 10K, 20K, 50K, 100K, 1MEG 43PXX 3/4 Watt, 15 Turn ..... \$.99

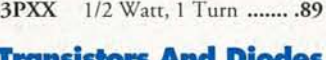

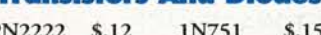

 $\overline{D}$ 

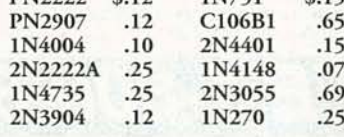

### **Switches**

JMT123 SPDT, On-On (Toggle) .\$1.15 206-8 SPST, 16-pin (DIP) ........1.09

MPC121 SPDT, On-Off-On (Toggle) .......1.19 MS102 SPST, Momentary

(Push-Button).....................39

\*Additional components available

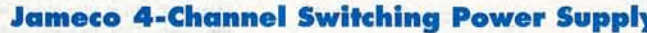

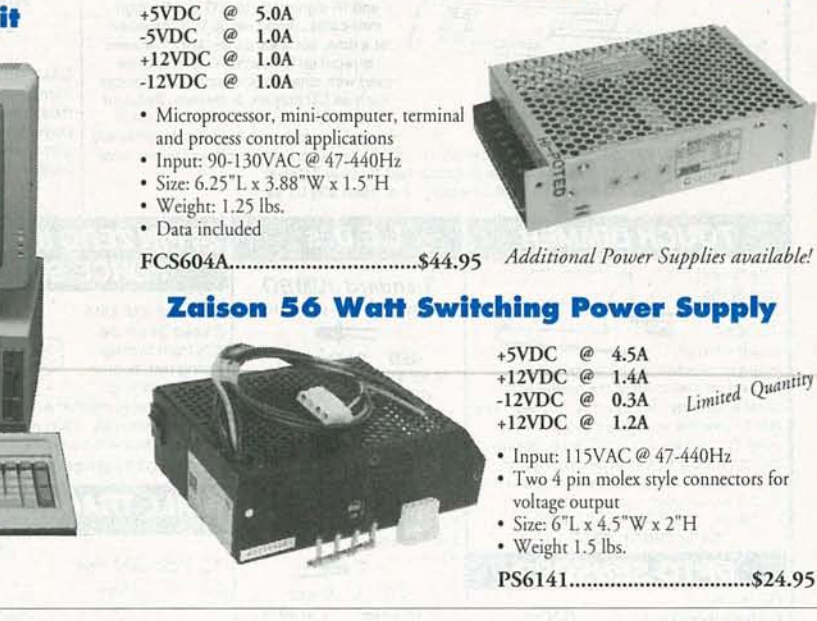

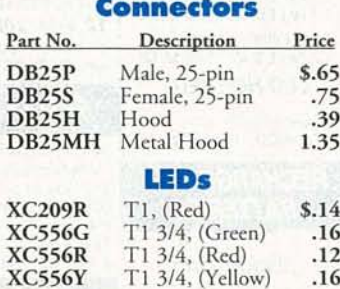

# **IC Sockets**

Low Profile Wire Wrap(Gold) Level #2 8WW 8LP  $$.10$ \$.49  $14WW$ 14LP  $.11$ .69 16WW 16LP 79  $.12$  $24LP$ .19 24WW 1.15  $28WW$  $28LP$  $.22$ 1.39 40WW 40LP  $.28$ 1.89 Soldertail Standard

and Header Plug Sockets Also Available

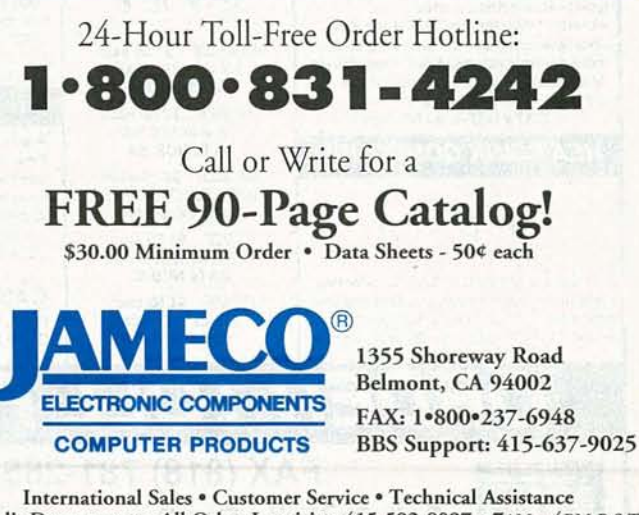

• Credit Department • All Other Inquiries: 415-592-8097 • 7AM - 4PM P.S.T.

C 1991 Jameco Electronics 12/91 CA Residents Add 7.25%, 7.75% or 8.25% Sales Tax Shipping, handling and insurance are additional. (Costs may vary according to weight and FEDERAL shipping method)

Terms: Prices subject to change without notice.

Items subject to availability and prior sale. Complete list of terms/warranties is available upon request.

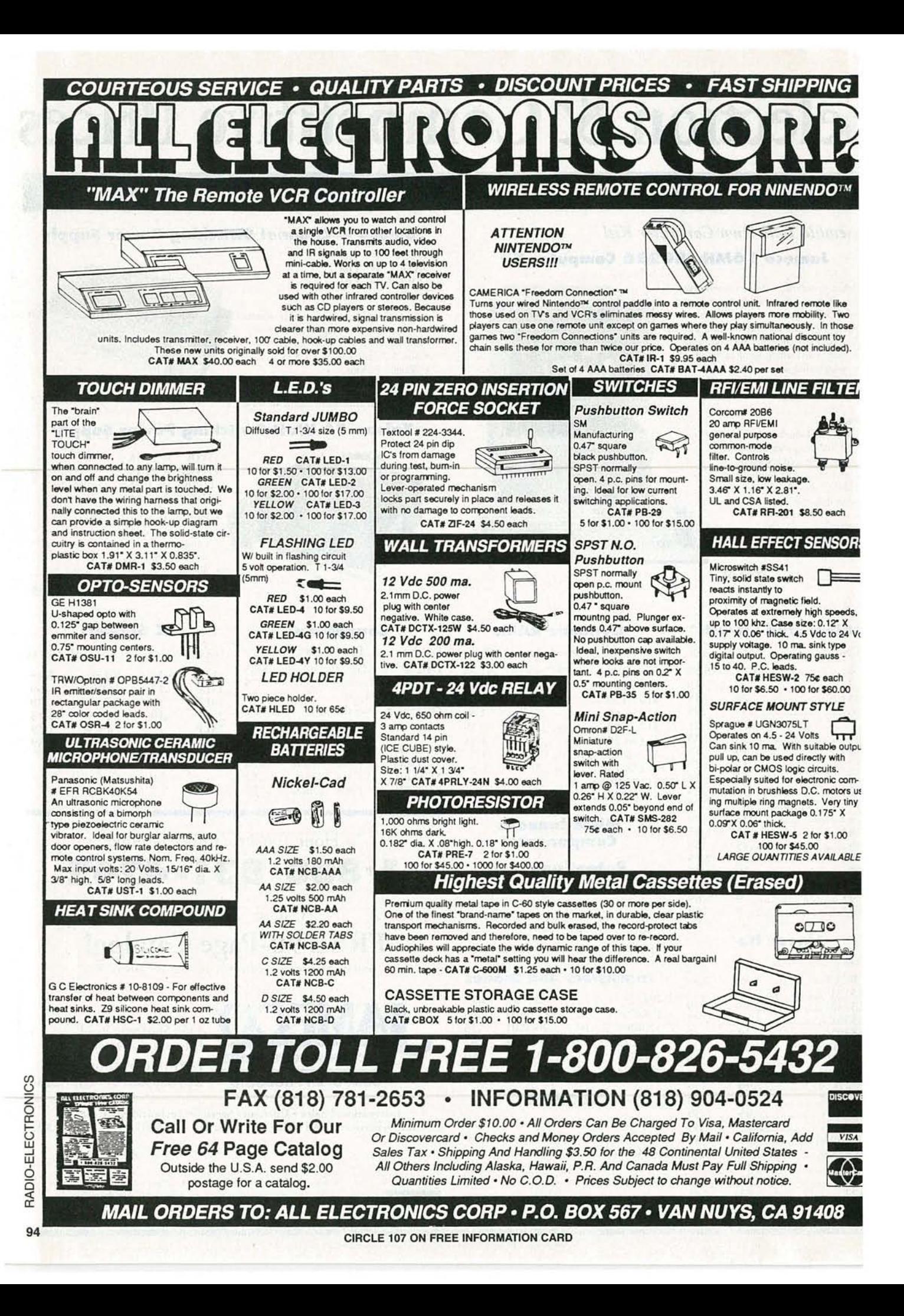

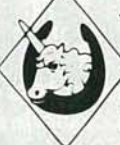

## SINCE 1983 - YOUR I.C. SOURCE - AND MUCH MORE!! NO SHIPPING CHARGES ON PRE-PAID ORDERS!\* NO CREDIT CARD SURCHARGE! SCHOOL P.O.'s WELCOME!

10010 Canoga Ave., Unit B-8 Chatsworth, CA 91311

LECTRONICS

**LORN** 

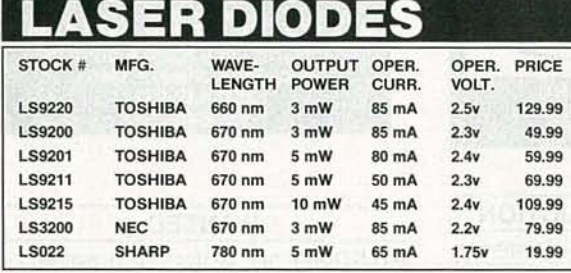

#### **Dynamic RAMS EPROMS** STOCK # SPEED 1-24 25-99 100+ STOCK # SPEED 1-24 25-99 100+ 41256-60 256K x 1 60 ns 2.59 2.46 2.21 2716 450 ns 3.29 3.13 2.82 41256-80 80 ns 2.19 2.08 1.87 2732 450 ns 4.19 3.98 3.58 41256-100 100 ns 1.99 1.89 1.70 2732A 250 ns 3.29 3.13 2.82 41256-120 120 ns 1.89 1.80 1.62 2764 250 ns 3.49 3.32 2.99 41256-150 150 ns 1.79 1.70 1.53 2764A 250 ns 3.09 2.94 2.65 511000-70 1 meg x 1 70 ns 5.49 5.22 4.70 27128 250 ns 4.79 4.55 4.10 511000-80 1 meg x 1 80 ns 5.29 5.03 4.53 27C128 250 ns 4.79 4.55 4.10 511000-10 1 meg x 1 100 ns 5.09 4.84 4.36 27256 250 ns 4.59 4.36 3.92 514256-70 256K x 4 70 ns 6.49 6.17 5.55 27C256 250 ns 4.29 4.08 3.67 514256-80 256K x 4 80 ns 6.09 5.79 5.21 27512 250 ns 5.49 5.22 4.70 514256-10 256K x 4 100 ns 5.69 5.41 4.87 27C512 250 ns 5.49 5.22 4.70 541000-80 4 meg x 1 80 ns 26.99 25.64 23.08 27Cl024 200 ns 10.99 10.44 9.40 544256-80 1 meg x 4 80 ns 31.99 30.39 27.35 27C2048 200 ns 21.99 20.89 18.80

# **LASER TUBES**

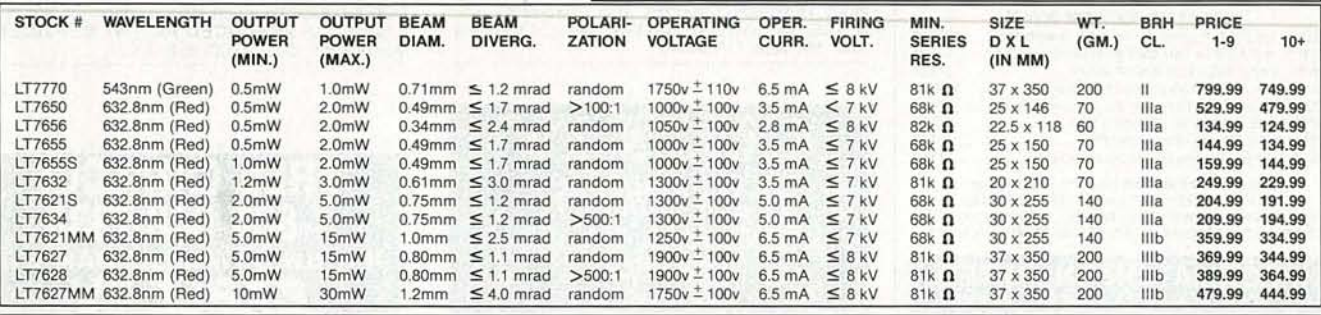

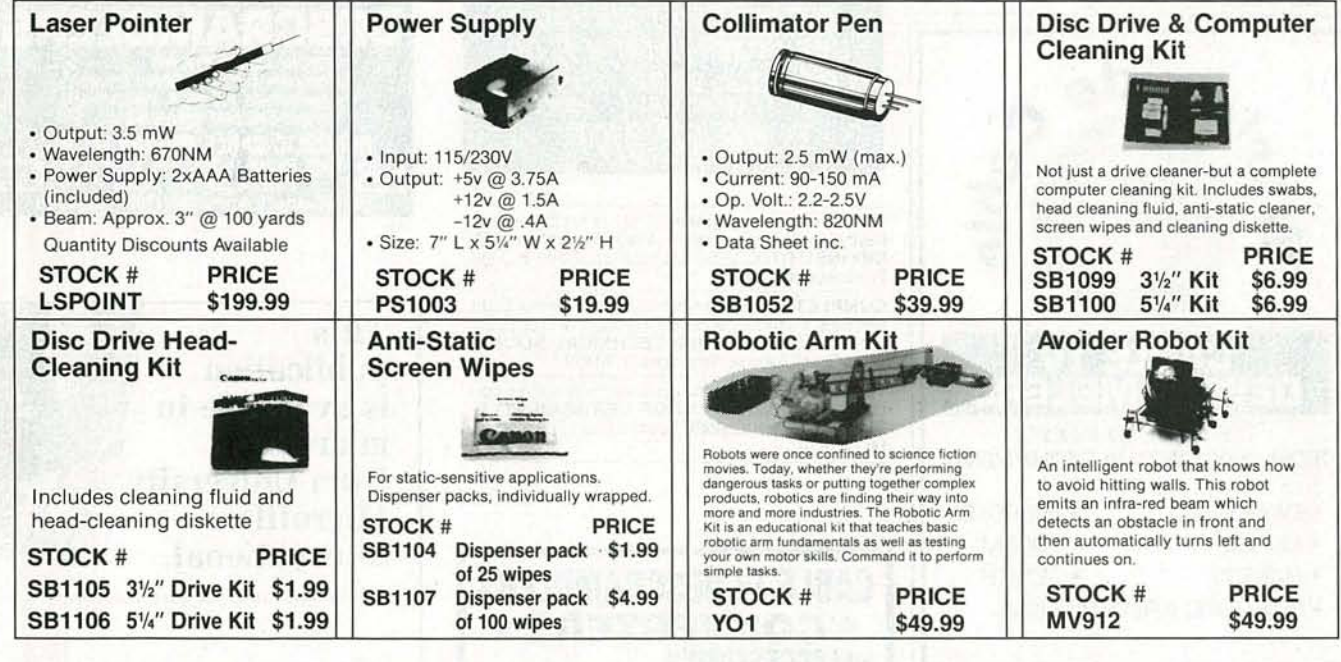

ORDER LINE  $-$  (800) 824-3432 INTERNATIONAL ORDERS - (818) 341-8833 FAX ORDERS - (818) 998-7975 **TECHNICAL SUPPORT - (818) 341-8833** 

- 15.00 MINIMUM ORDER • UPS BLUE, RED & FEDERAL EXPRESS SHIPPING AVAILABLE
- OPEN MON-FRI 9:00 AM 6:00 PM, SAT 10:00 AM - 3:00 PM PDT
- CA RESIDENTS ADD 7% SALES TAX CALL FOR QUANTITY DISCOUNTS
- CALL FOR FREE CATALOG
- (FOR 1ST CLASS DELIVERY OR CATALOGS DELIVERED OUTSIDE THE U.S. - SEND \$2.00) **• WE CARRY A COMPLETE LINE OF ELECTRONIC COMPONENTS**

· NO SHIPPING CHARGES ON PRE-PAID ORDERS DELIVERED IN THE CONTINENTAL U.S.

CIRCLE 181 ON FREE INFORMATION CARD

95

DECEI

BEFR

# **SCIENTIFIC & ELECTRONIC PRODUCTS**

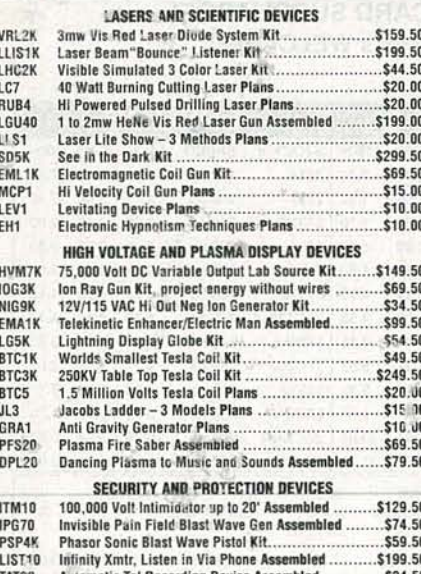

TAT30 Automatic Tel Recording Device As:<br>VWPM7K 3 Mi. FM Auto Tel Transmitter Kit....<br>FMV1K 3 Mi. FM Voice Transmitter Kit..... \$49.50 \$39.50 HOD1K Homing/Tracking Beeper Transmitter Kit...... \$49.50

EASY ORDERING PROCEDURE TOLL FREE 1-800-221-1705 ena Formany Transfer and Contract True (1993-672-5406<br>TRA INTO 1-603-673-4730 or FAX ITTO 1-603-672-5406<br>VISA, MC, CHECK, MO IN US FUNDS. INCLUDE 10% SHIPPING. ORDERS<br>\$100.00 & UP ONLY ADD \$10.00 CATALOG \$1.00 OR FREE WITH

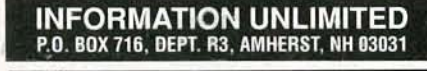

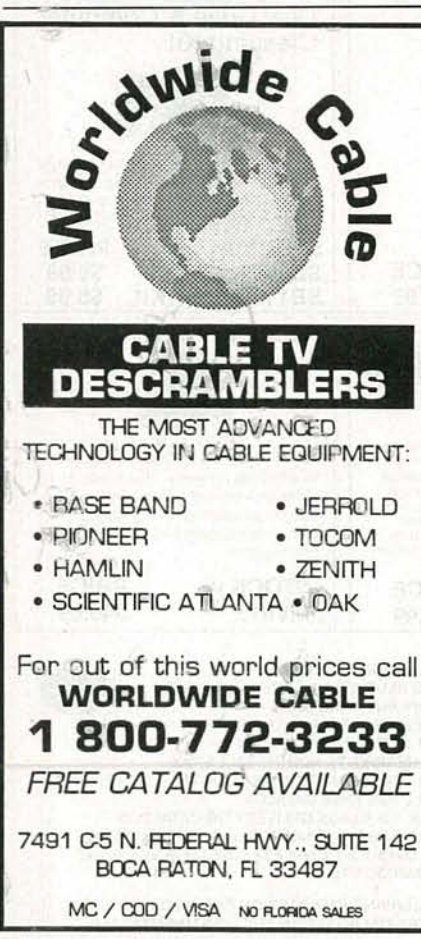

MO 63638.

8

**CIRCLE 194 ON FREE INFORMATION CARD** 

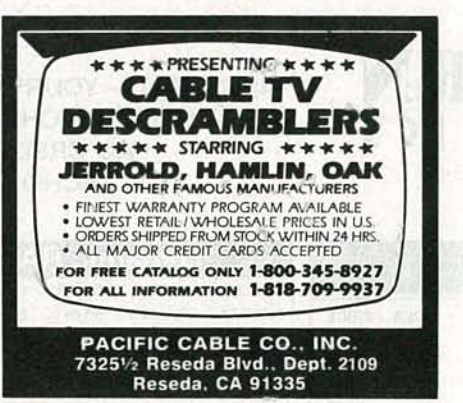

### **EDUCATION & INSTRUCTION**

F.C.C. Commercial General Radiotelephone license. Electronics home study. Fast, inexpensive!<br>"Free" details. COMMAND, D-176, Box 2824, San<br>Francisco, CA 94126.

PRACTICE troubleshooting on your IBM PC. 32 circuits including diodes, transistors, FETs and op<br>amps. Hundreds of troubles. Visa, MC \$49.95. 3.5"<br>or 5.25." Demo \$5.00. MALVINO INC, 229 Polaris Ave., Mt. View, CA 94043.

**Converters-Descramblers Remote Controls-Accessories** \* Guaranteed Best Prices \* \* 1 Year Warranty - C.O.D.'s \*<br>
\* Immediate Shipping \*<br>
\* FREE CATALOG \* **NAS/TRANS-WORLD CABLE CO.**<br>3958 North Lake Blvd. • Suite 255<br>Lake Park, Florida 33403<br>1-800-442-9333 1-800-848-3997

#### **WANTED**

INVENTIONS/ new products/ideas wanted: call TLCI for free information/inventors newsletter. 1 (800) 468-7200 24 hours/day - USA/Canada.

**INVENTORS:** We submit loeas to industry. Find out what we can do for you. 1 (800) 288-IDEA.

**INVENTORS!** Your first step is important. For free-<br>advice, call **ADVANCED PATENT SERVICES,**<br>Washington, DC, 1 (800) 458-0352.

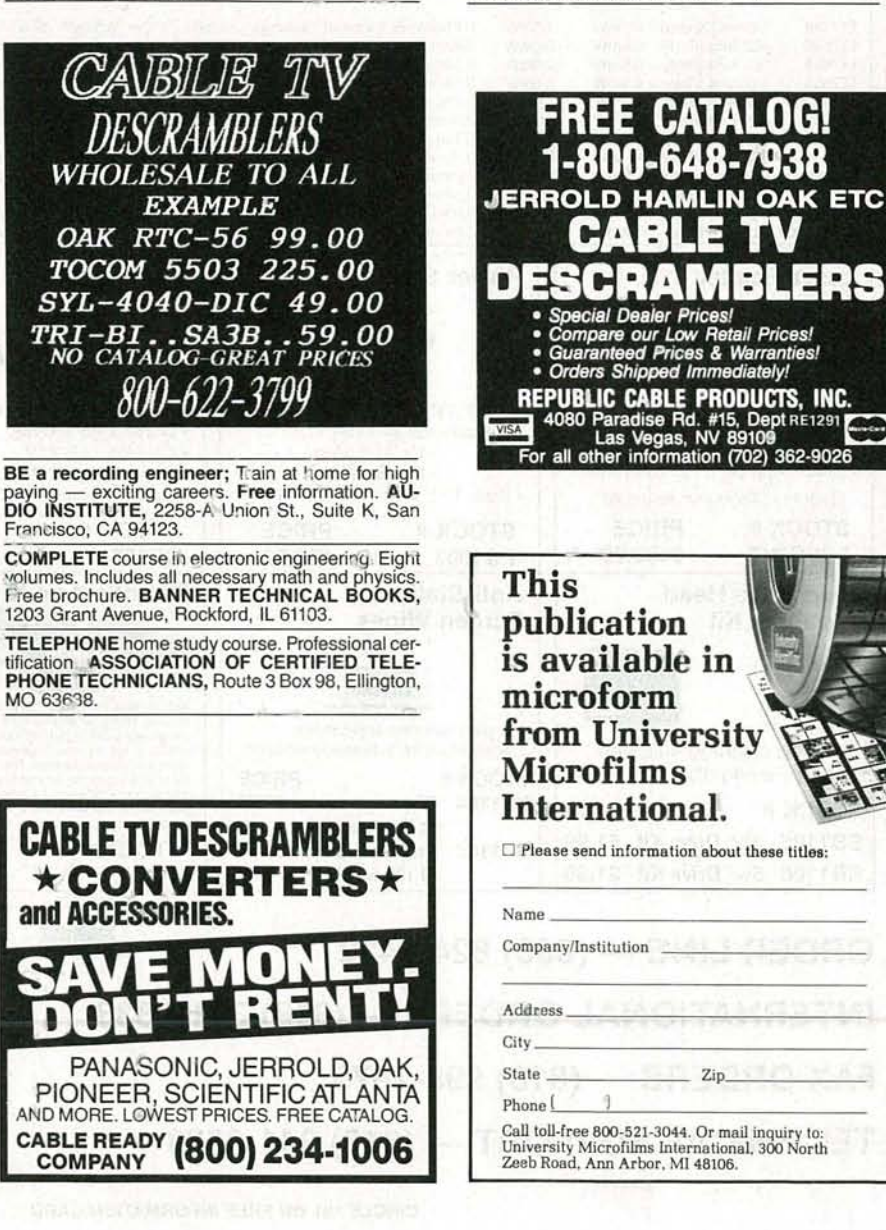

RADIO-ELECTRONICS

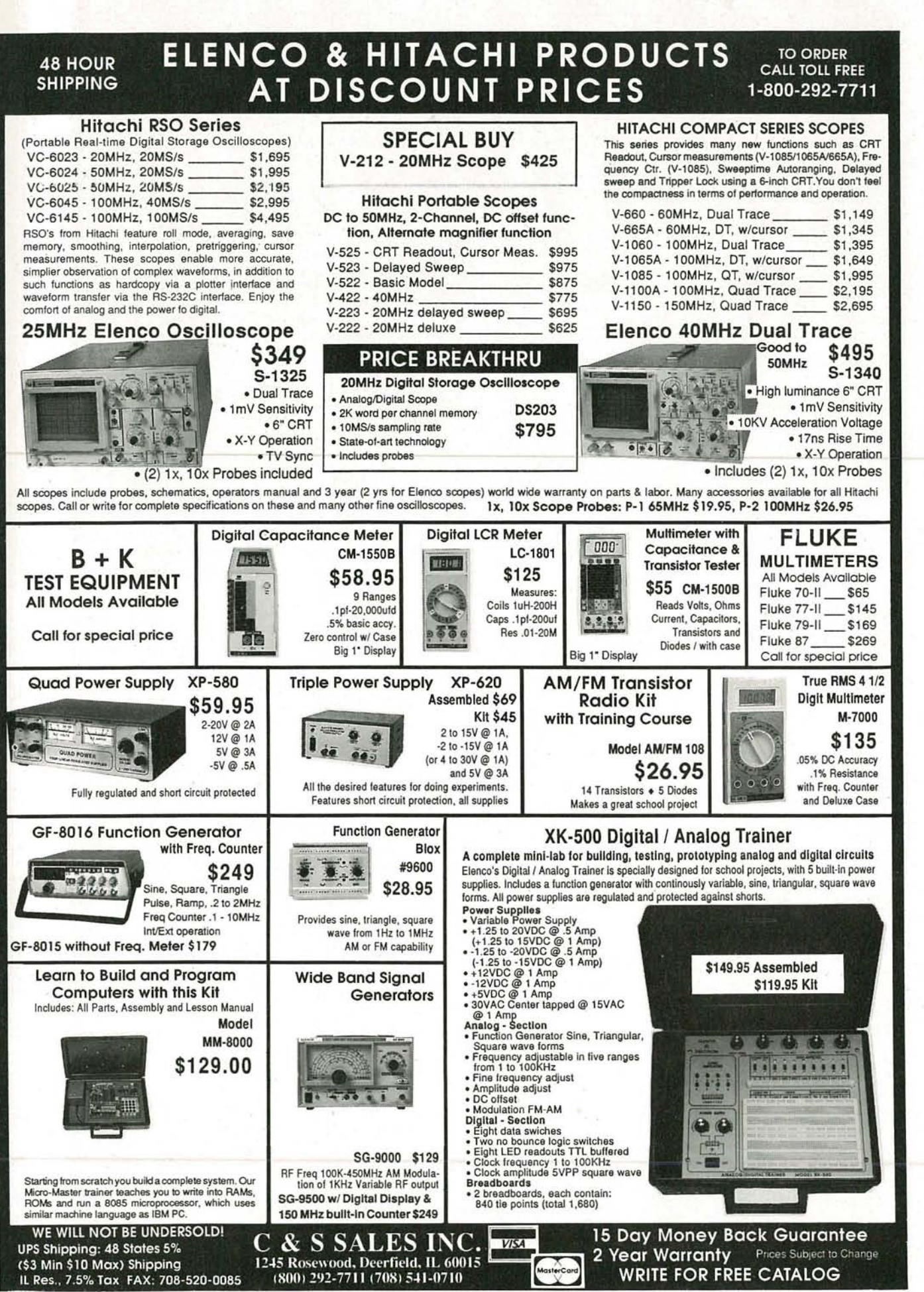

**CIRCLE 109 ON FREE INFORMATION CARD** 

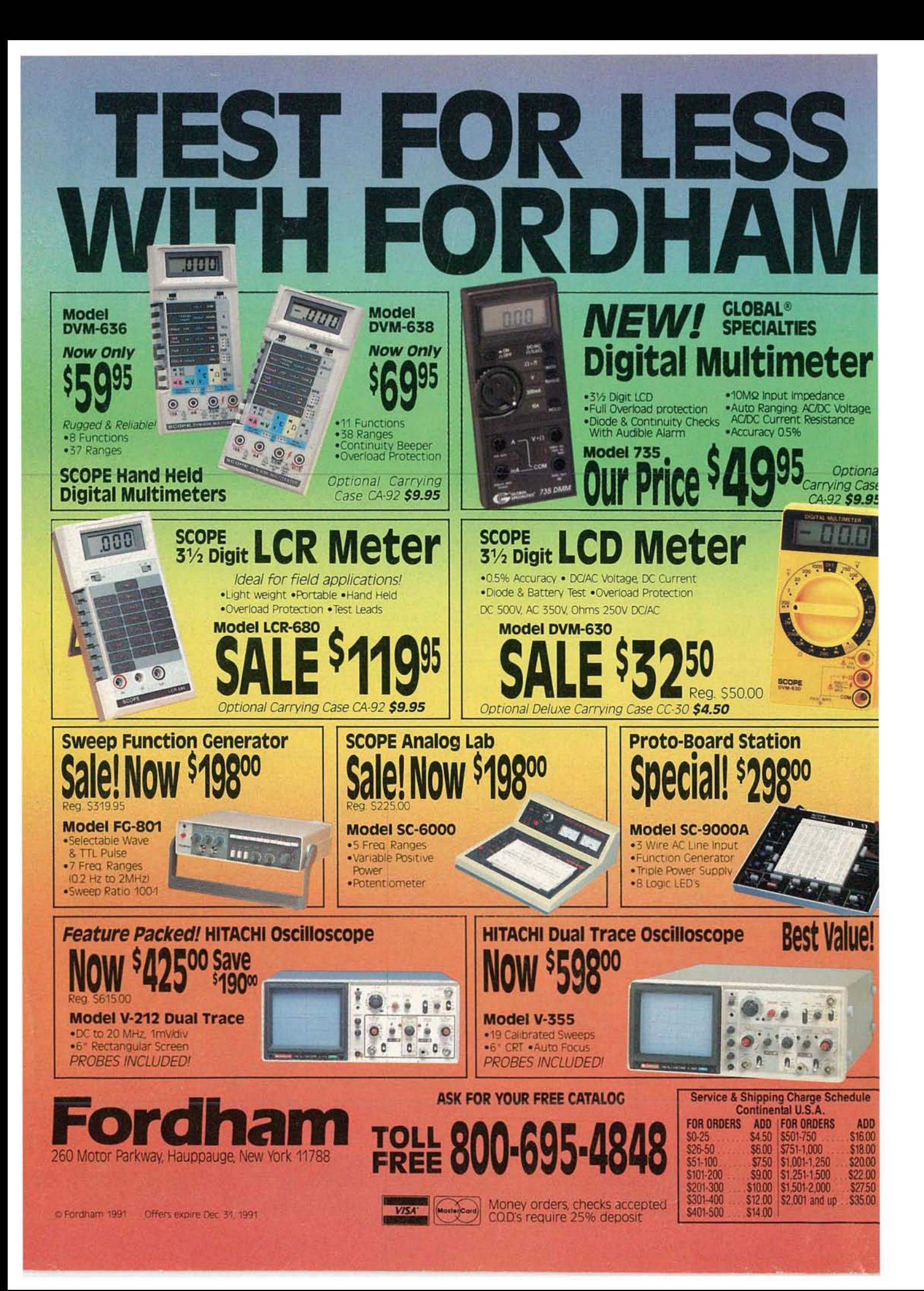